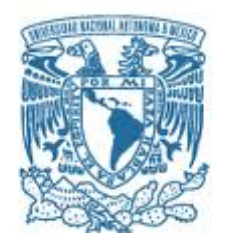

PROGRAMA DE MAESTRÍA Y DOCTORADO EN INGENIERÍA INGENIERÍA ELÉCTRICA – SISTEMAS ELECTRÓNICOS

### **ARREGLO REFLECTIVO MULTIBANDA BASADO EN DIPOLOS MAGNÉTICOS MINIATURIZADOS**

**TESIS** QUE PARA OPTAR POR EL GRADO DE: MAESTRO EN INGENIERÍA

### PRESENTA: **MARIO BADILLO GARCIA**

#### TUTOR PRINCIPAL DR. OLEKSANDR MARTYNYUK, FACULTAD DE INGENIERÍA

CIUDAD DE MÉXICO, ENERO 2022

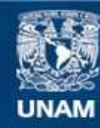

Universidad Nacional Autónoma de México

**UNAM – Dirección General de Bibliotecas Tesis Digitales Restricciones de uso**

#### **DERECHOS RESERVADOS © PROHIBIDA SU REPRODUCCIÓN TOTAL O PARCIAL**

Todo el material contenido en esta tesis esta protegido por la Ley Federal del Derecho de Autor (LFDA) de los Estados Unidos Mexicanos (México).

**Biblioteca Central** 

Dirección General de Bibliotecas de la UNAM

El uso de imágenes, fragmentos de videos, y demás material que sea objeto de protección de los derechos de autor, será exclusivamente para fines educativos e informativos y deberá citar la fuente donde la obtuvo mencionando el autor o autores. Cualquier uso distinto como el lucro, reproducción, edición o modificación, será perseguido y sancionado por el respectivo titular de los Derechos de Autor.

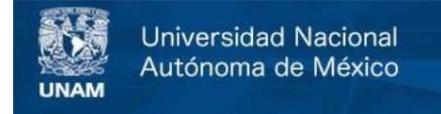

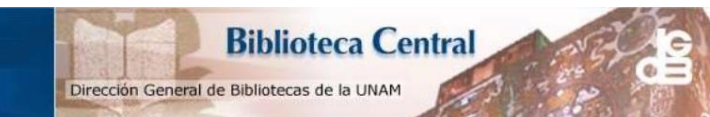

### **UNAM – Dirección General de Bibliotecas Tesis Digitales Restricciones de uso**

### **DERECHOS RESERVADOS©**

### **Todo el material contenido en esta tesis está protegido por la Ley Federal del Derecho de Autor (LFDA) de los Estados Unidos Mexicanos (México).**

El uso de imágenes, fragmentos de videos y demás material que sea objeto de protección de los derechos de autor, será exclusivamente para fines educativos e informativos y deberá citar la fuente de donde la obtuvo mencionando el autor o autores. Cualquier uso distinto como el lucro, reproducción, edición o modificación, será perseguido y sancionado por el mismo titular de los Derechos de Autor.

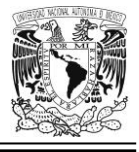

### **JURADO ASIGNADO:**

- Presidente: DR. JORGE RODRÍGUEZ CUEVAS
- Secretario: DR. SAÚL DE LA ROSA NIEVES
- 1 er. Vocal: DR. OLEKSANDR MARTYNYUK
- 2 do. Vocal: DR. PABLO ROBERTO PÉREZ ALCÁZAR
- 3 er. Vocal: DR. RAMÓN GUTIÉRREZ CASTREJÓN

Ciudad Universitaria, CD. MX.

### **TUTOR DE TESIS:**

DR. OLEKSANDR MARTYNYUK

--------------------------------------------------

### **FIRMA**

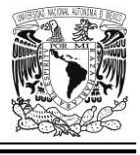

# **DEDICATORIA**

A mi familia por todo el amor y apoyo brindados tanto en momentos gratos como en circunstancias adversas.

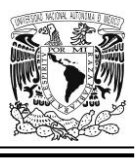

### **AGRADECIMIENTOS**

A todos los maestros y maestras que me han guiado a lo largo de los distintos niveles de escolaridad que conforman mi proceso educativo.

A mi director de tesis, el doctor Oleksandr Martynyuk por sus invaluables consejos, sugerencias y el tiempo dedicado para llevar a buen puerto la transmisión de conocimientos, tan necesaria para la exitosa concreción del presente trabajo.

A mi jurado, integrado por los doctores Jorge Rodríguez Cuevas, Saúl De la Rosa Nieves, Oleksandr Martynuk, Pablo Roberto Pérez Alcázar y Ramón Gutiérrez Castrejón por su objetiva y minuciosa revisión del presente documento.

A la Universidad Nacional Autónoma de México (UNAM) por abrirme las puertas y la posibilidad de estudiar un posgrado en ingeniería.

Al Consejo Nacional de Ciencia y Tecnología (CONACYT) por el apoyo económico brindado a través de la beca otorgada para estudios de posgrado, sin la cual no hubiese sido posible llegar a este punto en mi proceso educativo; así como también, por su fructífera colaboración con la Secretaría de Educación Pública (SEP); a quien también extiendo el debido reconocimiento, ya que tal labor conjunta entre estas dos entidades gubernamentales, derivó en la política pública de fomento a la calidad del posgrado nacional; es decir, la semilla primigenia que posteriormente germinó, creció y permitió la conformación del exitoso Programa Nacional de Posgrados de Calidad (PNPC), que existe desde hace ya varios lustros.

A la Dirección General de Asuntos del Personal Académico (DGAPA) de la Universidad Nacional Autónoma de México, por permitirme participar en los proyectos PAPIIT **IN119420, IN118620 IN118719** e **IA104921**.

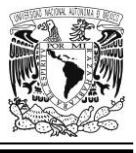

# Índice general

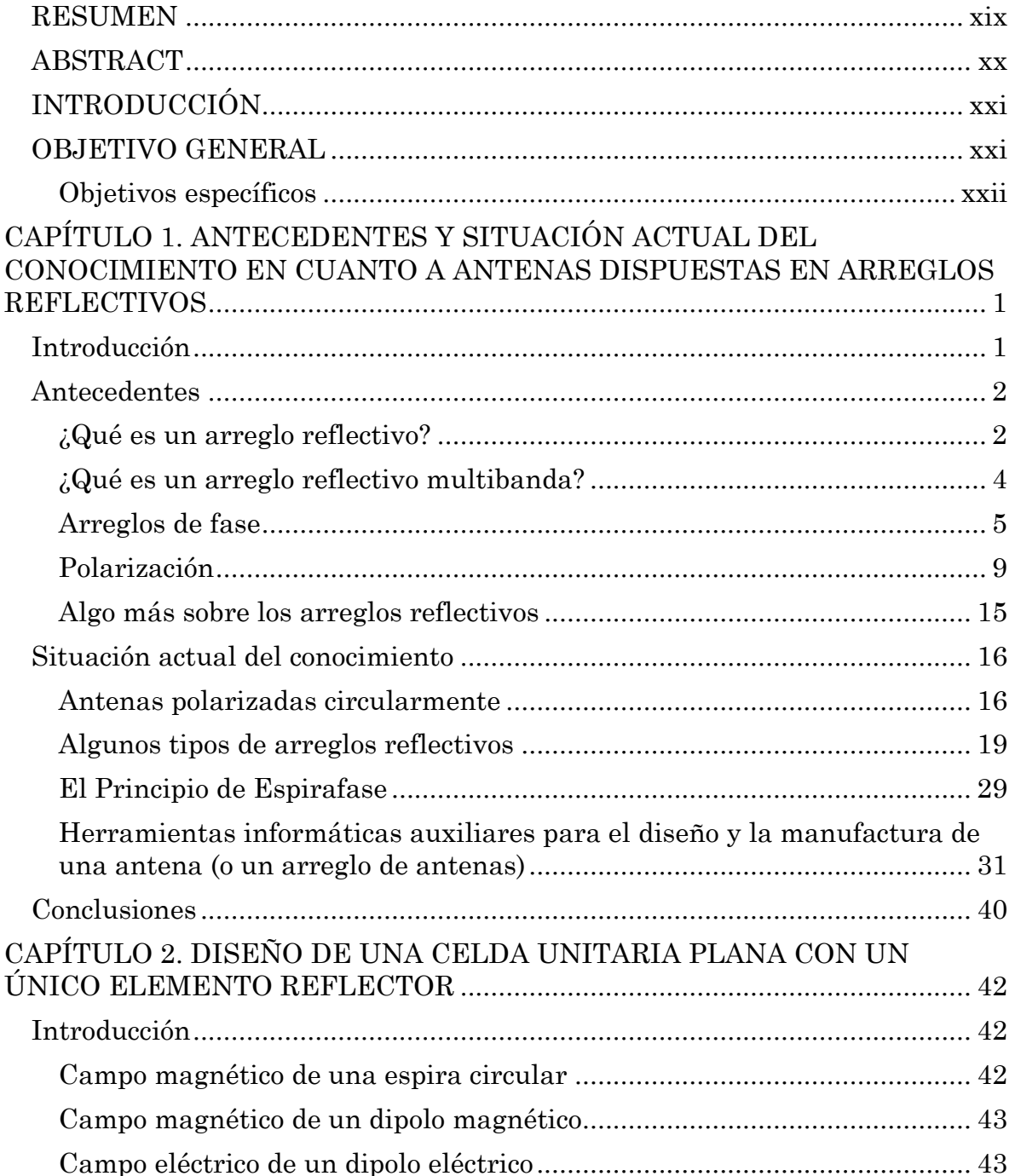

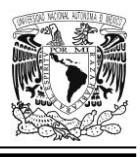

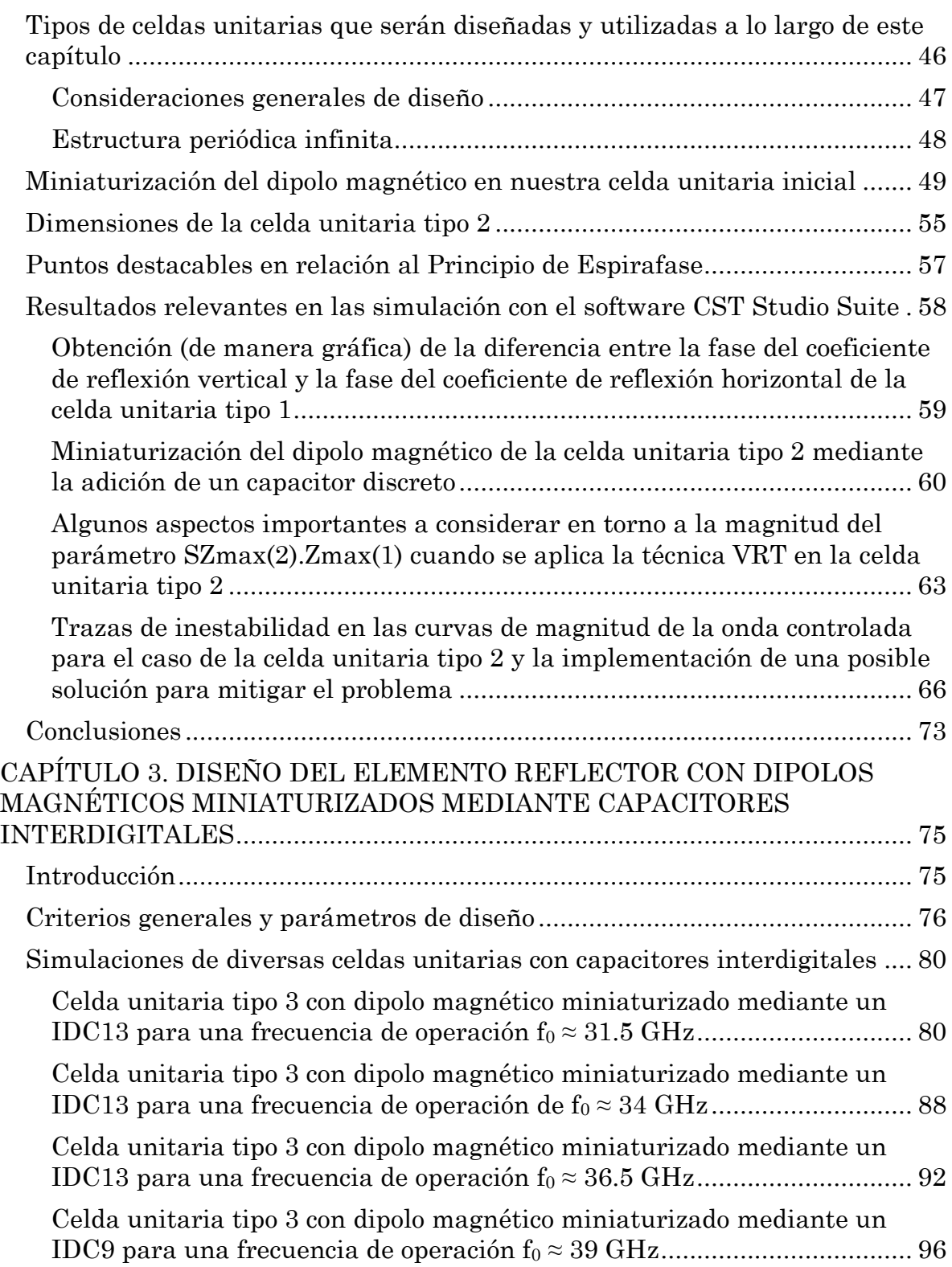

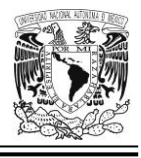

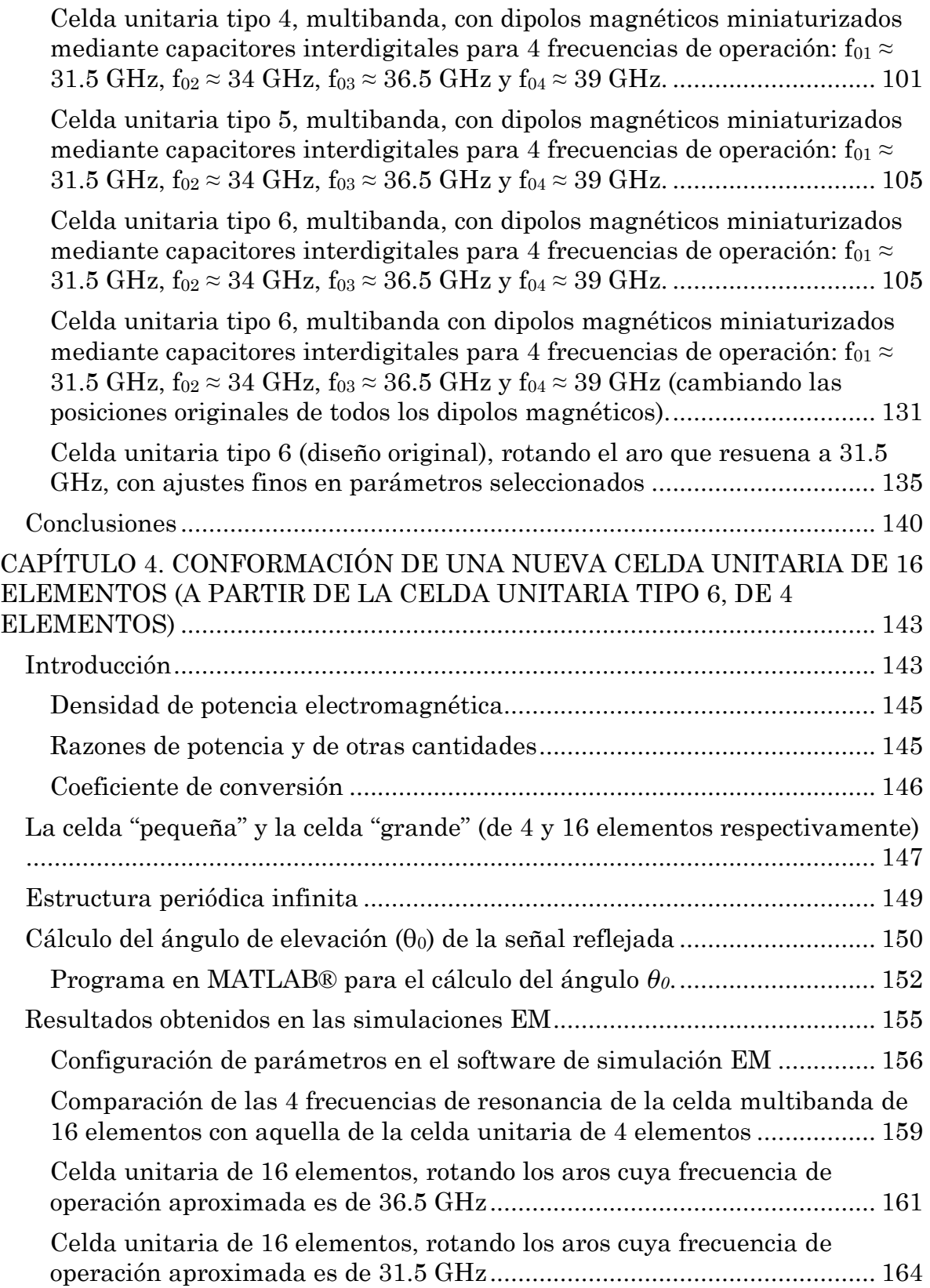

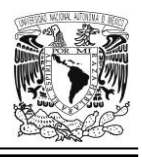

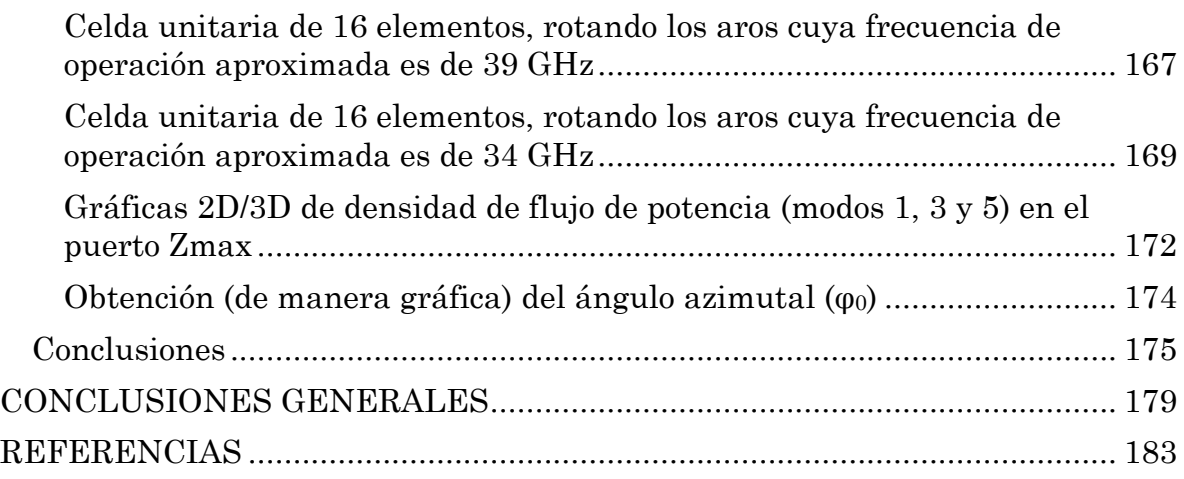

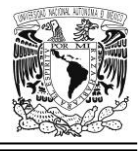

# **Índice de figuras**

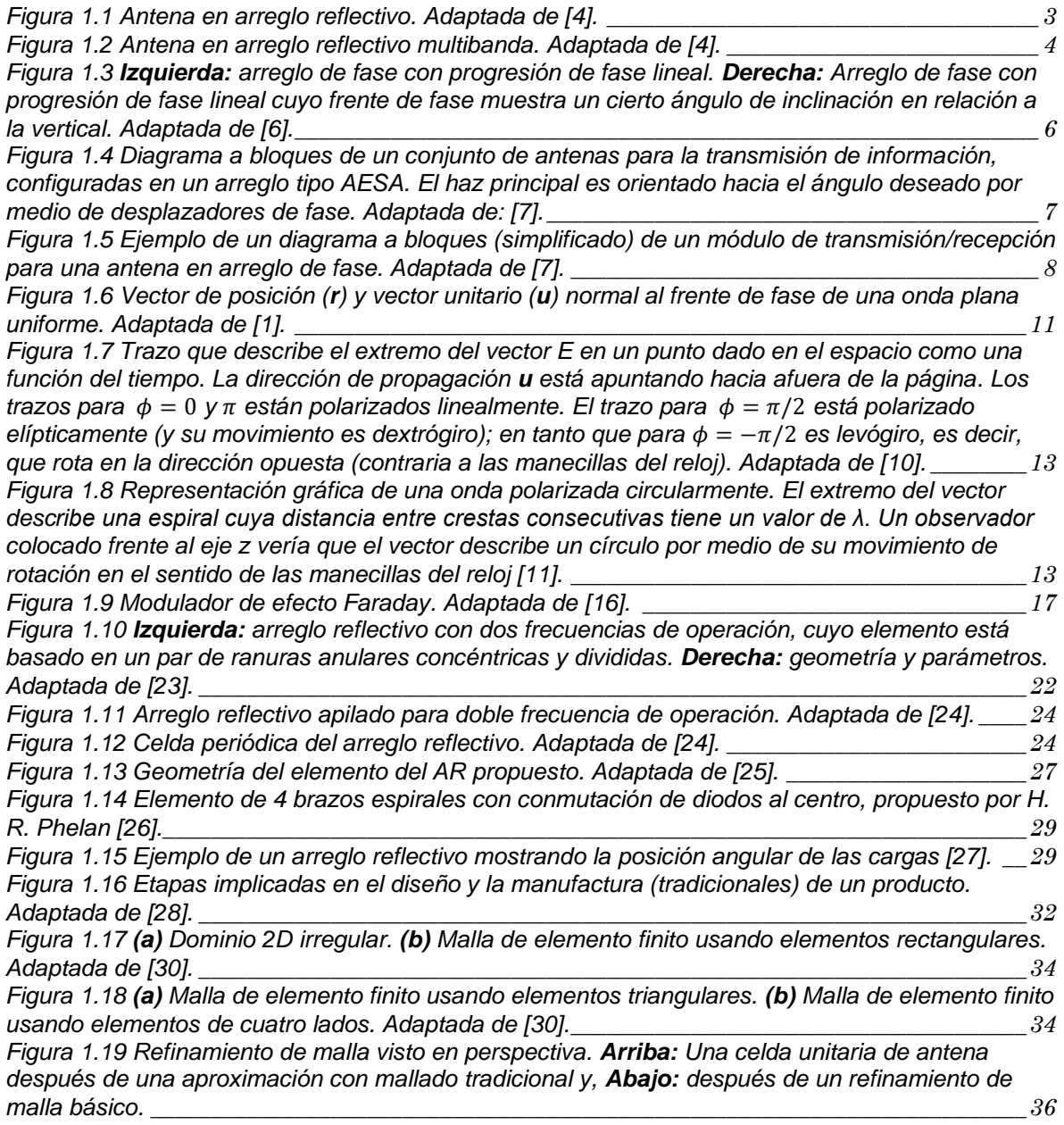

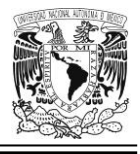

*[Figura 1.20 Refinamiento de malla visto de frente.](#page-61-1) Arriba: Una celda unitaria de antena después [de una aproximación con mallado tradicional y,](#page-61-1) Abajo: después de un refinamiento de malla básico. [\\_\\_\\_\\_\\_\\_\\_\\_\\_\\_\\_\\_\\_\\_\\_\\_\\_\\_\\_\\_\\_\\_\\_\\_\\_\\_\\_\\_\\_\\_\\_\\_\\_\\_\\_\\_\\_\\_\\_\\_\\_\\_\\_\\_\\_\\_\\_\\_\\_\\_\\_\\_\\_\\_\\_\\_\\_\\_\\_\\_\\_\\_\\_\\_\\_\\_\\_\\_\\_\\_\\_\\_\\_\\_\\_\\_\\_\\_36](#page-61-1)*

*[Figura 1.21 Refinamiento de malla visto en perspectiva.](#page-62-0) Arriba: Una celda unitaria de antena [después de una aproximación con mallado tradicional y,](#page-62-0) Abajo: después de un refinamiento de malla mucho más granular.[\\_\\_\\_\\_\\_\\_\\_\\_\\_\\_\\_\\_\\_\\_\\_\\_\\_\\_\\_\\_\\_\\_\\_\\_\\_\\_\\_\\_\\_\\_\\_\\_\\_\\_\\_\\_\\_\\_\\_\\_\\_\\_\\_\\_\\_\\_\\_\\_\\_\\_\\_\\_\\_\\_\\_\\_\\_\\_\\_\\_\\_37](#page-62-0)*

*[Figura 1.22 Refinamiento de malla visto de frente.](#page-62-1) Arriba: Una celda unitaria de antena después [de una aproximación con mallado tradicional y,](#page-62-1) Abajo: después de un refinamiento de malla mucho más granular. [\\_\\_\\_\\_\\_\\_\\_\\_\\_\\_\\_\\_\\_\\_\\_\\_\\_\\_\\_\\_\\_\\_\\_\\_\\_\\_\\_\\_\\_\\_\\_\\_\\_\\_\\_\\_\\_\\_\\_\\_\\_\\_\\_\\_\\_\\_\\_\\_\\_\\_\\_\\_\\_\\_\\_\\_\\_\\_\\_\\_\\_\\_\\_\\_\\_\\_37](#page-62-1)*

*[Figura 1.23 Vista de frente con acercamiento de una sección del mallado refinado más granular de](#page-63-0)  [la celda unitaria de una antena; se aprecia un aumento en el número de tetraedros, además de](#page-63-0)  [mucho más detalle en las celdas conformadas por la unión de elementos poligonales.](#page-63-0) \_\_\_\_\_\_\_\_\_38*

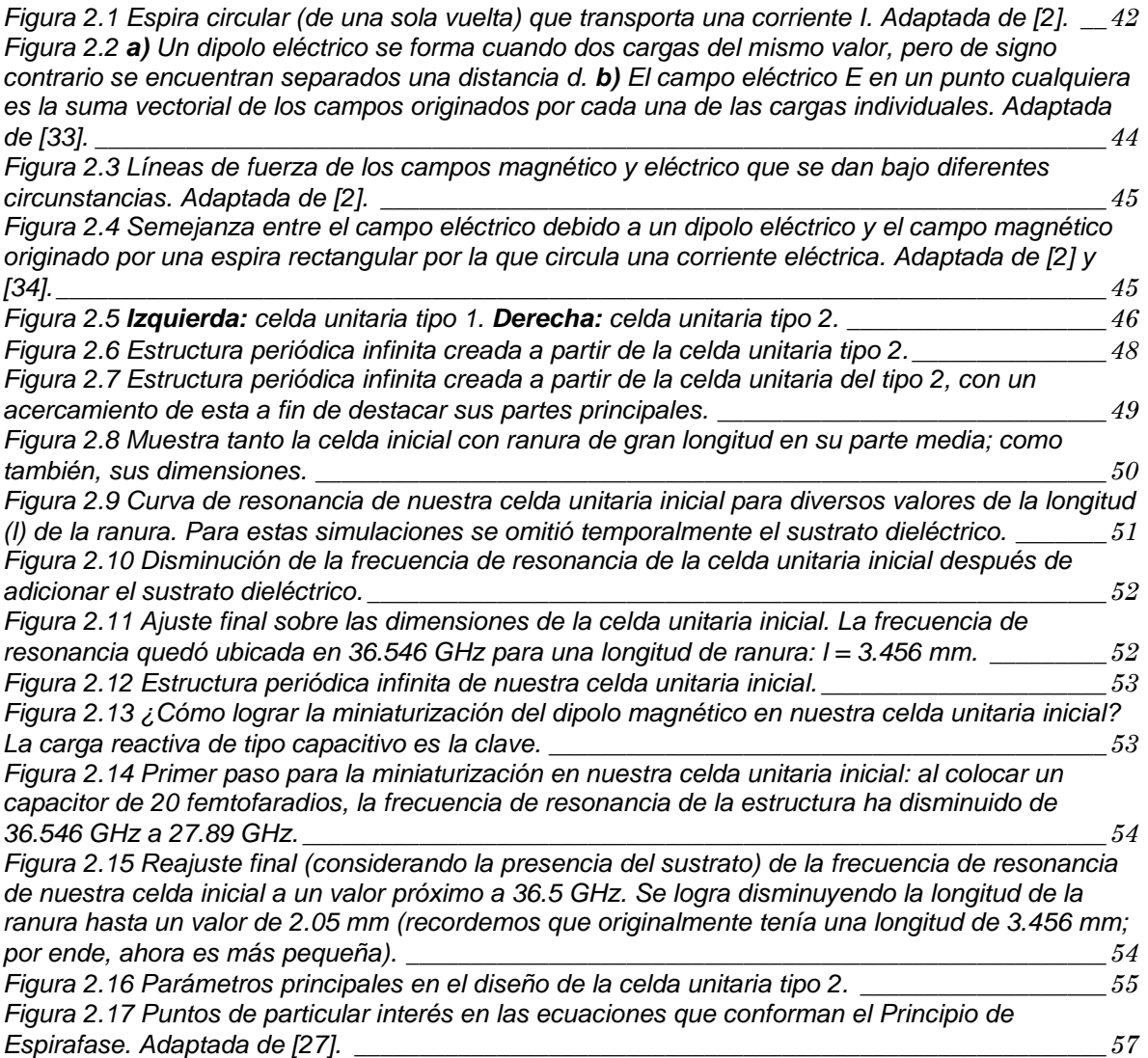

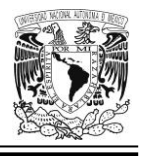

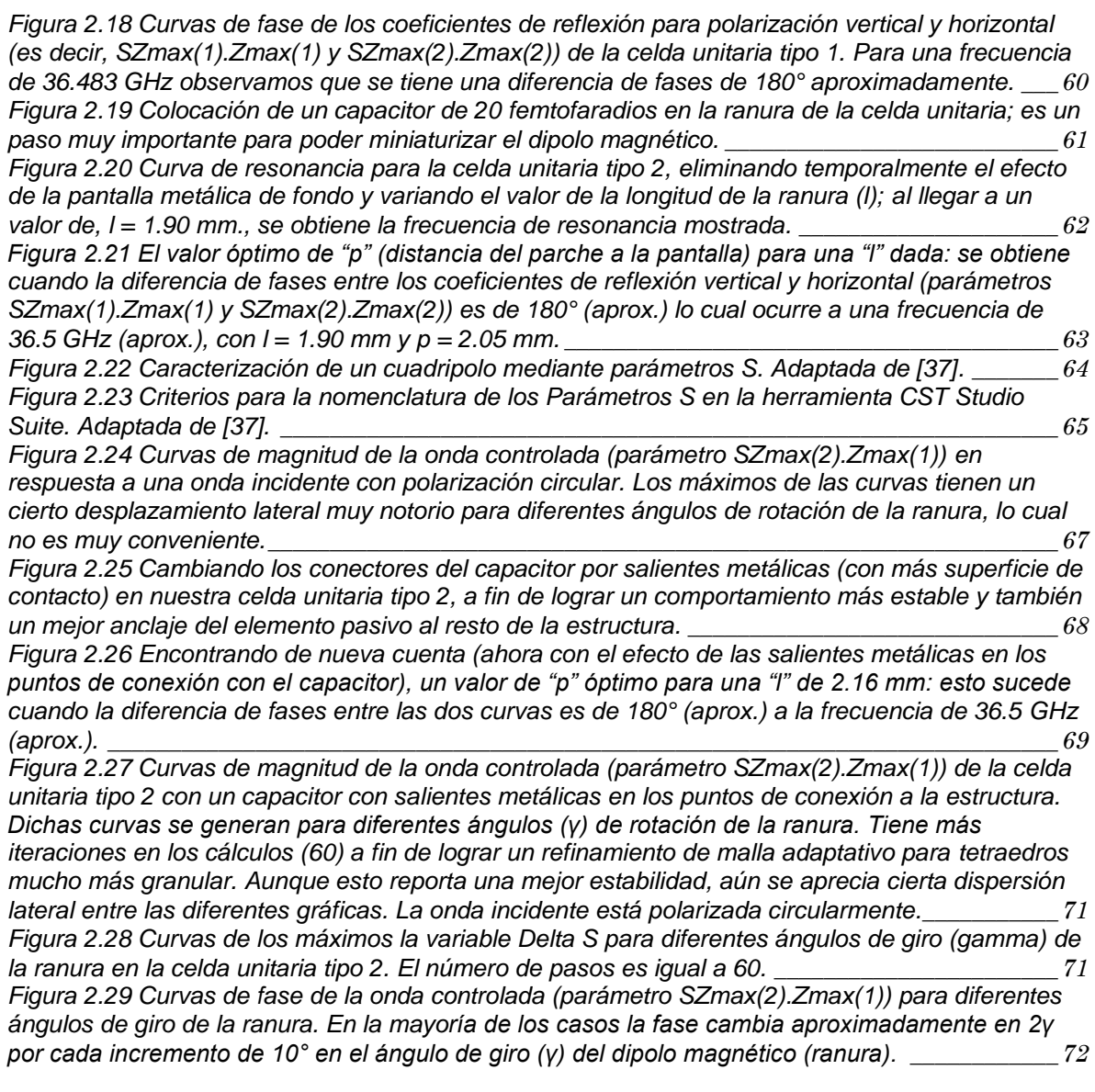

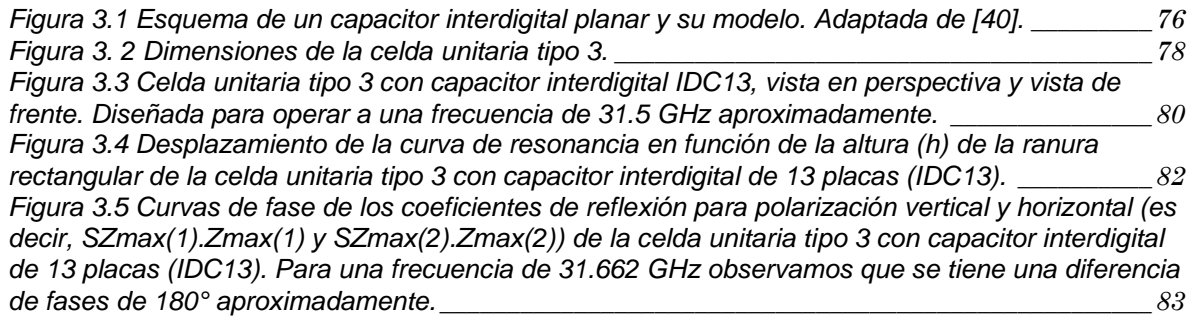

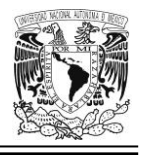

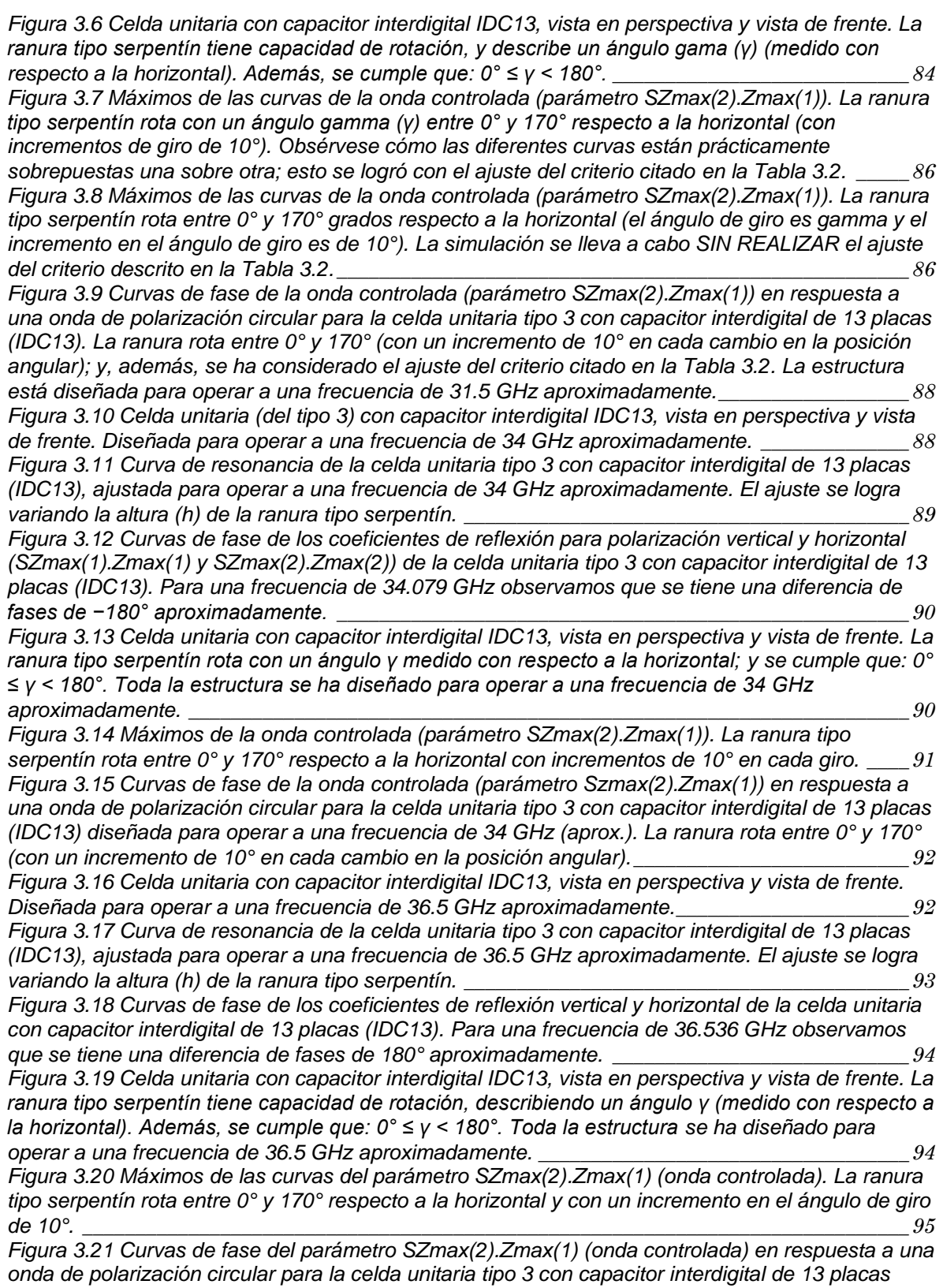

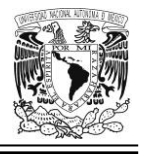

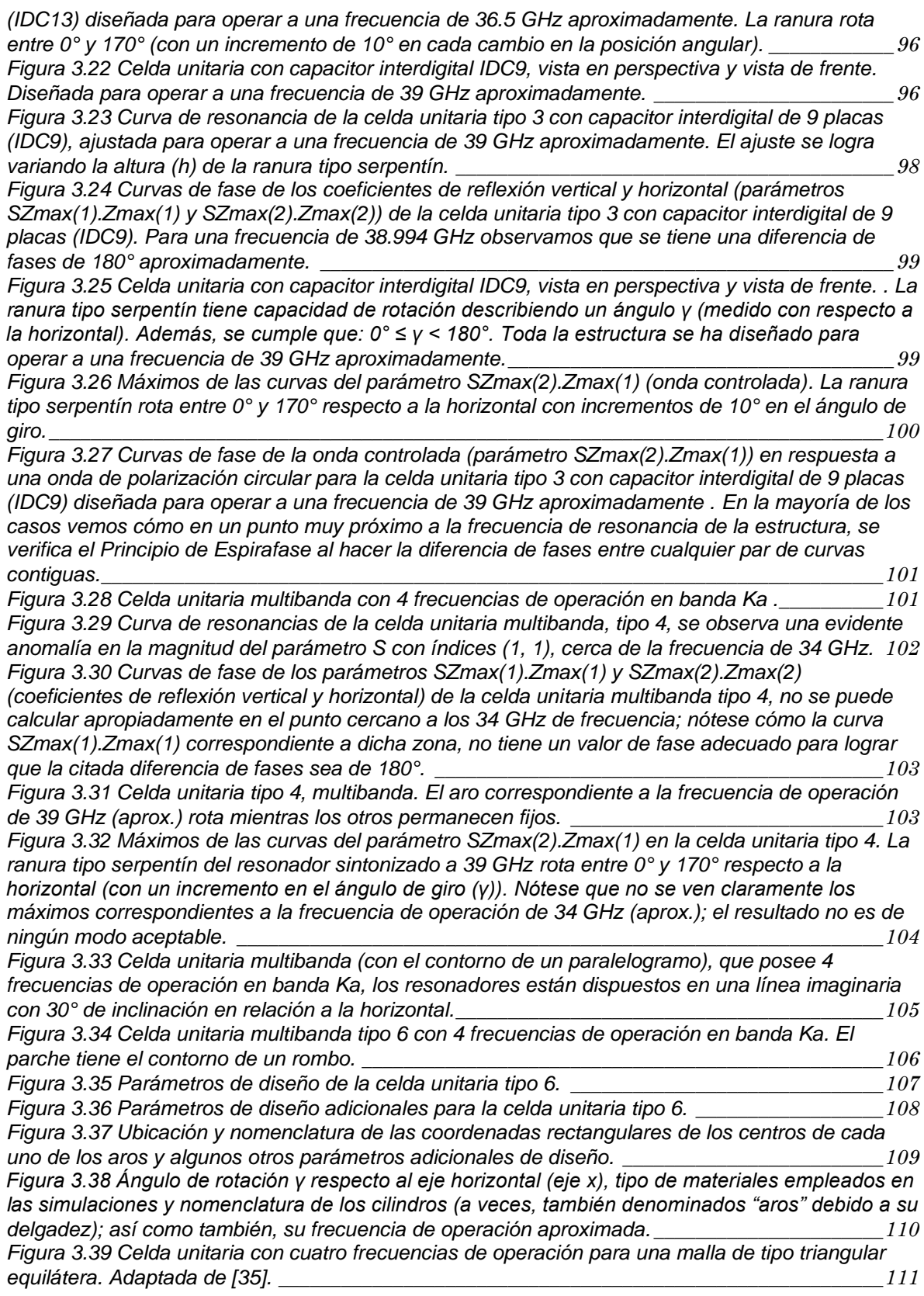

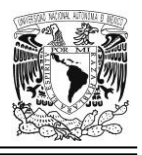

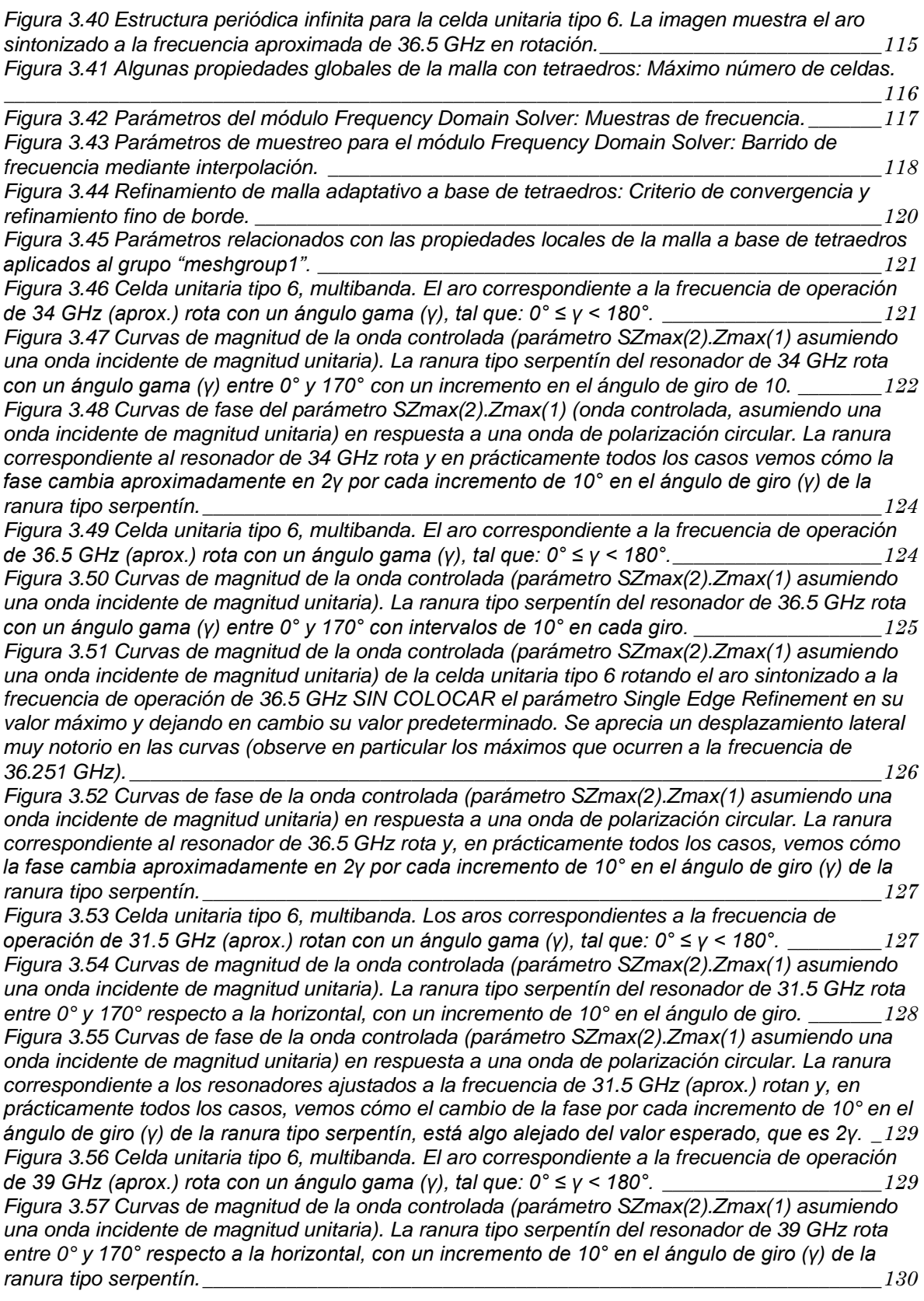

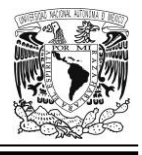

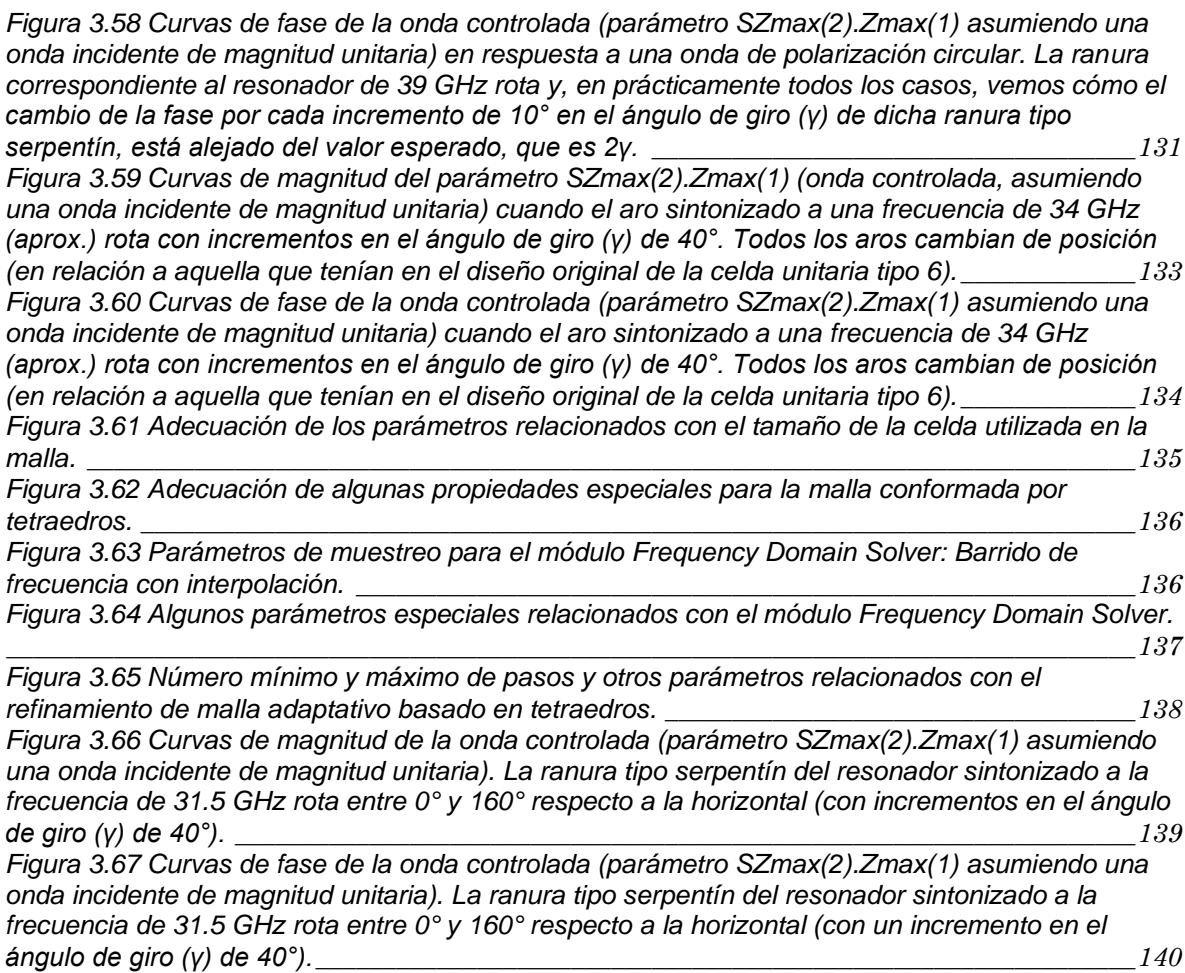

### **Capítulo 4**

*Figura [4.1 Estructura cúbica centrada en el cuerpo \(bcc\) en metales, mostrando:](#page-169-0) (a) la ubicación y [distribución de los puntos reticulares en una celda unitaria;](#page-169-0) (b) el empaquetamiento cuasi real de [los átomos \(que se dibujan, para efectos ilustrativos prácticos,](#page-169-0) como esferas translúcidas). Adaptada de [43]. [\\_\\_\\_\\_\\_\\_\\_\\_\\_\\_\\_\\_\\_\\_\\_\\_\\_\\_\\_\\_\\_\\_\\_\\_\\_\\_\\_\\_\\_\\_\\_\\_\\_\\_\\_\\_\\_\\_\\_\\_\\_\\_\\_\\_\\_\\_\\_\\_\\_\\_\\_\\_\\_\\_\\_\\_\\_\\_\\_\\_\\_\\_\\_\\_\\_\\_\\_\\_144](#page-169-0) Figura 4.2 Arreglos de fase. (a): [arreglo de fase con progresión de fase lineal con pendiente nula.](#page-173-0)  (b): [Arreglo de fase con progresión de fase lineal cuyo frente de onda muestra un cierto ángulo de](#page-173-0)  [inclinación en relación a la vertical. Adaptada de \[45\].](#page-173-0) \_\_\_\_\_\_\_\_\_\_\_\_\_\_\_\_\_\_\_\_\_\_\_\_\_\_\_\_\_\_\_\_\_\_\_\_\_148 [Figura 4.3 Vista de frente de una celda "grande" de 16 elementos, conformada a partir de una](#page-174-0)  [celda "pequeña" de 4 elementos \(es decir, nuestra celda unitaria tipo 6\). La imagen muestra los](#page-174-0)  aros [sintonizados a 34 GHz rotando con un ángulo gama \(γ\) de 0°, 45°, 90° y 135°,](#page-174-0)  respectivamente.[\\_\\_\\_\\_\\_\\_\\_\\_\\_\\_\\_\\_\\_\\_\\_\\_\\_\\_\\_\\_\\_\\_\\_\\_\\_\\_\\_\\_\\_\\_\\_\\_\\_\\_\\_\\_\\_\\_\\_\\_\\_\\_\\_\\_\\_\\_\\_\\_\\_\\_\\_\\_\\_\\_\\_\\_\\_\\_\\_\\_\\_\\_\\_\\_\\_\\_\\_\\_\\_149](#page-174-0) [Figura 4.4 Estructura periódica infinita para la celda unitaria "grande". La imagen muestra los aros](#page-175-0)  [que están sintonizados a la frecuencia de 34 GHz \(aprox.\) en ángulos de rotación \(γ\) de 0°, 45°,](#page-175-0)  [90° y 135°. Dichos aros que giran están ubicados a lo largo de una línea imaginaria que corre](#page-175-0)  paralela al eje x. [\\_\\_\\_\\_\\_\\_\\_\\_\\_\\_\\_\\_\\_\\_\\_\\_\\_\\_\\_\\_\\_\\_\\_\\_\\_\\_\\_\\_\\_\\_\\_\\_\\_\\_\\_\\_\\_\\_\\_\\_\\_\\_\\_\\_\\_\\_\\_\\_\\_\\_\\_\\_\\_\\_\\_\\_\\_\\_\\_\\_\\_\\_\\_\\_\\_\\_\\_\\_\\_150](#page-175-0)*

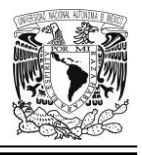

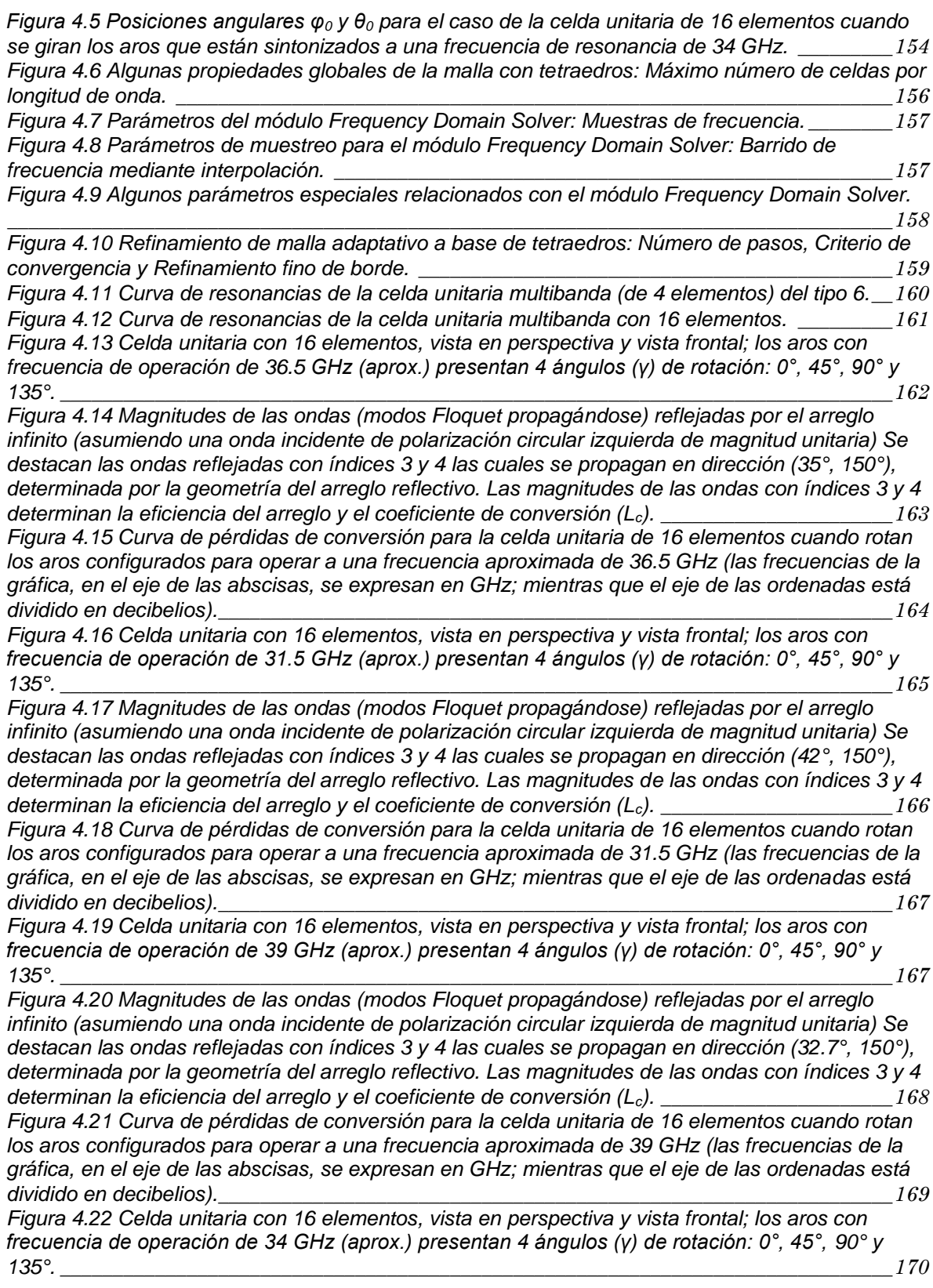

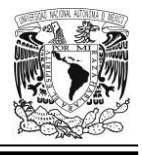

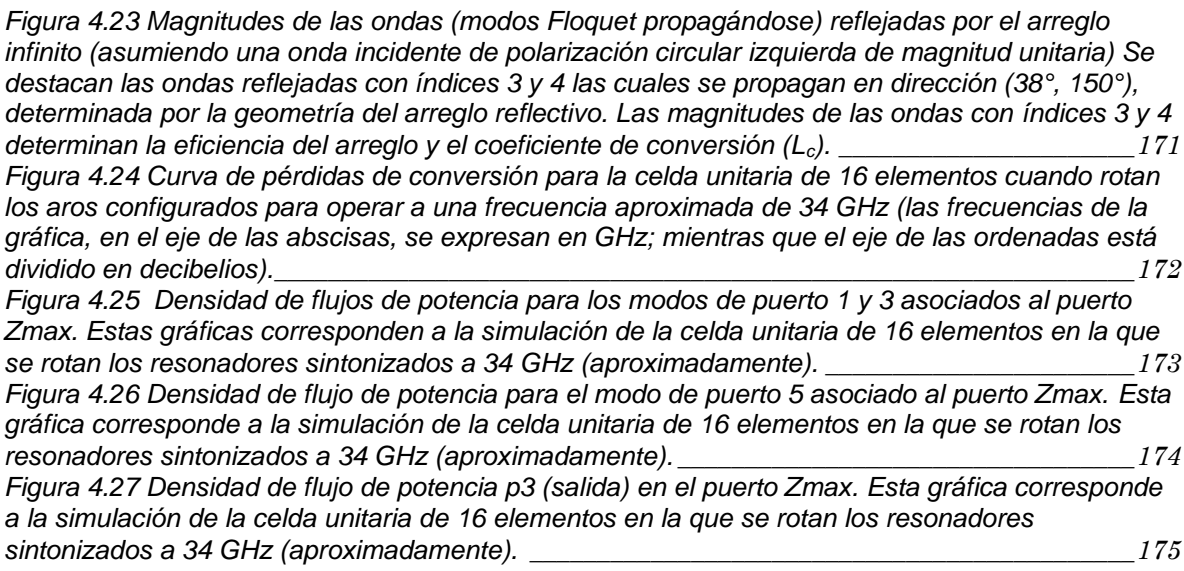

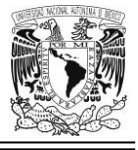

# **Índice de tablas**

### **Capítulo 1**

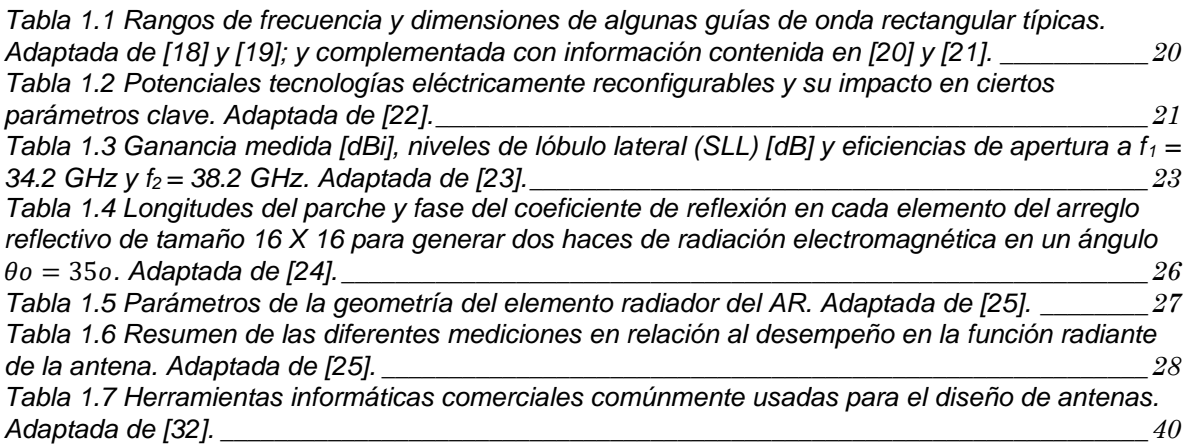

### **Capítulo 2**

*[Tabla 2.1 Valores de parámetros principales de la celda unitaria tipo 2, considerando la](#page-81-0)  [miniaturización del dipolo magnético. Estas cifras fueron empleadas en muchas de nuestras](#page-81-0)  simulaciones en el presente capítulo. [\\_\\_\\_\\_\\_\\_\\_\\_\\_\\_\\_\\_\\_\\_\\_\\_\\_\\_\\_\\_\\_\\_\\_\\_\\_\\_\\_\\_\\_\\_\\_\\_\\_\\_\\_\\_\\_\\_\\_\\_\\_\\_\\_\\_\\_\\_\\_\\_\\_\\_\\_\\_56](#page-81-0)*

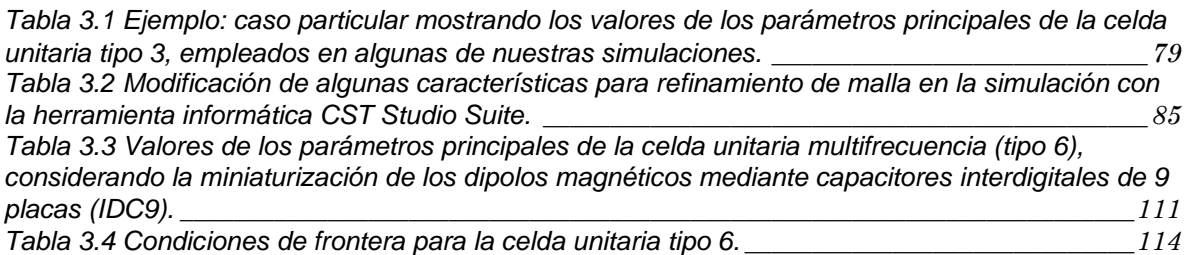

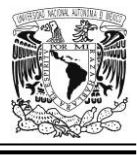

### **Capítulo 4**

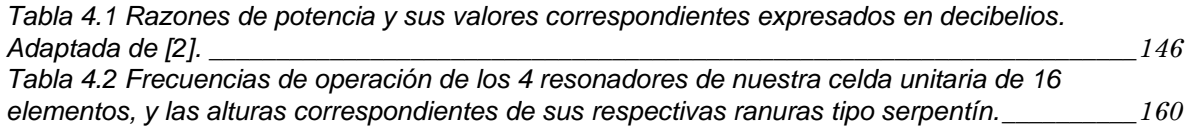

### **Capítulo 5 (Conclusiones Generales)**

*[Tabla 5.1 Dirección de las 4 ondas reflejadas de nuestro arreglo reflectivo multibanda basado en](#page-207-0)  [una celda unitaria de 16 elementos; y su correspondiente coeficiente de conversión](#page-207-0) \_\_\_\_\_\_\_\_\_\_182*

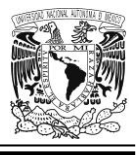

### *RESUMEN*

En el presente trabajo de investigación se ha propuesto un nuevo diseño de Arreglo Reflectivo Multibanda (*ARM*) de manera que los lóbulos principales formados en diferentes frecuencias puedan direccionarse hacia distintos puntos, pero guardando cercanía entre las frecuencias a las cuales operan; a saber: 31.5 GHz, 34 GHz, 36.5 GHz y 39 GHz. Todo ello se lleva a cabo dentro de la banda de Frecuencia Extremadamente Alta (*EHF*, por sus siglas en inglés).

Hoy en día existe gran dificultad para agregar más bandas de operación a los ARMes, muchas veces el diseño se concluye nada más en una antena que trabaja en tan sólo dos bandas. Es aquí donde el concepto de la miniaturización de los resonadores incorporados al elemento reflector multibanda (usando cargas reactivas concentradas), aunado a la planeación y al diseño de una adecuada geometría de toda la celda; pueden ayudar a que no se tengan tantos efectos no deseados debido a la gran interacción electromagnética entre los resonadores, cuando sus frecuencias de operación son muy cercanas.

Así pues, empleando un tipo especial de condensador eléctrico, el capacitor interdigital (*IDC*, por sus siglas en inglés), la miniaturización de dipolos magnéticos y la técnica de rotación variable (*VRT*, por sus siglas en inglés), logramos obtener ángulos de escaneo de entre 32.7° y 42° (aproximadamente) en simulaciones del comportamiento electrodinámico de nuestro ARM diseñado y; desde luego, la corroboración, en más de una ocasión, de la predicción teórica derivada del Principio de Espirafase, acerca del comportamiento de la onda reflejada que es, efectivamente, controlada por el incremento apropiado en la posición angular *gama* (*γ)* de las ranuras con carga capacitiva en los resonadores. Este y otros resultados destacables se van señalando y comentando a lo largo del presente texto.

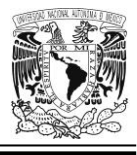

### *ABSTRACT*

In this research work, a new design of Multiband Reflectarray Antenna has been proposed so that the main lobes formed in different frequencies can be directed towards distinct points, but keeping proximity among the frequencies at which they operate; namely: 31.5 GHz, 34 GHz, 36.5 GHz and 39 GHz. All this takes place within the Extremely High Frequency (EHF) band.

Nowadays there is great difficulty to add more operating bands to multiband reflectarray antennas, many times the design is concluded just in an antenna that works in only two bands. It is here that the concept of the miniaturization of the resonators incorporated into the multiband reflective element (using lumped reactive loads), together with planning and the design of the entire cell's adequate geometry; can help us not to have so many unwanted effects due to the great electromagnetic interaction among the resonators, when their operating frequencies are very close.

Thus, using a special type of (electrical) condenser, the interdigital capacitor (IDC), the miniaturization of magnetic dipoles and the variable rotation technique (VRT), we managed to obtain scanning angles of between 32.7° and 42° (approximately) in simulations of the electrodynamic behavior of our designed multiband reflectarray antenna and; of course, the corroboration, on more than once, of the theoretical prediction derived from the Spiraphase Principle about the expected behavior of the reflected wave; controlled, effectively, by the appropriate increment in the angular position gamma (*γ*) of the magnetic dipoles with a capacitive load in the resonators. This and other remarkable results are pointed out and explained throughout this text.

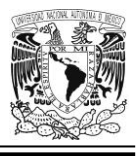

## *INTRODUCCIÓN*

Un arreglo reflectivo es, en esencia, una antena que consiste en una superficie reflejante bien plana o bien, ligeramente curva; y otra antena adicional que proporciona iluminación. Guías de onda con extremos abiertos, anillos, parches de microcinta impresa o bien, dipolos; son ejemplos de elementos radiantes en la superficie reflectiva sin ninguna línea de transmisión para división de potencia.

Merced a los arreglos reflectivos multibanda es factible tornar lo que de otro modo sería un sistema de comunicaciones complejo, en algo mucho más simple; como, por ejemplo: con una sola antena (en configuración de ARM) es posible transmitir información en varias direcciones, lo que a todas luces resulta más económico que el tener una antena convencional dedicada a cada localidad, a la cual se quisiera hacer llegar la información. Técnicamente tendremos varios lóbulos apuntando en diferentes direcciones y centrados en frecuencias próximas entre sí.

En muchas situaciones puede ser más ventajoso contar con antenas multibanda que con antenas de banda dual en diversas aplicaciones de telecomunicaciones. Cabe mencionar que si bien la miniaturización de los resonadores que operan a diferentes frecuencias (próximas entre sí), es un recurso que puede ayudar en el diseño de arreglos reflectivos multibanda; pues siempre estará presente, de una u otra forma, la manifestación de la interacción electromagnética entre dichos resonadores. El reto es atenuar lo más posible, tales efectos adversos.

### *OBJETIVO GENERAL*

Llevar a cabo la propuesta de diseño de una antena en arreglo periódico con celda unitaria, tal que permita albergar múltiples dipolos magnéticos muy pequeños (que

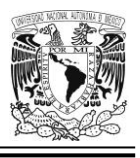

operarán como resonadores); todo ello, con la finalidad de generar varios lóbulos de diferente orientación espacial en frecuencias de operación cercanas entre sí, apuntando así el lóbulo principal correspondiente a cada una de estas frecuencias, en distintas direcciones.

### **Objetivos específicos**

**1.** Investigar los fundamentos teóricos necesarios que, en conjunto con la creatividad y la inventiva, nos permitan diseñar nuevos elementos reflectores; de manera que, el arreglo propuesto, pueda funcionar en dos o más bandas centradas en frecuencias de operación próximas entre sí.

**2.** Sugerir formas de integración, a la celda unitaria, de los resonadores cuya selectividad opere entre frecuencias cercanas.

**3.** Proponer diseños tendientes a minimizar la interacción electromagnética mutua entre varios resonadores de características especiales con frecuencias de resonancia que se encuentren a poca distancia una de otra, pero todas ellas dentro de la banda Ka.

**4.** Indagar, en particular, sobre la reducción del tamaño de los resonadores integrados utilizando cargas reactivas concentradas, a fin de seleccionar un método concreto para disminuir la interacción electromagnética mutua entre tales elementos, los cuales operan con frecuencias de resonancia que guardan estrecha cercanía una de la otra.

Derivado del puntual cumplimiento de los objetivos anteriormente descritos, la contribución de presente trabajo aporta la documentación, tan completa como nos fue posible hacerla, del diseño de un ARM con cuatro ángulos de elevación de las

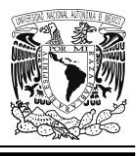

ondas reflejadas; controlados efectivamente, por la apropiada posición angular de las ranuras con cargas reactivas en los resonadores; así como también, por la propia geometría del arreglo.

### **CAPÍTULO 1. ANTECEDENTES Y SITUACIÓN ACTUAL DEL CONOCIMIENTO EN CUANTO A ANTENAS DISPUESTAS EN ARREGLOS REFLECTIVOS**

### *Introducción*

De acuerdo con D. K. Cheng en [1], "Las *antenas* son estructuras diseñadas para radiar y recibir energía electromagnética eficazmente, en forma prescrita. Cada antena tiene una impedancia de entrada característica y puede considerarse como un transductor para adaptar la línea de transmisión de alimentación o la guía de onda a la impedancia intrínseca del medio circundante…(por otro lado) es posible agrupar varias antenas para formar un *sistema de antenas* (o *arreglo de antenas*) y obtener una mayor directividad y otras propiedades deseables".

Abundando más en este último concepto, podemos decir que un *arreglo de antenas* nos provee flexibilidad de diseño mediante la cual es posible obtener, por ejemplo, haces angostos de radiación electromagnética, alta directividad, patrones de antenas conformados, haces dirigibles de radiación electromagnética y lóbulos laterales de nivel bajo. En general, los arreglos casi siempre usan elementos iguales entre sí; mismos que pueden ser, digamos, del tipo dipolo, antenas de corneta, platos parabólicos o ranuras. Estos son excitados por la misma distribución de campo o el mismo tipo de corriente.

Por otra parte, a pesar de que existen varias configuraciones de *arreglos de antenas*, una de las que más encontramos usualmente es la configuración lineal unidimensional, en donde los elementos se disponen a lo largo de una línea recta o bien, el esquema de configuración reticulada rectangular [2].

1

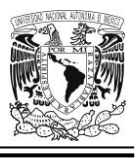

Hemos de mencionar también que, los años recientes han sido testigos de cómo se ha extendido el uso de antenas en el mundo: para teléfonos celulares, redes inalámbricas LAN para equipos de cómputo (Wi Fi), tecnología Bluetooth GPS, satélites, dispositivos para la identificación por radiofrecuencia (RFID), WiMAX, etc.

Se han dado nuevos requerimientos para antenas ajustables (no prominentes) destinadas a usarse en sistemas de aerotransporte; también para el incremento de anchos de banda; en suma, encontramos nuevas necesidades y constante adición de mejoras de todo tipo dentro de este y otros ámbitos dentro del mundo de las telecomunicaciones. Todo lo anterior ha conducido a una amplia utilización de modernas antenas; así como también, la disponibilidad de poderosas herramientas informáticas (comerciales y no comerciales) para el diseño de aquellas [3].

### *Antecedentes*

### **¿Qué es un arreglo reflectivo?**

Supongamos que se emite un frente de onda incidente de forma esférica por un dispositivo tipo *corneta*, este iluminará directamente la superficie reflectora, la cual puede ser de forma plana, o bien, ligeramente curvada (ver [Figura](#page-28-0) 1.1). Esto excitará, dependiendo de la frecuencia, los elementos tipo trozo (*patches*) que se encuentran distribuidos a lo largo y ancho de toda la superficie; debido a esto, se emitirá una señal reflejada conformando ahora, un frente de onda plana apuntando a una determinada dirección previamente establecida. Ahora bien, para formar este frente de onda plana es necesario un trabajo coordinado de los desfasadores y una vez logrado esto, entonces veremos el efecto en el lóbulo principal.

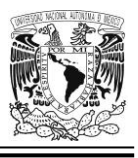

A lo largo de este texto, podemos referirnos ocasionalmente al término *arreglo reflectivo* por sus siglas *AR* (en singular) o bien, *ARes* (en plural), a modo de abreviatura o nombre corto.

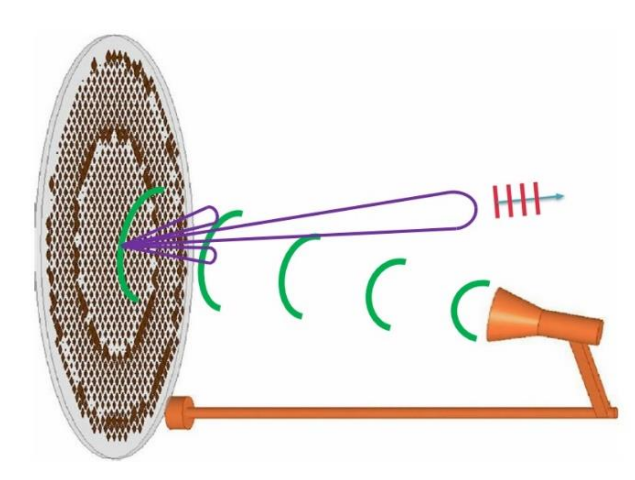

<span id="page-28-0"></span>Figura 1.1 Antena en arreglo reflectivo. Adaptada de [4].

Cabe mencionar que, el Estándar para Definiciones de Términos para Antenas del Instituto de Ingenieros Eléctricos y Electrónicos (IEEE, por sus siglas en inglés), citado por E. Carrasco y J. A. Encinar en [5], define *Arreglo Reflectivo* como: "Una antena que consiste en una fuente de energía (feed) y un arreglo de elementos reflectantes dispuestos sobre una superficie y ajustados de forma que las ondas reflejadas desde elementos individuales se combinen para producir un patrón de radiación secundaria prescrito".

Podríamos decir también que, un arreglo reflectivo, posee varias de las bondades de un reflector parabólico aunadas a algunas de las que están presentes en un arreglo de fase; todo ello dentro de una sola entidad.

Por otra parte, F. T. Ulaby en [2], nos muestra una fotografía de un sistema de radar enorme que contiene un arreglo de transmisores compuestos por 5184 elementos de antena dipolo individuales.

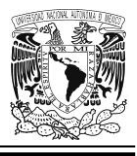

### **¿Qué es un arreglo reflectivo multibanda?**

Partiendo de la configuración de un arreglo reflectivo diseñado para operar en una sola frecuencia, en este mismo contexto, es posible generar el efecto de un lóbulo principal adicional (e incluso de un tercero, o un cuarto), a otras frecuencias diferentes, pero cercanas entre sí. Cuando tenemos esta situación, entonces estaremos hablando de un arreglo reflectivo multibanda (ver [Figura 1.2\)](#page-29-0).

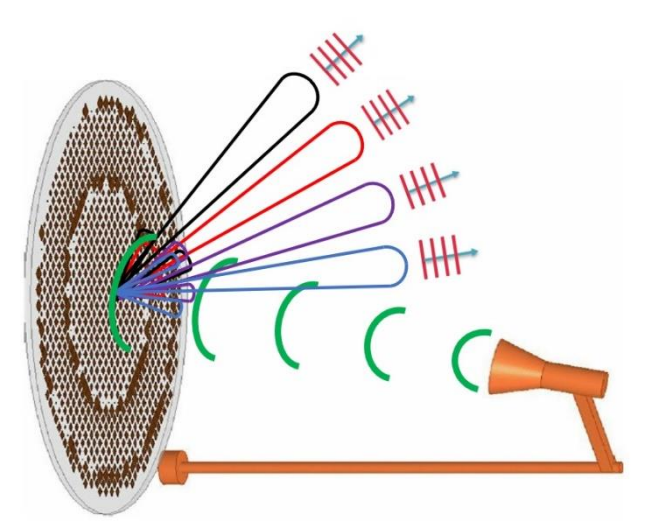

<span id="page-29-0"></span>Figura 1.2 Antena en arreglo reflectivo multibanda. Adaptada de [4].

Los arreglos reflectivos multibanda fueron concebidos en décadas recientes y la disposición de los elementos reflectivos es tal que permite que se dé la reflexión de la onda que incide, añadiendo la fase deseada; constituyendo así el patrón de radiación del arreglo en cuestión. Estos arreglos son económicos y efectivos; ello ha llamado la atención de los modernos ingenieros de microondas de modo que hoy en día, se están enfocando esfuerzos para lograr diseños prácticos y más eficaces de tales configuraciones.

Sin embargo, con los arreglos reflectivos multibanda también existen limitaciones, como, por ejemplo: si las frecuencias de operación difieren mucho entre sí, será

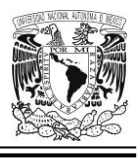

menester contar con dos excitadores, lo que deriva en un aumento en el costo del arreglo.

No está de más señalar que también es caro el diseño multicapa y además es más complejo que aquel que está basado en una única capa.

Es destacable también que la idea de la reducción en el tamaño de cada resonador redunda en el hecho de que, el elemento reflectivo en sí puede albergar más de tales entidades; y esto conduce a que el número de bandas disponibles de operación se vea incrementado.

### **Arreglos de fase**

Un arreglo de fase puede estar conformado por un gran número de elementos (que van desde cornetas, hélices, espirales, pasando por dipolos o aun otro tipo de antenas y quizás hasta también, reflectores parabólicos); pero lo más notable es que todo este arreglo (de múltiples elementos), bajo las condiciones adecuadas, se comporta como una sola antena que permite cambiar su característica de radiación de manera electrónica [6].

Por otro lado, si utilizamos desfasadores de estado sólido que se controlan electrónicamente, la dirección del haz del arreglo de antenas puede orientarse en la dirección deseada, controlando las fases concernientes a los elementos del arreglo. La posibilidad de tener numerosas aplicaciones, incluidas desde luego, la generación de haces múltiples y la dirección electrónica, es consecuencia inmediata de la flexibilidad característica de las antenas direccionales [2].

Podemos tener *arreglos de fase activos* y *pasivos*; los primeros poseen módulos transmisores/receptores para cada elemento y destinados a ejercer control sobre la amplitud o la fase (si bien, también cabe la posibilidad de que, en un momento dado,

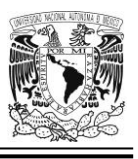

algunos de los elementos radiadores puedan incluso no llevar a cabo algún desplazamiento de fase). Debemos mencionar también que para aplicaciones de radar son más apropiados los arreglos activos en relación sus contrapartes pasivos pues en los sistemas activos pueden coexistir componentes electrónicos de microondas en perfecta integración con elementos de procesamiento digital; además de eso, se puede amplificar la onda electromagnética. Por otro lado, los arreglos pasivos, son de alcances algo más limitados; pero en compensación de este hecho, hemos de recalcar que su costo es menor [6].

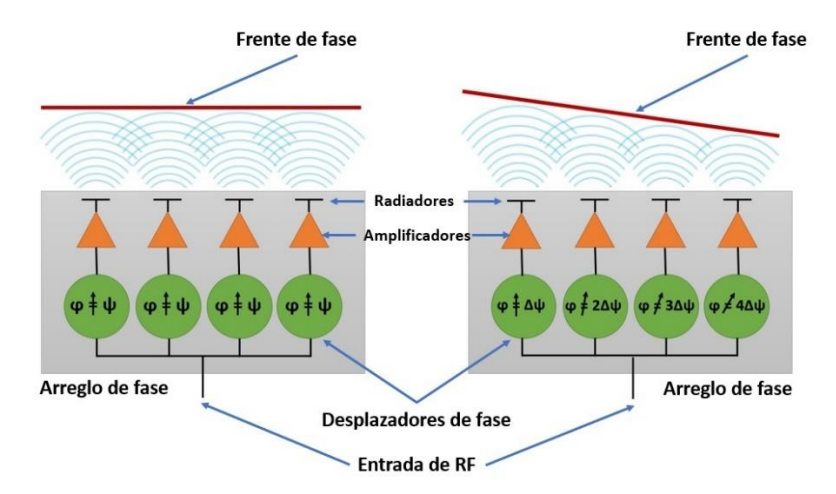

<span id="page-31-0"></span>Figura 1.3 **Izquierda:** arreglo de fase con progresión de fase lineal. **Derecha:** Arreglo de fase con progresión de fase lineal cuyo frente de fase muestra un cierto ángulo de inclinación en relación a la vertical. Adaptada de [6].

### **La función de desplazamiento de fase llevada a cabo electrónicamente**

En la [Figura 1.4](#page-32-0) tenemos un diagrama a bloques de una antena en arreglo de fase lineal para transmisión. Una fuente de radiofrecuencia tiene su señal dividida por medio de un circuito conveniente para esta tarea (un divisor de potencia). Cada puerto de salida que procede del divisor de potencia es conectado a un dispositivo desplazador de fase que aplica un corrimiento de fase lineal de elemento a elemento, de manera que el haz principal del arreglo es movido; cubriendo así, el ángulo deseado. Pero observemos que antes de que la señal (ya dividida y desplazada en fase) alcance a cada uno de los elementos radiadores de la antena;

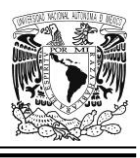

esta es amplificada de manera que el nivel de potencia requerido sea suministrado adecuadamente a cada elemento del arreglo.

Con esta arquitectura de conformación del haz, la antena (viéndola como *un todo*) es denominada como *Arreglo Activo con Escaneo Electrónico (AESA,* por sus siglas en inglés*)* [7].

Hemos de mencionar también que, a pesar de que el término *acoplamiento mutuo* (*mutual coupling*) en apariencia sugiere una situación de colaboración funcional, acertada y benéfica, nada está más lejos de la realidad dado que no es una característica deseable, porque implica la existencia de interferencia electromagnética mutua.

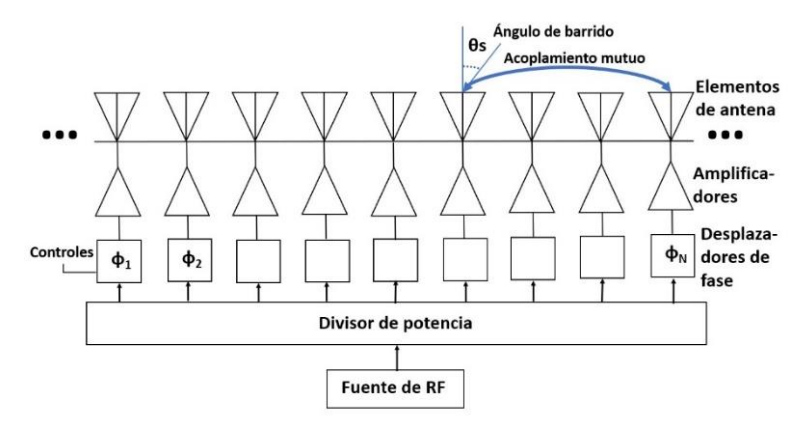

<span id="page-32-0"></span>Figura 1.4 Diagrama a bloques de un conjunto de antenas para la transmisión de información, configuradas en un arreglo tipo AESA. El haz principal es orientado hacia el ángulo deseado por medio de desplazadores de fase. Adaptada de: [7].

Algo importante que debemos de considerar, es que los arreglos de fase son sistemas de costo muy elevado por lo que su uso queda confinado a aplicaciones militares casi exclusivamente. Sin embargo, contamos con una alternativa más económica que es el arreglo reflectivo; no obstante que esta última solución tiene, por contra, un ancho de banda reducido (comparado, por ejemplo, con el que pudiera tener un reflector parabólico). Si bien en su defensa hay que decir que entre sus ventajas más conspicuas tenemos: bajo nivel de pérdidas, robustez mecánica, el hecho de que ocupan menos espacio, no son pesados, brindan amplios ángulos

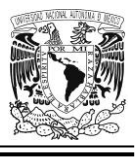

de barrido y por si esto fuera poco, guardan compatibilidad con elementos activos [6].

Ahora bien, la [Figura 1.5](#page-33-0) nos muestra un diagrama a bloques simplificado de un módulo de transmisión/recepción que se puede usar en perfecta sinergia con un conjunto de antenas en arreglo de fase; aquel funciona de la siguiente manera: por conducto de los interruptores accionados en el tiempo apropiado el desplazador de fase mostrado dentro de la ilustración, puede transmitir o recibir información. Para la función de recepción, dos centros de fase independientes o canales están ubicados en los puntos señalados como *beamformer A* y *beamformer B*. Hemos de mencionar también que el módulo para T/R contiene desplazadores de fase que permiten orientar el haz principal, y adicionalmente se tienen amplificadores de potencia usados en la transmisión y amplificadores de bajo ruido para la recepción, a fin de proveer los niveles deseados de señal; así como también la figura de ruido. Por otro lado, para generar los patrones de radiación con bajo nivel de lóbulos laterales, se cuenta con atenuadores [7].

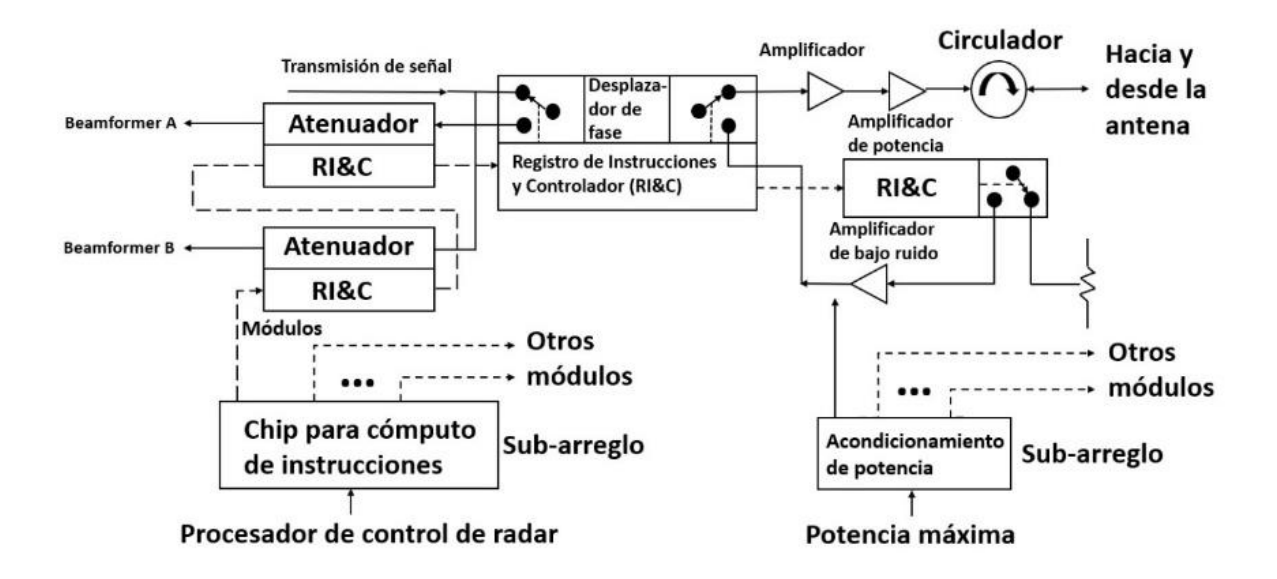

<span id="page-33-0"></span>Figura 1.5 Ejemplo de un diagrama a bloques (simplificado) de un módulo de transmisión/recepción para una antena en arreglo de fase. Adaptada de [7].

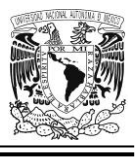

#### **Antenas convencionales versus antenas en arreglos de fase**

Considérese un reflector parabólico, que entre sus ventajas cuenta con el hecho de que es económico y muy sencillo de implementar. Es un sistema de comunicación que no requiere de alambres y trabaja a menudo en el esquema *punto a punto*. Sin embargo, si se requiere hacer función de escaneo nos enfrentamos al hecho de que el mecanismo para mover el elemento reflector no es precisamente rápido en su actuación; y es en este aspecto en donde, sistemas desarrollados en fechas más recientes, conceden una buena opción para solucionar este problema.

Por otra parte, también han surgido nuevas necesidades en la banda Ka (ubicada entre los *26 GHz* y los *40 GHz* aproximadamente), lo que lleva necesariamente al desarrollo de mejores sistemas de comunicaciones y de radar que puedan ser usados en labores de detección, exploración, rastreo y seguimiento; así como también, identificación. Los arreglos de fase vinieron a cubrir estos requerimientos [6].

### **Polarización**

La polarización de una onda plana uniforme describe el comportamiento variable con el tiempo del vector de intensidad del campo eléctrico en un punto determinado del espacio. Verbigracia, si el vector  $\widehat{E}$  de una onda plana permanece fijo en la dirección  $s$ ,  $\widehat{\bm{E}} = \widehat{E}_s \bm{s}$ , donde  $\widehat{E}_s$  puede ser positivo o negativo, se dice que la onda está *polarizada linealmente en la dirección* . No se requiere una descripción aparte del comportamiento del campo magnético, ya que la dirección de  $\widehat{B}$  está estrechamente relacionada con la de  $\widehat{E}$  [1].

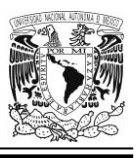

Tenemos también la polarización del tipo elíptico y la circular (que es una situación particular de aquella), pero para visualizar mejor los casos más conspicuos relacionados con este concepto, conviene recordar la conocida analogía mecánica de la cuerda vibrante:

Imaginemos una cuerda estirada sujeta de un extremo a una pared fija y por el otro, sostenida por la mano de un observador. Si este agita su brazo verticalmente hacia arriba y hacia abajo de forma alterna y repetida, entonces cada elemento de la cuerda vibrará en dirección vertical (hacia arriba y abajo) en un plano imaginario perpendicular a esta. Cosa parecida sucede si se agita la mano ahora horizontalmente de izquierda a derecha. En ambos casos se podría decir que tenemos ondas resultantes polarizadas linealmente (en el primer caso describiendo una trayectoria vertical y en el otro, horizontalmente). Por otra parte, si ahora el extremo de la cuerda se mueve describiendo círculos, entonces estaríamos hablando de que, en los diversos elementos de esta, se producen ondas polarizadas circularmente.

Por supuesto si hacemos movimientos aleatorios hacia arriba, abajo, izquierda o derecha; entonces estaremos generando ondas no polarizadas [8].

Trasladémonos ahora a los ámbitos de la electricidad, el magnetismo y la óptica, y veamos matemáticamente qué sucede allí.

Considere el siguiente vector de intensidad de campo eléctrico,

$$
\widehat{\mathbf{E}} = \widehat{E}_p \mathbf{p} + \widehat{E}_s \mathbf{s} + \widehat{E}_u \mathbf{u} \tag{1.1}
$$

Donde *p*, *s* y *u* conforman un conjunto de vectores reales unitarios que se apega a la *regla de la mano derecha*. Ahora tomemos *u*, de modo que su dirección coincida con la dirección de propagación de una onda plana (ver [Figura 1.6\)](#page-36-0), y de ser así,
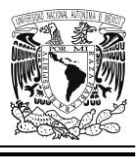

entonces  $\hat{E}_u = 0$  de acuerdo al resultado  $\boldsymbol{u} \cdot \boldsymbol{\widehat{E}} = 0$  (esto sucede cuando los dos vectores son perpendiculares entre sí); pero, por otra parte,  $\widehat{E}_p$  y  $\widehat{E}_s$  son arbitrarios, entonces podemos escribir,

$$
\widehat{\mathbf{E}} = \widehat{E}_p \mathbf{p} + \widehat{E}_s \mathbf{s} \tag{1.2}
$$

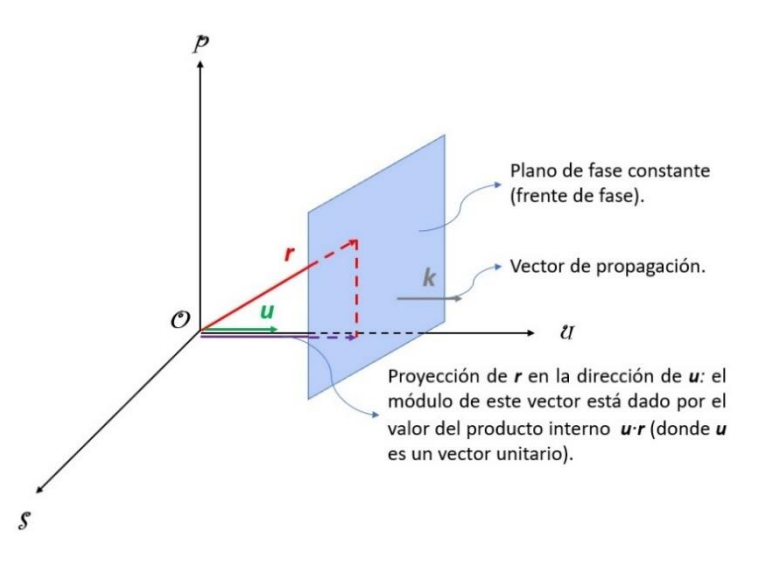

Figura 1.6 Vector de posición (**r**) y vector unitario (**u**) normal al frente de fase de una onda plana uniforme. Adaptada de [1].

Luego, expresando los componentes de forma polar y mediante las manipulaciones algebraicas convenientes llegamos a la expresión instantánea para el vector de campo eléctrico:

$$
E(r,t) = E_p p e^{-i(\omega t - kr - \phi)} + E_s s e^{-i(\omega t - kr)} \tag{1.3}
$$

De modo que la parte real es:

$$
E(r,t) = E_p p \cos(\omega t - \mathbf{k} \cdot \mathbf{r} - \phi) + E_s s \cos(\omega t - \mathbf{k} \cdot \mathbf{r})
$$
 (1.4)

donde *k* es un *vector de propagación* (en algunos textos es llamado también llamado *vector de número de onda* o incluso nada más *vector de onda* [9]) y r es un

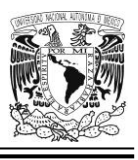

*vector de posición* que va desde el origen del sistema de coordenadas hasta un punto arbitrario pero contenido en el plano de fase constante. Por su parte *ω* es la frecuencia angular y  $\phi$  es una fase que puede tomar diversos valores medidos en ángulos dependiendo del caso que estemos tratando, como veremos en seguida.

El campo *E* está formado por dos componentes en dos direcciones, con amplitudes reales *E<sup>p</sup>* y *Es*, que pueden tener cualquier valor. Tomemos un punto, digamos, *r=0*, y analicemos diversos casos especiales: En primer lugar, asumamos que  $\phi = 0$ , así:

$$
E(0,t) = (E_p p + E_s s) \cos \omega t \tag{1.5}
$$

El campo *E* de manera alternada decrece desde  $\sqrt{E_p^2+E_s^2}$ , pasando por *0* hasta  $-\sqrt{E_p^2+E_s^2}$  y de regreso hasta el valor original, siempre apuntando en la dirección  $E_p p + E_s s$ , este caso es llamado *polarización lineal* como se observa en la Figura [1.7.](#page-38-0) Si  $E_p = 0$  ó  $E_s = 0$ , también tendremos *polarización lineal*.

Por otro lado, para  $\phi = \pi$ ,

$$
E(0,t) = (-E_p p + E_s s) \cos \omega t \tag{1.6}
$$

De nuevo encontramos polarización lineal (refiérase de nuevo a la [Figura 1.7\)](#page-38-0). Finalmente, para  $\phi = \pi/2$ ,

$$
E(0, t) = E_p p \sin \omega t + E_s s \cos \omega t \tag{1.7}
$$

La punta del vector *E* traza una trayectoria elíptica en el sentido de las manecillas del reloj, en este caso es llamada *polarización elíptica dextrógira*. Para  $\emptyset = -\pi/2$ , la trayectoria es la misma, pero en el sentido contrario a las manecillas del reloj, y

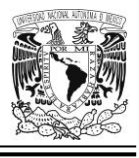

es llamada *polarización elíptica levógira*. En el caso especial cuando  $\phi = \pm \pi/2$ , y  $E_p = E_s$ , tendremos *polarización circular* (*dextrógira o levógira*). Para otros valores de Ø, tendremos *polarización elíptica* (aun si  $E_p = E_s$ ) [10].

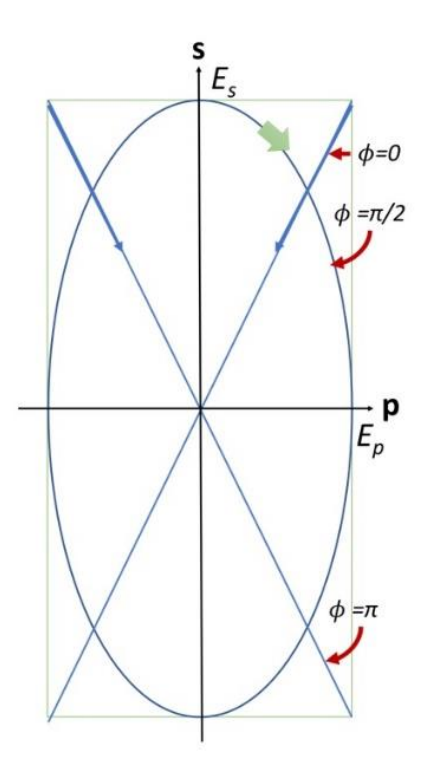

<span id="page-38-0"></span>Figura 1.7 Trazo que describe el extremo del vector E en un punto dado en el espacio como una función del tiempo. La dirección de propagación **u** está apuntando hacia afuera de la página. Los trazos para  $\phi = 0$  y  $\pi$  están polarizados linealmente. El trazo para  $\phi =$  $\pi/2$  está polarizado elípticamente (y su movimiento es dextrógiro); en tanto que para  $\phi = -\pi/2$  es levógiro, es decir, que rota en la dirección opuesta (contraria a las manecillas del reloj). Adaptada de [10].

Figura 1.8 Representación gráfica de una onda polarizada circularmente. El extremo del vector describe una espiral cuya distancia entre crestas consecutivas tiene un valor de λ. Un observador colocado frente al eje z vería que el vector describe un círculo por medio de su movimiento de rotación en el sentido de las manecillas del reloj [11].

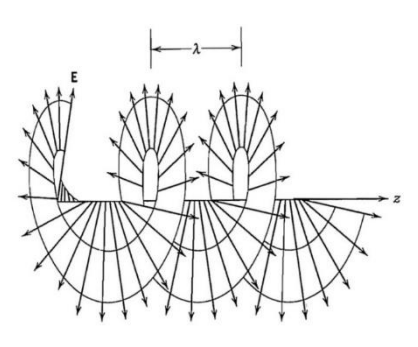

### **Dos convenciones para denominar el sentido de la polarización circular (dextrógira o levógira)**

En el ámbito de la electricidad y el magnetismo, la *polarización circular mano derecha* (*RHCP*, por sus siglas en inglés) sucede cuando la onda electromagnética

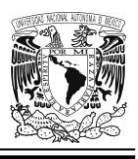

se propaga en dirección hacia nosotros, saliendo de la página y entonces, si el pulgar de una mano derecha imaginaria apunta en esa misma dirección; y por otra parte, si el vector de intensidad de campo eléctrico *E* de la onda en cuestión rota en sentido antihorario, entonces, los 4 dedos restantes de dicha mano al flexionarse describirán un giro también en el sentido contrario a las manecillas del reloj, que concordaría perfectamente con la rotación del vector de intensidad de campo eléctrico.

Similarmente, la *polarización circular mano izquierda* (*LHCP*, por sus siglas en inglés) sucede cuando la onda electromagnética se propaga en dirección hacia nosotros, saliendo de la página y entonces, si el pulgar de una mano izquierda imaginaria apunta en esa misma dirección; y por otra parte, si el vector de intensidad de campo eléctrico *E* de la onda en cuestión rota en sentido horario, entonces, los 4 dedos restantes de dicha mano al flexionarse describirán un giro también en el sentido de las manecillas del reloj, que concordaría perfectamente con la rotación del vector de intensidad de campo eléctrico.

No obstante, existe otra convención, en la cual, en el primer caso en donde la onda se propaga en dirección hacia nosotros (saliendo de la página) y dado que el vector de intensidad de campo eléctrico gira en sentido contrario a las manecillas del reloj, simplemente se dice que la onda está *polarizada circularmente a la izquierda* o *polarizada circularmente con rotación levógira*. Cosa similar acontece en el segundo caso, donde entonces estaríamos hablando de una onda *polarizada circularmente a la derecha* (o con *rotación dextrógira*) [12]. Por otra parte, D. J. Griffiths en [13] y, en relación a este par de alternativas usadas para nombrar los dos tipos de polarización circular, nos comenta: "En óptica, el caso (de giro) en sentido horario es llamado *polarización circular derecha*, y el sentido contrario a las manecillas del reloj, *polarización circular izquierda*".

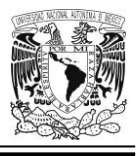

## **Algo más sobre los arreglos reflectivos**

Los arreglos reflectivos son superficies selectivas de frecuencia que poseen los atributos de las antenas del tipo reflector; así como también, de antenas en arreglos de fase. Estas últimas disponen de la posibilidad de poder incluir muchos elementos en su fabricación que conforman dicho arreglo, bajo un mismo proceso de tecnología planar sobre un sustrato dieléctrico; y tal hecho abate costos y tiempos de fabricación, amén de incluir funciones de radiador y desplazador de fase en sus elementos.

Actualmente, la alta eficiencia de los arreglos reflectivos es un tema fuera de toda discusión pues en dicha tecnología, se dan muy pocas pérdidas resistivas de inserción. Además, aunado a este hecho, el haz principal puede abarcar un ángulo de escaneo electrónico bastante amplio y los costosos módulos amplificadores para la transmisión/recepción que observamos en los desplazadores de fase tradicionales, ya no son estrictamente necesarios. Además, ningún divisor de potencia es ya requerido, y esto contribuye en gran medida también al respetable nivel de eficiencia del que hablamos al principio de este párrafo.

Por otra parte, los desplazadores de fase electrónicos de baja pérdida pueden ser colocados dentro de los elementos para el barrido electrónico del haz de ángulo amplio y ello redunda precisamente en el hecho de que ya se vuelven innecesarios los poco económicos bloques amplificadores para la transmisión/recepción [14].

Hemos de mencionar también que el crecimiento de la demanda en cuanto a la velocidad de comunicación está haciendo cada vez más necesario el uso de la banda de Frecuencia Extremadamente Alta.

15

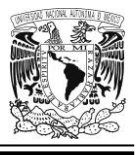

## *Situación actual del conocimiento*

## **Antenas polarizadas circularmente**

Las peculiaridades que poseen estas antenas hacen que su utilidad se encuentre presente en un sinnúmero de campos y situaciones de la vida real. Es en verdad amplio y diverso el abanico de posibles aplicaciones relacionadas con esta tecnología, por ejemplo, las podemos ver en: redes inalámbricas de área local (WLAN) y de área personal (WPAN), identificación por radiofrecuencia (RFID), sistemas globales de navegación vía satélite (GNSS), sensores inalámbricos, comunicaciones móviles, transmisión inalámbrica de potencia, servicio de televisión satelital por difusión directa (DBS) e interoperabilidad mundial para acceso vía microondas (norma conocida como WiMAX) [15].

Nuestro interés se centra en el diseño de aquellas antenas con polarización circular que tengan además las siguientes características: tamaño reducido, operación en la modalidad multibanda (pero ubicada dentro de la banda *Ka*), y que además están integradas dentro de una configuración de tipo *arreglo reflectivo*.

## **Ventajas**

Las antenas con polarización circular poseen algunas bondades sobre sus contrapartes, polarizadas linealmente. Hablaremos en seguida sobre algunas de ellas.

Cuando viajan las señales polarizadas linealmente, experimentan pérdidas de alrededor de 3 dB (o incluso más) por causa del *efecto de rotación Faraday* o *efecto Faraday* que tiene lugar en la ionósfera terrestre [15].

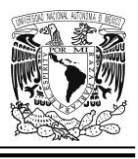

Para comprender mejor lo que es en sí el *efecto de rotación Faraday*, es útil ver cómo se manifiesta este, y cómo puede ser incluso objeto de medición.

En la [Figura 1.9](#page-42-0) tenemos el esquema de un *modulador de efecto Faraday* es utilizado en óptica y muestra cómo puede cambiar la polarización de una onda bajo la influencia de un campo magnético. Las siglas YIG que aparecen en el dibujo, se refieren a un material denominado *Granate de Itrio y Hierro* (Yttrium-Iron-Garnet), que constituye el núcleo de la bobina. En presencia del campo magnético, rota la dirección lineal por la que se mueve el vector de intensidad de campo eléctrico en función del tiempo [16].

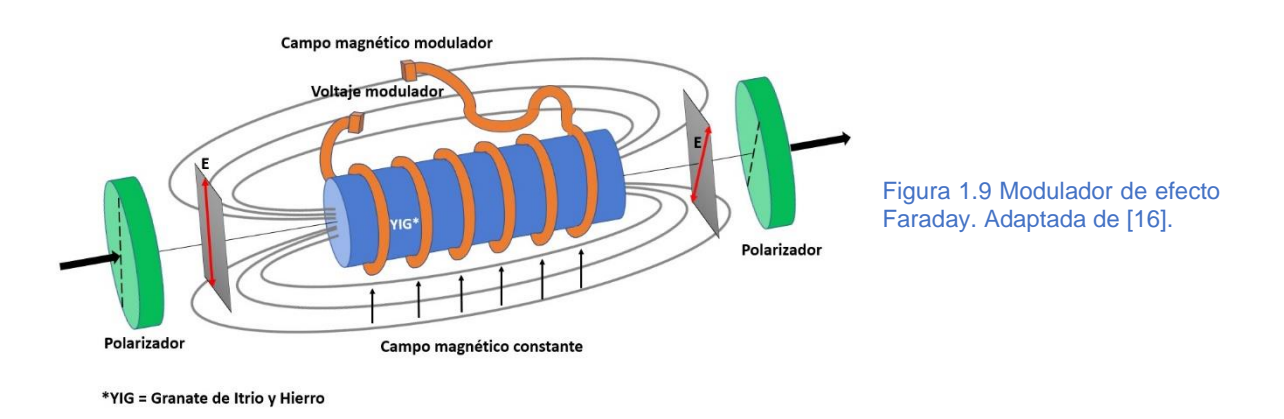

<span id="page-42-0"></span>Pero ¿qué ocurre en la ionósfera? Veamos:

Sea una onda plana polarizada linealmente  $\boldsymbol{E} = E_o \boldsymbol{a}_x e^{-jk_0 z}$ , propagándose a lo largo de la dirección del eje z. Sabemos que este tipo de onda se puede desdoblar en dos ondas planas polarizadas circularmente.

$$
E = \frac{E_0}{2} (a_x + j a_y) e^{-j k_0 z} + \frac{E_0}{2} (a_x - j a_y) e^{-j k_0 z}
$$
 (1.8)

Supondremos que en el punto  $z = 0$ , esta onda penetra en la ionósfera que tiene un grosor de  $l$  m. Ambos componentes circularmente polarizados viajan con diferentes

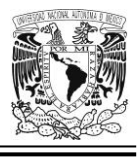

velocidades de fase, es decir, que poseen dos diferentes constantes de propagación  $k_1$  y  $k_2$  .El campo eléctrico en  $z = l$  está dado por,

$$
E = \frac{E_0}{2} (a_x - ja_y) e^{-j k_l l} + \frac{E_0}{2} (a_x + ja_y) e^{-j k_2 l}
$$
 (1.9)

La ecuación anterior se puede reordenar de la siguiente manera:

$$
\boldsymbol{E} = E_0 e^{-j(k_1 + k_2)\frac{l}{2}} \left[ \boldsymbol{a}_x \cos(k_2 - k_1) \frac{l}{2} + \boldsymbol{a}_y \sin(k_2 - k_1) \frac{l}{2} \right]
$$
(1.10)

La ecuación 1.10 describe a una onda polarizada linealmente con el campo eléctrico inclinado en un ángulo  $\tau$  con respecto al eje x, y en donde dicho ángulo  $\tau$  está dado por la expresión,

$$
\tau = \tan^{-1}\left(\frac{E_y}{E_x}\right) = \tan^{-1}\left[\frac{\sin(k_2 - k_1)\frac{l}{2}}{\cos(k_2 - k_1)\frac{l}{2}}\right] = (k_2 - k_1)\frac{l}{2}
$$
\n(1.11)

En síntesis, el plano de polarización de una onda plana gira cuando pasa a través de la ionósfera. Esta situación es conocida como *rotación Faraday* [17].

En este mismo contexto, hay que recalcar que las antenas con polarización circular no son sensibles a este fenómeno, pues queda circunscrito al ámbito de las antenas polarizadas linealmente y, merced a esto, aquellas son muy utilizadas por ejemplo en aplicaciones de telemetría espacial, sondas espaciales y misiles balísticos para la transmisión y recepción de señales que han sufrido ciertos cambios debidos al efecto de rotación Faraday durante su paso por la ionósfera.

Otra ventaja de las antenas con polarización circular es que no se requiere que las antenas transmisoras y las receptoras estén estrictamente orientadas, lo cual si es indispensable en el caso de las antenas polarizadas linealmente o de lo contrario

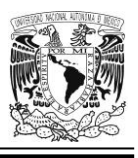

podrían experimentar perdidas de señal muy significativas a causa de este desequilibrio en su alineación. En situaciones en donde es difícil mantener constante la orientación de una antena (por ejemplo, en comunicaciones de telefonía móvil vía satélite), la utilización de antenas con polarización circular es la elección más adecuada; así, la fuerza de las señales recibidas permanece muy constante independientemente de la orientación de la antena. [15].

## **Algunos tipos de arreglos reflectivos**

### **Donde todo comenzó: el arreglo reflectivo basado en guías de onda**

Las antenas en arreglo reflectivo surgieron como un muy interesante concepto en los primeros años de la década de los años 60 del siglo pasado, cuando se usaron elementos de guía de onda finalizadas en cortocircuito con longitudes variables. La antena de alimentación iluminaba las guías de onda y el diseño de la estructura lograba que la fase de las señales reflejadas, conformaran un haz colimado en la dirección deseada. Sin embargo, el concepto no repercutió mucho en aquel entonces porque tenían en su contra un gran inconveniente: lo voluminoso de su estructura y, por ende, el gran peso acumulado de todo el conjunto de sus elementos y componentes [4].

La [Tabla 1.1](#page-45-0) nos da una idea de la gran dimensión en cuanto al tamaño que puede alcanzar una guía de onda, sobre todo cuando se diseña para operar en el rango de frecuencias de tan solo unos pocos giga hertzios.

Por otro lado, las atenuaciones que presentan las guías de onda en frecuencias de microondas son pequeñas comparándolas con aquellas que se dan, digamos, en un cable coaxial. A manera de ejemplo, considérese un cable coaxial con dieléctrico de aire de 4.1 cm de diámetro: mientras que este tiene una atenuación de 5 dB/100

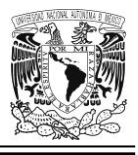

m, una guía de onda rectangular con dimensiones externas de 76 x 38.1 mm, nos presenta esta misma característica en valores de tan solo 2.3 dB/100 m para una frecuencia de 3 GHz [18].

<span id="page-45-0"></span>Tabla 1.1 Rangos de frecuencia y dimensiones de algunas guías de onda rectangular típicas. Adaptada de [18] y [19]; y complementada con información contenida en [20] y [21].

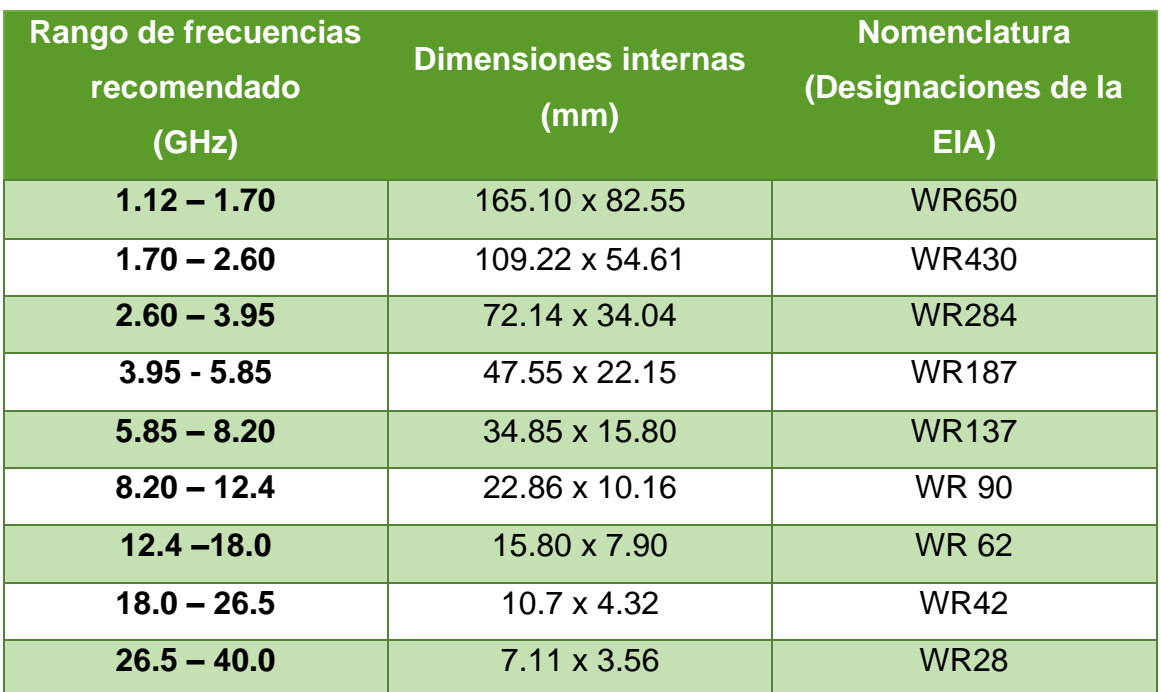

## **Arreglos reflectivos controlados electrónicamente mediante diodos PIN, diodos varicap, MEMS o FETs**

Las antenas en arreglo reflectivo electrónicamente reconfigurables han despertado gran interés en ámbitos como el de los sensores remotos, imágenes por microondas, sistemas de radar; así como también en comunicaciones terrestres y espaciales. Tales antenas han demostrado un buen desempeño en relación a velocidad de escaneo, resistencia notable ante la interferencia y las vibraciones; así como también, en la modificación de su cobertura. La función de reconfiguración típicamente se lleva a cabo mediante dispositivos para sintonía de estado sólido (diodos PIN, diodos varactores, MEMS o FETs). La [Tabla 1.2](#page-46-0) muestra en forma

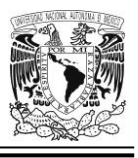

resumida ciertos puntos a favor y en contra en relación a algunas de estas tecnologías utilizadas en el diseño de antenas en arreglo reflectivo con elementos reconfigurables [22].

<span id="page-46-0"></span>Tabla 1.2 Potenciales tecnologías eléctricamente reconfigurables y su impacto en ciertos parámetros clave. Adaptada de [22].

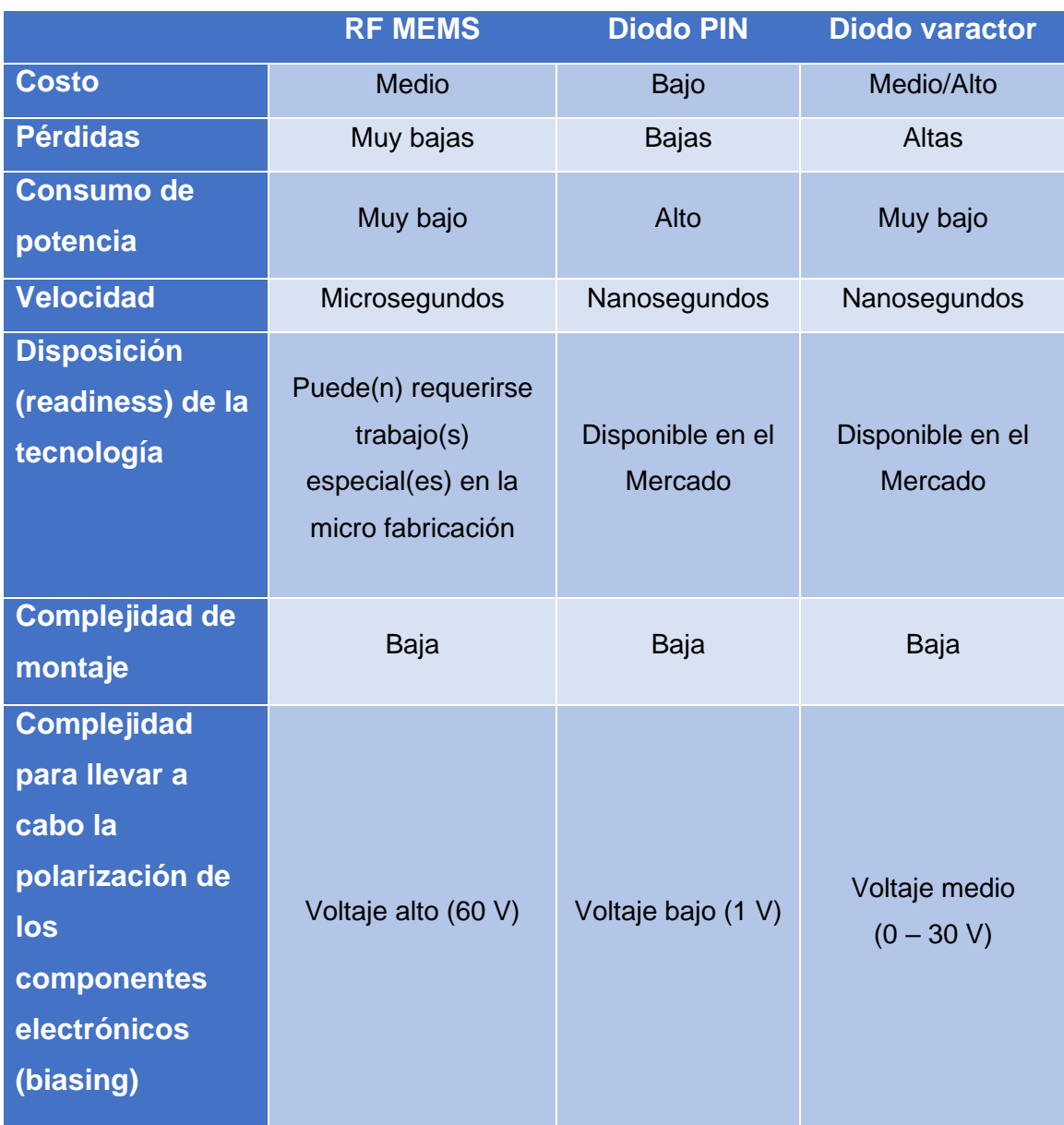

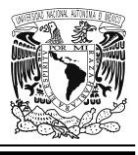

## **Arreglo reflectivo de doble frecuencia, basado en pares de ranuras anulares concéntricas divididas**

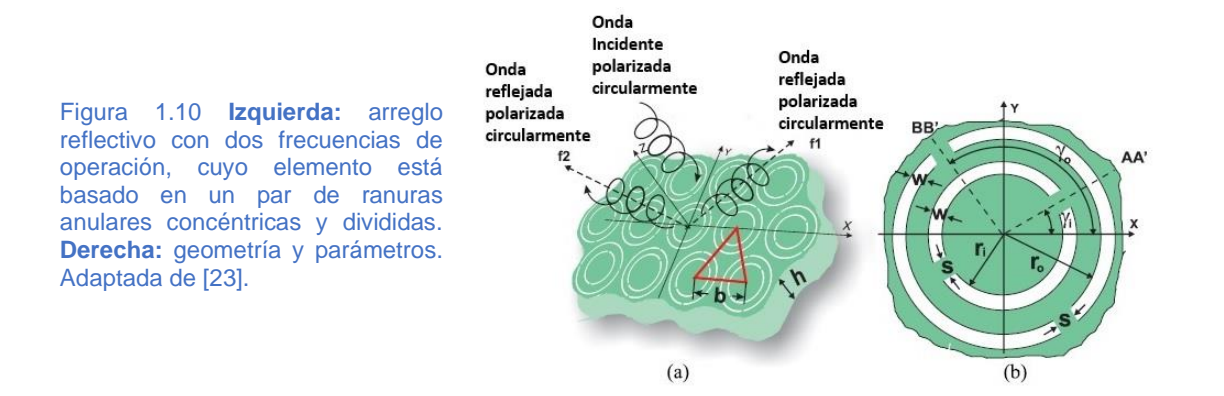

## *¿Cómo funciona?*

La geometría de la celda unitaria del AR nos muestra los principales parámetros de este diseño: un anillo interior y uno exterior de ancho *w* y radios internos *r<sup>i</sup>* y *ro*, respectivamente. Ambos anillos resonadores son divididos por cortocircuitos metálicos de anchura *s*, y sus posiciones angulares son *γ<sup>i</sup>* y *γo*, respectivamente.

El elemento del *AR* contiene un par de ranuras anulares concéntricas divididas con diferentes rotaciones angulares, y es capaz de formar dos lóbulos principales orientados de manera diferente, pero con el mismo sentido de polarización circular en las direcciones determinadas por los ángulos de elevación de la onda reflejada  $\theta_{01}$  y  $\theta_{02}$  a las dos frecuencias estrechamente espaciadas (34.5 GHz y 38.5 GHz).

La *Técnica de Rotación Variable* (*VRT*, por sus siglas en inglés) es usada para obtener las dos fases de reflexión que se desean a *34.5 GHz* y *38.5 GHz* suponiendo una onda incidente con *polarización circular mano izquierda* (*LHCP*, por sus siglas en inglés).

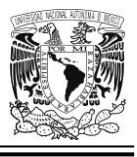

## *Resultados destacables*

Arreglos AR\_0\_20, AR\_20\_0, AR\_30\_40, y AR 40\_30 de 317 elementos fueron diseñados para operar a *34.5 GHz* y *38.5 GHz* para los pares de ángulos de elevación ( $\theta_{01}$  y  $\theta_{02}$ ) iguales a (0°, 20°), (20°, 0°), (30°, 40°) y (40°, 30°), respectivamente. Luego, estos ARes fueron fabricados y probados. La [Tabla 1.3](#page-48-0) nos muestra los resultados obtenidos con este diseño, destacándose los hechos de que la mayor eficiencia de apertura medida con un valor de *0.45* se observó para los arreglos AR\_0\_20 y AR\_20\_0 a 34.2 GHz, mientras que la medición para AR\_30\_40 mostró la eficiencia de apertura más baja de *0.25* en *38.2 GHz* [23].

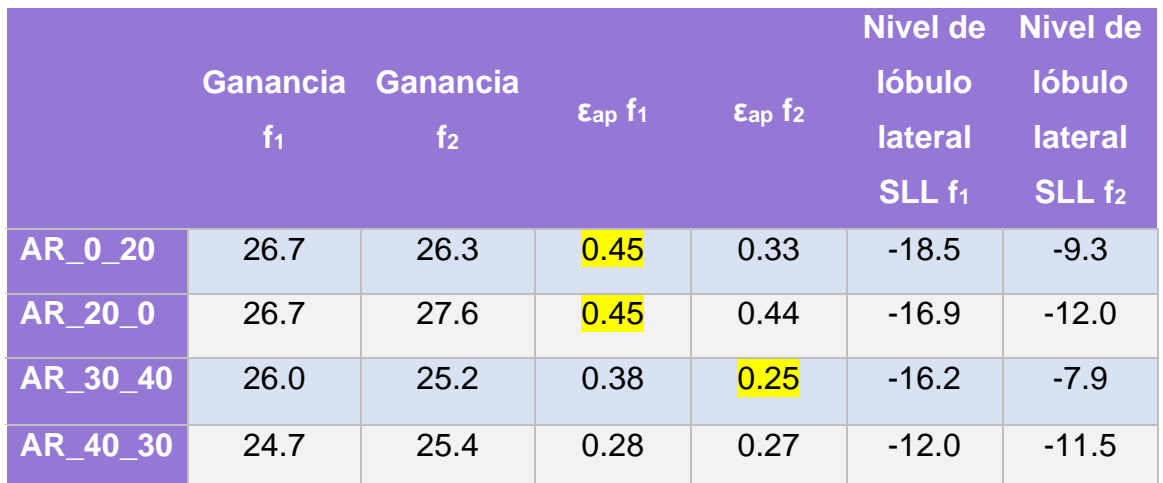

<span id="page-48-0"></span>Tabla 1.3 Ganancia medida [dBi], niveles de lóbulo lateral (SLL) [dB] y eficiencias de apertura a f<sub>1</sub> = 34.2 GHz  $y f<sub>2</sub> = 38.2$  GHz. Adaptada de [23].

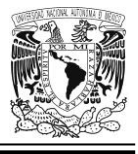

## **Arreglo reflectivo de doble frecuencia basado en parches de microcinta apilados, cuya longitud es variable**

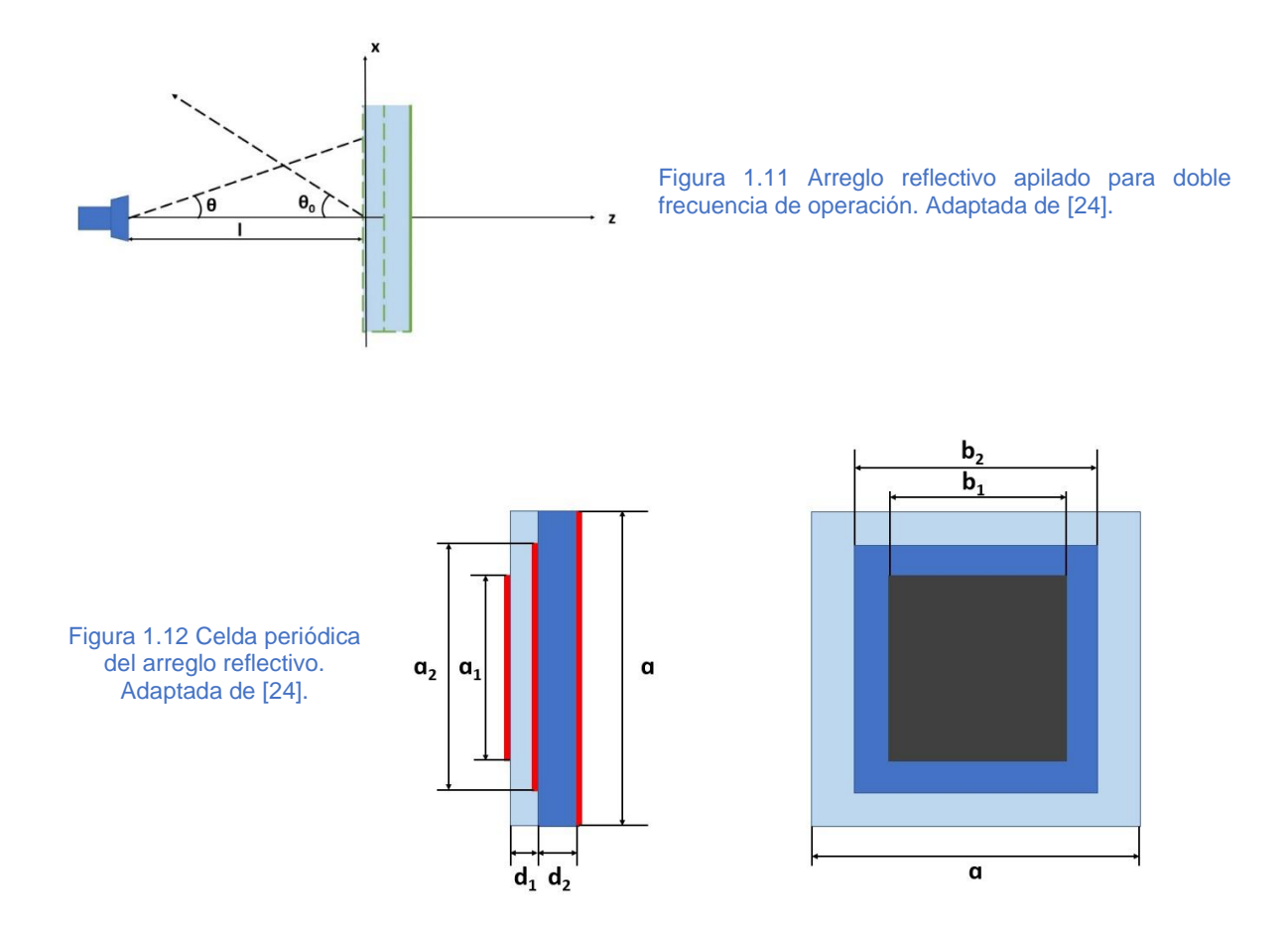

## *¿Cómo funciona?*

En la onda reflejada, tiene lugar una distribución de fase progresiva en ambas frecuencias del diseño a través del ajuste de la longitud resonante de los parches en cada celda unitaria de este arreglo reflectivo; una alternativa muy interesante a la clásica implementación en donde la adecuada distribución de fase de la onda reflejada es conseguida mediante ramas de corrección (*stubs)* de diferentes longitudes conectadas a los parches radiadores.

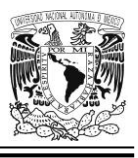

A partir de ciertos valores iniciales para las dimensiones, se lleva a cabo un refinamiento mediante técnicas numéricas iterativas.

Las dimensiones iniciales son:  $a=25$  mm,  $d_1=1.58$  mm,  $d_2=0.76$  mm,  $b_1=10$  mm, *b2=15 mm*, *εr =2.3*, para ambos dieléctricos, 2=*13.84 mm* (para una frecuencia de operación de *10.6 GHz*),  $a_1=11.07$  mm (para una frecuencia de operación de 6.5 *GHz*). La corneta de alimentación es colocada a una distancia de *35 cm*; y los dos haces (en *6.5 GHz* y *10.6 GHz*, respectivamente) son radiados en la dirección *θo = 35°* en el plano *xz*.

## *Resultados destacables*

La [Tabla 1.4](#page-51-0) muestra las longitudes resonantes en la dirección *x* y la fase del coeficiente de reflexión a ambas frecuencias (*10.6 GHz* y *6.5 GHz*) [24].

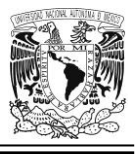

<span id="page-51-0"></span>Tabla 1.4 Longitudes del parche y fase del coeficiente de reflexión en cada elemento del arreglo reflectivo de tamaño 16 X 16 para generar dos haces de radiación electromagnética en un ángulo  $\theta_o = 35^o$ . Adaptada de [24].

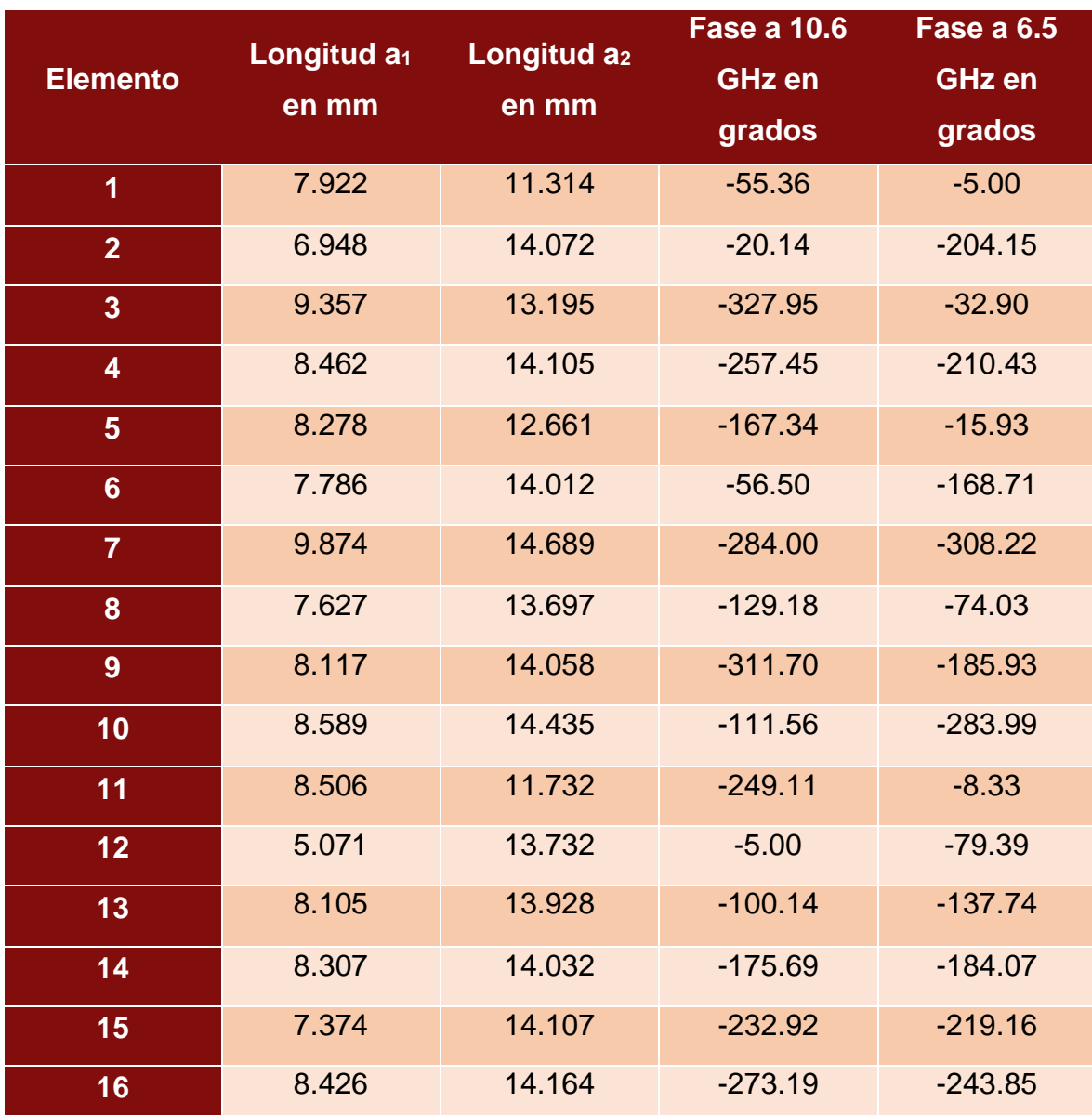

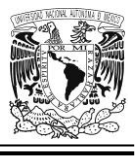

## **Arreglo reflectivo monocapa de doble frecuencia polarizado circularmente con alta eficiencia de apertura**

Este arreglo se diseñó y fabricó para comunicaciones satelitales en la banda Ka; de hecho, también fue probado. La geometría se muestra en la [Figura 1.13.](#page-52-0)

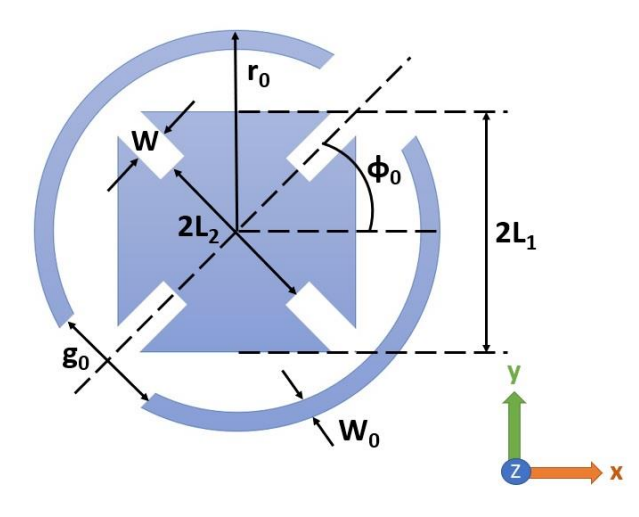

<span id="page-52-0"></span>Figura 1.13 Geometría del elemento del AR propuesto. Adaptada de [25].

Tabla 1.5 Parámetros de la geometría del elemento radiador del AR. Adaptada de [25].

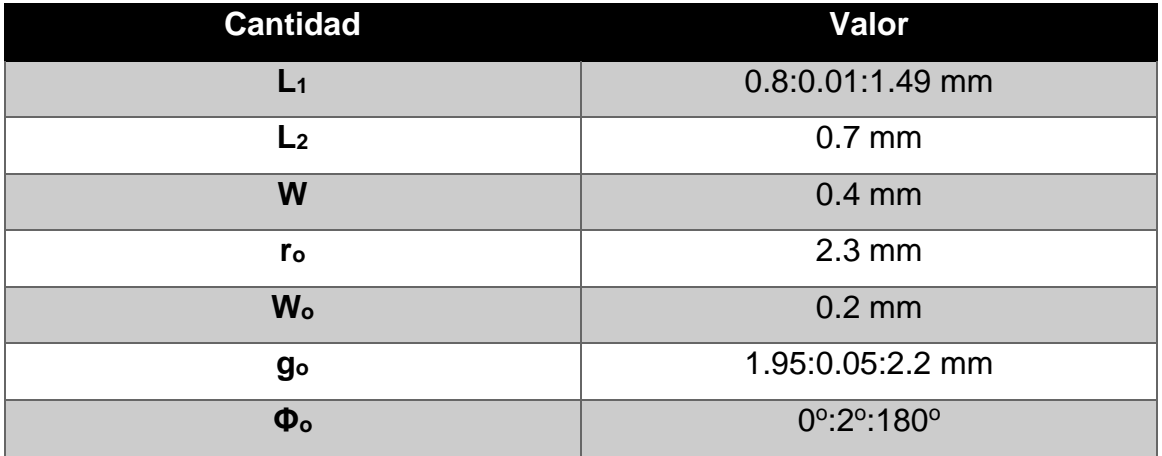

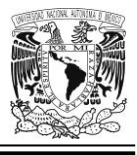

## *¿Cómo funciona?*

El elemento para control de fase de este AR está conformado por un anillo dividido combinado con una Cruz de Malta modificada (ambas figuras comparten un centro común) y utiliza la VRT para cambiar el ángulo de giro; el tamaño del elemento se utilizó para compensar el retraso de la fase en *20 GHz* y *30 GHz*, respectivamente. El texto del documento consultado también indica que todos los elementos se optimizaron para reducir la polarización cruzada. El ARM tiene también una apertura circular de *420 mm* de diámetro y se hicieron mediciones de campo cercano planar para conocer las características de radiación de este.

## *Resultados destacables*

Los resultados medidos arrojaron que este ARM de doble frecuencia tuvo una eficiencia de apertura de *66.5%* a *20 GHz* y *50%* a *30 GHz*, respectivamente. La [Tabla 1.6](#page-53-0) provee un resumen de estas y algunas otras mediciones obtenidas [25]:

<span id="page-53-0"></span>Tabla 1.6 Resumen de las diferentes mediciones en relación al desempeño en la función radiante de la antena. Adaptada de [25].

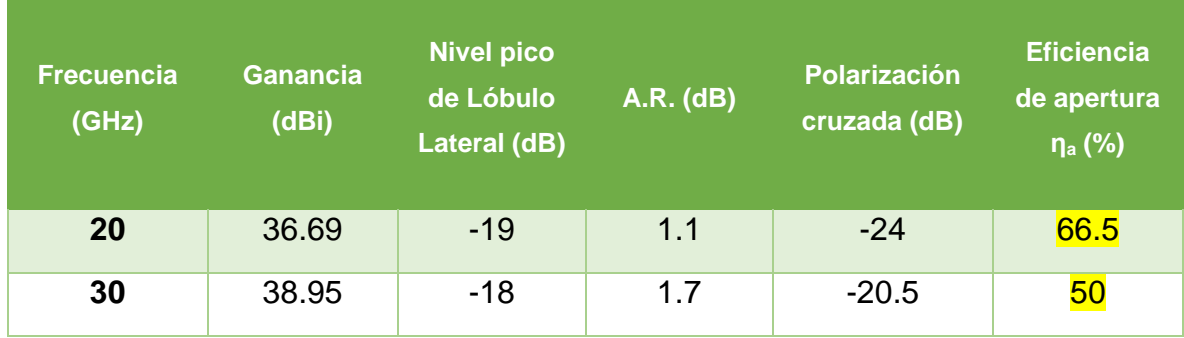

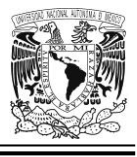

## **El Principio de Espirafase**

Existe una antena llamada *antena espirafase* que a grandes rasgos y en su forma más simple, está conformada por un arreglo reflectivo con elementos espirales de multibrazo cuyo patrón de fase es conmutado por medio de diodos que permiten el corrimiento de fase en la apertura deseada, para explorar el haz de la antena (ver [Figura 1.14\)](#page-54-0).

<span id="page-54-0"></span>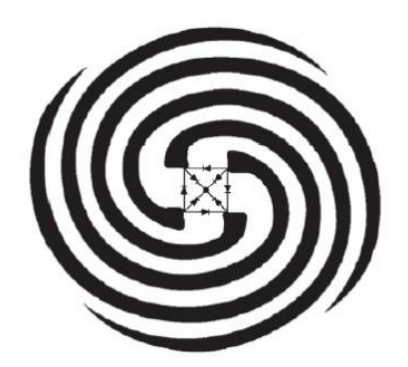

Figura 1.14 Elemento de 4 brazos espirales con conmutación de diodos al centro, propuesto por H. R. Phelan [26].

Ahora suponga que el arreglo referido en la [Figura 1.15](#page-54-1) anterior es excitado por una fuente que provee una onda de incidencia con polarización circular (con una frecuencia *f* y que ilumina directamente el arreglo).

<span id="page-54-1"></span>Figura 1.15 Ejemplo de un arreglo reflectivo mostrando la posición angular de las cargas [27].

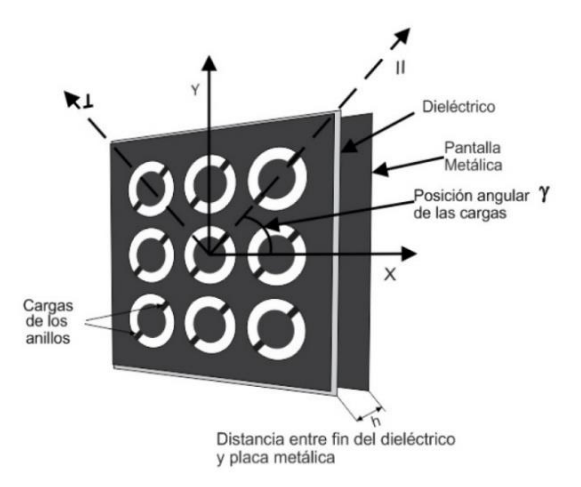

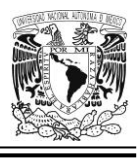

Entonces la onda puede ser descrita por la siguiente expresión:

$$
\bar{E}_i = E_0 \left( \bar{a}_x + j \bar{a}_y \right) e^{jkz} \tag{1.12}
$$

Donde  $\bar{E}_i$  es la onda incidente;  $E_0$  es la magnitud de la onda incidente;  $\hat{a}_x$  y  $\hat{a}_y$  son los vectores unitarios en las direcciones *x* y *y*, respectivamente, *k* es el número de onda (*2π/λ)* y *z* es el eje perpendicular a *x* y *y*, cuya dirección corre en sentido opuesto a la dirección de propagación de la onda.

Por otro lado, la onda reflejada se puede describir a partir de la suma de dos ondas polarizadas circularmente; tal y como es mostrado en seguida:

$$
\bar{E}_r = 0.5E_0e^{2j\gamma}(\Gamma_{\parallel} - \Gamma_{\perp})(\bar{a}_x - j\bar{a}_y)e^{-jkz} + 0.5E_0(\Gamma_{\parallel} + \Gamma_{\perp})(\bar{a}_x + j\bar{a}_y)e^{-jkz}
$$
(1.13)

Donde  $\bar{E}_r$  es la onda reflejada;  $\Gamma_{\parallel} y \Gamma_{\perp}$ son los coeficientes de reflexión de las componentes paralela y perpendicular del vector (cuya posición angular está relacionada a las cargas) [27].

## **Utilidad del Principio de Espirafase en el diseño de antenas en arreglo reflectivo**

En el primer sumando de la ecuación 1.13 vemos que existe una clara dependencia con la posición angular de la carga (ángulo *γ*), en tanto que, en el segundo sumando, no se tiene control sobre la fase de la onda pues no está presente tal factor *γ*.

Por lo anterior, a fin de poder ejercer control en el comportamiento de la onda reflejada es necesario cumplir con la condición descrita a continuación:

$$
\Gamma_{\parallel} = -\Gamma_{\perp} \tag{1.14}
$$

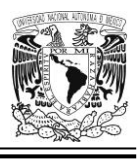

Porque, si esto sucede, se elimina el segundo término de la ecuación 1.13 y de esta forma, podemos tener control sobre la fase de la onda reflejada, pues esta equivale a 2 veces la posición angular *γ* de las cargas. Finalmente, no omitimos mencionar que para lograr que la diferencia de fase sea de *180°* se coloca una pantalla metálica a una distancia (medida desde el sustrato) que, teóricamente debe ser *λ/4* [27].

## **Herramientas informáticas auxiliares para el diseño y la manufactura de una antena (o un arreglo de antenas)**

En general las simulaciones asistidas por computadora permiten, entre otras cosas, estudiar y analizar el comportamiento de un componente (o inclusive, un sistema completo) desde las primeras etapas del desarrollo de un producto. Esto es crucial porque nos ayuda a acortar los tiempos en los ciclos iterativos que tienen lugar durante el proceso del diseño [28]. Detalles sobre este hecho se muestran en la [Figura 1.16:](#page-57-0)

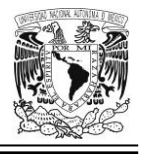

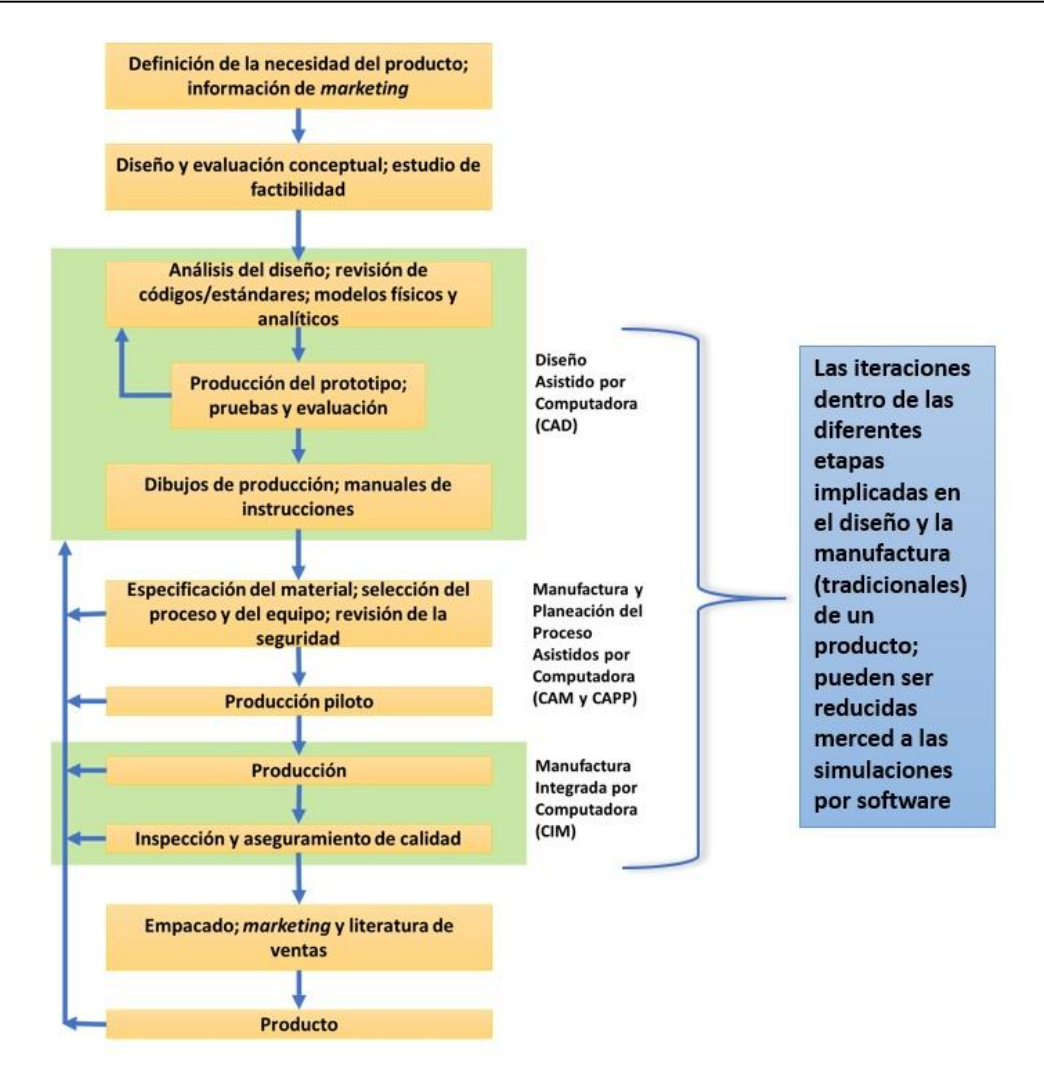

<span id="page-57-0"></span>Figura 1.16 Etapas implicadas en el diseño y la manufactura (tradicionales) de un producto. Adaptada de [28].

Ahora bien, desde hace ya varios años ha ido en aumento la velocidad de cómputo y, además, hoy en día está más sólido que nunca, el desarrollo de técnicas computacionales de gran efectividad para el diseño y cálculo de geometrías realistas de antenas, gracias al diseño virtual de tales dispositivos, a un costo reducido. Aunado a ello, el vertiginoso desarrollo de las comunicaciones inalámbricas, los sensores de microondas, las crecientes necesidades de trabajar con imágenes vía microondas; así como también, los radares; han sido en su conjunto un detonador para el hecho de que se haya extendido el uso de técnicas modernas de cómputo para el diseño de bajo costo [3].

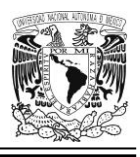

Por otra parte, y de acuerdo con L. Josefsson y R. Rengarjan en [29]: "Los códigos de computadora (refiriéndonos a las herramientas y soluciones que caen en el ámbito del electromagnetismo computacional) emplean varias técnicas numéricas y asintóticas tales como el Método de Momentos (MoM), el Método del Elemento Finito (FEM), la técnica Mode Matching (MM) y la técnica de las Diferencias Finitas en el Dominio del Tiempo (FDTD). A medida que el software se vuelve más y más poderoso el tamaño y la complejidad de la estructura a ser analizada pueden permitirse ser incrementados…No obstante debe ser enfatizado que las computadoras no diseñan antenas. Aún es requerido mucho esfuerzo por parte de los ingenieros, por ejemplo, para elección de materiales, análisis de requerimientos del sistema, optimización de la configuración de la antena, métodos de manufactura, pruebas y verificación".

## **Aproximaciones por el método del elemento finito**

Si tenemos una superficie 2D irregular, es posible hacer una aproximación del valor de su área por medio de una malla imaginaria conformada por rectángulos; de tal suerte que el error en la discretización permanecerá como una zona en blanco, interior al rectángulo (y que evidentemente, no cae dentro de la superficie de nuestro interés).

Este método no es el más conveniente para llevar a cabo esta aproximación, pero las ilustraciones basadas en este concepto son en verdad, muy didácticas puesto que es un mecanismo por demás, simple. Cabe mencionar que el error en la discretización es significativo; pero desde luego, decrece si utilizamos un mayor número de rectángulos de dimensiones más reducidas.

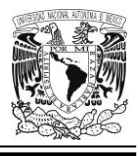

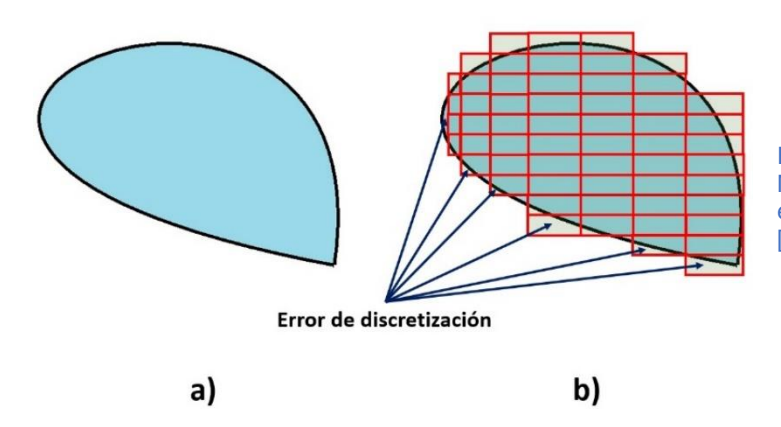

Figura 1.17 **(a)** Dominio 2D irregular. **(b)** Malla de elemento finito usando elementos rectangulares. Adaptada de [30].

Si utilizamos triángulos para la conformación de la malla, el error en la discretización se verá más reducido, y si nos inclinamos por emplear cuadriláteros, entonces el error por discretización será muchísimo menor todavía comparado con aquel generado por el uso de rectángulos [30].

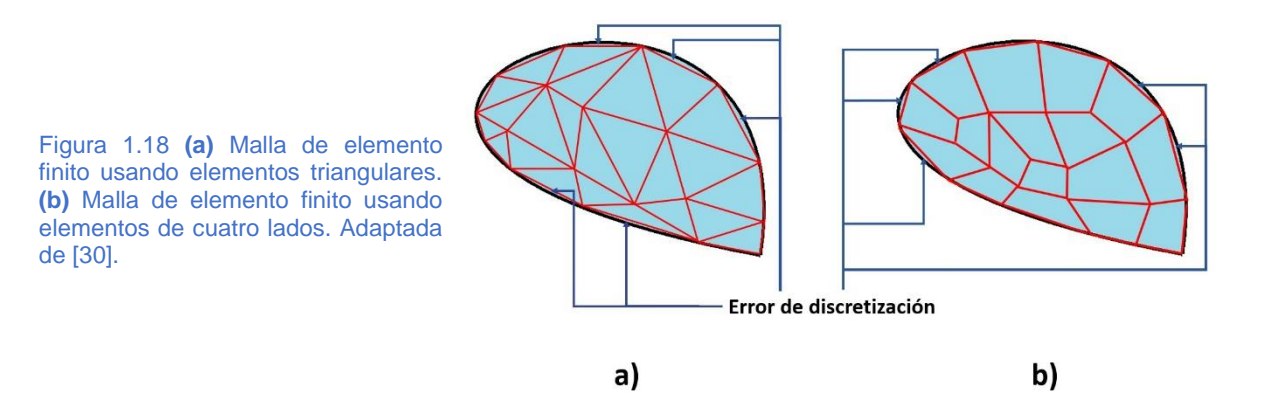

## **CST Studio Suite**

En el terreno de la simulación, tanto los campos como las estructuras son discretizados por medio de una malla. Esto implica que a medida que la simulación se torna más exacta, cada celda adicional dentro de la malla origina más demanda de requerimientos computacionales para llevar a cabo los cálculos pertinentes. Para lidiar con este problema, la conocida herramienta para simulación electromagnética (en lo sucesivo, *Simulación EM*) del fabricante *Computer Simulation Technology* (en

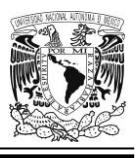

lo sucesivo, *CST*), dentro de su solución *CST Studio Suite* incluye mallas para volumen a base de hexaedros, tetraedros y una forma híbrida que combina al mismo tiempo mallas a base de superficies triangulares y también de figuras con cuatro lados. Así, vemos que es amplio el abanico de posibilidades para poder abordar diferentes situaciones con éxito.

A fin de lograr mayor exactitud en el uso de la malla a base de hexaedros (pero sin afectar el rendimiento), el fabricante antes citado, ofrece su tecnología denominada *PERFECT BOUNDARY APPROXIMATION (PBA)® mesher* dentro de su módulo *Transient Solver*. Mediante dicha facilidad, se conserva la gran velocidad de cálculo que se asocia con la malla tipo *escalera*, pero permite que las estructuras curvadas sean modeladas con gran exactitud sin requerir una malla extremadamente densa [31].

## *Refinamiento de malla*

En la [Figura 1.19,](#page-61-0) podemos apreciar un refinamiento de malla para un caso real: en la parte superior de la imagen vemos una aproximación mediante la aplicación de un mallado tradicional y abajo, un ejercicio similar pero ahora afinando ciertos parámetros convenientes; todo ello con el fin de lograr un mallado más pequeño y denso, que se adapte mejor a la estructura que se desea analizar.

No es necesario mencionar que la figura inferior [\(Figura 1.20\)](#page-61-1) nos da una aproximación mucho más cercana a la realidad.

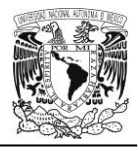

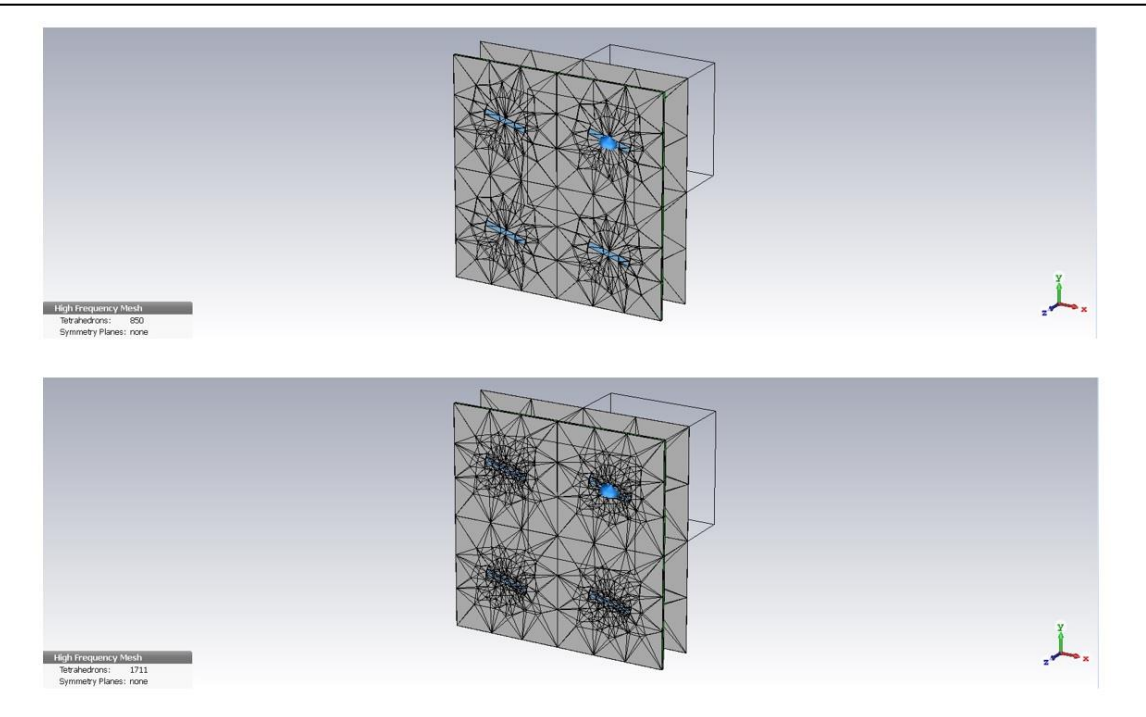

<span id="page-61-0"></span>Figura 1.19 Refinamiento de malla visto en perspectiva. **Arriba:** Una celda unitaria de antena después de una aproximación con mallado tradicional y, **Abajo:** después de un refinamiento de malla básico.

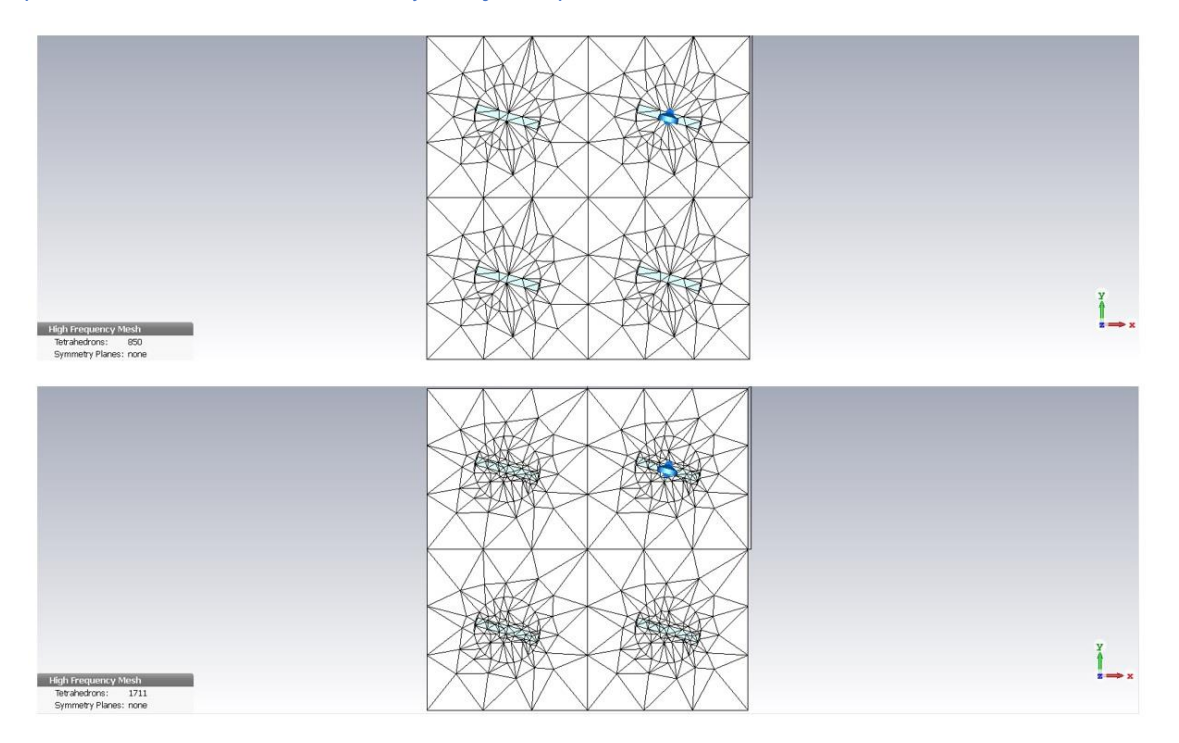

<span id="page-61-1"></span>Figura 1.20 Refinamiento de malla visto de frente. **Arriba:** Una celda unitaria de antena después de una aproximación con mallado tradicional y, **Abajo:** después de un refinamiento de malla básico.

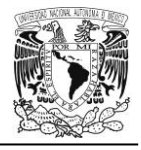

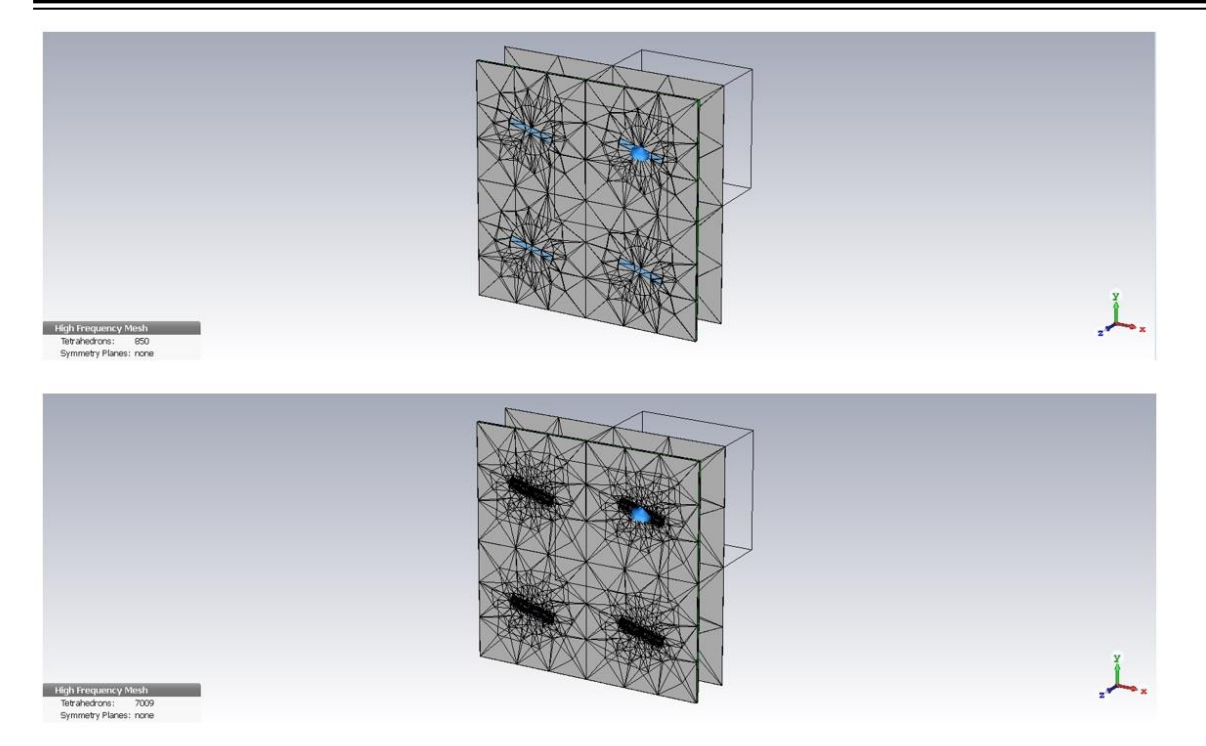

Figura 1.21 Refinamiento de malla visto en perspectiva. **Arriba:** Una celda unitaria de antena después de una aproximación con mallado tradicional y, **Abajo:** después de un refinamiento de malla mucho más granular.

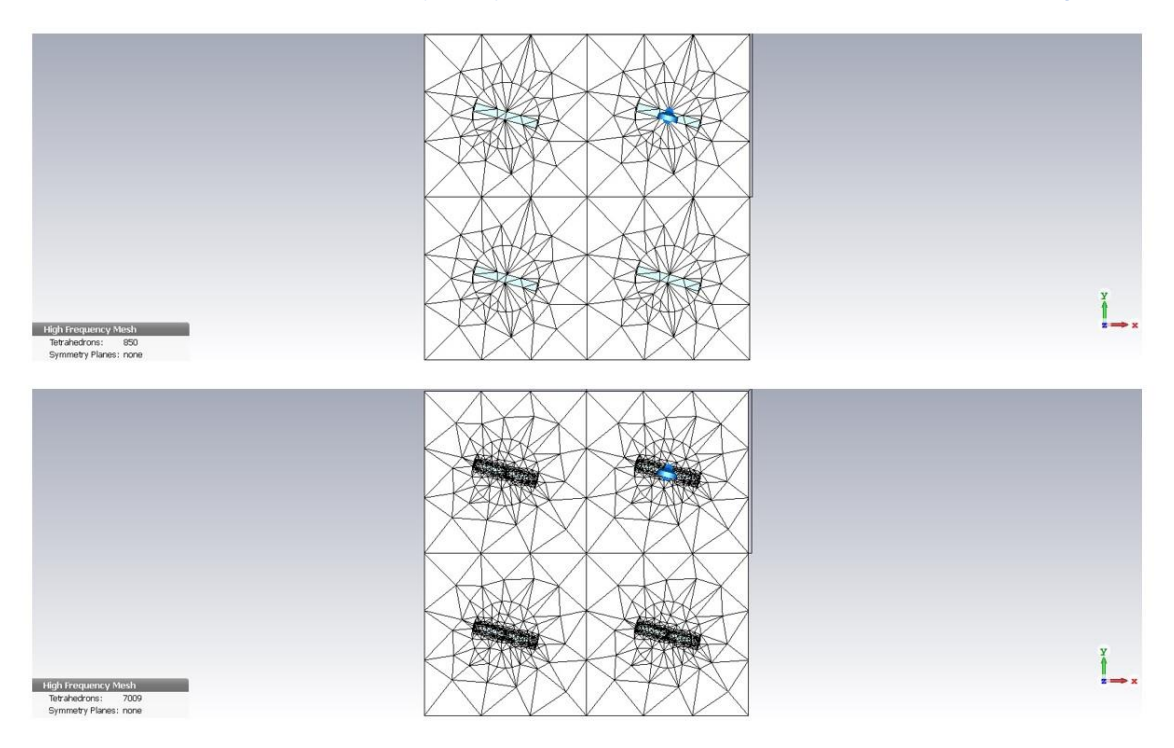

Figura 1.22 Refinamiento de malla visto de frente. **Arriba:** Una celda unitaria de antena después de una aproximación con mallado tradicional y, **Abajo:** después de un refinamiento de malla mucho más granular.

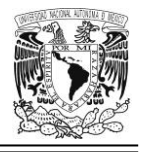

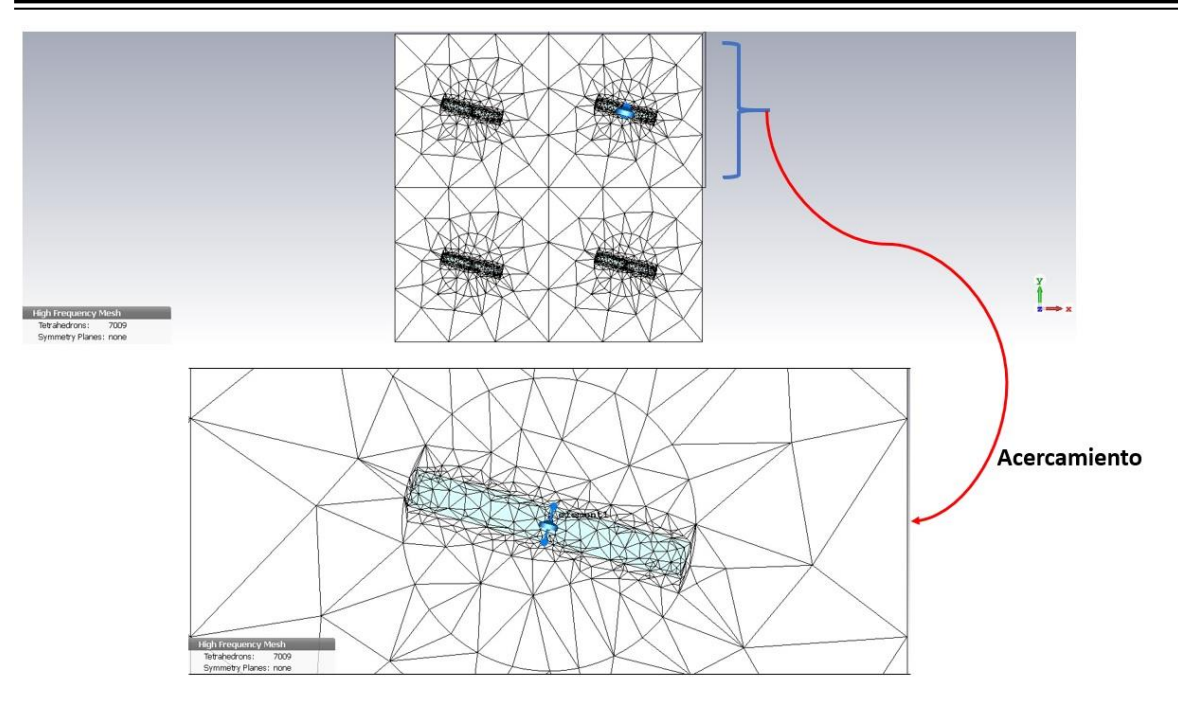

Figura 1.23 Vista de frente con acercamiento de una sección del mallado refinado más granular de la celda unitaria de una antena; se aprecia un aumento en el número de tetraedros, además de mucho más detalle en las celdas conformadas por la unión de elementos poligonales.

#### **Otras soluciones informáticas útiles en el diseño de antenas y arreglos de antenas**

#### *HFSS*

High Frequency Structural Simulator (HFSS): En los primeros años 80 del siglo pasado, el profesor Z. Cendes desarrolló originalmente la primera versión de esta herramienta, luego, su desarrollo fue continuado por Ansoft Corporation y hoy en día se comercializa por ANSYS. Básicamente es un *FEM* que incluye un solucionador de ecuaciones integrales (por medio de la técnica *MoM*).

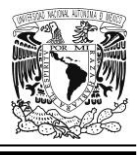

## *XFdtd®*

Perteneciente a la firma Remcon y utiliza la técnica *FDTD*. En esta solución, el problema geométrico es simulado vía una malla que puede ser conectada directamente a circuitos con elementos concentrados. La herramienta informática es útil para simulaciones de subensambles que incluyen Circuitos Integrados Monolíticos para Microondas (*MMIC,* por sus siglas en inglés*)* y partes de antenas.

## *WASP-NET®*

Es ideal para el diseño de arreglos basados en guías de onda ranuradas (incluyendo desde luego, las redes de alimentación); combina varios métodos: *FEM*, *MM* y *MoM*.

## *SWAN®*

Es una poderosa solución de CAD para el diseño y análisis de arreglos muy grandes basados en guías de onda ranuradas. Está basado en la teoría de Elliot con muchas mejoras y extensiones agregadas. Tiene una interfaz gráfica de usuario (*GUI*, por sus siglas en inglés) de manera que el ingeniero que lo utiliza pueda elaborar su diseño y hacer diversos análisis de manera muy sencilla [29].

Finalmente, Z. N. Chen en [32], nos presenta un cuadro con información algo más sintetizada (refiérase a la [Tabla 1.7\)](#page-65-0), acerca de algunas soluciones computacionales comercialmente disponibles que son utilizadas en todo el mundo para el diseño de antenas.

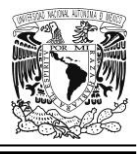

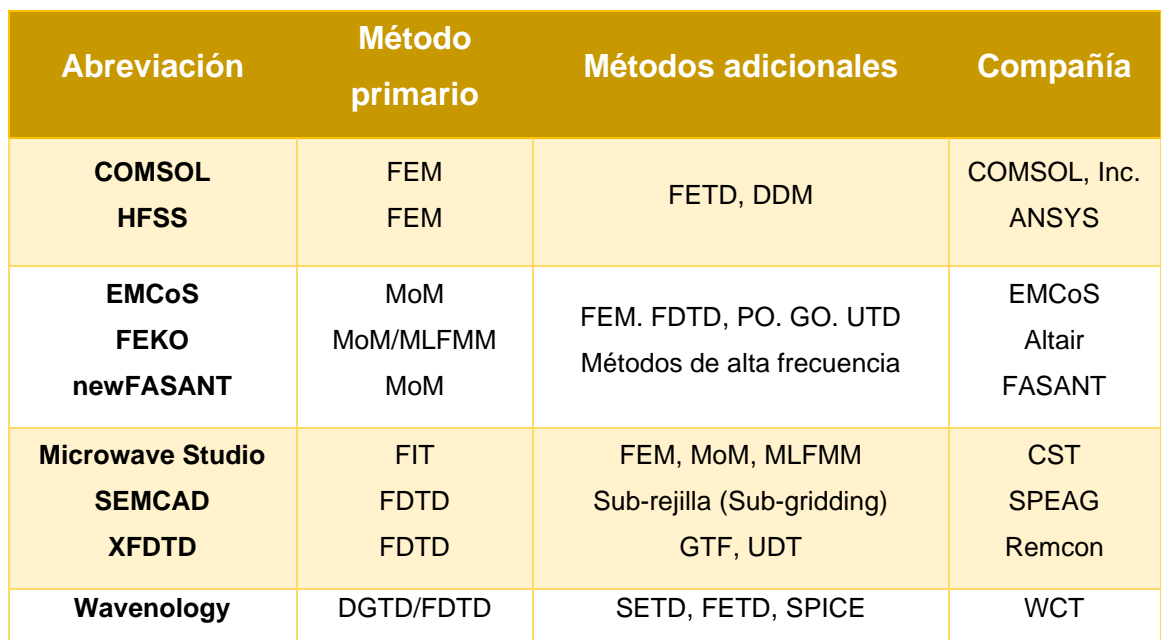

<span id="page-65-0"></span>Tabla 1.7 Herramientas informáticas comerciales comúnmente usadas para el diseño de antenas. Adaptada de [32].

## *Conclusiones*

- Los arreglos reflectivos multibanda con lóbulos principales apuntando en diferentes direcciones permiten ahorrar costos en infraestructura para telecomunicaciones, pues con una única antena se puede establecer comunicación con varios sitios ubicados en diferentes coordenadas geográficas de dos dimensiones (latitud y longitud). En el caso de que usáramos antenas convencionales para este mismo fin, se requerirían varias de ellas, porque cada una estaría orientada específicamente a una localidad dada; y sólo a ella.
- El *Principio de Espirafase*, resulta especialmente útil en el diseño y la fabricación de desplazadores de fase para arreglos reflectivos, pues cumplimentando una sencilla condición, merced a este principio, se logra simplificar la ecuación que describe el comportamiento electrodinámico de la

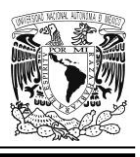

onda reflejada, por un lado; y, por otro, permite controlar muy fácilmente la fase de esta.

- La miniaturización del dipolo magnético permite que más celdas puedan ser incorporadas a un diseño de antena, pues, con esta técnica se logra reducir la interacción electromagnética mutua entre ellos, a la par que se reduce el tamaño mismo de la antena. Esto es muy conveniente hoy en día, porque, una antena no debe constituir una parte muy significativa de las dimensiones ni del peso total del aparato, dispositivo o vehículo sobre el cual va montada (ni tampoco se recomienda, obviamente, que la antena misma, sea demasiado pesada o voluminosa). La practicidad, el tamaño reducido (en la medida de lo posible) y la movilidad de los modernos dispositivos eléctricos/electrónicos para telecomunicaciones (antenas incluidas), son características muy valoradas en el mundo actual.
- Las soluciones informáticas para la Simulación EM, son herramientas sumamente útiles en el diseño de antenas y sistemas de antenas; además de que tal utilidad se extiende más allá pues, incluso, pueden reducir las iteraciones que se dan en las diferentes etapas dentro del diseño y la manufactura (tradicionales) de un producto [28].
- Es muy conveniente investigar y explorar nuevas posibilidades para crear diseños eficaces de celdas elementales de arreglos reflectivos con más de dos frecuencias de operación que guarden cercanía unas con otras y minimizando, tanto como sea posible, los efectos de la interferencia electromagnética mutua entre sus resonadores. Un buen diseño de una antena dispuesta en arreglo reflectivo que tenga en cuenta tales consideraciones, seguro podrá ser usada en diversas aplicaciones demandantes de rapidez y eficacia en el ámbito de las telecomunicaciones dentro de la banda Ka.

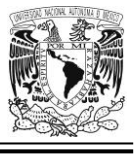

# **CAPÍTULO 2. DISEÑO DE UNA CELDA UNITARIA PLANA CON UN ÚNICO ELEMENTO REFLECTOR**

## *Introducción*

En este capítulo nos centraremos en aspectos que tienen que ver con el diseño de la celda elemental, con base en diversos conceptos de la disciplina denominada como *Electromagnetismo* y, adicionalmente, emplearemos información que compete a los ámbitos teóricos del *Diseño de Antenas* (en general) y de *Antenas en Arreglo Reflectivo* (en particular); así como también, haremos uso de una muy valiosa y útil herramienta informática para facilitar, precisamente, el diseño y análisis de este tipo de estructuras; además de la presentación de resultados obtenidos en relación a su comportamiento electrodinámico simulado.

## **Campo magnético de una espira circular**

Consideremos la [Figura 2.1,](#page-67-0)

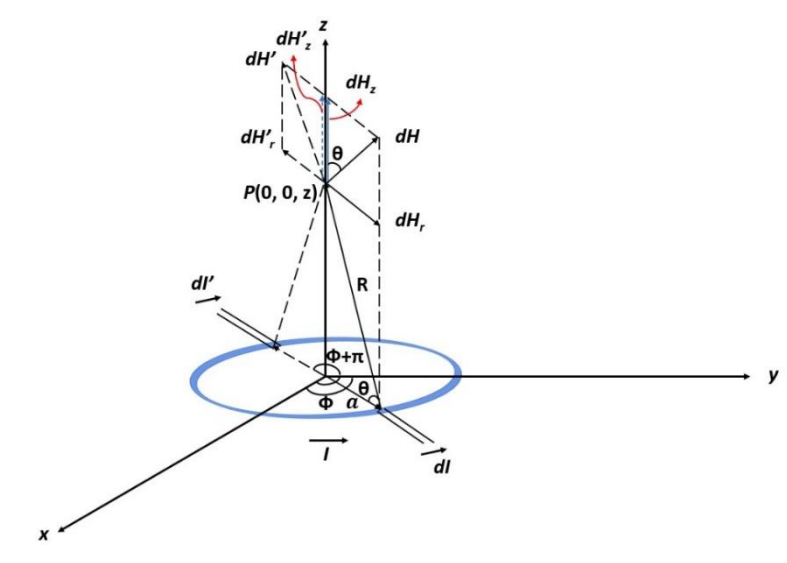

<span id="page-67-0"></span>*Figura 2.1 Espira circular (de una sola vuelta) que transporta una corriente I. Adaptada de [2].*

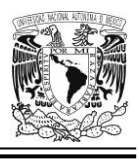

En donde la variable z es una distancia arbitraria y grande a lo largo del eje perpendicular al plano *xy* (y que viene a ser también el eje de la espira); justo allí estaría situado nuestro punto de observación, en tanto que  $a$  es el radio de la espira circular de una sola vuelta.

Se puede demostrar que en aquellos puntos que están muy alejados de la espira, en donde se cumple la condición  $z^2 \gg a^2$ , la intensidad de campo magnético *H* está dada por la expresión:

$$
H = \hat{z}^{\frac{Ia^2}{2|z|^3}} \left( en \left| z \right| \gg a \right) \tag{2.1}
$$

## **Campo magnético de un dipolo magnético**

De nuevo nos referimos a la [Figura 2.1.](#page-67-0) Considerando el momento magnético *m*, (cuya magnitud se define como  $m = I\pi a^2$ ), la ecuación 2.1 se podría reescribir como,

$$
H = \hat{z} \frac{m}{2\pi |z|^3} \left( en \left| z \right| \gg a \right) \tag{2.2}
$$

La cual es válida para un punto muy alejado de la espira, pero sobre el eje de esta [2].

## **Campo eléctrico de un dipolo eléctrico**

Observemos ahora la [Figura 2.2.](#page-69-0)

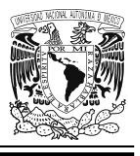

De acuerdo con Resnick, Halliday y Krane en [33], "cuando *x* >> *d* …encontramos una expresión de la magnitud de un campo eléctrico debido a un dipolo en los puntos lejanos en su plano mediano:

$$
E = \frac{1}{4\pi\epsilon_0} \frac{p}{x^3} \tag{2.3}
$$

Donde la magnitud  $p = qd$  es llamada, *momento dipolar eléctrico*".

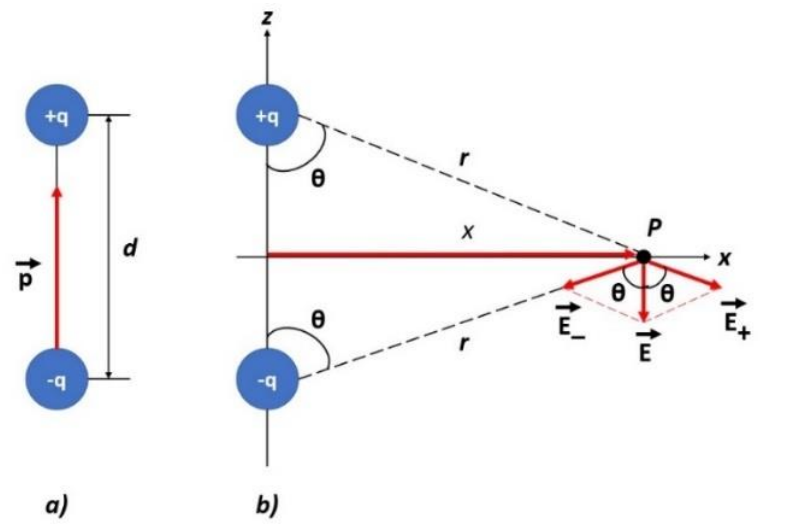

<span id="page-69-0"></span>*Figura 2.2 a) Un dipolo eléctrico se forma cuando dos cargas del mismo valor, pero de signo contrario se encuentran separados una distancia d. b) El campo eléctrico E en un punto cualquiera es la suma vectorial de los campos originados por cada una de las cargas individuales. Adaptada de [33].*

Por otra parte, ϵ<sup>0</sup> es llamada *constante eléctrica* (o *permitividad*) y su valor es de 8.854 x 10<sup>-12</sup> C<sup>2</sup>/N·m<sup>2</sup>.

Ahora bien, comparando las ecuaciones 2.2 y 2.3 vemos que están estructuradas de manera muy semejante por lo que podemos inferir que: tenemos un *dipolo magnético* cuando hay una espira por la que circula corriente, y esta tiene dimensiones mucho más reducidas que la longitud que la separa del punto de observación. Así, tal nombre queda justificado porque las líneas de fuerza del campo magnético circundante, describen un patrón que se asemeja mucho al conjunto de líneas de fuerza del campo eléctrico emitido por un dipolo eléctrico; y

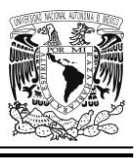

también, al patrón del campo magnético del imán permanente [2]; tal y como es mostrado en la [Figura 2.3.](#page-70-0)

Por lo anterior, podemos también deducir que en el caso de una estructura como la que se muestra en las ilustraciones [Figura 2.8,](#page-75-0) [Figura 2.13](#page-78-0) ó l[a Figura 2.16,](#page-80-0) la ranura rectangular ubicada en el centro del parche metálico, se comportará tambien como un dipolo magnético si existen las condiciones adecuadas (ver [Figura 2.4\)](#page-70-1).

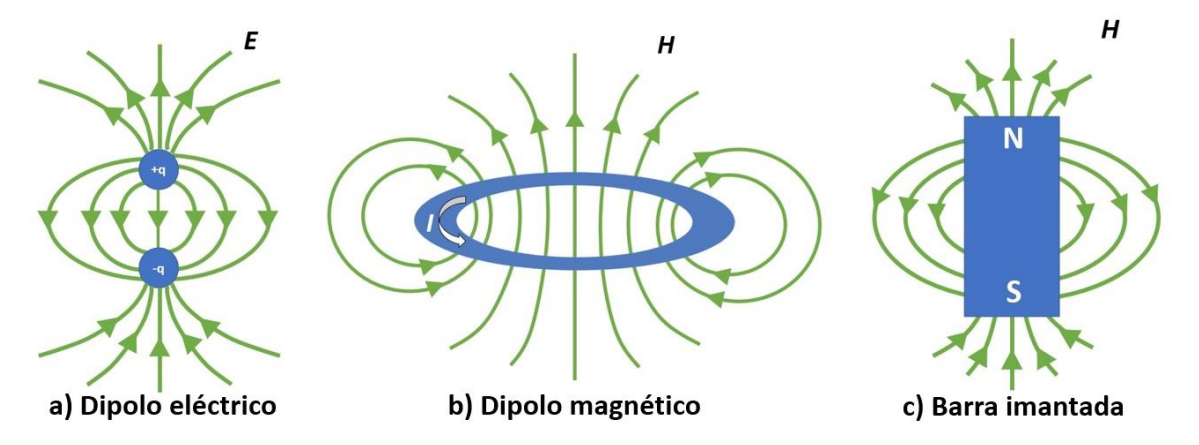

<span id="page-70-0"></span>*Figura 2.3 Líneas de fuerza de los campos magnético y eléctrico que se dan bajo diferentes circunstancias. Adaptada de [2].*

En seguida se muestra el comportamiento del campo magnético para el caso de una espira cuadrada:

<span id="page-70-1"></span>*Figura 2.4 Semejanza entre el campo eléctrico debido a un dipolo eléctrico y el campo magnético originado por una espira rectangular por la que circula una corriente eléctrica. Adaptada de [2] y [34].*

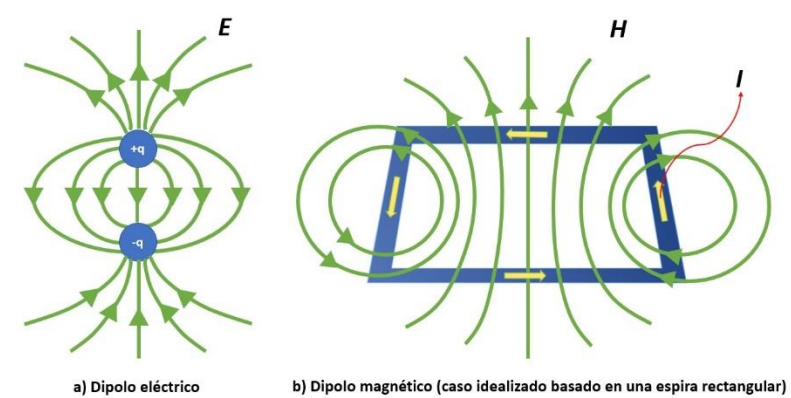

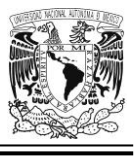

## *Tipos de celdas unitarias que serán diseñadas y utilizadas a lo largo de este capítulo*

En el presente capítulo diseñaremos dos celdas elementales, a saber: La celda de la [Figura 2.5](#page-71-0) (izquierda) es una de ellas y en lo sucesivo la llamaremos *celda unitaria tipo 1*. Cabe mencionar que la pantalla metálica de fondo que aparece en la imagen puede suprimirse (o dejarse presente) dependiendo de la simulación que queramos realizar. La otra celda elemental, la podemos ver en el lado derecho de dicha figura, y es una celda unitaria cuadrada con dipolo magnético (que posee capacidad de giro), cargado con un condensador de *20 femtofaradios* y que será denominada a partir de ahora como *celda unitaria tipo 2*. El comentario sobre la presencia o supresión de la pantalla metálica de fondo expuesto líneas más arriba, vale también para esta celda unitaria.

Al igual que en el caso de la celda unitaria tipo1; para la celda unitaria tipo 2, el material empleado para la estructura, es un metal conductor perfecto de la electricidad (*PEC*, por sus siglas en inglés); en tanto que para el sustrato se elige un material dieléctrico hipotético con una permitividad relativa  $\epsilon_r = 2.2$ . El sustrato tiene un espesor *s* = *0.127 mm*.

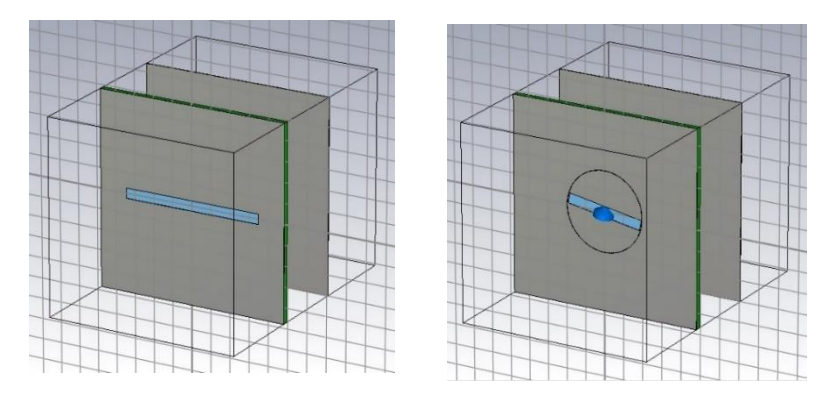

<span id="page-71-0"></span>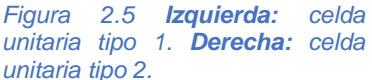
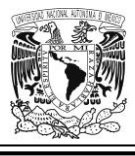

# **Consideraciones generales de diseño**

Primeramente, la frecuencia de operación de estas dos celdas unitarias (tipo 1 y tipo 2) será de 36.5 GHz; por ende, las dimensiones de tales estructuras habrán de tener los valores apropiados para que así sea. Similarmente, la frecuencia de resonancia deberá de estar ubicada también, en ese mismo valor de 36.5 GHz y, la elegimos así porque es una de las dos frecuencia que están más cerca del punto medio de la multibanda con la que trabajaremos a lo largo de esta tesis; a saber: 31.5 GHz, 34 GHz, 36.5 GHz y 39 GHz.

Por otro lado, en el ámbito de los ARMes existe una recomendación que nos indica que es deseable que la razón de la frecuencia de operación superior a la frecuencia de operación inferior, no sea mayor a 1.2; ello es para tratar de compensar de alguna manera, las deficiencias en los ARMes de diseño monocapa en cuanto a ancho de banda, ángulo de escaneo y operación simultanea de multiples haces ubicados en frecuencias muy próximas entre sí [35].

$$
R = \frac{f_{0,sup}}{f_{0,inf}} \le 1.2
$$
\n
$$
(2.4)
$$

En este contexto y, a pesar de que en nuestro caso, excedemos la cifra sugerida por esa recomendación, es en un valor muy pequeño (alrededor de 3 %) que no es tan significativo.

Finalmente, si queremos tener un ángulo de elevación aproximado de 45° es deseable que los lados de la celda unitaria cuadrada tengan un valor cercano (pero menor en una cantidad de 15% aproximadamente) a  $\lambda/2$ ; donde  $\lambda = 8.219$  mm, y es la longitud de onda correspondiente a una de las dos frecuencias no extremas de la

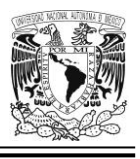

banda con la que estamos trabajando; que, en nuestro caso, como ya lo hemos mencionado, es de 36.5 GHz. Más adelante abundaremos más sobre este tema.

## **Estructura periódica infinita**

La [Figura 2.6](#page-73-0) muestra un patrón infinito de este estilo para nuestra celda unitaria tipo 2, esta última puede verse justo al centro del dibujo. Dicha estructura, está conformada a su vez, por un parche metálico en cuyo centro se encuentra un aro con una ranura y un capacitor (que permite reducir la longitud (*l*) de esta, conservando la frecuencia de resonancia deseada). Por la parte trasera tenemos un sustrato constituido por un material dieléctrico con una permitividad relativa  $\epsilon_r = 2.2$ , y de espesor *s = 0.127 mm*. Más atrás y separada por una distancia *p ≈ λ/4*, se encuentra una pantalla metálica para reflejar la componente (paralela o perpendicular a la ranura) de la onda incidente que atravesará el arreglo.

El aro (que incluye la ranura y el capacitor), tiene capacidad de rotación.

<span id="page-73-0"></span>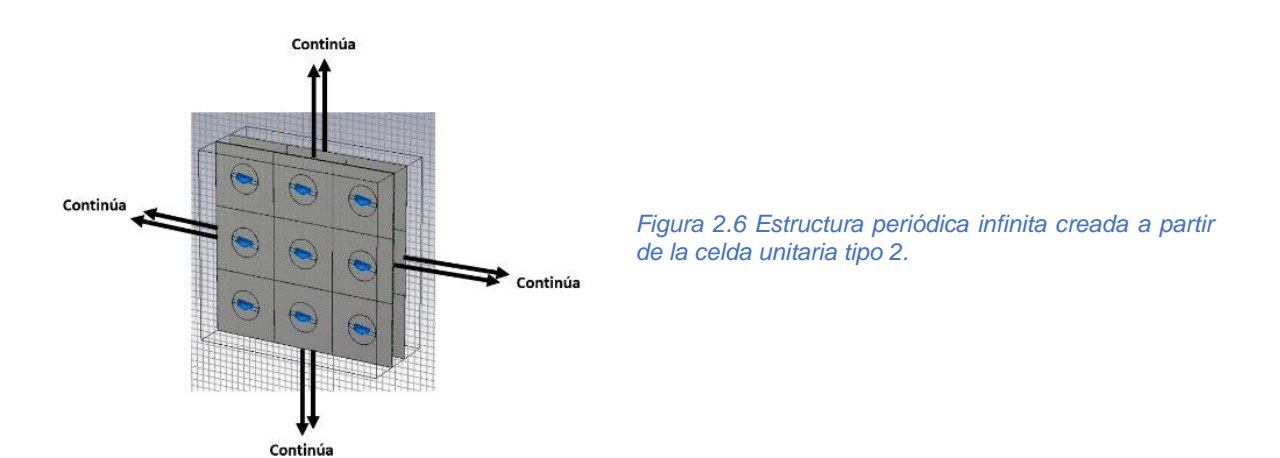

La [Figura 2.7](#page-74-0) muestra el mismo patrón periódico infinito de nuestra celda unitaria pero contiene también un acercamiento de la celda elemental a fin de poder apreciar sus partes importantes.

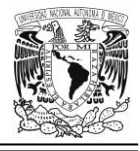

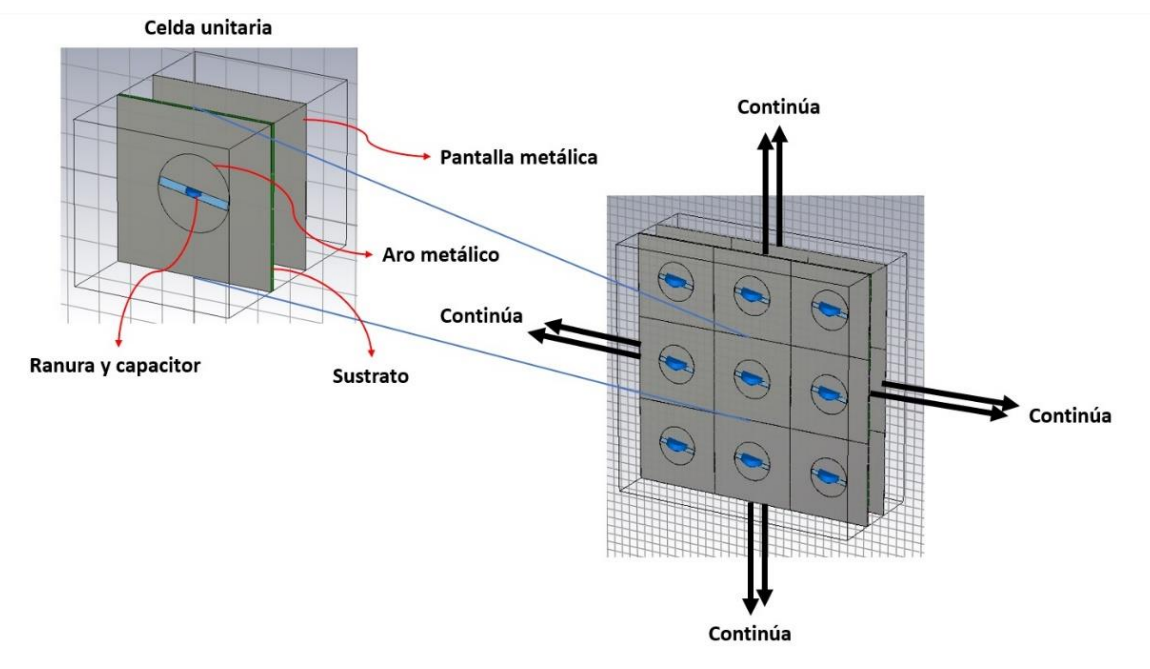

<span id="page-74-0"></span>*Figura 2.7 Estructura periódica infinita creada a partir de la celda unitaria del tipo 2, con un acercamiento de esta a fin de destacar sus partes principales.*

# <span id="page-74-1"></span>*Miniaturización del dipolo magnético en nuestra celda unitaria inicial*

Cónsiderese la [Figura 2.8](#page-75-0) en la cual tenemos un parche con forma cuadrada y en la parte media, una ranura rectangular de amplia longitud (*l*) y altura reducida (*h*); el parche metálico descansa sobre un sustrato diléctrico que tiene una permitividad relativa *ϵ<sup>r</sup>* con valor de *2.2* y un espesor *s* = *0.127 mm*. Cabe mencionar que la ranura horadada en el parche de metal, con una altura *h = 0.25 mm* y longitud inicial (*l*) de *3.94 mm*, funge como un dipolo magnético y es importante también mencionar que no esta cargada (es decir, que no tiene conectada ninguna resistencia y/o alguna reactancia de tipo capacitivo o inductivo) El material empleado para la estructura, es un conductor perfecto de la electricidad que no tiene pérdidas (*PEC*, por sus siglas en inglés) y su espesor es *t* = *0.01 mm*. Las dimensiones laterales de la celda son *b = d = 4.8 mm*, y en este punto vale la pena señalar que es altamente

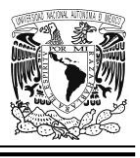

recomendable siempre tener en mente la siguiente condición para el caso de una celda unitaria cuadrada [36]:

$$
b = d < \frac{\lambda}{1 + \sin(\theta_{\text{max}})}\tag{2.5}
$$

Donde *b* y *d* son los lados de la celda unitaria cuadrada, *λ* es la longitud de onda relacionada con nuestra frecuencia de operación y *θmax* es el máximo ángulo de desvío (que además debe cumplir esta otra condición: *0°* < *θmax* ≤ *90º*).

Teniendo esto en cuenta y, con las cifras utilizadas en el diseño de esta celda unitaria; a saber: longitud de onda (*λ)* de *8.219 mm* y *b*=*d* = *4.8 mm* nos proporcionan un posible valor que es más que aceptable para el ángulo de desvío del haz en sector de ángulo amplio, y se cumple a cabalidad con la desigualdad 2.5.

Por otro lado, el valor más conveniente de *l* será determinado posteriormente, por ahora manejaremos su valor de inicio que es de *3.94 mm* (explicaremos más adelante el porqué de ese valor).

<span id="page-75-0"></span>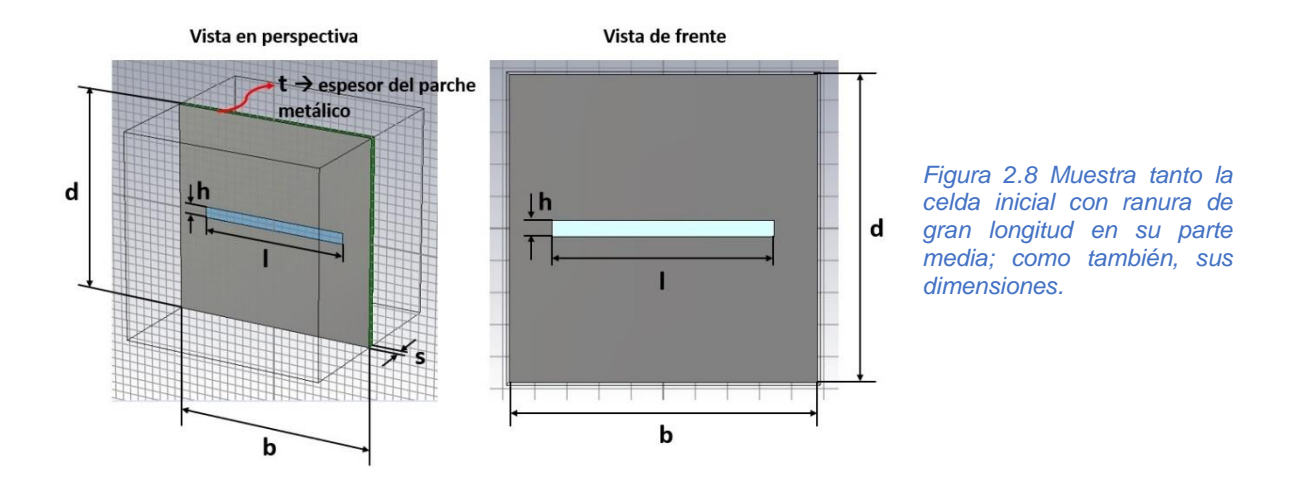

Primeramente tendremos que ajustar la frecuencia de resonancia del parche metálico ranurado a *36.5 GHz* dado que es una de las bandas centrales de nuestro

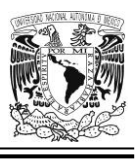

proyecto multibanda; para ello, tenemos que ajustar la longitud de la ranura (inicialmente omitiendo la presencia del sustrato dieléctrico y también de la pantalla metálica de fondo) con el objeto de que toda la estructura resuene a dicha frecuencia. Tras varias pruebas bajo estas condiciones, se logró obtener el valor de *36.5 GHz* (aprox.) como frecuencia de resonancia de nuestro diseño cuando la dimensión de *l* es de *3.94 mm*, según lo muestra la [Figura 2.9.](#page-76-0) El reto ahora, será miniaturizar el dipolo magnético (ranura horadada en el parche metálico) conservando la frecuencia de resonancia en el valor citado.

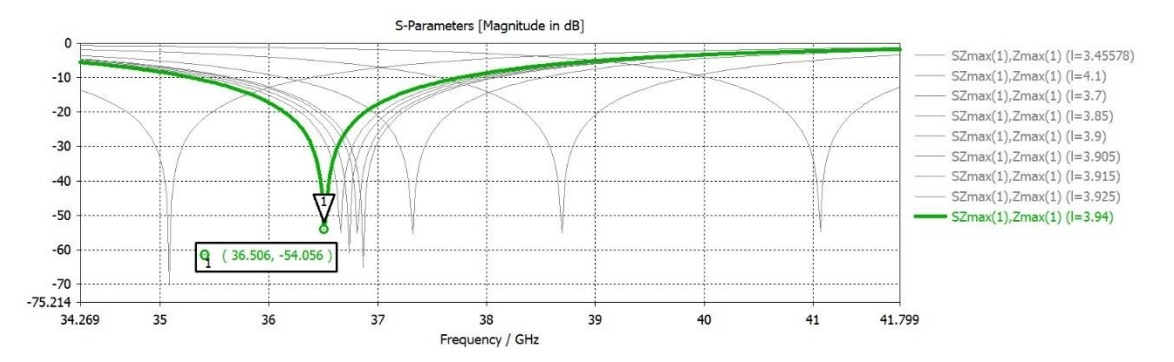

<span id="page-76-0"></span>*Figura 2.9 Curva de resonancia de nuestra celda unitaria inicial para diversos valores de la longitud (l) de la ranura. Para estas simulaciones se omitió temporalmente el sustrato dieléctrico.*

Una vez que se ha llevado a cabo este ajuste, se procede a habilitar de nuevo la presencia del sustrato dieléctrico. Con ello la frecuencia de resonancia se altera (baja hasta un valor de *32.386 GHz*), como lo muestra la [Figura 2.10.](#page-77-0)

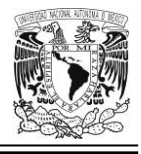

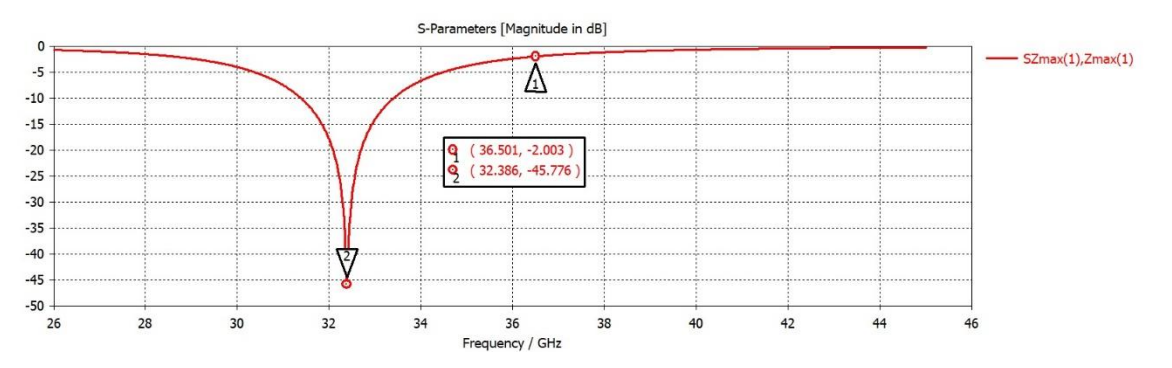

<span id="page-77-0"></span>*Figura 2.10 Disminución de la frecuencia de resonancia de la celda unitaria inicial después de adicionar el sustrato dieléctrico.*

Finalmente, se hace el ajuste definitivo (ya considerando el efecto del sustrato dieléctrico), resultando que la frecuencia de operación queda en *36.546 GHz* para una longitud de ranura (*l*) de *3.456 mm* que es menor que la que habíamos obtenido inicialmente, y cuyo valor era *l* = *3.94 mm*. La frecuencia de resonancia bajo estas nuevas circunstancias, queda plasmada en la gráfica correspondiente a la [Figura](#page-77-1)  [2.11.](#page-77-1)

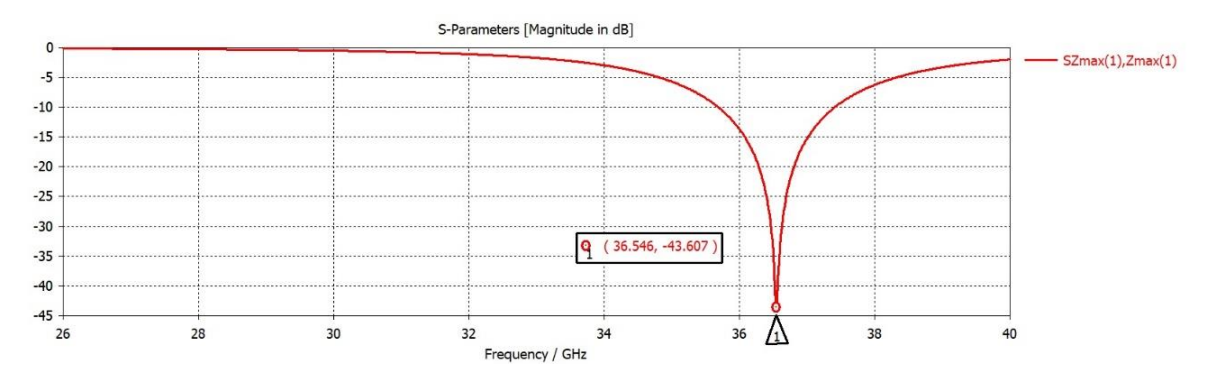

<span id="page-77-1"></span>*Figura 2.11 Ajuste final sobre las dimensiones de la celda unitaria inicial. La frecuencia de resonancia quedó ubicada en 36.546 GHz para una longitud de ranura: l = 3.456 mm.*

Por otro lado, la estructura periódica infinita de nuestra celda, la cual es necesaria para hacer los cálculos de las simulaciones que veremos más adelante, luciría así:

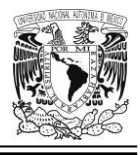

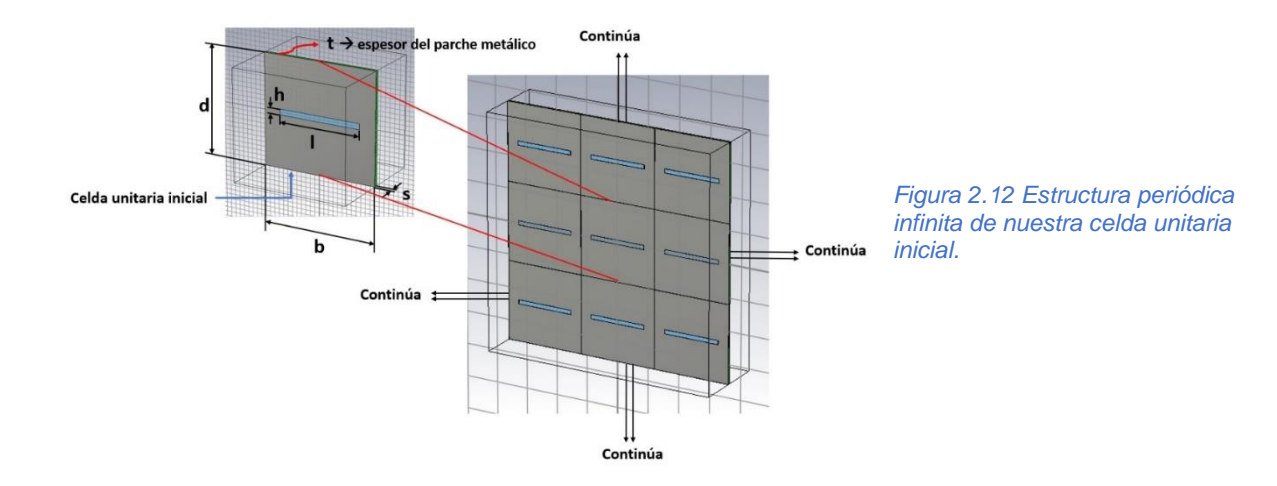

Una vez que se ha aplicado el proceso de miniaturización, la ranura debe tener una longitud menor ya que nuestro objetivo final será colocar varias de ellas dentro del parche con forma cuadrada de modo que, mientras menor sea la longitud de la ranura, más conveniente será para el logro de tal objetivo. También cabe mencionar que la característica de reflexión de esta estructura es equivalente al parámetro de dispersión *S11*.

Veamos ahora la ilustración mostrada a continuación [\(Figura 2.13\)](#page-78-0),

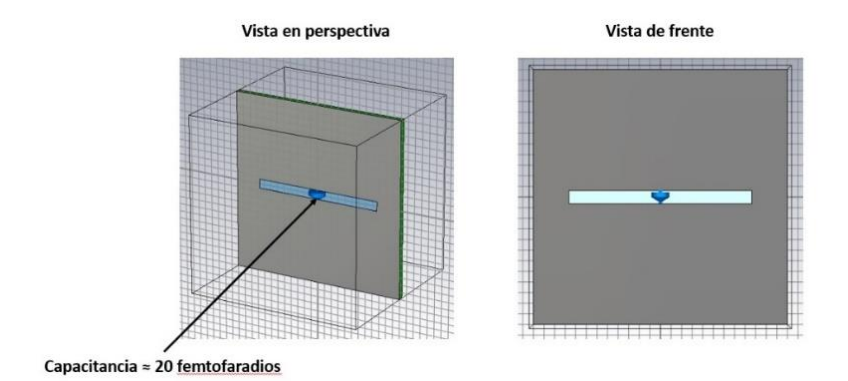

<span id="page-78-0"></span>*Figura 2.13 ¿Cómo lograr la miniaturización del dipolo magnético en nuestra celda unitaria inicial? La carga reactiva de tipo capacitivo es la clave.*

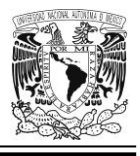

En la ranura de la celda unitaria se coloca un capacitor, ello modifica la frecuencia de resonancia de todo el elemento (la frecuencia de resonancia reduce su valor), tal y como se muestra en la [Figura 2.14.](#page-79-0)

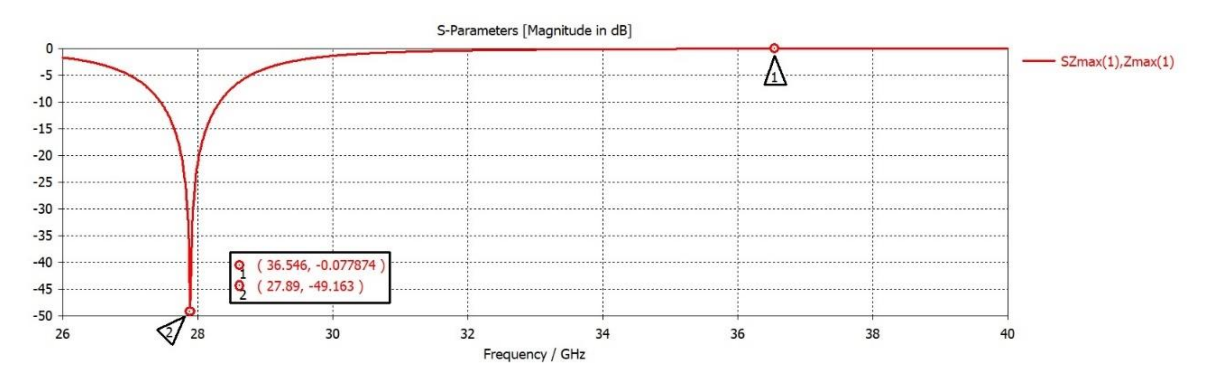

<span id="page-79-0"></span>*Figura 2.14 Primer paso para la miniaturización en nuestra celda unitaria inicial: al colocar un capacitor de 20 femtofaradios, la frecuencia de resonancia de la estructura ha disminuido de 36.546 GHz a 27.89 GHz.*

Para reajustar la frecuencia de resonancia otra vez al valor que se pretende (es decir, *36.5 GHz*), se disminuye la longitud de la ranura en el elemento reflector. Así pues, la longitud (*l*) de la ranura queda finalmente con el valor de *2.05 mm*, tal y como se indica en la [Figura 2.15.](#page-79-1)

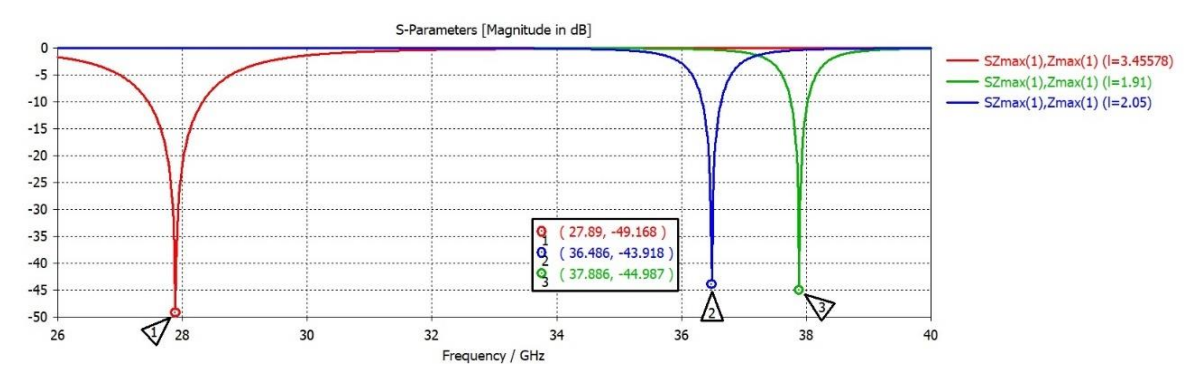

<span id="page-79-1"></span>*Figura 2.15 Reajuste final (considerando la presencia del sustrato) de la frecuencia de resonancia de nuestra celda inicial a un valor próximo a 36.5 GHz. Se logra disminuyendo la longitud de la ranura hasta un valor de 2.05 mm (recordemos que originalmente tenía una longitud de 3.456 mm; por ende, ahora es más pequeña).*

<span id="page-80-0"></span>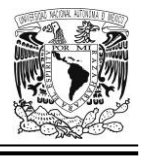

# *Dimensiones de la celda unitaria tipo 2*

Veamos ahora los parámetros que se han usado en el diseño de esta estructura.

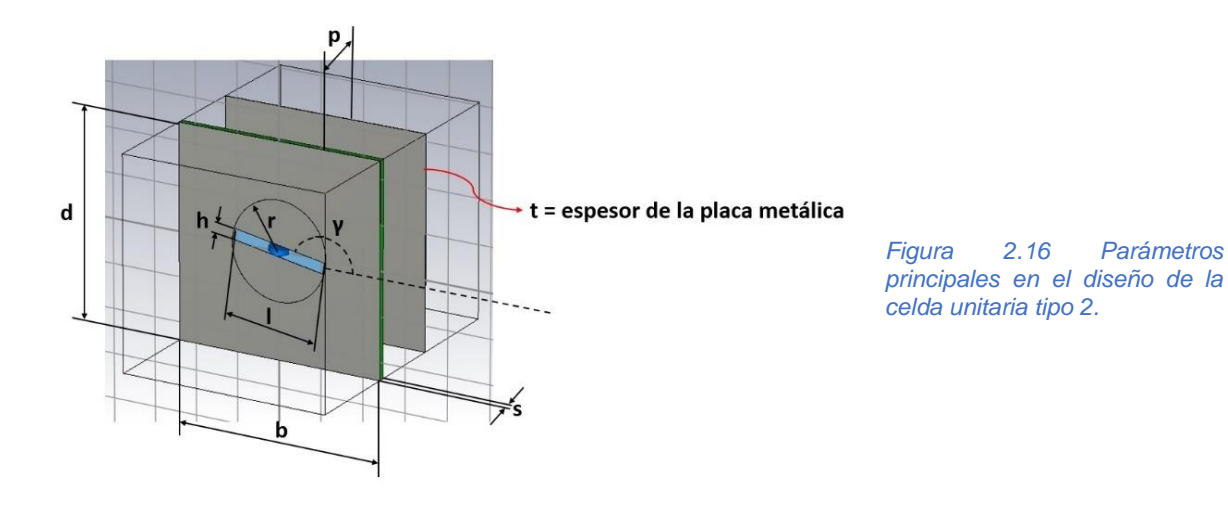

De acuerdo con la [Figura 2.16,](#page-80-0) *b* y *d* son los lados del parche cuadrado, *l* y *h* son la longitud y altura de la ranura respectivamente, *r* es el radio del aro dotado con capacidad de rotación, *gama* es el ángulo de giro de la ranura medido desde el eje *x*, *p* es la distancia del parche a la pantalla, *s* y *t* son el espesor del sustrato y el espesor de la pantalla metálica, respectivamente; *t* también es el espesor del parche cuadrado metálico.

En la siguiente página se muestra la [Tabla 2.1](#page-81-0) que contiene estos parámetros de diseño y sus valores ajustados, a fin de lograr una frecuencia de operación de aproximadamente *36.5 GHz*.

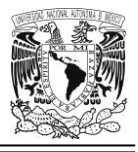

<span id="page-81-0"></span>*Tabla 2.1 Valores de parámetros principales de la celda unitaria tipo 2, considerando la miniaturización del dipolo magnético. Estas cifras fueron empleadas en muchas de nuestras simulaciones en el presente capítulo.*

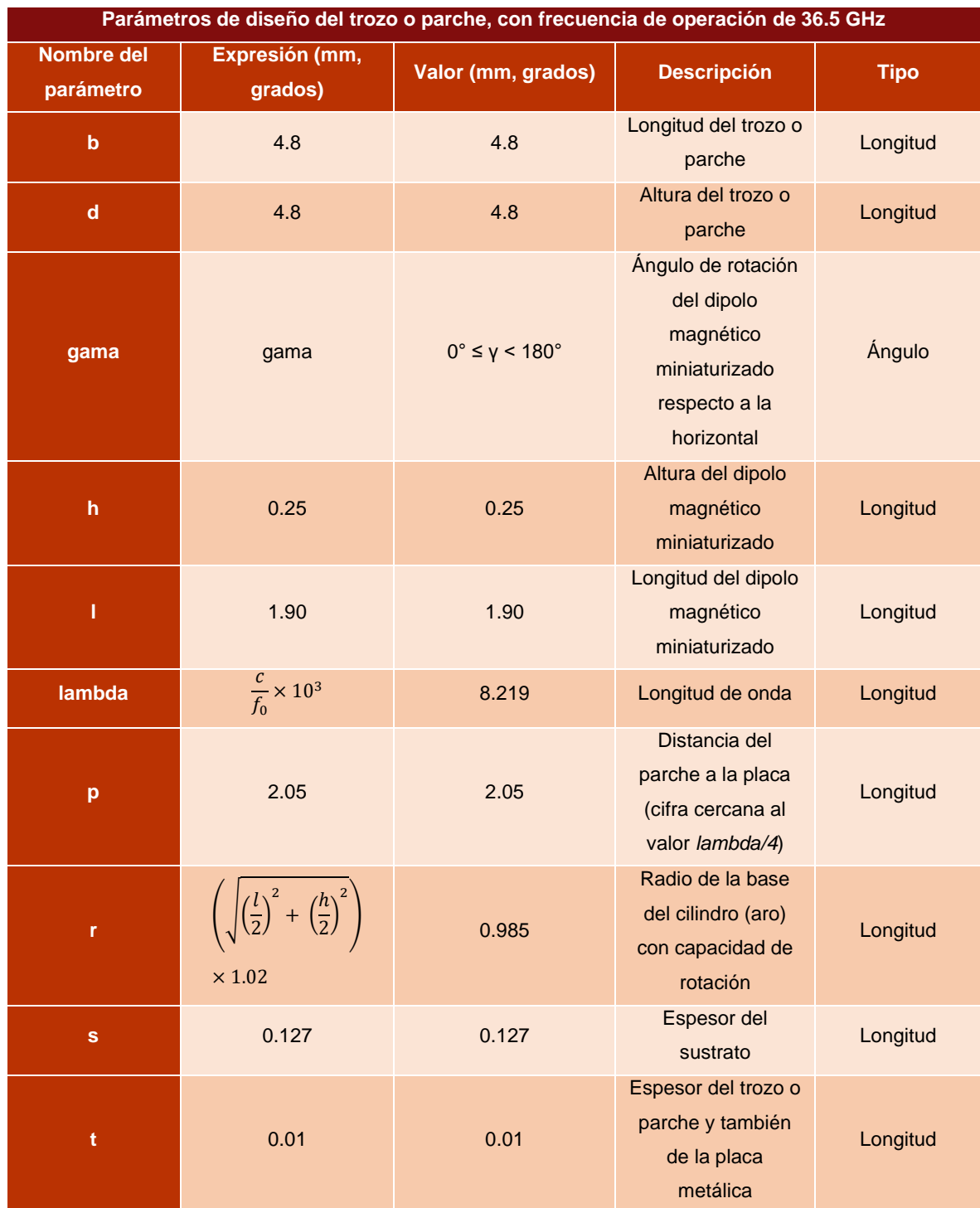

Recordemos que el capacitancia del condensador es de 2.0 X 10-14 F.

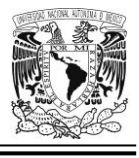

# *Puntos destacables en relación al Principio de Espirafase*

En esta sección explicaremos brevemente algunos puntos finos que son de particular interés en relación a este importante principio, que es la base de la técnica VRT, empleada en ingeniería de microondas para el diseño de antenas en arreglo reflectivo.

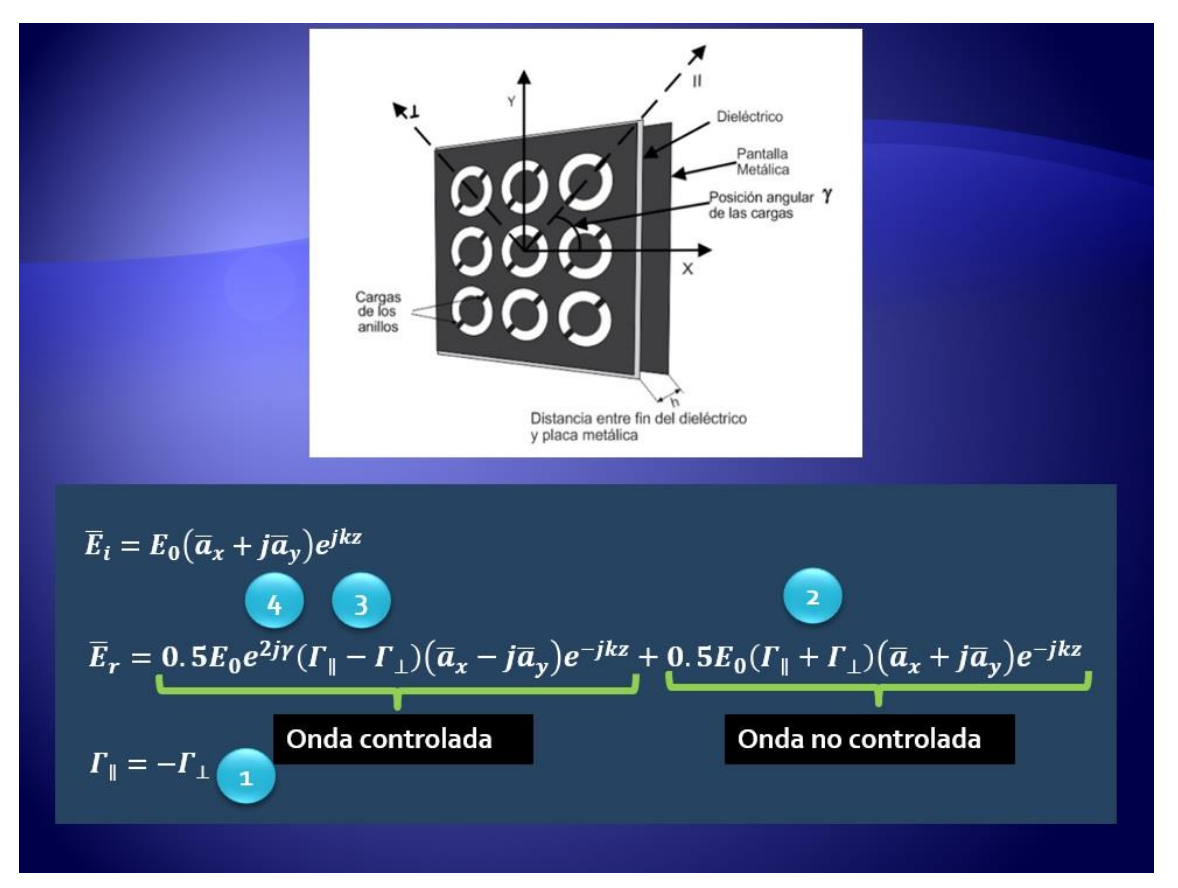

<span id="page-82-0"></span>*Figura 2.17 Puntos de particular interés en las ecuaciones que conforman el Principio de Espirafase. Adaptada de [27].*

Consideremos la [Figura 2.17,](#page-82-0) donde  $\bar{E}_i$  es la onda incidente y  $\bar{E}_r$ , la onda reflejada. También téngase en cuenta la información contenida en la sección denominada ["El](#page-54-0) 

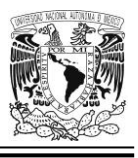

[Principio de Espirafase"](#page-54-0), ubicada dentro del Capítulo 1. Con esto en mente, procedamos a dar algunas explicaciones adicionales que son muy convenientes.

Si las componentes paralela y perpendicular del vector Γ (coeficiente de reflexión) son iguales en magnitud pero el valor absoluto de su diferencia de fases es de *180°(*ver la etiqueta *"*1" en la [Figura 2.17](#page-82-0)*)*, entonces:

Todo el término denominado *onda no controlada*, desaparece (ver la etiqueta "2" en la [Figura 2.17\)](#page-82-0), lo cual es muy conveniente pues como su nombre lo indica, allí no podemos ejercer ningún control, puesto que no hay dependencia alguna del ángulo de rotación gama (*γ*) de la ranura.

La *onda controlada* que conforma el primer sumando de la ecuación que describe la onda reflejada, tiene una amplitud máxima (ver la etiqueta "3" en la [Figura 2.17\)](#page-82-0).

El sumando denominado *onda controlada* justifica su nombre porque la presencia de la variable gama (*γ*) nos permite ejercer tal control, pues nosotros podemos decidir y manipular a voluntad ese ángulo de giro que repercute, finalmente, en la fase de la onda reflejada (ver etiqueta "4" en la [Figura 2.17\)](#page-82-0).

# *Resultados relevantes en las simulación con el software CST Studio Suite*

Se llevan a cabo algunos ejercicios de diseño (incluyendo diversas variantes en algunos de ellos) de una celda unitaria metálica, de forma cuadrada y con una ranura que tiene capacidad de giro desde *0°* hasta *179.99°* (inclusive); así como también, las respectivas simulaciones de su comportamiento electrodinámico y, posteriormente, se realizaron las convenientes capturas de pantalla en imágenes; todo lo anterior, fue hecho con el auxilio de las herramientas informáticas idóneas para tal fin.

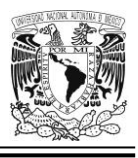

En este punto mostramos algunas de esas imágenes acompañadas de comentarios y acotaciones en torno a los resultados más conspicuos allí donde conviene, para mayor claridad.

Dado que la frecuencia de resonancia de la celda unitaria tipo 1 ya fue ajustada, no la comentaremos aquí (véase la sección *"*[Miniaturización del dipolo magnético en](#page-74-1)  [nuestra celda unitaria inicial](#page-74-1)*"*, en este mismo capítulo).

# **Obtención (de manera gráfica) de la diferencia entre la fase del coeficiente de reflexión vertical y la fase del coeficiente de reflexión horizontal de la celda unitaria tipo 1**

El valor de esta diferencia debe ser de *180°* (aprox.) en un punto muy próximo a la frecuencia de resonancia; y para corroborarlo habilitamos la presencia de la pantalla metálica de fondo e iluminamos la estructura con una onda incidente polarizada linealmente en su modalidad vertical, observamos que la diferencia de fases entre los coeficientes de reflexión vertical y horizontal (SZmax(1).Zmax(1) y SZmax(2).Zmax(2), respectivamente) efectivamente arroja un valor muy próximo a los *180°* cuando se está cerca de la frecuencia de resonancia deseada (*36.5 GHz*); esto se observa claramente en la [Figura 2.18.](#page-85-0)

Aplicando la siguiente fórmula y sustituyendo valores obtenidos en la simulación, tenemos que:

 $Fase[SZmax(1).Zmax(1)] - Fase[SZmax(2).Zmax(2)] =$  $160.873^{\circ} - (-19.143^{\circ}) = 180.016^{\circ}$ 

Obtener este valor cercano a *180°* para una frecuencia próxima a la frecuencia de operación de la celda (*36.483 GHz* en este caso), es en extremo importante porque

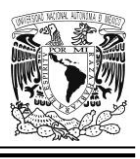

allí se cumple la condición señalada en la ecuación 1.14, lo que nos permite ejercer control sobre el primer sumando de la ecuación 1.13 eliminando el segundo, lo que es a todas luces muy conveniente ya que allí no podemos intervenir de modo alguno para dirigir el comportamiento de esa onda.

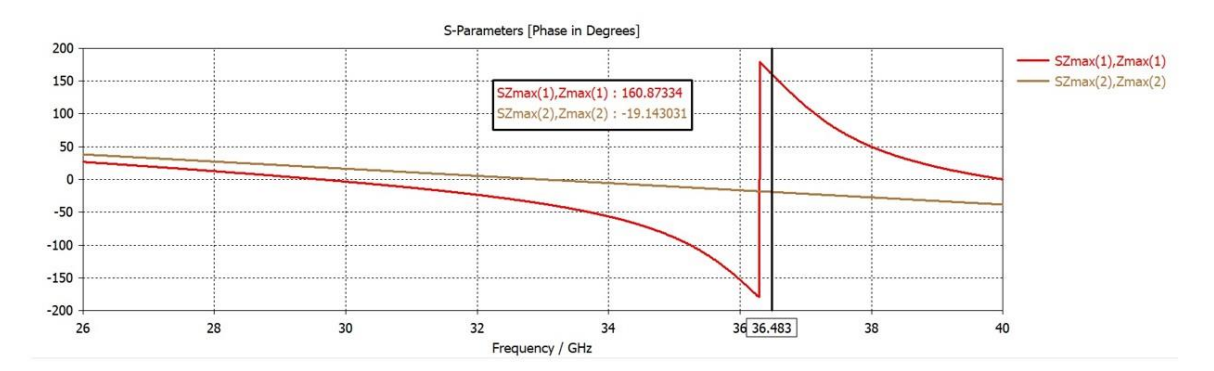

<span id="page-85-0"></span>*Figura 2.18 Curvas de fase de los coeficientes de reflexión para polarización vertical y horizontal (es decir, SZmax(1).Zmax(1) y SZmax(2).Zmax(2)) de la celda unitaria tipo 1. Para una frecuencia de 36.483 GHz observamos que se tiene una diferencia de fases de 180° aproximadamente.*

## **Miniaturización del dipolo magnético de la celda unitaria tipo 2 mediante la adición de un capacitor discreto**

En la [Figura 2.19,](#page-86-0) vemos que después de la adición del capacitor y luego; proveyendo capacidad de rotación al dipolo magnético y reajustando los parámetros pertinentes, la celda unitaria tipo 1 ahora se ha convertido en la celda unitaria tipo 2. Recordemos que una carga reactiva de tipo capacitivo en la celda, causará que la frecuencia de resonancia previamente ajustada, disminuya; y para que retorne a su valor original, será necesario reducir la longitud del dipolo magnético.

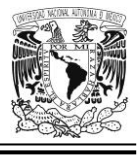

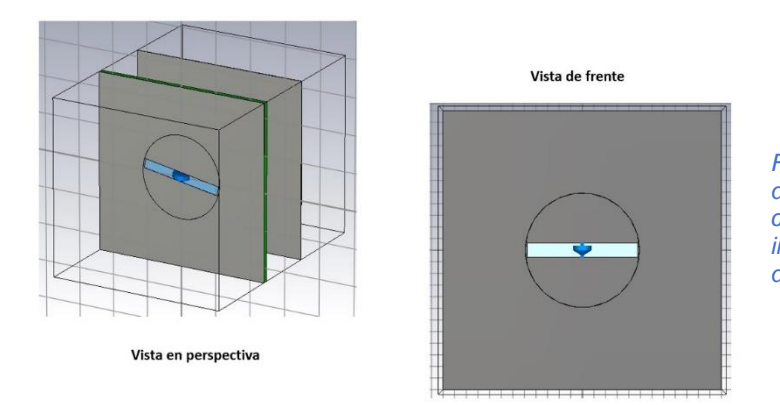

<span id="page-86-0"></span>*Figura 2.19 Colocación de un capacitor de 20 femtofaradios en la ranura de la celda unitaria; es un paso muy importante para poder miniaturizar el dipolo magnético.*

## **Ajuste de la frecuencia de resonancia para la celda unitaria tipo 2**

En cuanto a la frecuencia de resonancia; esta se ajusta teniendo en cuenta las siguientes consideraciones: se elimina previamente el efecto de la pantalla de fondo, se alimenta la estructura con una onda incidente de polarización lineal vertical y luego, se llevan a cabo varias pruebas con diversos valores para la longitud (*l*) de la ranura. Finalmente, el ajuste de la frecuencia de resonancia se logró colocando la longitud de la ranura *l* en un valor de *1.90 mm*. La longitud (*l*) del dipolo magnético (ranura) ahora es aproximadamente *0.55* veces el valor final que tuvo este mismo parámetro en la celda unitaria tipo 1, y que era de *3.456 mm*. El nuevo valor de *l* es ahora de *1.90 mm* con su altura (*h*) fija en *0.25 mm*; es decir: el dipolo se ha miniaturizado satisfactoriamente. El resultado se muestra en la [Figura 2.20,](#page-87-0) allí vemos que dicha frecuencia finalmente queda establecida en el valor de *36.542 GHz*.

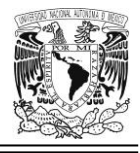

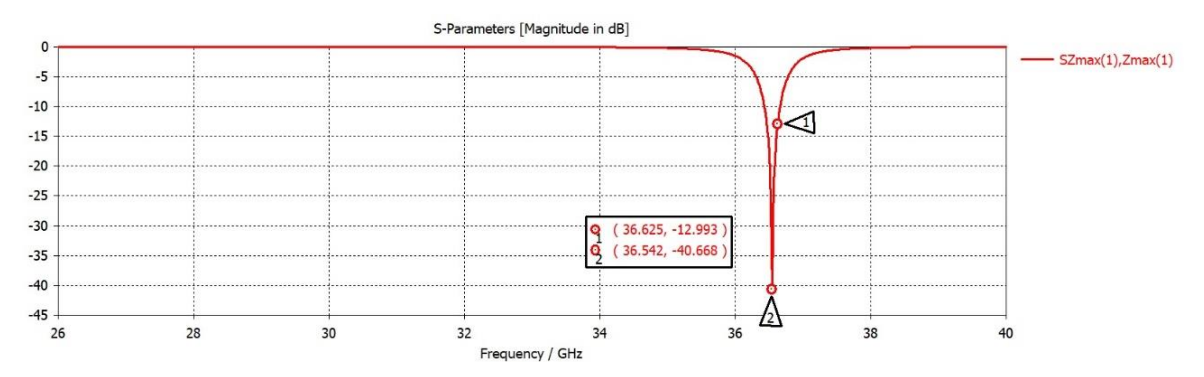

<span id="page-87-0"></span>*Figura 2.20 Curva de resonancia para la celda unitaria tipo 2, eliminando temporalmente el efecto de la pantalla metálica de fondo y variando el valor de la longitud de la ranura (l); al llegar a un valor de, l = 1.90 mm., se obtiene la frecuencia de resonancia mostrada.*

## **Obtención (de manera gráfica) de la diferencia entre la fase del coeficiente de reflexión vertical y la fase del coeficiente de reflexión horizontal de la celda unitaria tipo 2, para el valor más conveniente de**  *p (distancia del parche metálico a la pantalla)*

En teoría, esta diferencia debe ser muy cercana a los *180°* para un valor de frecuencia muy próximo a la frecuencia de resonancia. Para obtenerla, se iluminó la estructura con una onda incidente de polarización lineal en su modalidad vertical (habilitando previamente la pantalla metálica de fondo); luego, mediante el análisis de diversos resultados obtenidos en simulaciones, se encontró el valor óptimo de la variable "*p*" que es la distancia del parche a la placa metálica. Cuando *p* tiene el valor de *2.05 mm* (que, por cierto, está muy próximo al valor teórico esperado de λ/4) y *l* de *1.90 mm*; a la frecuencia de *36.625 GHz,* se tiene una diferencia de fases entre los coeficientes de reflexión vertical y horizontal (parámetros SZmax(1).Zmax(1) y SZmax(2).Zmax(2), respectivamente) de *180.28°*. Esto es mostrado en la [Figura 2.21.](#page-88-0)

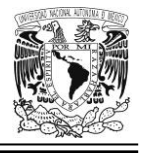

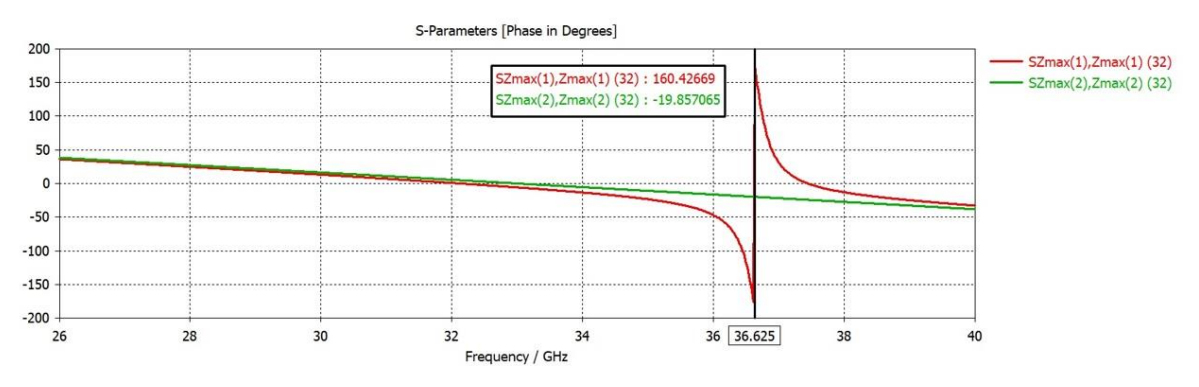

<span id="page-88-0"></span>*Figura 2.21 El valor óptimo de "p" (distancia del parche a la pantalla) para una "l" dada: se obtiene cuando la diferencia de fases entre los coeficientes de reflexión vertical y horizontal (parámetros SZmax(1).Zmax(1) y SZmax(2).Zmax(2)) es de 180° (aprox.) lo cual ocurre a una frecuencia de 36.5 GHz (aprox.), con l = 1.90 mm y p = 2.05 mm.* 

## **Algunos aspectos importantes a considerar en torno a la magnitud del parámetro SZmax(2).Zmax(1) cuando se aplica la técnica VRT en la celda unitaria tipo 2**

El coeficiente de reflexión (*Γ*) es un número complejo; es decir, que consta de una parte real y una imaginaria, lo que a su vez implica que puede ser representado por un vector. Esta y otras consideraciones hay que tener en mente para poder interpretar correctamente toda la información gráfica que podemos extraer de la curva de magnitud (o de fase) del parámetro SZmax(2).Zmax(1) en esta simulación EM (y en muchas otras a lo largo de este escrito). Es por ello que consideramos necesario dedicar una sección, donde concentraremos todas las explicaciones pertinentes sobre este tema.

## **¿Por qué la curva de magnitud del parámetro SZmax(2).Zmax(1) puede interpretarse (bajo ciertas consideraciones) como la magnitud de la onda controlada en esta simulación EM?**

Cuando una estructura periódica infinita (basada en nuestras celdas unitarias) está iluminada con una onda incidente polarizada circularmente y la ecuación 1.14 se

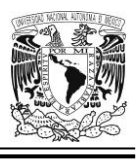

cumple, entonces los coeficientes de reflexión de las componentes paralela y perpendicular del vector (cuya posición angular está relacionada a la carga) son iguales en magnitud, pero el valor absoluto de su diferencia de fases es de *180°*, por lo cual la onda reflejada, ver ecuación 1.13, tiene un único término que puede ser controlado [27], pues depende del ángulo de rotación *gamma (γ)* de la carga*,* el cual puede ser establecido por nosotros.

## *Parámetros S*

El parámetro SZmax(2).Zmax(1) de nuestra simulación EM se asemeja en este caso al parámetro *S<sup>11</sup>* de la matriz de dispersión (ver [Figura 2.22\)](#page-89-0) que vemos en la teoría de *redes de dos puertos*, y que se define como el cociente de la señal reflejada en la puerta de entrada dividida entre la señal incidente en la puerta de entrada (siempre que no se inyecte alguna señal incidente en la puerta de salida); es decir:  $S_{11} = \frac{b_1}{a_1}$  $\frac{a_1}{a_1}$  cuando  $a_2 = 0$ .

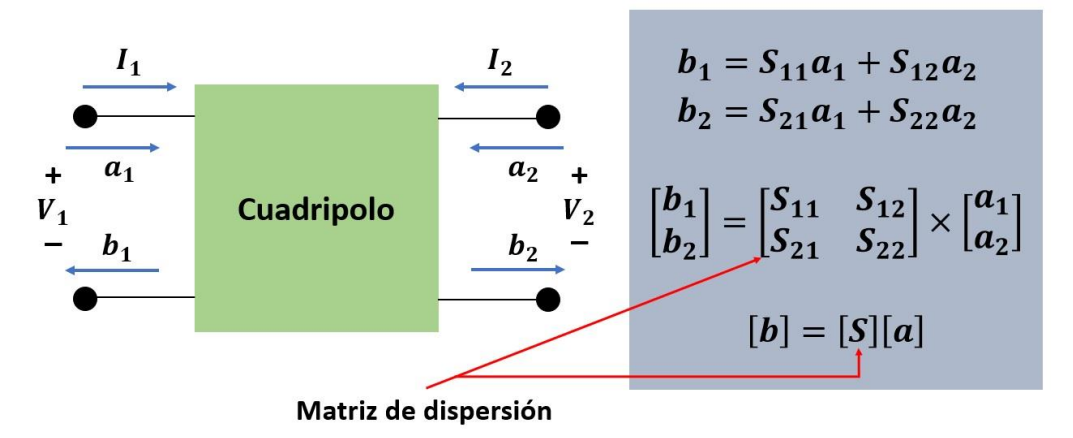

<span id="page-89-0"></span>*Figura 2.22 Caracterización de un cuadripolo mediante parámetros S. Adaptada de [37].*

Así, los 4 elementos de la matriz de dispersión de tamaño 2 x 2 quedarían definidos como sigue:

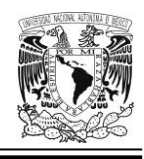

$$
S_{11} = \frac{b_1}{a_1} \, \text{cuando} \, a_2 = 0 \tag{2.6}
$$

$$
S_{12} = \frac{b_1}{a_2} \, \text{cuando} \, a_1 = 0 \tag{2.7}
$$

$$
S_{21} = \frac{b_2}{a_1} \, \text{cuando} \, a_2 = 0 \tag{2.8}
$$

$$
S_{22} = \frac{b_2}{a_2} \left[ \text{cuando } a_1 = 0 \right] \tag{2.9}
$$

Las magnitudes de los parámetros S son presentadas bien en forma de magnitud lineal o bien, en magnitud logarítmica medida en decibelios [38].

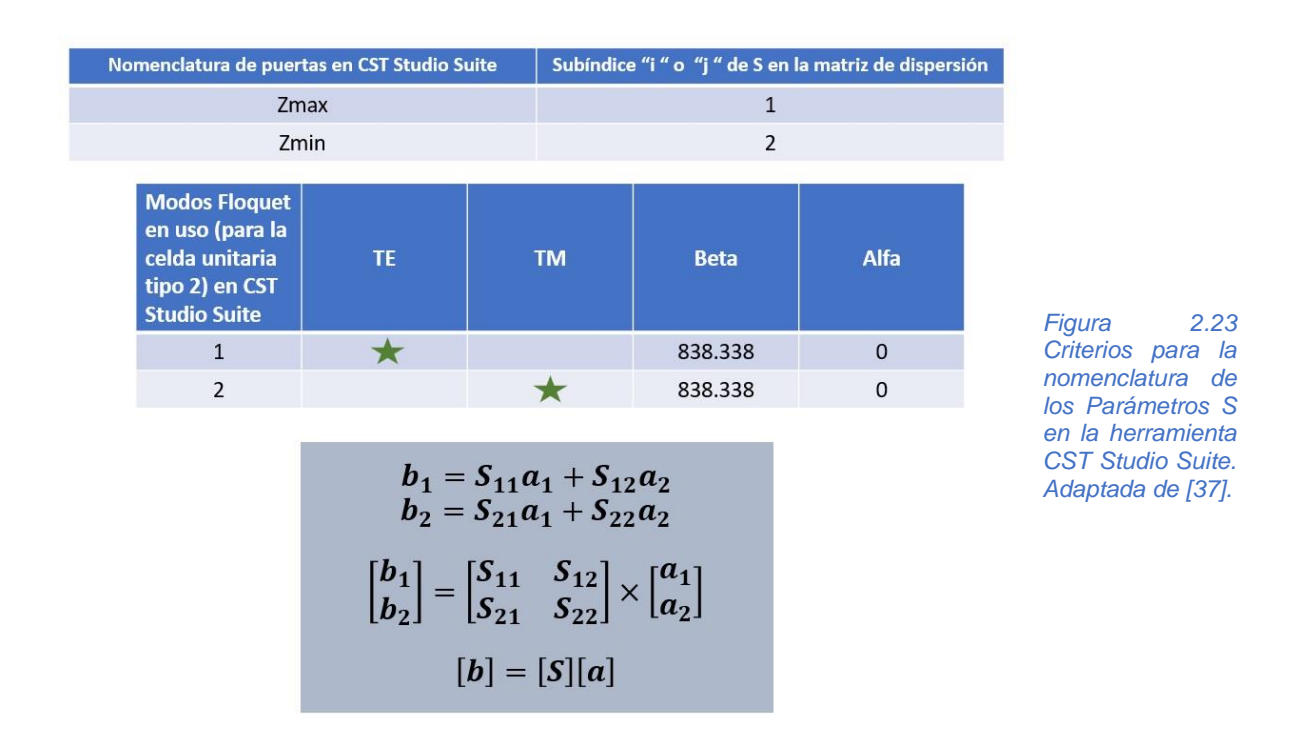

Ahora bien, consideremos el parámetro *S<sup>11</sup>* (que es un coeficiente de reflexión) y procedamos a extrapolarlo al caso de nuestra celda unitaria tipo 2, con pantalla metálica, aun si sabemos que el entorno no es exactamente el mismo que describe la [Figura 2.22](#page-89-0) (pero la situación es útil para simplificar y clarificar la explicación). En

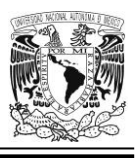

teoría, si tenemos una onda incidente de tipo LHCP*,* la onda reflejada también será una onda con ese mismo atributo. Lo mismo es cierto para el caso en que tenemos una onda que incide con la característica de RHCP*.* No obstante, en la herramienta de simulación EM empleada los números entre paréntesis (es decir, los índices) no son 1 y 1 como cabría esperar, sino 2 y 1 (nos referimos a la nomenclatura *SZmax(2).Zmax(1)*).

Además, vale la pena recordar que en este capítulo estamos trabajando todavía con material PEC que no presenta ningún tipo de pérdidas por disipación de potencia debido a que es un material ideal; esto significa que a la frecuencia de resonancia (y puntos muy cercanos) la magnitud del parámetro SZmax(2).Zmax(1) no se ve atenuada en absoluto por el efecto de tales pérdidas (tal magnitud es, prácticamente, de *0 dB*).

Finalmente, si se cumple la condición señalada en la ecuación 1.14 entonces, por el Principio de Espirafase, la onda reflejada que está presente en la puerta de entrada, es la onda controlada indicada en la ecuación 1.13 (ver [Figura 2.17\)](#page-82-0).

## **Trazas de inestabilidad en las curvas de magnitud de la onda controlada para el caso de la celda unitaria tipo 2 y la implementación de una posible solución para mitigar el problema**

En la [Figura 2.24](#page-92-0) observamos que, aunque las curvas donde se aprecian los máximos de magnitud del parámetro SZmax(2).Zmax(1) (es decir, la onda controlada) están algo dispersas una del otra, en general conservan la forma y se puede inferir que dichos máximos ocurren en valores cercanos a la frecuencia de resonancia buscada que es de *36.5 GHz* aproximadamente. En una situación más próxima al caso ideal, dichas curvas deben de estar lo más unidas que sea posible para que, al converger mejor estas, se pueda ubicar de forma más fácil la frecuencia

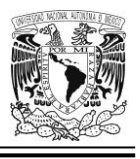

en la que suceden tales máximos, lo que reditúa también en tener una mayor certidumbre en los resultados.

Cabe mencionar que, de acuerdo a la ecuación 1.13 es necesario rotar la carga un ángulo gamma (*γ*) establecido por nosotros, a fin de poder controlar el comportamiento (o más concretamente, *la fase*) de la onda descrita matemáticamente por el primer sumando de dicha fórmula.

Esto es la parte medular de la técnica VRT.

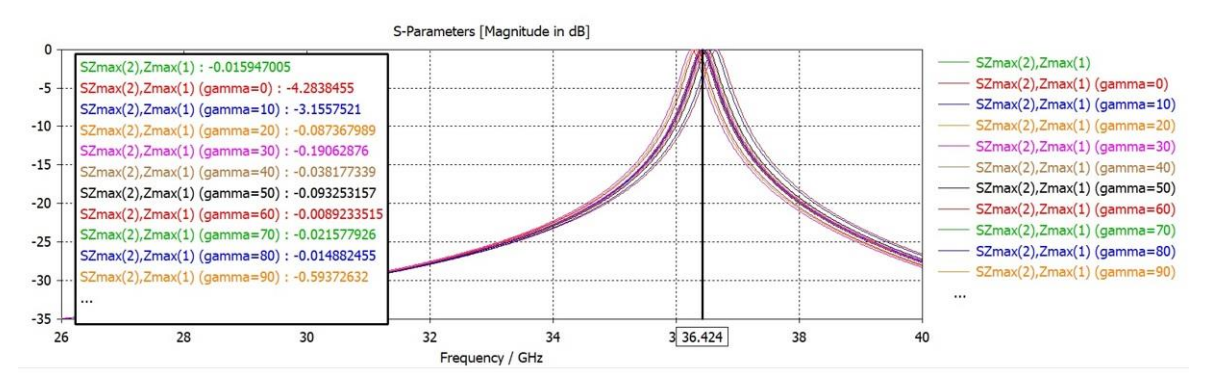

<span id="page-92-0"></span>*Figura 2.24 Curvas de magnitud de la onda controlada (parámetro SZmax(2).Zmax(1)) en respuesta a una onda incidente con polarización circular. Los máximos de las curvas tienen un cierto desplazamiento lateral muy notorio para diferentes ángulos de rotación de la ranura, lo cual no es muy conveniente.*

En virtud de que se observó cierta inestabilidad (hay un desplazamiento horizontal) en la posición de los máximos de las curvas del parámetro SZmax(2).Zmax(1) (es decir, de la onda controlada) para diferentes ángulos de rotación de la ranura, en respuesta a una onda de polarización circular; se decidió sustituir los conectores del capacitor por unas pequeñas salientes metálicas de forma rectangular (cuya altura es de *0.1 mm* y su ancho es de *0.065 mm*) para cumplir con dos funciones: mejorar el anclaje del elemento pasivo con el resto de la estructura y buscar un comportamiento más estable de esta al haber una mayor superficie de contacto eléctrico en estos puntos de conexión con el capacitor discreto. (ver [Figura 2.25\)](#page-93-0).

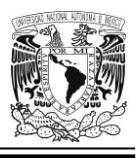

Vijay K. Varadan, K. J. Vinoy y K. A. Jose en [39] nos comentan algo a este respecto: "Los elementos pasivos tales como inductores, capacitores y transformadores juegan un rol crítico en las aplicaciones inalámbricas y las aplicaciones digitales de alta velocidad de hoy en día…los recientes esfuerzos en microelectrónica y MEMS han mostrado resultados prometedores en la realización de componentes pasivos de alto rendimiento para aplicaciones de RF…un alambre en general en cualquier circuito de RF tiene tres características eléctricas importantes: resistencia, capacitancia e inductancia que juntas añadirán retardo en la señal. También hay grandes posibilidades de generación de ruido por el acoplamiento inductivo y también capacitivo entre alambres…los recientes desarrollos de MEMS y componentes pasivos de RF siguen conservando buenas características para lograr una sintonía efectiva en sistemas de radio, dentro de un orden de magnitud más pequeño en dimensiones".

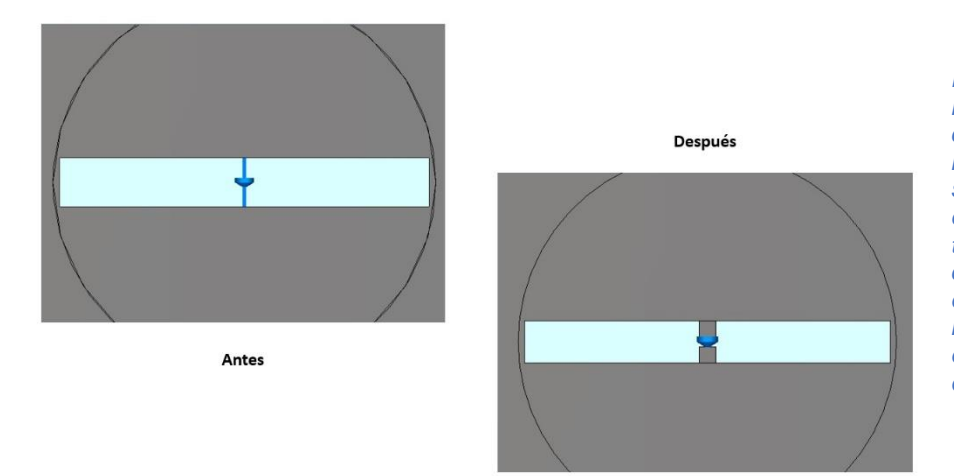

<span id="page-93-0"></span>*Figura 2.25 Cambiando los conectores del capacitor por salientes metálicas (con más superficie de contacto) en nuestra celda unitaria tipo 2, a fin de lograr un comportamiento más estable y también un mejor anclaje del elemento pasivo al resto de la estructura.*

En seguida mostramos el comportamiento de las diferentes curvas, considerando el efecto de las salientes metálicas en los puntos de conexión del capacitor.

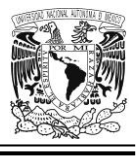

**Obtención (de manera gráfica) de la diferencia entre la fase del coeficiente de reflexión vertical y la fase del coeficiente de reflexión horizontal en la celda unitaria tipo 2 con salientes metálicas como puntos de conexión del capacitor**

La adición de las salientes metálicas mencionadas algunas líneas más arriba, no afecta el buen comportamiento de las curvas que dan la diferencia de fases entre los coeficientes de reflexión de la onda con polarización vertical y con polarización horizontal (parámetro SZmax(1).Zmax(1) y SZmax(2).Zmax(2)); ver [Figura 2.26.](#page-94-0)

Debido a la modificación de las salientes metálicas, se tiene que recalcular el valor óptimo de la distancia del parche a la pantalla (*p*); ahora dicha cifra es de *1.91 mm* (para una longitud de ranura "*l*" de *2.16 mm*). De nuevo, habilitamos la presencia de la pantalla metálica de fondo y alimentamos la estructura con una onda incidente polarizada linealmente en su modalidad vertical. Observamos que la diferencia de fase entre las dos curvas (coeficiente de reflexión vertical y horizontal) es de *180.53°*. Con el efecto de dichas salientes, se tiene un mejor comportamiento; además vemos que la frecuencia a la que sucede este evento es *36.501 GHz*; que es prácticamente, la esperada.

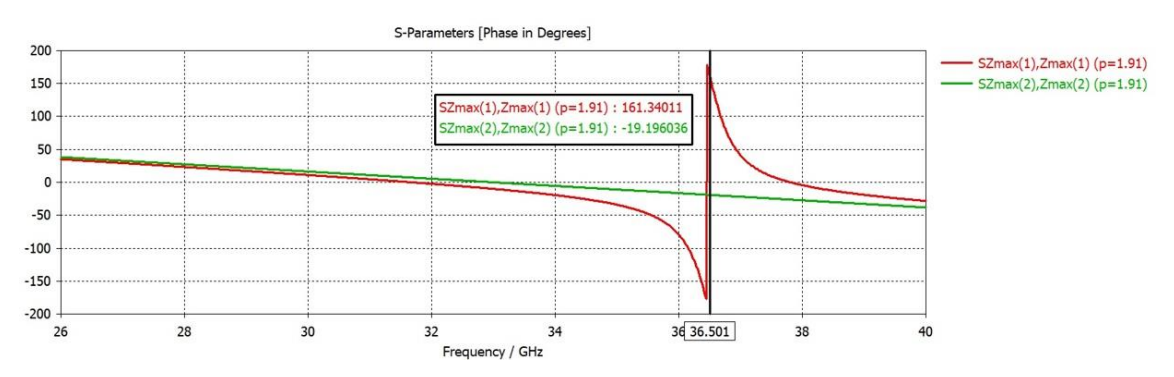

<span id="page-94-0"></span>*Figura 2.26 Encontrando de nueva cuenta (ahora con el efecto de las salientes metálicas en los puntos de conexión con el capacitor), un valor de "p" óptimo para una "l" de 2.16 mm: esto sucede cuando la diferencia de fases entre las dos curvas es de 180° (aprox.) a la frecuencia de 36.5 GHz (aprox.).*

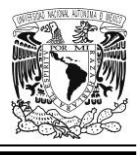

## **Curvas de magnitud de la onda controlada (parámetro SZmax(2).Zmax(1)) cuando se aplica la técnica VRT a la celda unitaria tipo 2 con salientes metálicas como puntos de conexión del capacitor**

Primeramente, se habilita la pantalla metálica de fondo y se ilumina la estructura con una onda incidente polarizada circularmente.

Por otra parte, para la obtención de estas curvas (ver [Figura 2.27\)](#page-96-0) se ha considerado un incremento en el número de pasos en las operaciones de cálculo que realiza el software de simulación EM. No debemos olvidar que también está presente la influencia de las salientes metálicas que se han colocado a manera de puntos de conexión con las terminales del capacitor de *20 fF*. Por otro lado, la ranura rota con un ángulo gamma (*γ*) entre *0°* y *170°* con incrementos angulares de *10° en cada paso*. Así pues, durante los cálculos de la simulación se ha incrementado a *60* el número máximo de pasos (iteraciones) en el refinamiento de malla adaptativo para tetraedros. Este parámetro, como su nombre lo indica, determina el número máximo de etapas que se llevarán a cabo para la adaptación de la malla. Dicho proceso se detendrá después de que este máximo número de pasos se alcance (incluso si el criterio para la detención de dicha adaptación de malla no ha sido satisfecho todavía). Este parámetro también es útil para limitar el total de tiempo tomado en los cálculos.

Con todo, se sigue observando aún cierta dispersión lateral entre las diferentes curvas; luego entonces, persiste la inestabilidad (aunque en menor grado).

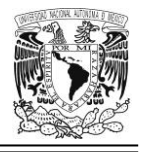

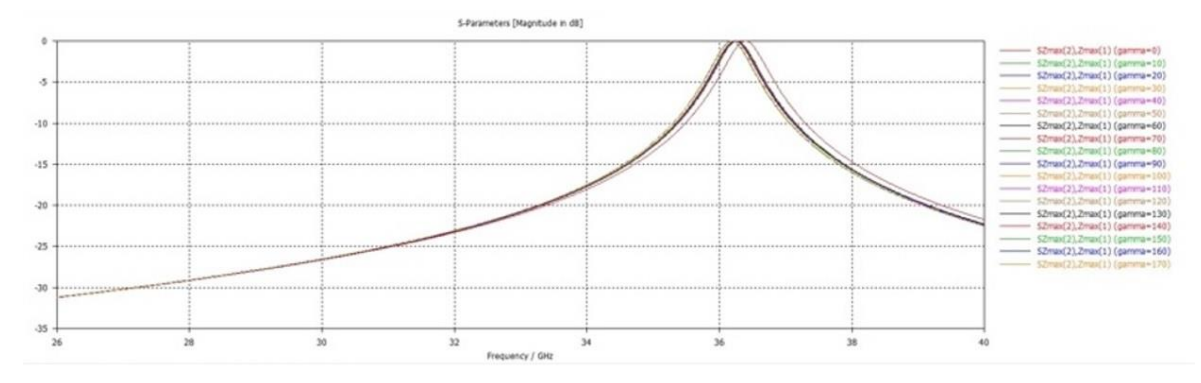

<span id="page-96-0"></span>*Figura 2.27 Curvas de magnitud de la onda controlada (parámetro SZmax(2).Zmax(1)) de la celda unitaria tipo 2 con un capacitor con salientes metálicas en los puntos de conexión a la estructura. Dichas curvas se generan para diferentes ángulos (γ) de rotación de la ranura. Tiene más iteraciones en los cálculos (60) a fin de lograr un refinamiento de malla adaptativo para tetraedros mucho más granular. Aunque esto reporta una mejor estabilidad, aún se aprecia cierta dispersión lateral entre las diferentes gráficas. La onda incidente está polarizada circularmente.*

Cabe mencionar que en el refinamiento de malla adaptativo (y en relación a los *parámetros S*) existe el criterio de convergencia llamado *Delta S* que determina la máxima desviación del valor absoluto de la diferencia de los parámetros S entre dos pasos subsecuentes (y esa diferencia es un número complejo, por cierto).

En la [Figura 2.28,](#page-96-1) se aprecia muy bien que las curvas de la variable *Delta S* tienden a converger a valores cada vez menores, se comienzan a acercar a la cifra de 0.006 (que forma parte de una escala logarítmica), conforme los pasos se acercan a su valor máximo definido que, en nuestro caso, es igual a *60*.

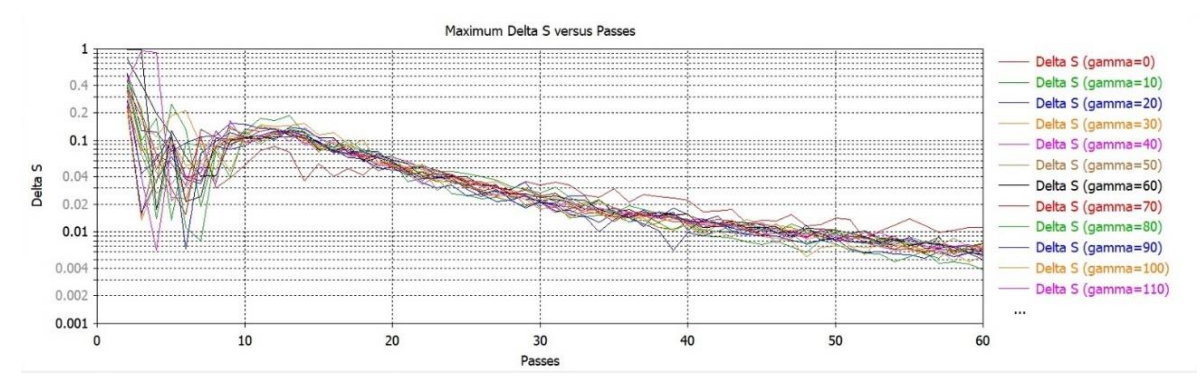

<span id="page-96-1"></span>*Figura 2.28 Curvas de los máximos la variable Delta S para diferentes ángulos de giro (gamma) de la ranura en la celda unitaria tipo 2. El número de pasos es igual a 60.* 

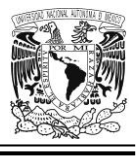

## **Curvas de fase de la onda controlada (parámetro SZmax(2).Zmax(1)) cuando se aplica la técnica VRT a la celda unitaria tipo 2 con salientes metálicas como puntos de conexión del capacitor**

Para la obtención de estas gráficas, primeramente, se habilita la pantalla metálica de fondo y se ilumina toda la estructura con una onda incidente de polarización circular.

Ahora bien, considérese la [Figura 2.29](#page-97-0) que muestra las curvas de fase del parámetro SZmax(2).Zmax(1) en respuesta a una onda de polarización circular para la celda unitaria tipo 2, con un capacitor que contiene salientes metálicas en los puntos de conexión con la estructura; y la simulación tiene definido además un número de pasos (iteraciones) de *60* en el refinamiento de malla adaptativo para tetraedros, lo que implica un refinamiento más granular de dicha malla.

Ahora elijamos cualquier par de valores de fase ubicados dentro del rectángulo de la izquierda, y hagamos la diferencia. Inmediatamente notamos que, en un porcentaje alto de casos, tal diferencia ronda los *20°* aproximadamente (es decir el valor de *2γ*, que predice el Principio de Espirafase) para cada incremento de *γ = 10°* en la rotación de la ranura perforada en el parche metálico.

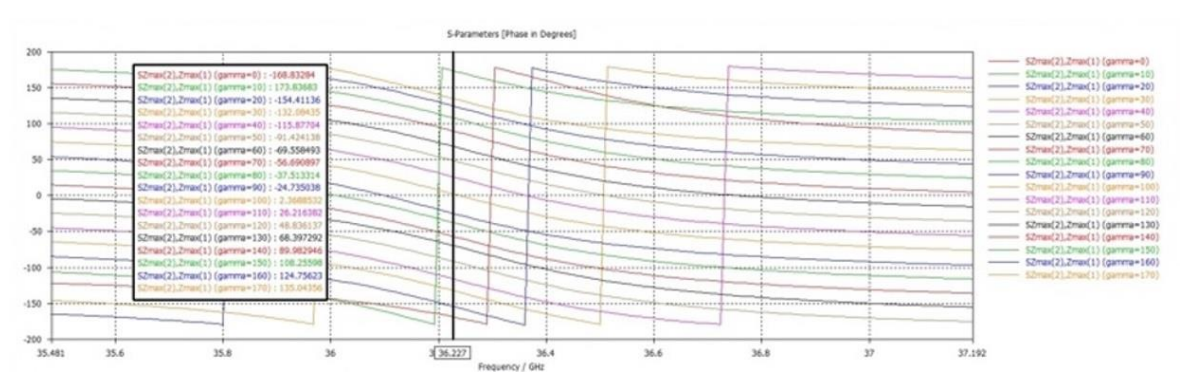

<span id="page-97-0"></span>*Figura 2.29 Curvas de fase de la onda controlada (parámetro SZmax(2).Zmax(1)) para diferentes ángulos de giro de la ranura. En la mayoría de los casos la fase cambia aproximadamente en 2γ por cada incremento de 10° en el ángulo de giro (γ) del dipolo magnético (ranura).*

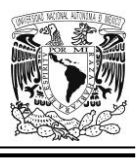

Hasta este punto, y con base en estas simulaciones y las interpretaciones derivadas de ellas, podemos decir que el diseño inicial de nuestra celda unitaria con ranura y la ulterior miniaturización de esta, se ha hecho de forma adecuada; quedando el valor del capacitor en *20 femtofaradios*, la longitud *l* de la ranura en un valor de *2.16 mm* y la distancia del sustrato a la pantalla *p* en un valor de *1.91 mm*. Sin embargo, a pesar de tener un refinamiento de malla con 60 pasos (iteraciones), más granularidad en el cálculo y la presencia de un par de salientes metálicas rectangulares a manera de puntos de conexión con el capacitor; aún vemos (refiérase a la [Figura 2.27\)](#page-96-0) ciertas trazas de inestabilidad en la posición lateral de los máximos de las diversas curvas de la onda controlada para diferentes ángulos de rotación de la ranura horadada en el parche metálico (dipolo magnético).

# *Conclusiones*

- La colocación de cargas reactivas de tipo capacitivo coadyuva en la disminución de la longitud del dipolo magnético ya que reduce la frecuencia de resonancia respecto al valor que se tenía originalmente; empero, al disminuir la longitud de aquel (que es justamente el objetivo del proceso de miniaturización), retornamos nuevamente al valor de la frecuencia de resonancia deseada, por lo que nunca se altera la intención original del diseño de la estructura que debe resonar a una frecuencia específica.
- La adición de pequeñas salientes metálicas rectangulares como puntos de conexión del capacitor de 20 femtofaradios con el resto de la estructura, mejora en alguna medida la estabilidad de la respuesta de la celda unitaria tipo 2 a la excitación con una onda polarizada circularmente. Esto es debido a que hay una mayor superficie de contacto entre el capacitor discreto y sus puntos de conexión, amén de que proporciona un mejor anclaje de dicho capacitor al resto de la estructura.

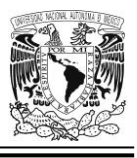

- En la última simulación efectuada en este capítulo, se puede corroborar en varios de los resultados, la predicción teórica del valor de *2γ ≈ 20°* en la diferencia de fases del coeficiente de reflexión con índices 2 y 1 (que se puede ver también como una suerte de *coeficiente de conversión*) cuando se transforma una onda incidente circularmente polarizada (izquierda, por citar un caso) en una onda reflejada de polarización circular, también, izquierda por medio de una estructura que cuenta con un dipolo magnético con carga reactiva de tipo capacitivo que está rotando con intervalos angulares gamma (*γ*) de *10° en cada giro*; tal como lo indica el Principio de Espirafase.
- La miniaturización de un dipolo magnético a grandes rasgos se lleva a cabo de la siguiente manera: primero, se elimina la pantalla metálica de fondo y se alimenta la estructura con una onda incidente de polarización lineal vertical. Luego es colocado un capacitor en la ranura, que hace descender la frecuencia de resonancia de toda la estructura y posteriormente, se disminuye la longitud de aquella (es decir, la longitud "*l*" de la ranura) hasta que lleguemos de nuevo a la frecuencia de operación buscada, que será la frecuencia de resonancia definitiva.
- Al aumentar el número de pasos dentro de la configuración del refinamiento de malla adaptativo para tetraedros, obtenemos un refinamiento más granular y más aproximado a la realidad, también la máxima desviación del valor absoluto de la diferencia compleja de los parámetros S entre dos pasos subsecuentes, tiende a converger a la cifra de 0.006 (e incluso a valores todavía menores) conforme crece dicho número de pasos (ver [Figura 2.28\)](#page-96-1).

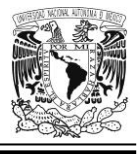

# **CAPÍTULO 3. DISEÑO DEL ELEMENTO REFLECTOR CON DIPOLOS MAGNÉTICOS MINIATURIZADOS MEDIANTE CAPACITORES INTERDIGITALES**

# *Introducción*

En circuitos de microondas hay dos tipos de condensadores que son utilizados generalmente: los capacitores interdigitales para lograr valores de capacitancias del orden de 1 picofaradio (o menores), y también capacitores de tecnología Metal-Aislante-Metal (*MIM*, por sus siglas en inglés), para aquellos casos en los que deseamos obtener capacitancias mayores a ese valor. Los capacitores se utilizan, por ejemplo, para bloquear el paso de señales de corriente directa (*dc blocking*) o bien, en redes de acoplamiento a fin de lograr una buena transferencia de energía entre dos etapas consecutivas de un circuito.

Nosotros podríamos modelar el capacitor interdigital (*IDC,* por sus siglas en inglés) como un circuito en serie *RLC* donde, desde luego, está presente la capacitancia; pero, además, encontraremos manifestaciones resistivas; así como también, aquellas que se deben a la inductancia generada por los dedos (placas) del capacitor. Las pérdidas, que podríamos pensar como la potencia disipada en la resistencia *R* de nuestro circuito *RLC*, es debida al uso de materiales conductores reales (metales como el cobre o el aluminio); no obstante, también interviene la presencia del material dieléctrico que conforma el sustrato, contribuyendo con pérdidas adicionales que, en este caso, representamos como *Rsus* (ver la [Figura](#page-101-0)  [3.1\)](#page-101-0).

La conductividad y la capacitancia a tierra debidas al sustrato fomentan la disminución de su factor de calidad Q y la frecuencia de auto-resonancia, Así, el

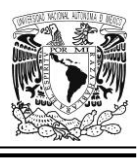

sustrato causa efectos parásitos que deterioran el rendimiento del circuito en general; no obstante, vía la tecnología de micromaquinado, es posible lograr la reducción de tales efectos indeseables [40].

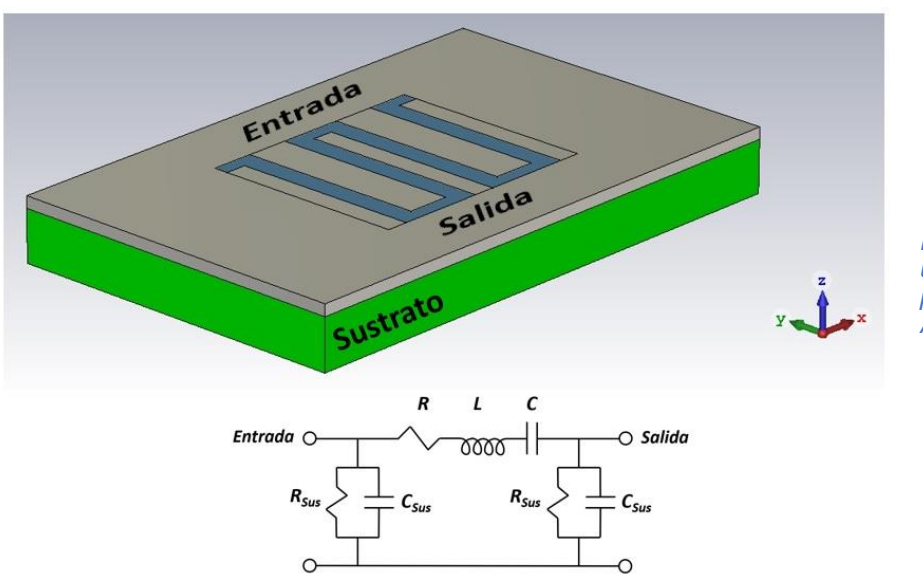

<span id="page-101-0"></span>*Figura 3.1 Esquema de un capacitor interdigital planar y su modelo. Adaptada de [40].*

# *Criterios generales y parámetros de diseño*

A lo largo del presente capítulo, describiremos de forma general cómo se han diseñado diversos tipos de celdas elementales cargadas con uno o varios capacitores interdigitales de 13 dedos (que en lo sucesivo los llamaremos de forma abreviada, *IDC13* por sus siglas en inglés y su número de dedos o placas); o bien, veremos algunos casos donde los utilizamos de 9 dedos (en lo sucesivo *IDC9*, por sus siglas en inglés y su número de dedos o placas).

En este contexto, el primer diseño que hicimos fue una celda unitaria cuadrada cargada con un capacitor IDC13 que poseía capacidad de rotación; y uno de los principales criterios que siempre estuvo presente en el diseño de dicha celda (que en lo sucesivo denominaremos como *celda unitaria tipo 3*), es que fuera factible su fabricación en el laboratorio sin grandes dificultades. Esta es la razón por la que se

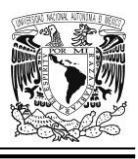

colocó como límite inferior el valor de *0.07 mm* tanto en el ancho (*w*) de cada dedo (o placa) del capacitor interdigital como en la separación (*g*) entre dos de estas placas contiguas. Este criterio también se aplicó al caso del espacio (*gapvertical*) comprendido entre el techo, o el piso, de la ranura y cualquiera de los dedos del capacitor IDC13 situados en el lado opuesto. En suma, nunca cualquiera de estos valores debería ser inferior a *0.07 mm*.

Otro de los criterios empleados en el diseño es que la longitud (*l*) del dipolo magnético (ranura) en la celda unitaria tipo 3, fuera sustancialmente menor a su similar que estaba presente en el caso de la celda unitaria cuadrada con una ranura rectangular sin cargar, ubicada en su centro (*celda unitaria tipo 1*); lo cual se cumplió pues como vemos en la [Tabla 3.1,](#page-104-0) el valor de *l* es ahora *1.91 mm*, y por ende es aproximadamente *0.55* veces el valor de la longitud *l* del dipolo en la celda unitaria tipo 1 y que era de *3.456 mm*. Con esta reducción ahora sería posible colocar hasta 4 dipolos magnéticos (con una altura *h* de *0.25 mm*) dentro de una celda unitaria cuadrada, cuyos lados son de *4.8 mm*.

En la [Figura 3. 2](#page-103-0) vemos los principales parámetros de diseño de nuestra estructura.

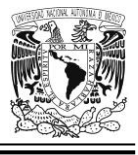

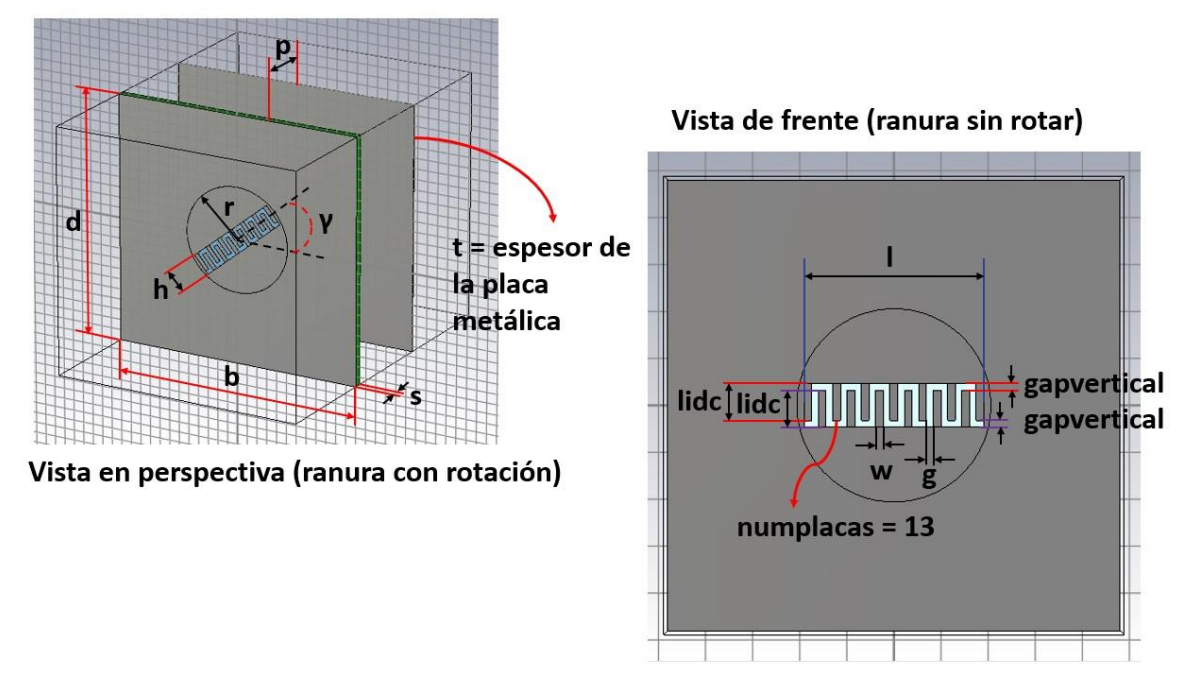

<span id="page-103-0"></span>*Figura 3. 2 Dimensiones de la celda unitaria tipo 3.*

Cabe mencionar que al igual que en el caso de la celda unitaria tipo 1 y de la celda unitaria cuadrada con dipolo magnético miniaturizado (con capacidad de giro) y cargado con un condensador de *20 femtofaradios* (*celda unitaria tipo 2*); también para el caso de la celda unitaria tipo 3, el material empleado para la estructura es un metal conductor perfecto de la electricidad (PEC) con un espesor *t = 0.01 mm*; en tanto que para el sustrato se elige un material dieléctrico hipotético con permitividad relativa  $\epsilon_r = 2.2$  y un espesor  $s = 0.127$  mm.

A continuación, la [Tabla 3.1](#page-104-0) nos muestra de manera puntual y ordenada, los parámetros de diseño de la celda unitaria tipo 3 para el caso en que la frecuencia de resonancia tiene un valor de *36.5 GHz* aproximadamente. Cabe mencionar que este diseño con los valores estipulados en dicha tabla, fue usado en varias de nuestras simulaciones EM.

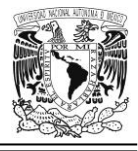

<span id="page-104-0"></span>*Tabla 3.1 Ejemplo: caso particular mostrando los valores de los parámetros principales de la celda unitaria tipo 3, empleados en algunas de nuestras simulaciones.*

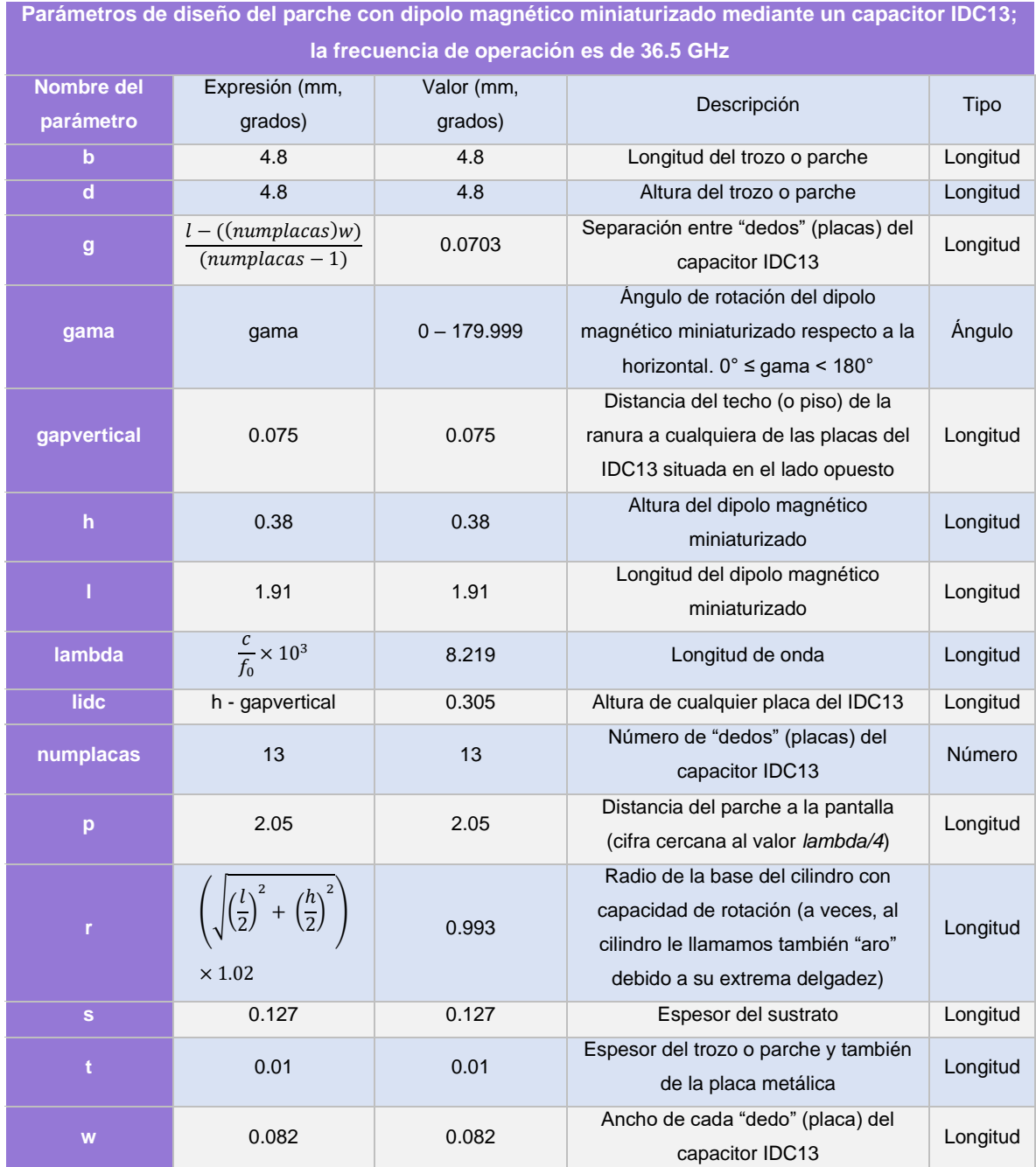

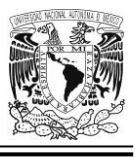

# *Simulaciones de diversas celdas unitarias con capacitores interdigitales*

En esta sección veremos algunos aspectos relacionados con el comportamiento electrodinámico simulado de diversas estructuras, a saber: la celda unitaria tipo 3 (de la que ya hemos hablado un poco en la sección anterior); también, una celda unitaria cuadrada con 4 dipolos miniaturizados cargados con capacitores interdigitales que pueden rotar (y que en lo sucesivo llamaremos *celda unitaria tipo 4*); una celda unitaria con un contorno en forma de paralelogramo y conteniendo 4 dipolos magnéticos miniaturizados cargados con capacitores interdigitales que tienen la posibilidad de girar (y que en lo sucesivo denominaremos *celda unitaria tipo 5*) y; finalmente, una celda unitaria que posee un contorno en forma de rombo, con 4 resonadores cargados con condensadores interdigitales con capacidad de rotación (y que en lo sucesivo llamaremos *celda unitaria tipo 6*).

## **Celda unitaria tipo 3 con dipolo magnético miniaturizado mediante un IDC13 para una frecuencia de operación f<sup>0</sup> ≈ 31.5 GHz**

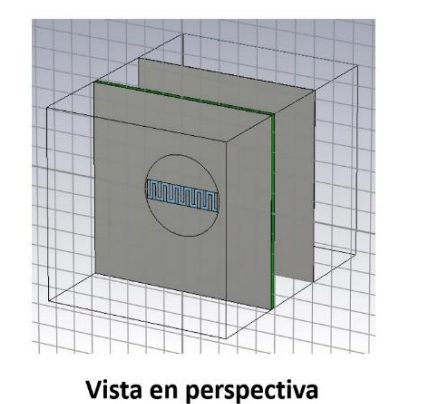

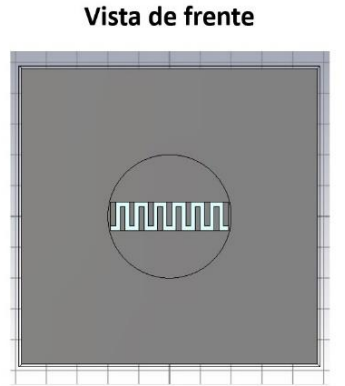

*Figura 3.3 Celda unitaria tipo 3 con capacitor interdigital IDC13, vista en perspectiva y vista de frente. Diseñada para operar a una frecuencia de 31.5 GHz aproximadamente.*

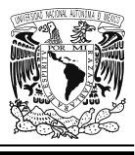

## **Ajuste de la frecuencia de resonancia**

Al ser empleado un nuevo tipo de capacitor (ahora del tipo interdigital), no podemos usar algunos de los valores de los parámetros de diseño que están presentes las celdas unitarias creadas y descritas en el capítulo 2; en cambio, para este nuevo diseño de celda unitaria (celda unitaria tipo 3), se llevó a cabo un nuevo ajuste de la frecuencia de resonancia variando la altura (*h*) de la ranura rectangular, hasta alcanzar un valor cercano a la frecuencia de resonancia deseada (que es de *31.5 GHz* aproximadamente). Para ello se eliminó temporalmente la pantalla y se utilizó en nuestra simulación una onda incidente de polarización lineal vertical. Lo propio también se hizo en cada caso particular de las demás variantes de la celda unitaria tipo 3. Todo ello será descrito en su oportunidad a lo largo de este capítulo.

Por otra parte, y de acuerdo con lo que muestra la [Figura 3.4,](#page-107-0) la frecuencia de resonancia depende la altura *h* de la ranura. Esto sucede porque al variar dicho parámetro, se modifica también la capacitancia del condensador IDC13, lo que a su vez influye en el valor de la frecuencia de resonancia (recuerde la [Figura 2.14](#page-79-0) en donde la presencia de una carga capacitiva en la celda unitaria tipo 1 redujo la frecuencia de resonancia que ya había sido ajustada inicialmente).

Así, si denominamos a *f<sup>R</sup>* como la frecuencia de resonancia vemos que para *h = 0.44 mm* tenemos que *f<sup>R</sup> = 33.144 GHz*; para *h = 0.45 mm*, *f<sup>R</sup>* = *32.593 GHz*; para *h = 0.471 mm*, *f<sup>R</sup> = 31.453 GHz*. Finalmente se logró sintonizar la estructura en una frecuencia de *31.548 GHz* (bastante próxima al valor buscado que es de *31.5 GHz*), lo cual ocurrió cuando la altura (*h*) de la ranura llegó a un valor de *0.47 mm*, en tanto que *l* (la longitud de la ranura) siempre se mantuvo en el valor de *1.91 mm*.

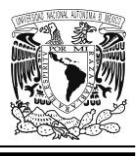

Note que hay correspondencia entre los puntos señalados (con triángulos numerados) en las gráficas de la [Figura 3.4,](#page-107-0) y los valores ubicados en el pequeño recuadro que aparece al lado izquierdo de la misma.

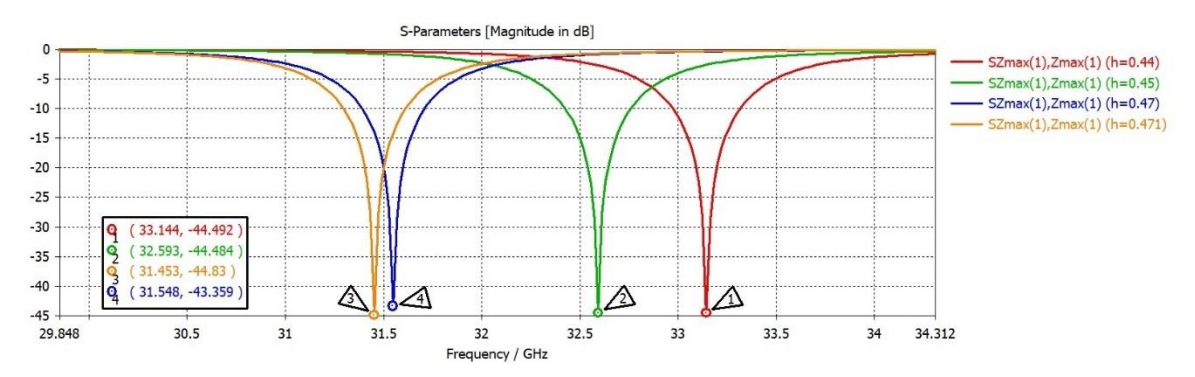

<span id="page-107-0"></span>*Figura 3.4 Desplazamiento de la curva de resonancia en función de la altura (h) de la ranura rectangular de la celda unitaria tipo 3 con capacitor interdigital de 13 placas (IDC13).*

## **Obtención (de manera gráfica) de la diferencia entre la fase del coeficiente de reflexión vertical y la fase del coeficiente de reflexión horizontal**

En teoría, este valor debe ser de *180°* en el punto exacto de la frecuencia de resonancia; y, de hecho, es lo que vamos a comprobar en esta sección; para ello, habilitamos la pantalla metálica de fondo e iluminamos la estructura con una onda incidente polarizada linealmente en su modalidad vertical. Observamos el resultado en cuanto a la diferencia de fases de los coeficientes de reflexión vertical y horizontal, respectivamente, tal y como lo muestra la [Figura 3.5.](#page-108-0) Es decir,

 $Fase[SZmax(1).Zmax(1)] - Fase[SZmax(2).Zmax(2)] =$  $161.418^{\circ} - (-19.220^{\circ}) = 180.638^{\circ}$ 

Donde SZmax(1).Zmax(1) y SZmax(2).Zmax(2) en la nomenclatura de nuestra herramienta informática de simulación EM, son precisamente dichos coeficientes de reflexión para polarización lineal vertical y horizontal, respectivamente.
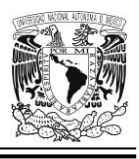

El valor de la diferencia de fases de *180.638°* se obtiene en la frecuencia de *31.662 GHz*, un valor muy próximo a la frecuencia de resonancia deseada (que es de *31.5 GHz*); por lo que podemos decir que el resultado está bastante apegado a lo que se esperaba. En este punto conviene recordar la teoría que sustenta este comportamiento:

De acuerdo con el Principio de Espirafase, si se cumple la condición estipulada en la ecuación 1.14; es decir, que  $\Gamma_{\parallel} = -\Gamma_{\perp}$ ; entonces, el segundo sumando de la ecuación 1.13 desaparece (lo cual nos conviene porque en esa onda no podemos controlar su fase) quedándos únicamente el primer término de la suma, que es justamente la onda sobre la que vamos a tener control, pues su fase, depende del ángulo de giro *gama* (*γ*) de la ranura (un parámetro cuyo valor nosotros podemos decidir a voluntad).

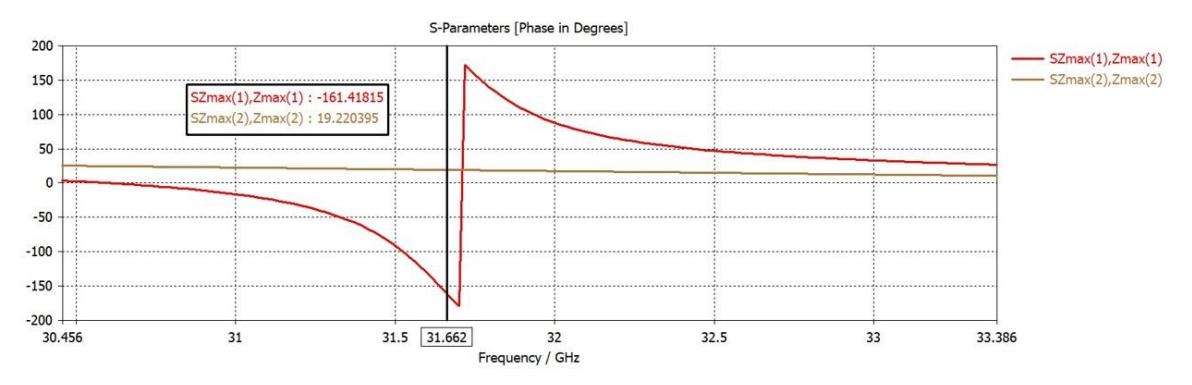

*Figura 3.5 Curvas de fase de los coeficientes de reflexión para polarización vertical y horizontal (es decir, SZmax(1).Zmax(1) y SZmax(2).Zmax(2)) de la celda unitaria tipo 3 con capacitor interdigital de 13 placas (IDC13). Para una frecuencia de 31.662 GHz observamos que se tiene una diferencia de fases de 180° aproximadamente.*

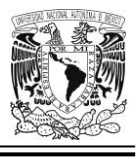

### **Resultados de la técnica** *VRT* **aplicada a la celda unitaria tipo 3 con dipolo magnético miniaturizado mediante un IDC13 para una frecuencia de operación de f<sup>0</sup> ≈ 31.5 GHz**

La [Figura 3.6](#page-109-0) muestra dos vistas de nuestra celda unitaria tipo 3 con la ranura tipo serpentín del resonador rotando, sin embargo no debemos olvidar que para efectuar los cálculos que nos llevarán a la obtención de las gráficas de magnitud de la onda reflejada y las correspondientes a la diferencia entre las fases de los coeficientes de reflexión vertical y horizontal, el software de simulación creará (en este y en todos los demás casos que involucren celdas unitarias descritas en este capítulo) una estructura periódica infinita para simplificar y agilizar los procesos de cálculo (tal estructura no es mostrada en esta sección).

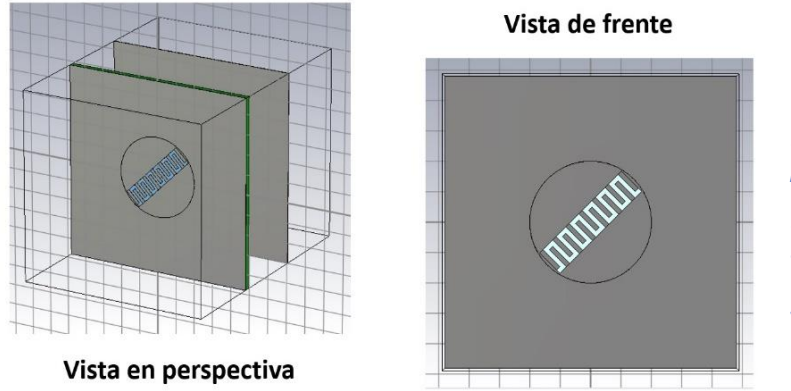

<span id="page-109-0"></span>*Figura 3.6 Celda unitaria con capacitor interdigital IDC13, vista en perspectiva y vista de frente. La ranura tipo serpentín tiene capacidad de rotación, y describe un ángulo gama (γ) (medido con respecto a la horizontal). Además, se cumple que: 0° ≤ γ < 180°.*

# *Curvas de magnitud de la onda controlada*

Para hacer esta simulación, se ilumina la estructura con una onda incidente de polarización circular y, desde luego, se mantiene la presencia de la pantalla metálica separada del parche por una distancia (*p*) aproximada de *λ*/4 (a fin de que tenga un valor de *180°* la diferencia de fases entre los coeficientes de reflexión de las componentes (de la onda incidente polarizada circularmente) paralela y

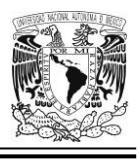

perpendicular al vector cuya posición angular es precisamente el valor del ángulo de giro (*γ*) de la carga reactiva, y que está posicionado a lo largo del eje de simetría de la ranura tipo serpentín) [27]; y además, también hemos de destacar que para esta simulación, se ha modificado el criterio denominado *Parámetro S* (mostrado en la [Tabla 3.2\)](#page-110-0) correspondiente a la configuración del método de refinamiento de malla adaptativo basado en tetraedros. Todo ello a fin de lograr un error más reducido en los cálculos.

<span id="page-110-0"></span>*Tabla 3.2 Modificación de algunas características para refinamiento de malla en la simulación con la herramienta informática CST Studio Suite.*

| lCriterio <sup>∖</sup> | <b>\Umbral</b> | <b>Verificaciones</b> |
|------------------------|----------------|-----------------------|
| <b>Parámetro S</b>     | 0.001          | ື                     |

El resultado de esta modificación se muestra a continuación en la [Figura 3.7](#page-111-0) al graficar las curvas de magnitud de la onda controlada (parámetro SZmax(2).Zmax(1)); además cabe mencionar que, el número máximo de pasos (dentro de los parámetros del refinamiento de malla adaptativo), quedó establecido en un valor de *35*. Conviene recordar que el ángulo de giro de la ranura tipo serpentín es expresado mediante el valor (en grados) de la variable *gamma* (*γ*) y también ha de tenerse en cuenta que el comportamiento de estas curvas no depende de dicho ángulo de giro.

Por otro lado, no está de más mencionar que esta gráfica (de la [Figura 3.7\)](#page-111-0) nos sirve para comprobar que el valor máximo que puede tener la magnitud de la onda controlada, ocurre precisamente en el punto donde la frecuencia alcanza el valor para que la estructura entre en resonancia.

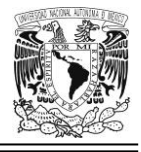

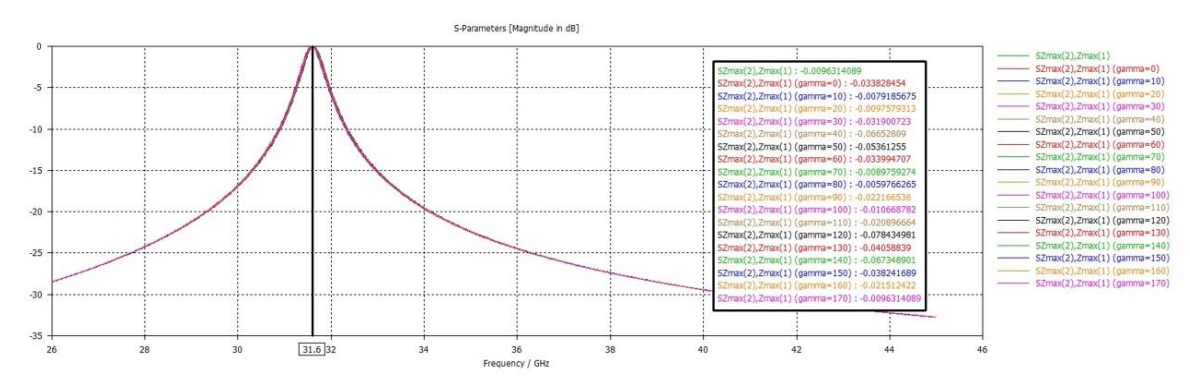

<span id="page-111-0"></span>*Figura 3.7 Máximos de las curvas de la onda controlada (parámetro SZmax(2).Zmax(1)). La ranura tipo serpentín rota con un ángulo gamma (γ) entre 0° y 170° respecto a la horizontal (con incrementos de giro de 10°). Obsérvese cómo las diferentes curvas están prácticamente sobrepuestas una sobre otra; esto se logró con el ajuste del criterio citado en la [Tabla 3.2.](#page-110-0)*

De no haber hecho los ajustes en el criterio Parámetro-S citados en la [Tabla 3.2](#page-110-0) y, en consecuencia, si hubiésemos utilizado los parámetros por omisión, tendríamos el comportamiento mostrado en la [Figura 3.8](#page-111-1) en donde se observa una marcada variación (en sentido horizontal) de los máximos correspondiente a las curvas de magnitud del parámetro SZmax(2).Zmax(1) (onda controlada) expresada en decibelios.

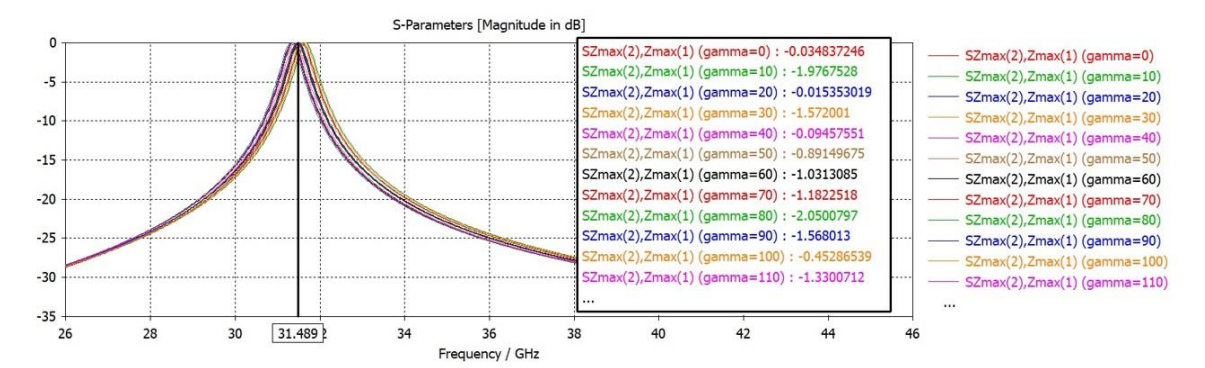

<span id="page-111-1"></span>*Figura 3.8 Máximos de las curvas de la onda controlada (parámetro SZmax(2).Zmax(1)). La ranura tipo serpentín rota entre 0° y 170° grados respecto a la horizontal (el ángulo de giro es gamma y el incremento en el ángulo de giro es de 10°). La simulación se lleva a cabo SIN REALIZAR el ajuste del criterio descrito en la [Tabla 3.2.](#page-110-0)*

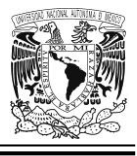

## *Curvas de fase de la onda controlada*

Este tipo de cálculo en nuestra simulación sirve para comprobar aquello que es predicho teóricamente por el Principio de Espirafase, a saber: Si se cumple que  $\Gamma_{\parallel}$  = −Γ<sup>⊥</sup> (ecuación 1.14), entonces la fase de la onda reflejada (onda controlada en este caso) variará en una posición angular cuyo valor será 2 veces el valor del incremento angular en el giro de la ranura tipo serpentín.

Por otra parte, para llevar a cabo esta simulación de la manera correcta, se mantiene la presencia de la pantalla metálica que se encuentra separada del parche por una distancia (*p*) aproximada de *λ*/4, y se ilumina la estructura con una onda incidente de polarización circular; luego, en la [Figura 3.9,](#page-113-0) observamos la fase de la onda controlada (SZmax(2).Zmax(1), que también es la fase de la onda reflejada), para diferentes valores del ángulo de rotación *γ* de la ranura tipo serpentín (entre *0°* y *170°* con un incremento de *10°en cada etapa de cálculo*). En la mayoría de los casos vemos cómo la fase de tales curvas cambia aproximadamente en un valor que es el doble de cada incremento de *10°* en el ángulo de giro (*γ*) de dicha ranura (tal y como se esperaba). Esto sucede en un punto muy próximo a la frecuencia de resonancia de la estructura. Adicionalmente, cabe mencionar que la simulación contiene ya el efecto del refinamiento de malla con los ajustes denominados *umbral* y *número de verificaciones*, correspondientes al criterio llamado *Parámetro S*.

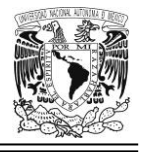

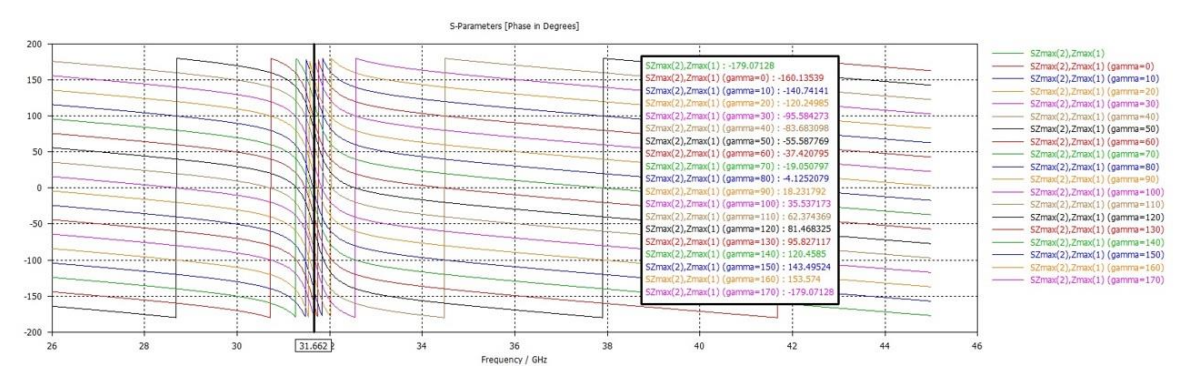

<span id="page-113-0"></span>*Figura 3.9 Curvas de fase de la onda controlada (parámetro SZmax(2).Zmax(1)) en respuesta a una onda de polarización circular para la celda unitaria tipo 3 con capacitor interdigital de 13 placas (IDC13). La ranura rota entre 0° y 170° (con un incremento de 10° en cada cambio en la posición angular); y, además, se ha considerado el ajuste del criterio citado en la [Tabla 3.2.](#page-110-0) La estructura está diseñada para operar a una frecuencia de 31.5 GHz aproximadamente.*

## **Celda unitaria tipo 3 con dipolo magnético miniaturizado mediante un IDC13 para una frecuencia de operación de f<sup>0</sup> ≈ 34 GHz**

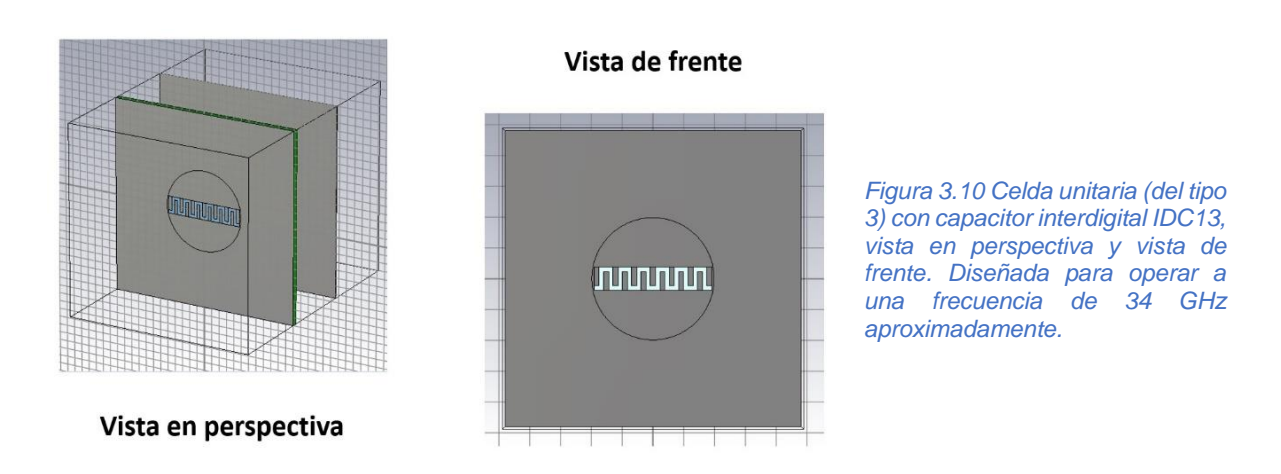

### **Ajuste de la frecuencia de resonancia**

Para obtener la curva mostrada en la [Figura 3.11,](#page-114-0) fue necesario primero eliminar temporalmente el efecto de la pantalla metálica de fondo, luego, iluminar la estructura con una onda incidente de polarización lineal vertical; posteriormente, se

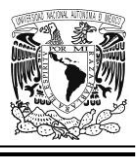

ajustó la frecuencia de resonancia a *34 GHz* aproximadamente; probando con diversos valores de la altura (*h*) de la ranura tipo serpentín, es como se consigue llevar a cabo tal ajuste. El citado evento sucedió con los siguientes valores de estos dos importantes parámetros: *h* = *0.423 mm* para un valor fijo de *l* = *1.91 mm*.

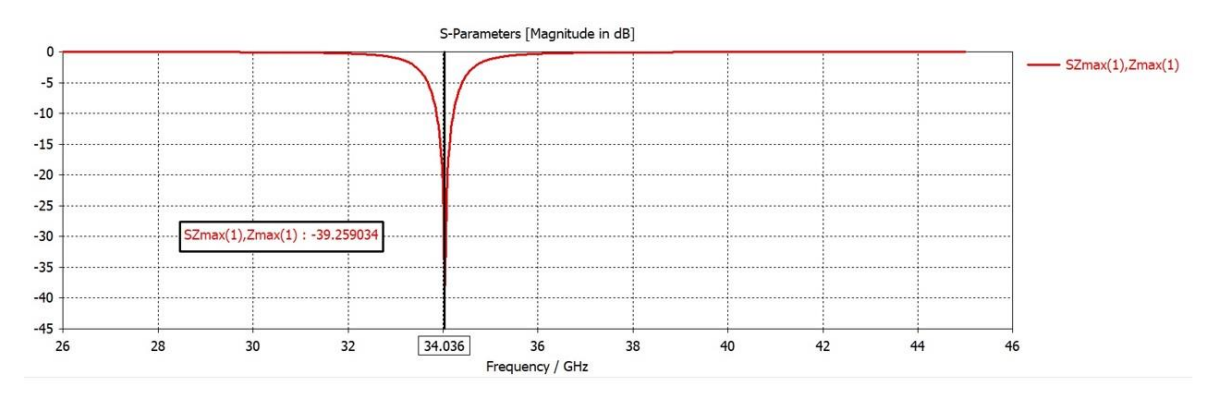

<span id="page-114-0"></span>*Figura 3.11 Curva de resonancia de la celda unitaria tipo 3 con capacitor interdigital de 13 placas (IDC13), ajustada para operar a una frecuencia de 34 GHz aproximadamente. El ajuste se logra variando la altura (h) de la ranura tipo serpentín.*

## **Obtención (de manera gráfica) de la diferencia entre la fase del coeficiente de reflexión vertical y la fase del coeficiente de reflexión horizontal**

El valor de esta diferencia debe ser de *180°* (aprox.) en un punto muy próximo a la frecuencia de resonancia. Para obtener las gráficas mostradas en la [Figura 3.12,](#page-115-0) se incluye nuevamente la pantalla (recordemos que, para calcular la curva de resonancia, esta se había eliminado temporalmente), y se hace incidir una onda polarizada linealmente de forma vertical.

Luego se lleva a cabo la sustracción de las fases de acuerdo con la siguiente fórmula matemática:

 $Fase[SZmax(1).Zmax(1)] - Fase[SZmax(2).Zmax(2)] =$  $-173.078$ °  $-6.994$ °  $=$   $-180.072$ °

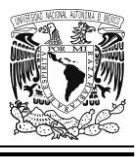

El valor absoluto, es de *180°* aproximadamente. Este valor ocurre en el punto donde la frecuencia es de *34.079 GHz*, lo que concuerda con el valor esperado de *34 GHz*.

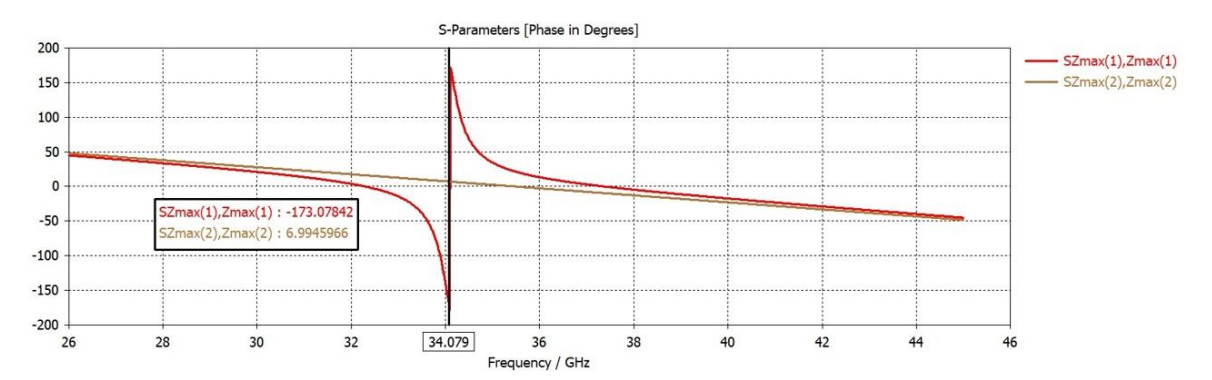

<span id="page-115-0"></span>*Figura 3.12 Curvas de fase de los coeficientes de reflexión para polarización vertical y horizontal (SZmax(1).Zmax(1) y SZmax(2).Zmax(2)) de la celda unitaria tipo 3 con capacitor interdigital de 13 placas (IDC13). Para una frecuencia de 34.079 GHz observamos que se tiene una diferencia de fases de −180° aproximadamente.*

**Resultados de la técnica VRT aplicada a la celda unitaria tipo 3 con dipolo magnético miniaturizado mediante un IDC13 para una frecuencia de operación f<sup>0</sup> ≈ 34 GHz**

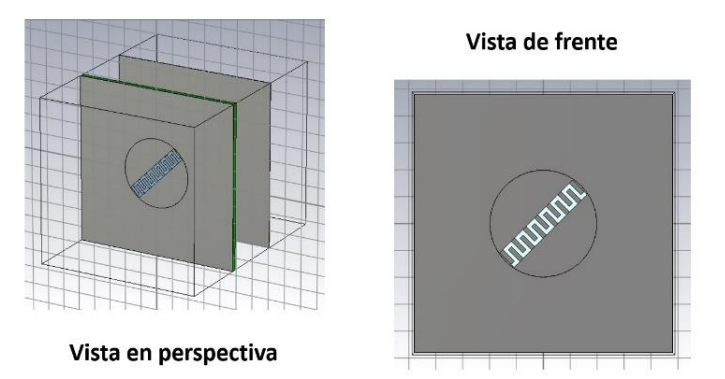

#### *Figura 3.13 Celda unitaria con capacitor interdigital IDC13, vista en perspectiva y vista de frente. La ranura tipo serpentín rota con un ángulo γ medido con respecto a la horizontal; y se cumple que: 0° ≤ γ < 180°. Toda la estructura se ha diseñado para operar a una frecuencia de 34 GHz aproximadamente.*

## *Curvas de magnitud de la onda controlada*

Permanece presente la pantalla metálica de fondo separada del parche por un distancia *p* ≈ *λ*/4. Estas curvas mostradas en la [Figura 3.14](#page-116-0) son respuestas a la

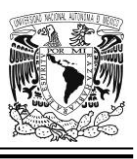

excitación de la estructura por medio de una onda incidente polarizada circularmente, cuando se rota la ranura tipo serpentín entre *0°* y *170°*, a intervalos de *γ = 10*°. Vemos que los máximos se dan en la frecuencia de *34.112 GHz*. El número de pasos (dentro de los parámetros del refinamiento de malla adaptativo para tetraedros), queda establecido en un valor de *35*. También se ha implementado el ajuste del criterio mostrado en la [Tabla 3.2,](#page-110-0) y con ello se ha logrado que todo el conjunto de curvas están prácticamente una sobre otra; de suerte que, a la distancia, aparentan ser una sola gráfica.

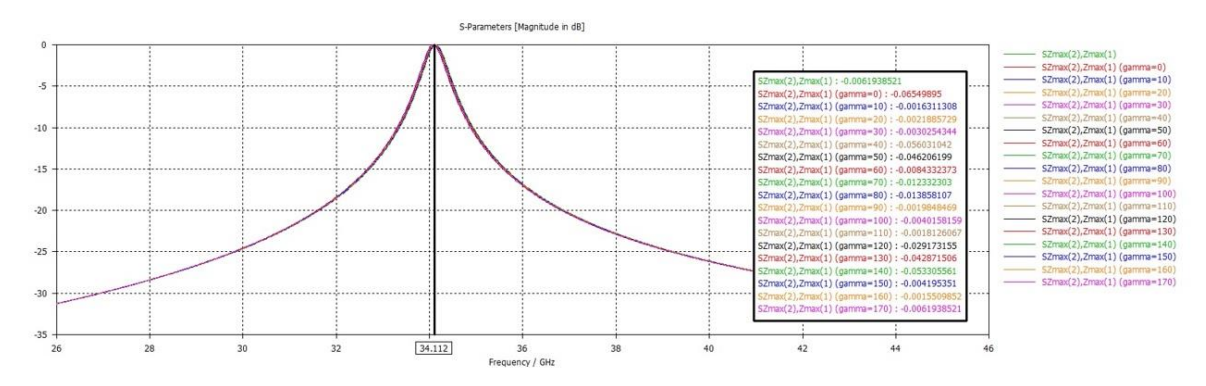

<span id="page-116-0"></span>*Figura 3.14 Máximos de la onda controlada (parámetro SZmax(2).Zmax(1)). La ranura tipo serpentín rota entre 0° y 170° respecto a la horizontal con incrementos de 10° en cada giro.*

## *Curvas de fase de la onda controlada*

Como observamos en la [Figura 3.15,](#page-117-0) en la mayoría de los casos, en un punto muy próximo a la frecuencia de resonancia de la estructura, la fase de la onda controlada (SZmax(2).Zmax(1)) cambia aproximadamente en un valor que es el doble de cada incremento de *10°* en el ángulo de giro (γ) de la ranura tipo serpentín. Desde luego hay algunas excepciones a este hecho; no obstante, viéndolo como un todo, lo que se muestra en la citada figura es considerado como un buen resultado.

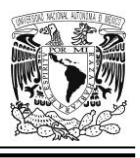

Y, por otra parte, debemos señalar que también es necesaria la presencia de la pantalla metálica en esta simulación, así como también, la iluminación de la estructura por medio de una onda incidente polarizada circularmente.

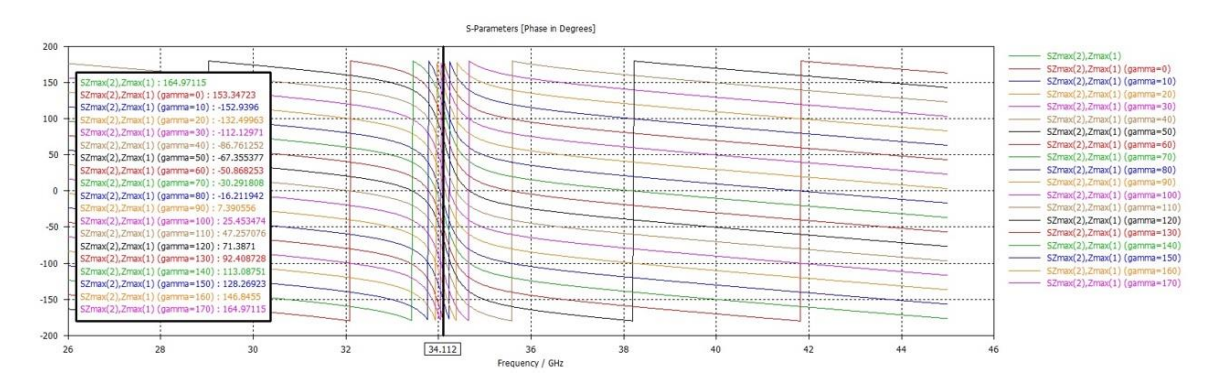

<span id="page-117-0"></span>*Figura 3.15 Curvas de fase de la onda controlada (parámetro Szmax(2).Zmax(1)) en respuesta a una onda de polarización circular para la celda unitaria tipo 3 con capacitor interdigital de 13 placas (IDC13) diseñada para operar a una frecuencia de 34 GHz (aprox.). La ranura rota entre 0° y 170° (con un incremento de 10° en cada cambio en la posición angular).*

## **Celda unitaria tipo 3 con dipolo magnético miniaturizado mediante un IDC13 para una frecuencia de operación f<sup>0</sup> ≈ 36.5 GHz**

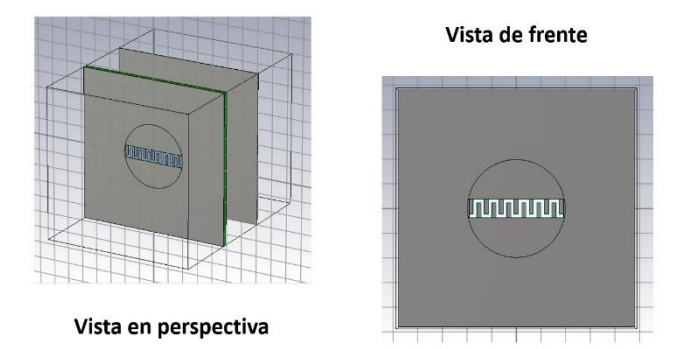

*Figura 3.16 Celda unitaria con capacitor interdigital IDC13, vista en perspectiva y vista de frente. Diseñada para operar a una frecuencia de 36.5 GHz aproximadamente.*

#### **Ajuste de la frecuencia de operación**

Al igual que en los casos anteriores, para obtener la curva mostrada en la [Figura](#page-118-0)  [3.17](#page-118-0) fue necesario eliminar temporalmente el efecto de la pantalla y ajustar la frecuencia de resonancia a *36.5 GHz* (aproximadamente) dado que se está

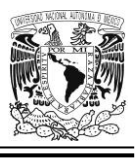

empleando un nuevo tipo de capacitor. Dicho ajuste sucede con los siguientes valores de estos dos importantes parámetros: *h* = *0.38 mm*, y *l* que se mantuvo fijo en un valor de *1.91 mm*. En este punto, la frecuencia de resonancia quedó ubicada en *36.528 GHz*; y cabe mencionar que la onda incidente posee polarización lineal vertical.

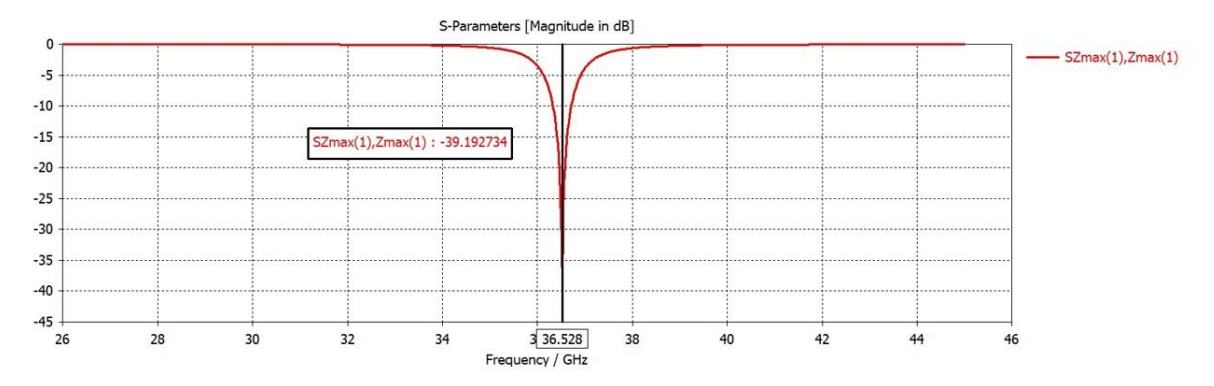

<span id="page-118-0"></span>*Figura 3.17 Curva de resonancia de la celda unitaria tipo 3 con capacitor interdigital de 13 placas (IDC13), ajustada para operar a una frecuencia de 36.5 GHz aproximadamente. El ajuste se logra variando la altura (h) de la ranura tipo serpentín.*

## **Obtención (de manera gráfica) de la diferencia entre la fase del coeficiente de reflexión vertical y la fase del coeficiente de reflexión horizontal**

El valor de esta diferencia de fases debe ser de *180°* (aprox.) en un punto muy próximo a la frecuencia de resonancia. Para obtener estas gráficas de respuesta mostradas en la [Figura 3.18,](#page-119-0) se incluye nuevamente la pantalla (conviene recordar que, para calcular la curva de resonancia, esta se había eliminado temporalmente), y se hace incidir una onda polarizada linealmente en su modalidad vertical. La diferencia de fases entre las curvas SZmax(1).Zmax(1) y SZmax(2).Zmax(2) (coeficientes de reflexión vertical y horizontal, respectivamente) que se obtiene es de *180.14°*, lo cual sucede a una frecuencia de *36.536 GHz, que es muy cercana al valor teórico buscado de 36.5 GHz*.

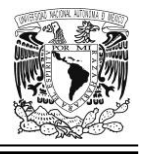

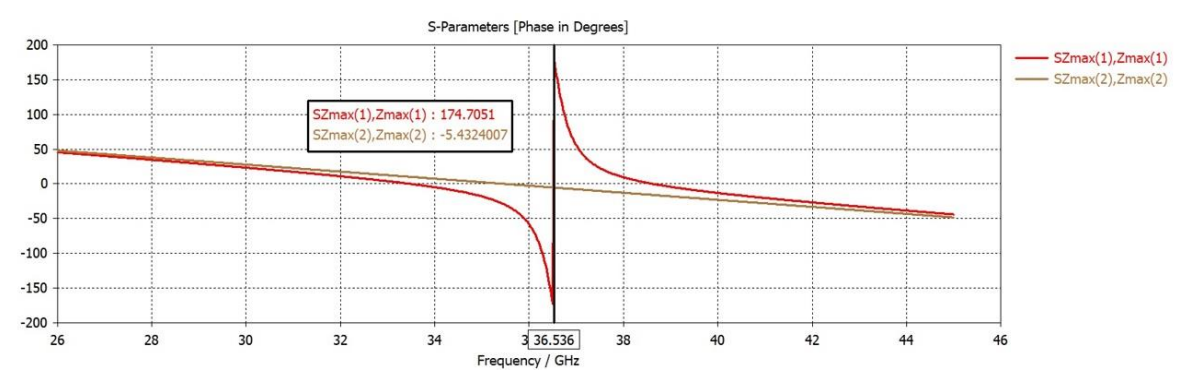

<span id="page-119-0"></span>*Figura 3.18 Curvas de fase de los coeficientes de reflexión vertical y horizontal de la celda unitaria con capacitor interdigital de 13 placas (IDC13). Para una frecuencia de 36.536 GHz observamos que se tiene una diferencia de fases de 180° aproximadamente.*

### **Resultados de la técnica** *VRT* **aplicada a la celda unitaria tipo 3 con dipolo magnético miniaturizado mediante un IDC13 para una frecuencia de operación** *f<sup>0</sup>* **≈ 36.5 GHz**

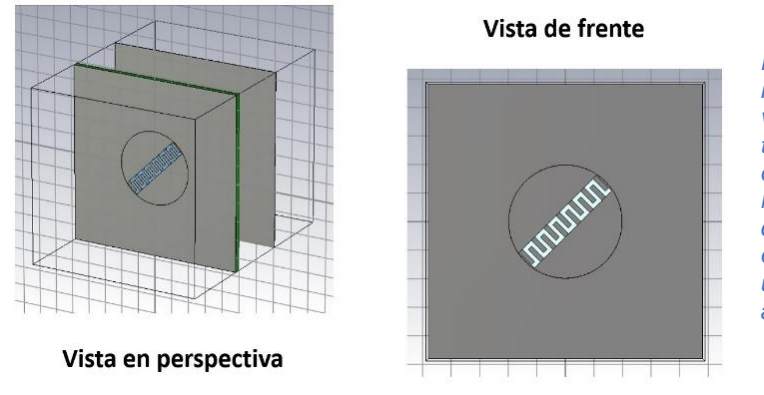

*Figura 3.19 Celda unitaria con capacitor interdigital IDC13, vista en perspectiva y vista de frente. La ranura tipo serpentín tiene capacidad de rotación, describiendo un ángulo γ (medido con respecto a la horizontal). Además, se cumple que: 0° ≤ γ < 180°. Toda la estructura se ha diseñado para operar a una frecuencia de 36.5 GHz aproximadamente.*

### *Curvas de magnitud de la onda controlada*

Habilitando la presencia de la pantalla metálica de fondo e iluminando la estructura con una onda incidente de polarización circular, llevamos a cabo en seguida un ajuste fino conveniente en el refinamiento de malla (como el que se cita en la [Tabla](#page-110-0)  [3.2\)](#page-110-0), vemos que las curvas de magnitud del parámetro SZmax(2).Zmax(1) (onda controlada) no presentan desplazamiento lateral notorio, y sus máximos se

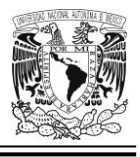

encuentran ubicados aproximadamente a *36.594 GHz* según se observa en la gráfica correspondiente a la [Figura 3.20.](#page-120-0)

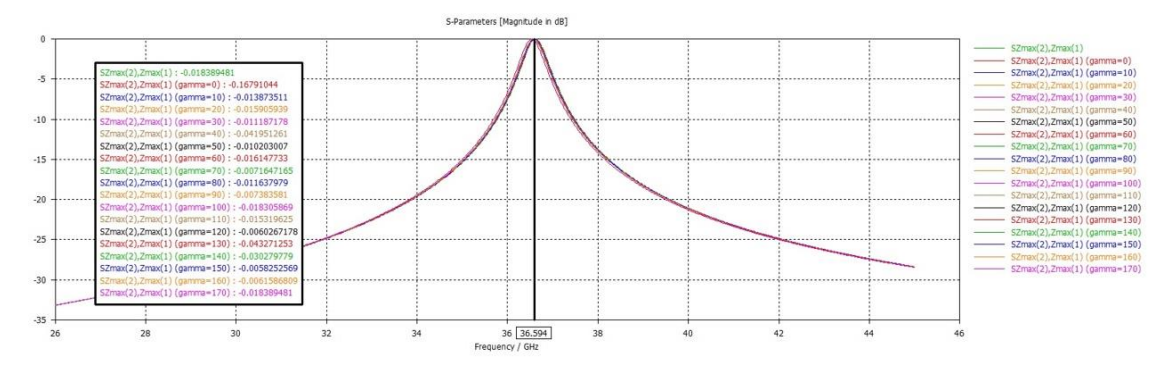

<span id="page-120-0"></span>*Figura 3.20 Máximos de las curvas del parámetro SZmax(2).Zmax(1) (onda controlada). La ranura tipo serpentín rota entre 0° y 170° respecto a la horizontal y con un incremento en el ángulo de giro de 10°.*

Cabe mencionar que el número de pasos (parámetro relacionado con el refinamiento de malla adaptativo), quedó establecido en *35* y no omitimos mencionar que dicho número de pasos (menor que *60*, valor usado con otras simulaciones citadas en este escrito), reduce significativamente el tiempo de cálculo.

### *Curvas de fase de la onda controlada*

En la [Figura 3.21,](#page-121-0) si bien vemos que hay algunos casos excepcionales, en su gran mayoría las diferencias de fase entre pares de valores (ubicadas dentro del rectángulo con bordes en color negro), está muy próxima a los *20°* (o sea, *2γ*), tal y como lo predice el Principio de Espirafase (cuando el incremento en el ángulo de rotación de la ranura tipo serpentín es de *γ = 10°*).

No omitimos mencionar que para llevar a cabo esta simulación se mantuvo habilitada la pantalla metálica de fondo y la iluminación de la estructura se hizo mediante la incidencia de una onda de polarización circular.

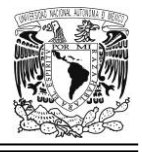

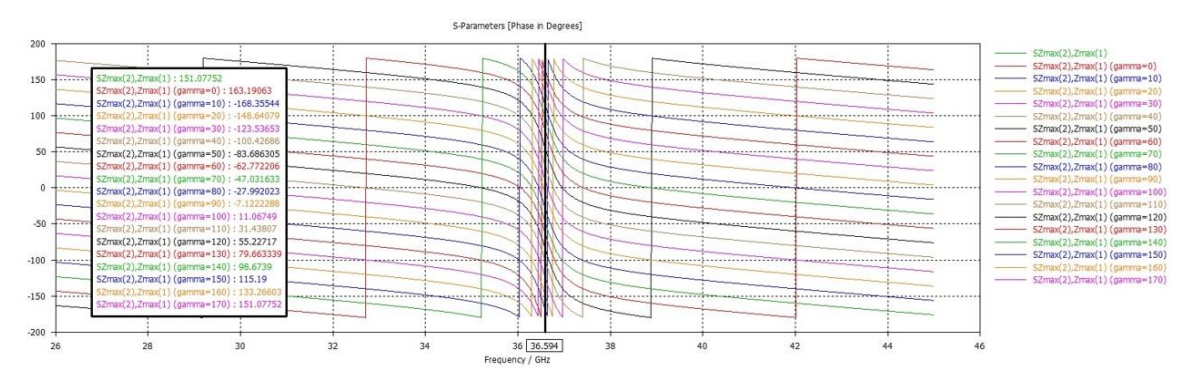

<span id="page-121-0"></span>*Figura 3.21 Curvas de fase del parámetro SZmax(2).Zmax(1) (onda controlada) en respuesta a una onda de polarización circular para la celda unitaria tipo 3 con capacitor interdigital de 13 placas (IDC13) diseñada para operar a una frecuencia de 36.5 GHz aproximadamente. La ranura rota entre 0° y 170° (con un incremento de 10° en cada cambio en la posición angular).*

## **Celda unitaria tipo 3 con dipolo magnético miniaturizado mediante un IDC9 para una frecuencia de operación f<sup>0</sup> ≈ 39 GHz**

En este caso se optó por un diseño de la celda elemental con un capacitor interdigital de 9 placas (en lugar de uno de 13, como en las otras situaciones), a fin de observar cómo se comportaba la estructura de la celda unitaria tipo 3, al reducirse la cantidad de placas ("dedos") del condensador IDC.

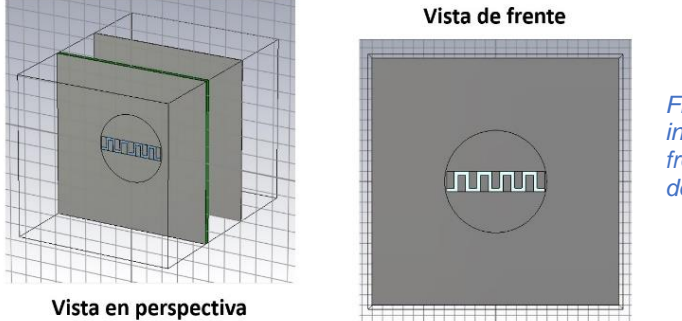

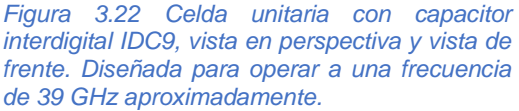

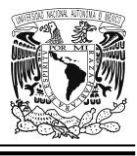

### **Ajuste de la frecuencia de resonancia**

En virtud que se está empleando un nuevo tipo de capacitor, para obtener la siguiente curva, fue necesario eliminar temporalmente el efecto de la pantalla, hacer incidir una onda linealmente polarizada de manera vertical y ajustar la frecuencia de resonancia a *39 GHz* aproximadamente (ver [Figura 3.23\)](#page-123-0). Tal ajuste sucedió cuando la altura de la ranura (*h*) tomó un valor de *0.39 mm*, mientras que *l* (la longitud de esta) permaneció fija en un valor de *1.91 mm*.

Es interesante observar que, de haber elegido un IDC13 también para ser utilizado este caso, la altura *h* de la ranura hubiese resultado más reducida aún; de lo que se desprende que, a mayor número de placas del IDC, es más efectiva la miniaturización del dipolo magnético basada en la disminución de su altura (*h*). Esto lo deducimos fácilmente comparando la altura de la ranura en la presente situación con aquella del caso correspondiente a la celda unitaria tipo 3 sintonizada a *36.5 GHz* (tiene un IDC13), que resultó ser de *0.38 mm* y que, a su vez, es de menor valor que en los otros dos casos (el de la frecuencia de resonancia ubicada en *34 GHz* y en *31.5 GHz*). Sin embargo, como contra, podemos decir que se necesita más material para fabricar un IDC13 que un IDC9 con el mismo ancho de placas (w) y la misma separación (g) entre las mismas; amén de que se incrementa la complejidad para llevar a cabo dicho proceso de fabricación, ya en la realidad.

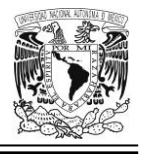

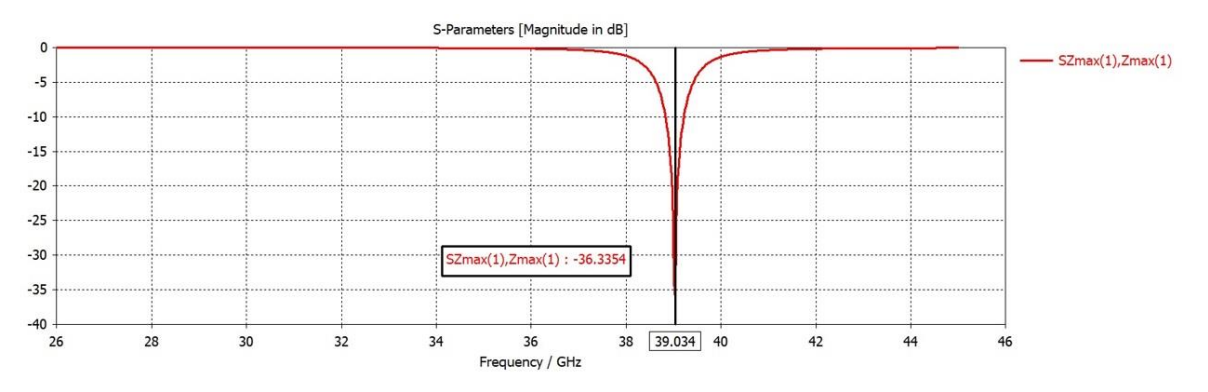

<span id="page-123-0"></span>*Figura 3.23 Curva de resonancia de la celda unitaria tipo 3 con capacitor interdigital de 9 placas (IDC9), ajustada para operar a una frecuencia de 39 GHz aproximadamente. El ajuste se logra variando la altura (h) de la ranura tipo serpentín.*

### **Obtención (de manera gráfica) de la diferencia entre la fase del coeficiente de reflexión vertical y la fase del coeficiente de reflexión horizontal**

La diferencia de fases habrá de ser de *180°* (aprox.) en un punto muy próximo a la frecuencia de resonancia. Para obtener las gráficas mostradas en la [Figura 3.24](#page-124-0) se hace incidir en la estructura una onda polarizada linealmente de manera vertical, incluyendo nuevamente la pantalla (no olvidemos que, para calcular la curva de resonancia, esta se había eliminado temporalmente).

La diferencia de fases (para una frecuencia de *38.994 GHz*) es igual a: 162.338° − (−17.899°) = 180.237°, muy apegado al valor teórico que se esperaba.

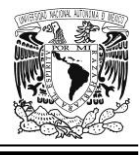

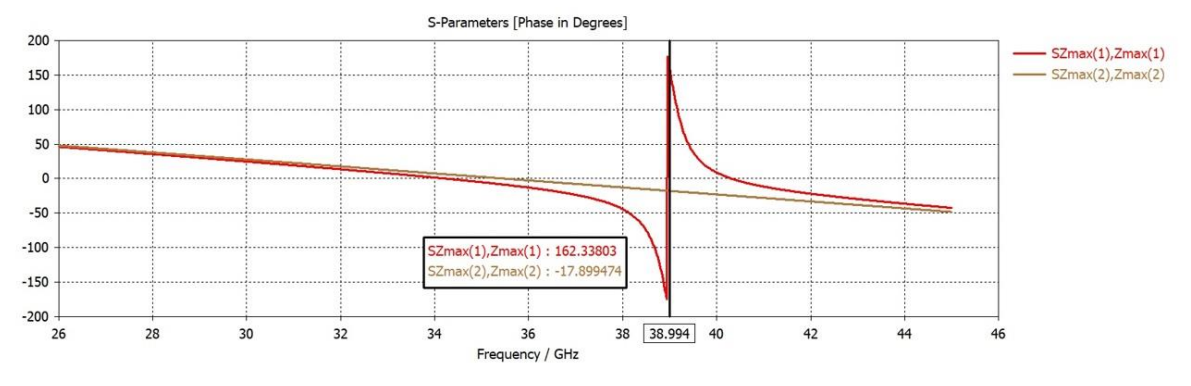

<span id="page-124-0"></span>*Figura 3.24 Curvas de fase de los coeficientes de reflexión vertical y horizontal (parámetros SZmax(1).Zmax(1) y SZmax(2).Zmax(2)) de la celda unitaria tipo 3 con capacitor interdigital de 9 placas (IDC9). Para una frecuencia de 38.994 GHz observamos que se tiene una diferencia de fases de 180° aproximadamente.*

### **Resultados de la técnica** *VRT* **aplicada a la celda unitaria tipo 3 con dipolo magnético miniaturizado mediante un IDC9 para una frecuencia de operación** *f<sup>0</sup>* **≈ 39 GHz**

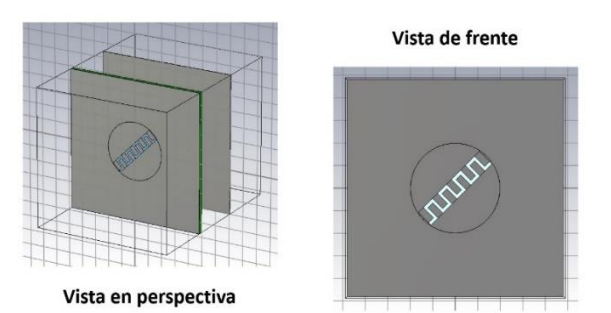

*Figura 3.25 Celda unitaria con capacitor interdigital IDC9, vista en perspectiva y vista de frente. . La ranura tipo serpentín tiene capacidad de rotación describiendo un ángulo γ (medido con respecto a la horizontal). Además, se cumple que: 0° ≤ γ < 180°. Toda la estructura se ha diseñado para operar a una frecuencia de 39 GHz aproximadamente.*

### *Curvas de magnitud de la onda controlada*

Con un ajuste apropiado en ciertos parámetros del refinamiento de malla como el que se indica en la [Tabla 3.2,](#page-110-0) vemos que la magnitud de estas curvas no presenta desplazamiento lateral notorio, prácticamente se podría decir que todas las gráficas tienen su máximo en la frecuencia de *39.025 GHz* (ver [Figura 3.26\)](#page-125-0). Cabe mencionar además que, el número máximo de pasos (parámetro relacionado con el refinamiento de malla adaptativo) quedó fijado en *35* y no debemos olvidar que esta

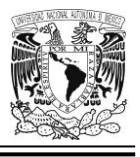

simulación requiere también la presencia de la pantalla metálica de fondo; así como también, que la onda incidente que ilumina la estructura tenga una polarización de tipo circular.

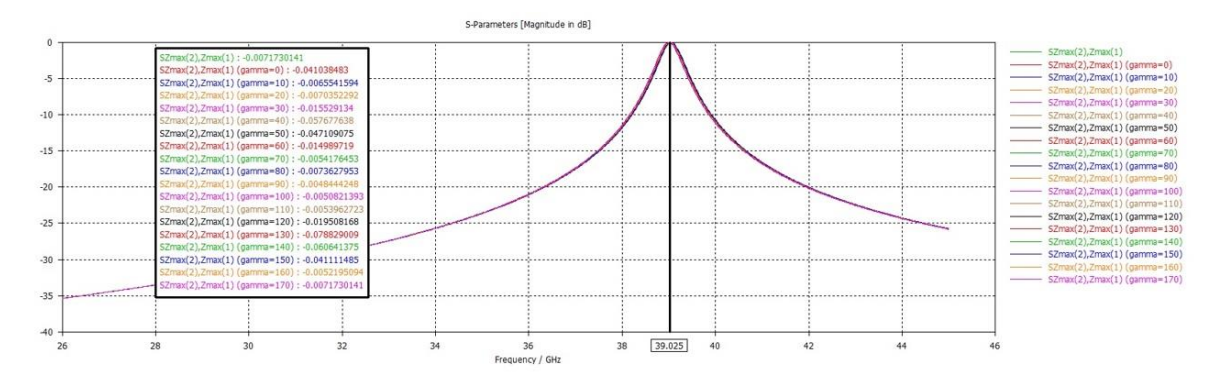

<span id="page-125-0"></span>*Figura 3.26 Máximos de las curvas del parámetro SZmax(2).Zmax(1) (onda controlada). La ranura tipo serpentín rota entre 0° y 170° respecto a la horizontal con incrementos de 10° en el ángulo de giro.*

## *Curvas de fase de la onda controlada*

En la [Figura 3.27,](#page-126-0) si bien vemos que, aunque hay algunos casos excepcionales, en su gran mayoría, en un punto muy cercano a la frecuencia de resonancia de la estructura, la diferencia de fase entre cualquier par de valores contiguos ubicados dentro del rectángulo de contorno negro que se encuentra a la izquierda de la figura, está muy próxima a los *20°* (o sea, *2γ*), tal y como lo predice el Principio de Espirafase (cuando el ángulo de rotación de la ranura tipo serpentín es de *γ = 10*°).

Conviene recordar que, para llevar a cabo esta simulación, se mantuvo habilitada la pantalla metálica de fondo y la iluminación de la estructura se hizo mediante la incidencia de una onda de polarización circular.

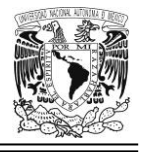

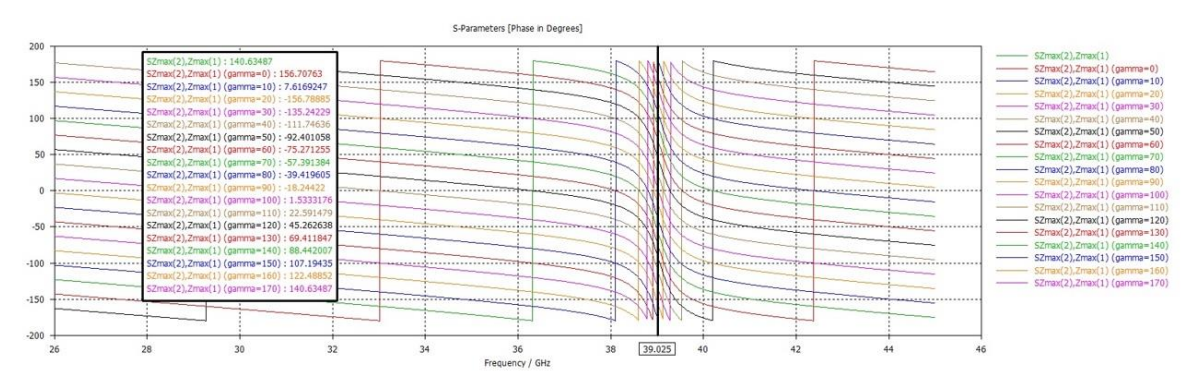

<span id="page-126-0"></span>*Figura 3.27 Curvas de fase de la onda controlada (parámetro SZmax(2).Zmax(1)) en respuesta a una onda de polarización circular para la celda unitaria tipo 3 con capacitor interdigital de 9 placas (IDC9) diseñada para operar a una frecuencia de 39 GHz aproximadamente . En la mayoría de los casos vemos cómo en un punto muy próximo a la frecuencia de resonancia de la estructura, se verifica el Principio de Espirafase al hacer la diferencia de fases entre cualquier par de curvas contiguas.*

**Celda unitaria tipo 4, multibanda, con dipolos magnéticos miniaturizados mediante capacitores interdigitales para 4 frecuencias de operación:**  $f_{01} \approx 31.5 \text{ GHz}$ ,  $f_{02} \approx 34 \text{ GHz}$ ,  $f_{03} \approx 36.5 \text{ GHz}$ **y**  $f_{04}$  ≈ 39 GHz.

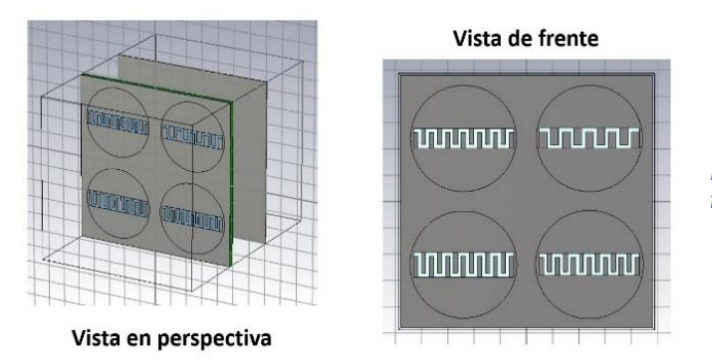

*Figura 3.28 Celda unitaria multibanda con 4 frecuencias de operación en banda Ka .*

Se probó este nuevo diseño de una celda cuadrada multibanda, sin embargo, los resultados que se obtuvieron en las simulaciones no fueron los más adecuados, tal y como lo veremos más adelante en la [Figura 3.29,](#page-127-0) [Figura 3.30](#page-128-0) y [Figura 3.32.](#page-129-0)

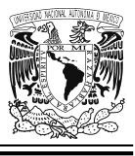

# **Ajuste de las frecuencias de resonancia y obtención gráfica de la diferencia entre las fases de los coeficientes de reflexión vertical y horizontal**

Como en los casos anteriores, para ajustar las frecuencias de resonancia de la celda, se elimina la pantalla metálica de fondo y se ilumina toda la estructura con una onda incidente polarizada linealmente de forma vertical. En la [Figura 3.29](#page-127-0) se puede advertir una curva de resonancia deteriorada cerca de los *34 GHz* de frecuencia. Esto potencialmente afecta el comportamiento de la curva generada vista en su totalidad; y en particular, de aquella relacionada con el resonador ajustado aproximadamente para operar a una frecuencia de *34 GHz*.

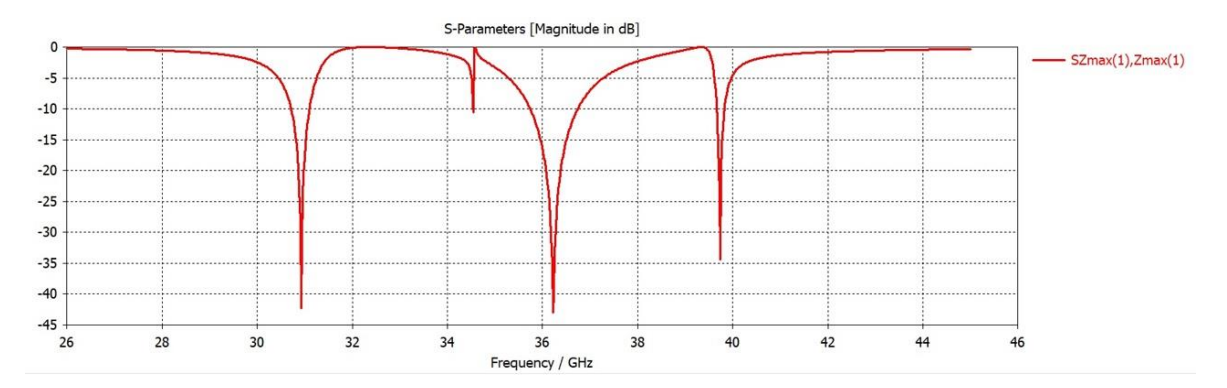

<span id="page-127-0"></span>*Figura 3.29 Curva de resonancias de la celda unitaria multibanda, tipo 4, se observa una evidente anomalía en la magnitud del parámetro S con índices (1, 1), cerca de la frecuencia de 34 GHz.*

Ahora bien, al habilitar la presencia de la pantalla metálica de fondo e iluminar la estructura con una onda incidente con polarización lineal vertical, obtenemos un par de gráficas (ver [Figura 3.30\)](#page-128-0) que utilizamos para estimar la diferencia entre las fases de los coeficientes de reflexión vertical y horizontal, que debe ser de *180°* para un valor muy próximo a cada una de las 4 frecuencias de resonancia de la celda. Al igual que en el caso anterior, por ser demasiado pequeño el valor pico de la curva SZmax(1).Zmax(1) en la frecuencia cercana a los *34 GHz (el punto en que se debería dar la segunda resonancia)*, no es posible obtener un valor ni siquiera

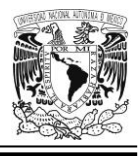

cercano a los *180°* para la diferencia entre las fases de los coeficiente de reflexión vertical y horizontal.

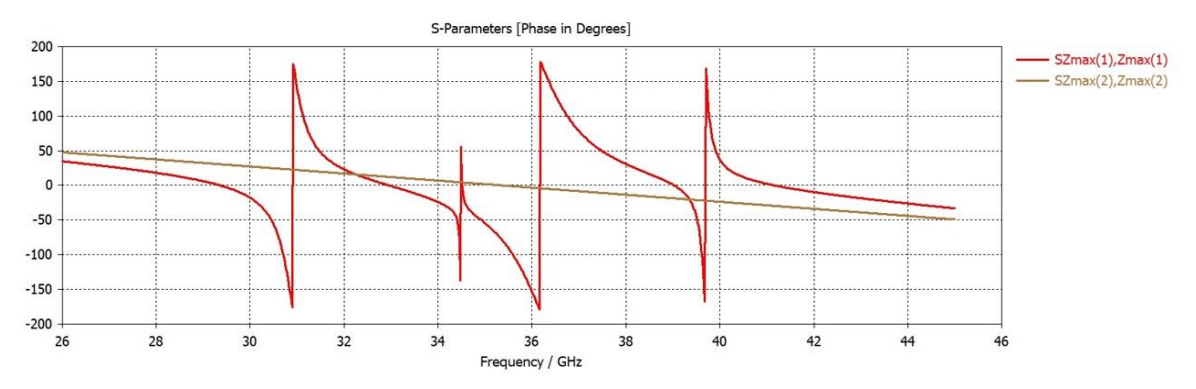

<span id="page-128-0"></span>*Figura 3.30 Curvas de fase de los parámetros SZmax(1).Zmax(1) y SZmax(2).Zmax(2) (coeficientes de reflexión vertical y horizontal) de la celda unitaria multibanda tipo 4, no se puede calcular apropiadamente en el punto cercano a los 34 GHz de frecuencia; nótese cómo la curva SZmax(1).Zmax(1) correspondiente a dicha zona, no tiene un valor de fase adecuado para lograr que la citada diferencia de fases sea de 180°.*

### **Resultados de la técnica VRT aplicada a la celda unitaria tipo 4. El aro sintonizado a una frecuencia de operación f<sup>0</sup> ≈ 39 GHz rota mientras que los otros 3 permanecen fijos**

En la [Figura 3.31](#page-128-1) vemos rotado el resonador sintonizado a una frecuencia de *39 GHz* aproximadamente. El aro correspondiente a esa frecuencia tiene capacidad de rotación con una posición angular γ, tal que se cumple que: *0° ≤ γ < 180°*.

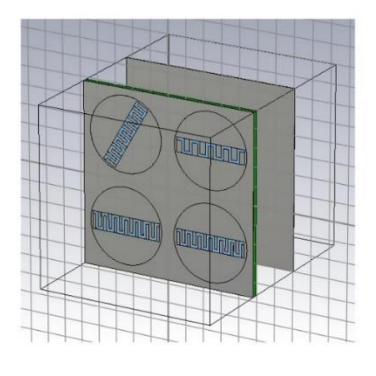

Vista en perspectiva

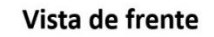

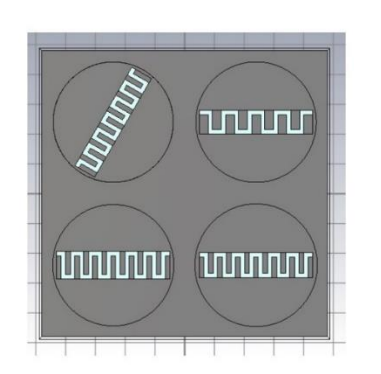

<span id="page-128-1"></span>*Figura 3.31 Celda unitaria tipo 4, multibanda. El aro correspondiente a la frecuencia de operación de 39 GHz (aprox.) rota mientras los otros permanecen fijos.*

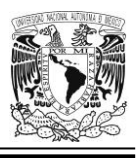

Habilitando la presencia de la pantalla metálica de fondo, y haciendo incidir una onda polarizada circularmente, obtenemos la gráfica correspondiente a la [Figura](#page-129-0)  [3.32](#page-129-0) que es la gráfica de la magnitud de las curvas correspondientes al parámetro SZmax(2).Zmax(1) en la cual vemos que, excluyendo el caso relacionado con la frecuencia de operación de *31.5 GHz* (aprox.), la forma del resto de las curvas que allí se muestra no es la más adecuada; lo anterior salta a la vista pues en la zona cercana a los *34 GHz* (aprox.) no podemos observar los máximos de las curvas claramente; y en las zonas próximas a los *36.5 GHz* y *39 GHz* vemos que las gráficas presentan un desplazamiento horizontal muy marcado que hacen que los máximos de las curvas cambien de posición después de cada giro de la ranura, de manera que no coinciden entre sí. No es necesario mencionar que esto no es muy conveniente.

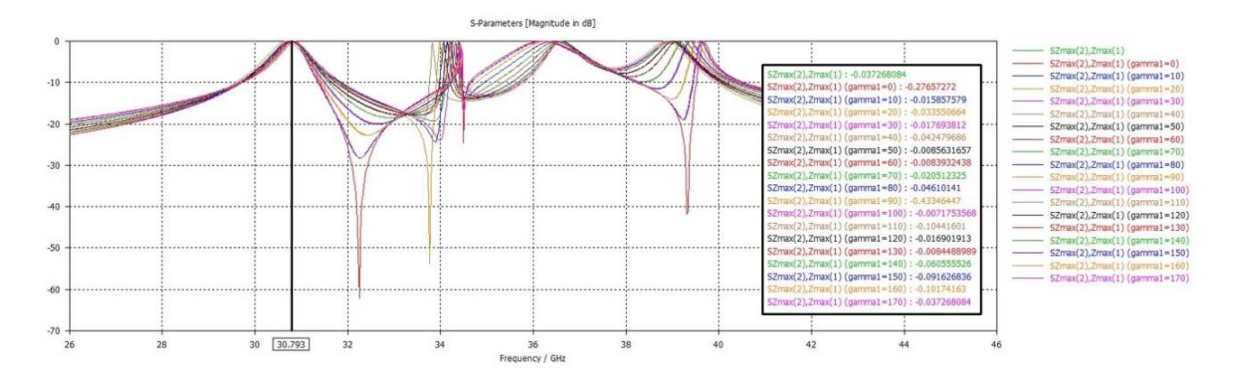

<span id="page-129-0"></span>*Figura 3.32 Máximos de las curvas del parámetro SZmax(2).Zmax(1) en la celda unitaria tipo 4. La ranura tipo serpentín del resonador sintonizado a 39 GHz rota entre 0° y 170° respecto a la horizontal (con un incremento en el ángulo de giro (γ)). Nótese que no se ven claramente los máximos correspondientes a la frecuencia de operación de 34 GHz (aprox.); el resultado no es de ningún modo aceptable.*

Creemos que estos resultados poco adecuados que hemos obtenido se deben a la forma cuadrada de la estructura y, desde luego, también al hecho de que la interacción electromagnética mutua entre resonadores sintonizados a frecuencias muy cercanas entre sí, es verdaderamente fuerte a pesar de haber llevado a cabo un buen proceso de miniaturización en los mismos.

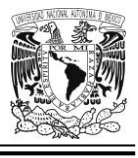

**Celda unitaria tipo 5, multibanda, con dipolos magnéticos miniaturizados mediante capacitores interdigitales para 4 frecuencias de operación:**  $f_{01} \approx 31.5 \text{ GHz}$ ,  $f_{02} \approx 34 \text{ GHz}$ ,  $f_{03} \approx 36.5 \text{ GHz}$  $y f_{04} \approx 39 \text{ GHz.}$ 

Considerando el método indicado en la referencia [35] se decidió hacer otro diseño alternativo de celda unitaria (ver [Figura 3.33\)](#page-130-0) con un parche que tiene el contorno de un paralelogramo y los resonadores están dispuestos a lo largo de una línea imaginaria, de suerte que forman un ángulo de *30°* en relación a la horizontal.

No obstante, no fue posible establecer correctamente una estructura periódica infinita, la cual es imprescindible para que el software de simulación efectúe los cálculos pertinentes de forma adecuada y en un tiempo razonable.

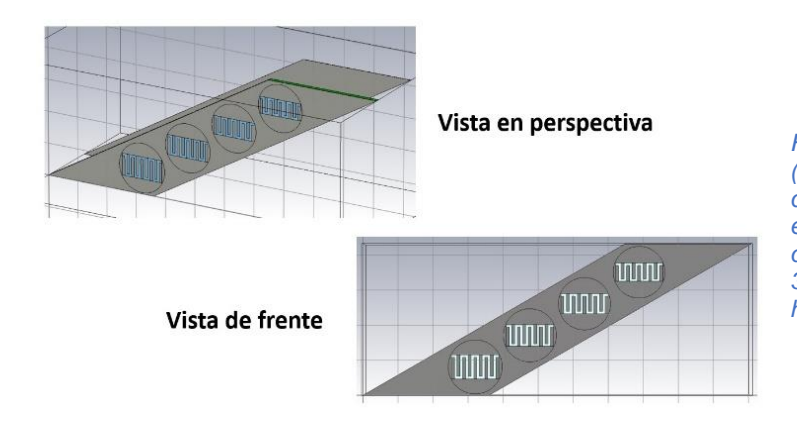

<span id="page-130-0"></span>*Figura 3.33 Celda unitaria multibanda (con el contorno de un paralelogramo), que posee 4 frecuencias de operación en banda Ka, los resonadores están dispuestos en una línea imaginaria con 30° de inclinación en relación a la horizontal.*

## **Celda unitaria tipo 6, multibanda, con dipolos magnéticos miniaturizados mediante capacitores interdigitales para 4 frecuencias de operación:**  $f_{01} \approx 31.5 \text{ GHz}, f_{02} \approx 34 \text{ GHz}, f_{03} \approx 36.5 \text{ GHz}$ **y**  $f_{04}$  ≈ 39 GHz.

Se probó este diseño alternativo de celda unitaria multibanda con un parche que tiene un contorno con la forma de un rombo y los resonadores alineados y

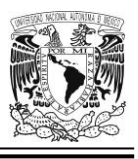

dispuestos en una distribución muy peculiar. Esta formación es necesaria para tener una adecuada estructura periódica infinita basada en dicha celda unitaria. Note que este modelo tiene 4 elementos resonadores (ver [Figura 3.34\)](#page-131-0) distribuidos como sigue: tres de ellos completos en el interior del rombo, 1/6 de otros dos resonadores adicionales ubicados en la esquina inferior izquierda y superior derecha, también 1/3 de otros dos resonadores localizados en la esquina superior izquierda e inferior derecha; y que son compartidos en virtud de este hecho, por otras celdas unitarias contiguas (esto ya en el modelo de la estructura periódica infinita). Con este diseño se han obtenido hasta el momento algunos resultados parciales, verdaderamente notables, varios de ellos se muestran algunas líneas más adelante (ver [Figura 3.47,](#page-147-0) [Figura 3.48,](#page-149-0) [Figura 3.50](#page-150-0) y [Figura 3.52\)](#page-152-0).

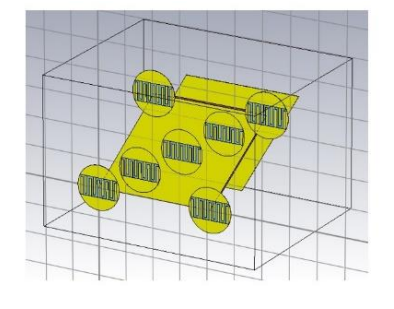

Vista de frente

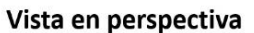

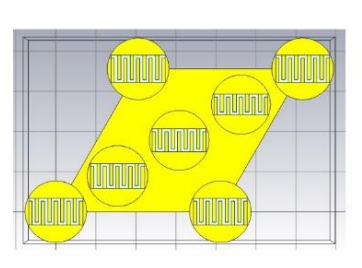

<span id="page-131-0"></span>*Figura 3.34 Celda unitaria multibanda tipo 6 con 4 frecuencias de operación en banda Ka. El parche tiene el contorno de un rombo.*

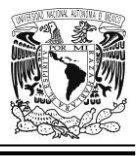

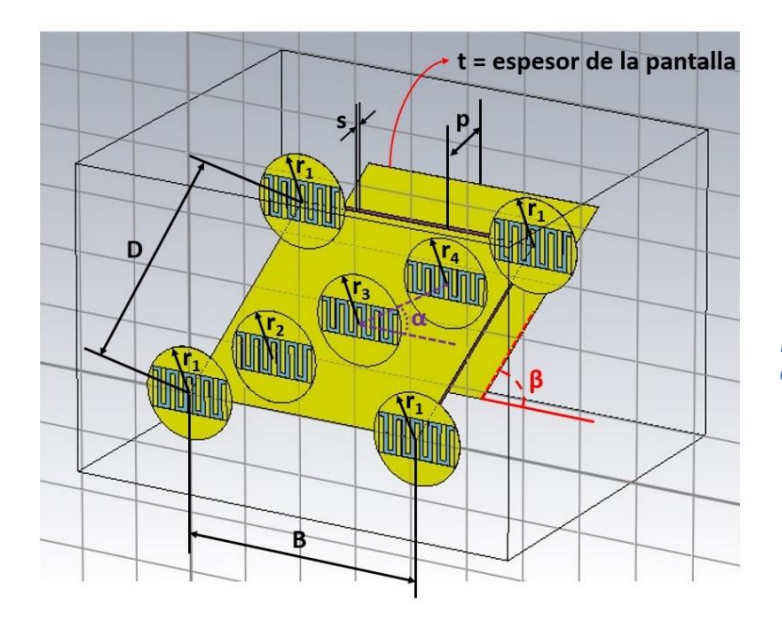

## **Parámetros de diseño de la celda unitaria tipo 6**

<span id="page-132-0"></span>*Figura 3.35 Parámetros de diseño de la celda unitaria tipo 6.*

En relación a la [Figura 3.35,](#page-132-0) se propone que los lados del parche con forma de rombo (*B* y *D*) tengan un valor de *4.11 mm* el cual es aproximadamente *λ/2* considerando la frecuencia de operación de *36.5 GHz*, que es una de las frecuencias ubicadas más al centro de la multibanda con la que estamos trabajando en esta investigación, y, además, se cumple con la siguiente desigualdad:

$$
b = d \langle \left(\frac{2}{\sqrt{3}}\right) \left(\frac{\lambda}{1 + \sin \theta_{max}}\right) \tag{3.1}
$$

que es aplicable para el caso de una malla triangular equilátera [36]; porque, en nuestro caso, con los parámetros que estamos utilizando, podríamos conseguir ángulos de desvío amplios.

Por otra parte, *r1* es el radio del cilindro (aro) número 1 que permite rotar la ranura tipo serpentín del resonador ubicado allí. Similarmente, *r2* es el radio

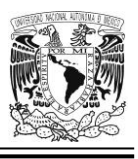

correspondiente al cilindro (aro) número 2 que provee capacidad de giro a la ranura del resonador asociado; lo mismo puede decirse del radio *r3* y el cilindro (aro) número 3; así como también, del radio *r4* y el cilindro (aro) número 4. Además, los cilindros 1, 2, 3 y 4 se posicionan a lo largo de una diagonal imaginaria que forma un ángulo alfa (*α*) de *30°* con respecto a la horizontal; mientras que el lado derecho del rombo forma un ángulo beta (*β*) de *60°* también con la horizontal (ver la [Figura](#page-136-0)  [3.39\)](#page-136-0).

La pantalla metálica de fondo, que tiene un espesor *t = 0.01 mm*, se encuentra ubicada a una distancia *p ≈ λ/4* del parche metálico (considerando que la longitud de onda λ es la que corresponde a la frecuencia de operación de *36.5 GHz, es decir 8.219 mm*), y que también tiene un espesor de *t = 0.01 mm* al igual que los cilindros metálicos; mientras que el sustrato posee un espesor *s = 0.127 mm*.

<span id="page-133-0"></span>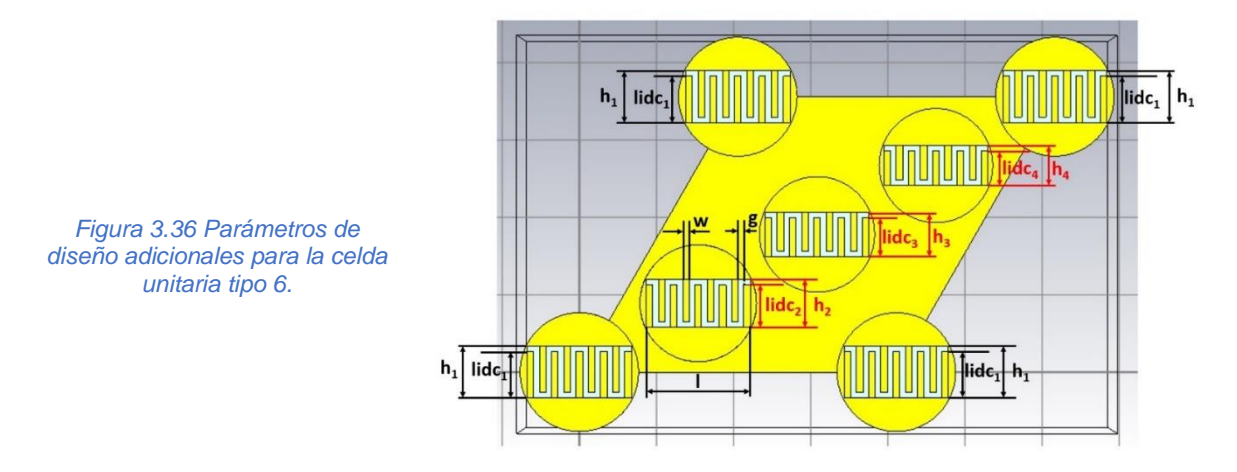

En cuanto a la [Figura 3.36](#page-133-0) podemos ver que el ancho de cada una de las placas de los capacitores interdigitales de los resonadores, está representado por la variable *w* y su altura está dada por la variable *lidc<sup>n</sup>* donde *n* puede tomar el valor de cualquiera de los números enteros 1, 2, 3 ó 4 (dependiendo del cilindro que estemos considerando); y en este mismo contexto, *g* es la separación entre dos placas contiguas de cualquier capacitor interdigital, en tanto que *gapvertical* es la distancia del techo (o del piso) de la ranura a cualquier "dedo" (placa) del capacitor IDC9 situado en el lado opuesto. También podemos ver que *hn*, donde *n* puede tomar el

<span id="page-134-0"></span>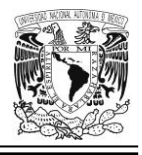

valor de cualquiera de los números enteros 1, 2, 3 ó 4 (dependiendo del cilindro que estemos considerando), representa la altura de la ranura tipo serpentín.

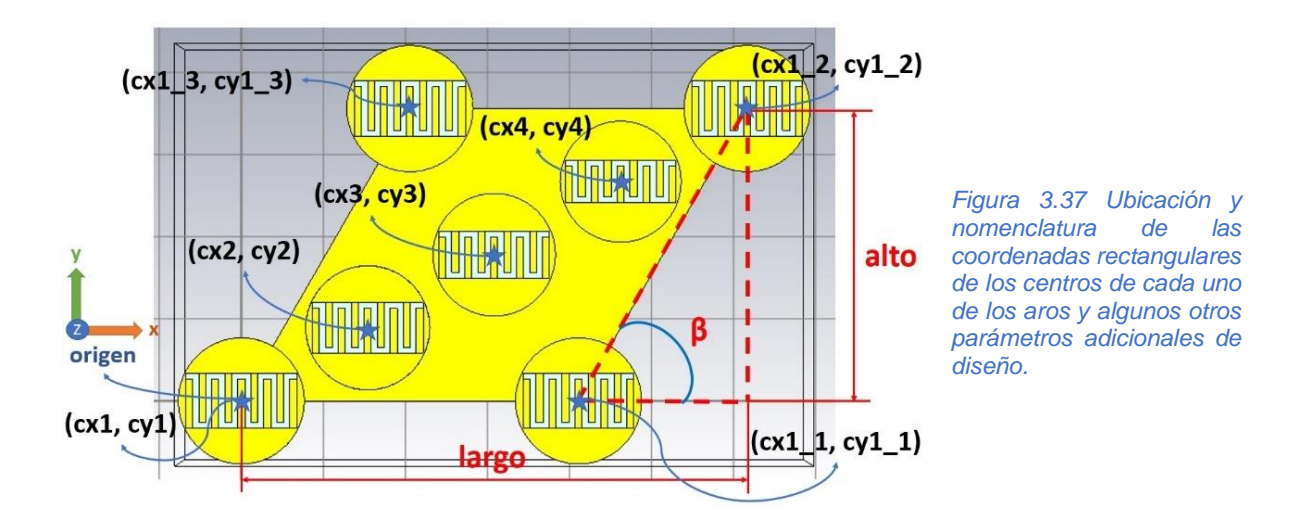

En cuanto a la [Figura 3.37,](#page-134-0) observamos que tenemos representadas la ubicación y la nomenclatura que usamos para indicar las coordenadas rectangulares en el plano *xy* de los centros de todos y cada uno de los cilindros metálicos giratorios; y también se muestran las dimensiones *largo*, *alto* y el ángulo beta (*β*) que son trascendentales para encontrar las posiciones exactas de las coordenadas arriba citadas, mediante los convenientes cálculos trigonométricos.

Por otra parte, en relación a la [Figura 3.38](#page-135-0) se propone que el aro número 1 esté sintonizado aproximadamente a la frecuencia de *31.5 GHz*, mientras que se haga lo propio para los aros 2, 3 y 4 y las frecuencias de *34 GHz*, *36.5 GHz* y *39 GHz* respectivamente.

Cabe mencionar que, en este caso particular, por razones de ahorro de tiempo no se hizo un ajuste individual (aro por aro) de las 4 frecuencias de operación deseadas (como se hizo en el caso de la celda unitaria tipo 4); sino que se creó la estructura completa de la celda y entonces cada aro se ajustó para que resonara a las frecuencias de *31.5 GHz*, *34 GHz*, *36.5 GHz* y *39 GHz*; o el valor más cercano

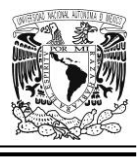

posible a ellas. Todo ello a costa de la altura (*h*) del dipolo magnético de cada aro; quedando la configuración de tal parámetro de la siguiente manera: *h1 = 0.672 mm*, *h2 = 0.616 mm*, *h3 = 0.571 mm* y *h4 = 0.519 mm*.

También, se muestra el ángulo de rotación gama (*γ*) que permite a la ranura de cada resonador girar dentro del siguiente rango de valores: *0° ≤ γ < 180°*.

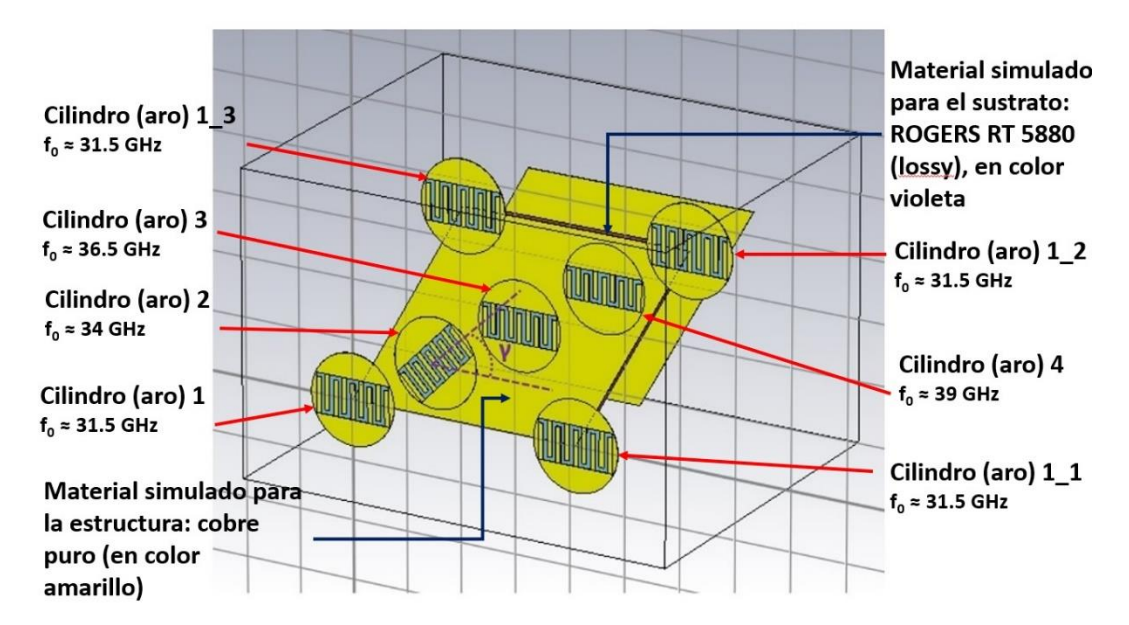

<span id="page-135-0"></span>*Figura 3.38 Ángulo de rotación γ respecto al eje horizontal (eje x), tipo de materiales empleados en las simulaciones y nomenclatura de los cilindros (a veces, también denominados "aros" debido a su delgadez); así como también, su frecuencia de operación aproximada.*

En otro orden de ideas, vale la pena señalar que el presente diseño ya involucra materiales reales a las simulaciones EM, tales como el cobre puro que es utilizado prácticamente en toda la estructura y el material denominado Rogers RT 5880 (lossy) en lo concerniente al sustrato.

Finalmente, debemos mencionar que los ángulos *alfa* y *beta* tienen valores de *30*° y *60*° de inclinación respectivamente (en relación a la horizontal) pues es lo correcto para una celda unitaria multibanda con 4 frecuencias de operación, cuando el tipo de malla es triangular equilátera [35]. Esto lo podemos apreciar en la [Figura 3.39.](#page-136-0)

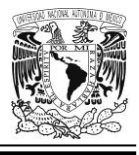

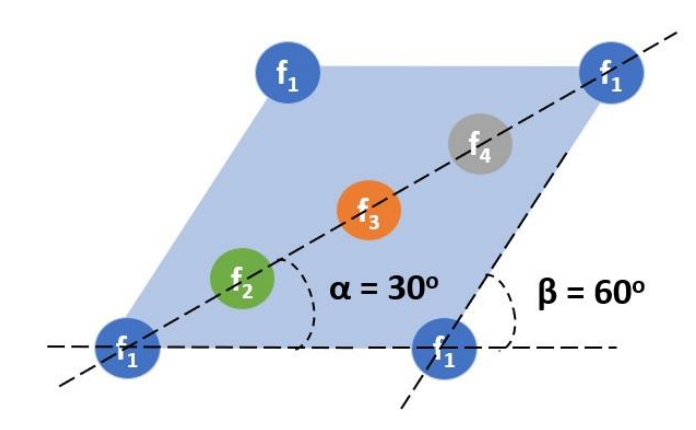

<span id="page-136-0"></span>*Figura 3.39 Celda unitaria con cuatro frecuencias de operación para una malla de tipo triangular equilátera. Adaptada de [35].*

Todos los parámetros de la configuración de la celda unitaria tipo 6 se encuentran plasmados y ordenados en la [Tabla 3.3](#page-136-1) acompañados de una breve descripción; asimismo se muestran los valores correspondientes de dichos parámetros para el caso particular (a modo de ejemplo) de una simulación del comportamiento electrodinámico de la estructura cuando se gira únicamente el aro configurado para operar a una frecuencia de *36.5 GHz*.

<span id="page-136-1"></span>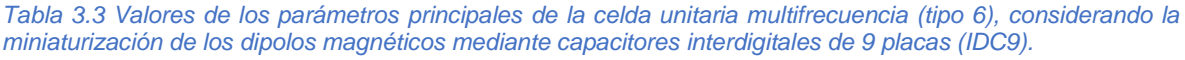

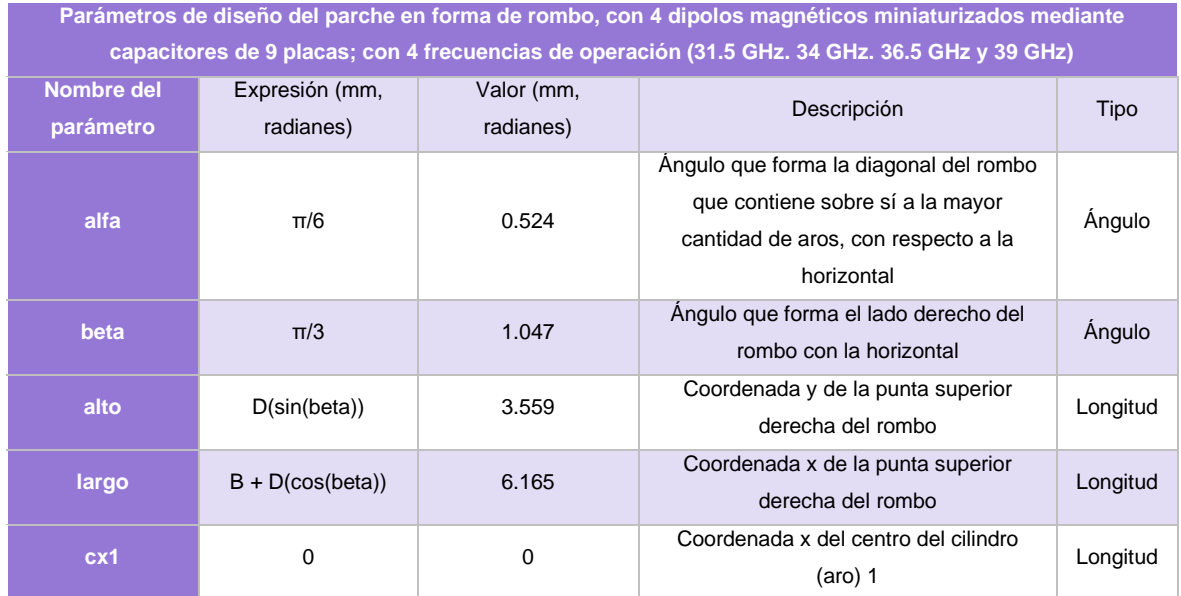

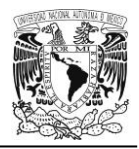

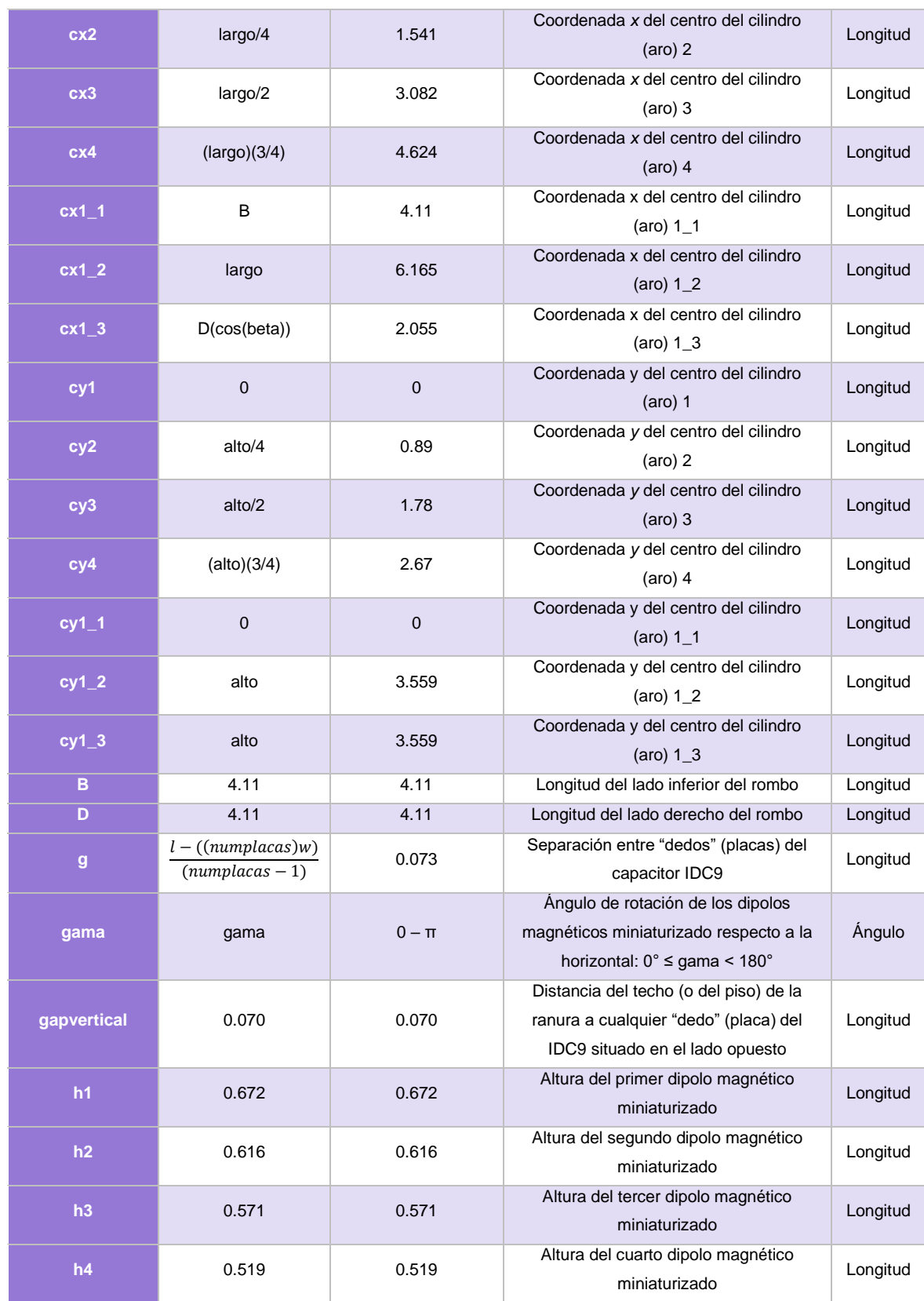

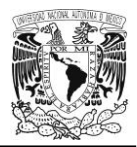

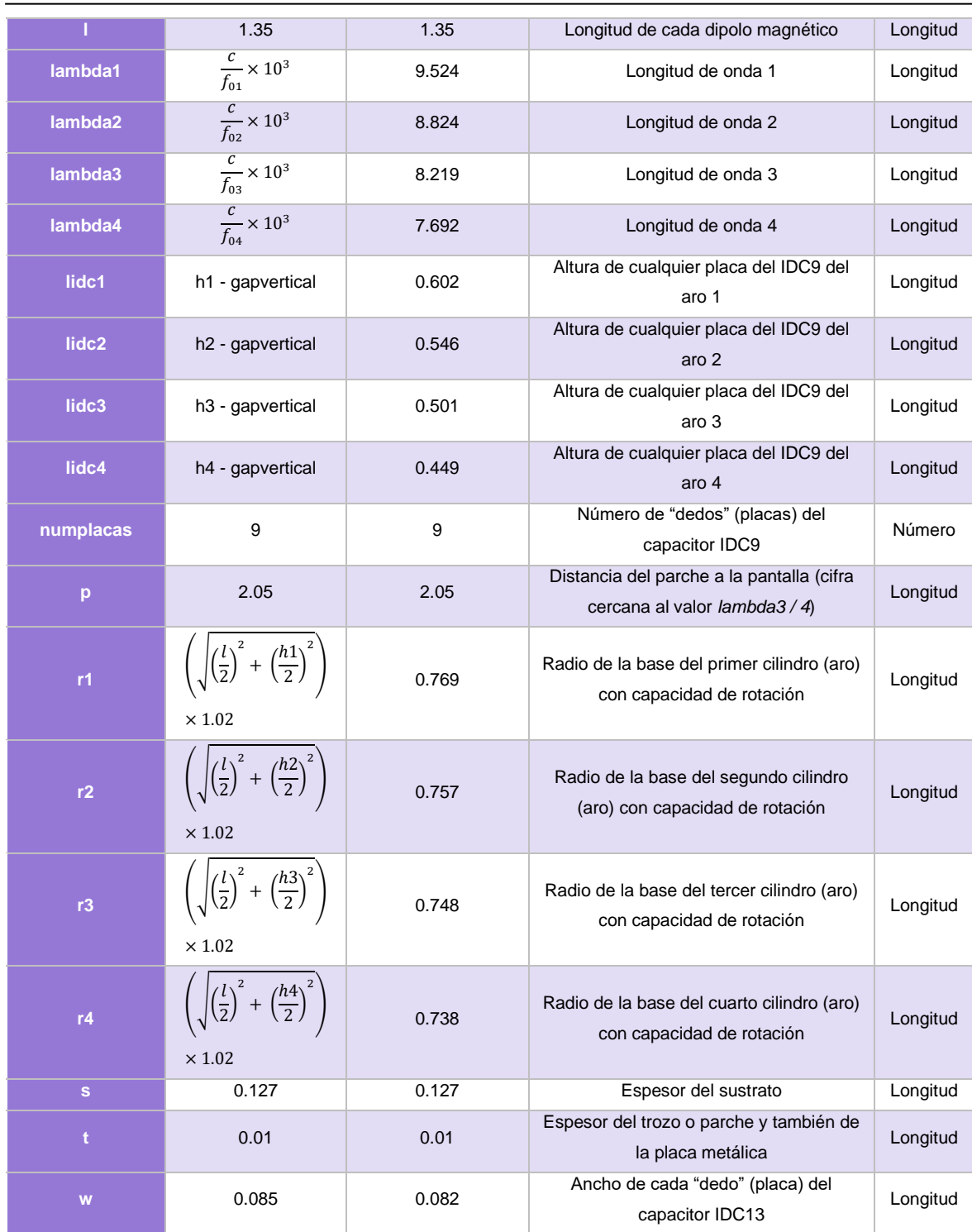

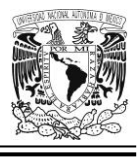

## **Estructura periódica infinita para la celda unitaria multibanda tipo 6**

Para lograr la simulación de las características de la celda unitaria tipo 6 a partir de su muy particular geometría, en nuestro software para simulación EM se deben definir los siguientes parámetros dentro de la sección denominada *Celda Unitaria*, correspondiente a las condiciones de frontera de esta; tal y como es mostrado en la [Tabla 3.4.](#page-139-0)

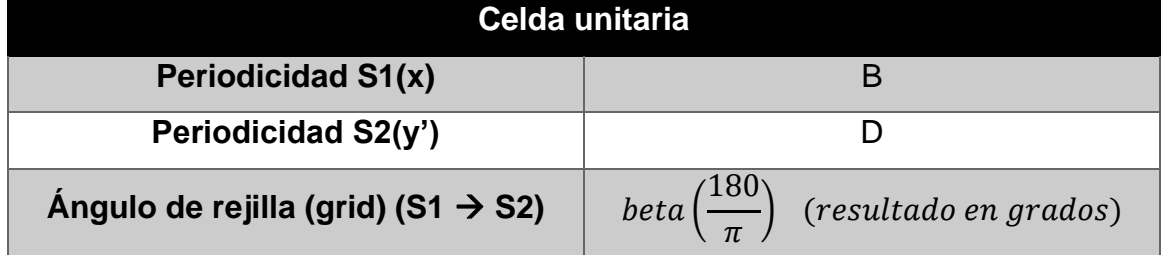

#### <span id="page-139-0"></span>*Tabla 3.4 Condiciones de frontera para la celda unitaria tipo 6.*

Una vez hecho esto, la [Figura 3.40](#page-140-0) nos muestra el resultado. Lo que queda encerrado dentro de esa especie de caja (con lados y aristas color violeta), es justamente nuestra celda unitaria tipo 6; y en ella podemos ver un ángulo de rotación del cilindro (aro) cuya frecuencia de operación es de *36.5 GHz* aproximadamente.

Por otra parte, vale la pena destacar que cada aro que se encuentra en las esquinas de nuestra celda unitaria tipo 6 queda, por así decirlo, "compartido" entre 4 celdas unitarias contiguas.

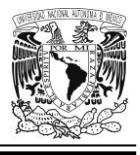

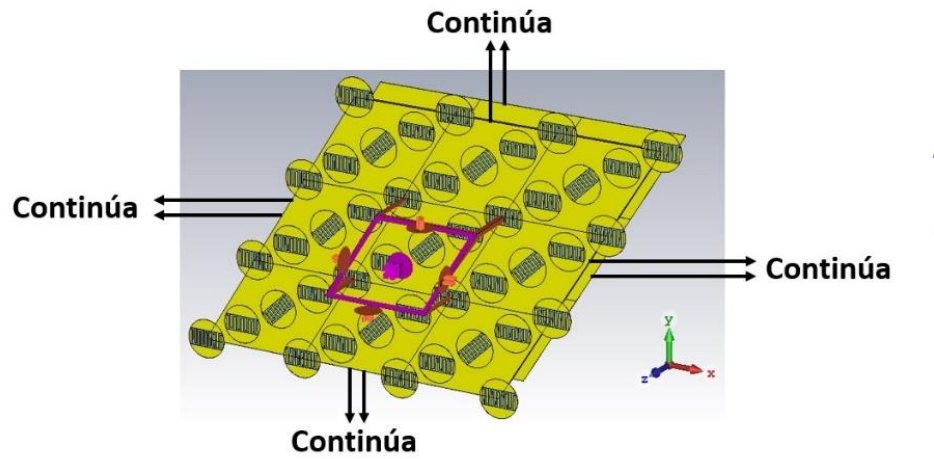

<span id="page-140-0"></span>*Figura 3.40 Estructura periódica infinita para la celda unitaria tipo 6. La imagen muestra el aro sintonizado a la frecuencia aproximada de 36.5 GHz en rotación.*

### **Parámetros de ajuste clave para llevar a cabo las simulaciones del comportamiento electrodinámico de las diversas variantes de la celda unitaria multibanda tipo 6**

Para efectuar los cálculos de las simulaciones se han hecho los siguientes ajustes en algunos parámetros de la herramienta CST Studio Suite:

*Tetraedro máximo***:** Los ajustes de este grupo definen el límite superior de tamaño del tetraedro en la malla para proporcionar el menor número necesario de ellos en dicha malla (en ausencia de otras operaciones de refinamiento). Para las mallas no estructuradas (es decir, tetraédricas, superficiales, planas y multicapa), el tamaño máximo de la celda se puede definir por separado para el modelo y para el fondo.

Para las simulaciones electromagnéticas de alta frecuencia, el tamaño máximo de la celda a menudo se define con respecto a la longitud de onda para proporcionar una frecuencia de muestreo espacial óptima para los campos dentro de la estructura. Hay dos posibilidades para proporcionar esta definición basada en la longitud de onda; a saber:

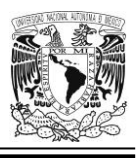

*Cantidad de tetraedros en rejilla por longitud de onda***:** Define el límite superior para el tamaño del tetraedro con respecto a la longitud de onda; también establece la frecuencia de muestreo espacial para las señales dentro de su estructura. Este parámetro tiene una fuerte influencia en la calidad de los resultados y el tiempo tomado para el cálculo. Incrementando este número tendremos una mayor exactitud, pero a cambio, los cálculos demorarán más; el valor por omisión se escoge de manera que se tenga un balance adecuado en el compromiso establecido entre el tiempo de cálculo y una exactitud alcanzable.

*Automático* (no disponible para algunos tipos de malla): En este modo, el tamaño de la celda se elegirá automáticamente en función del solucionador seleccionado y la configuración de dicho solucionador.

*Celda mínima***:** este parámetro puede ser utilizado para evitar un excesivo refinamiento (overrefinement) originado por detalles geométricos pequeños, como, por ejemplo, regiones delgadas, brechas o espacios o bien, curvaturas muy pronunciadas.

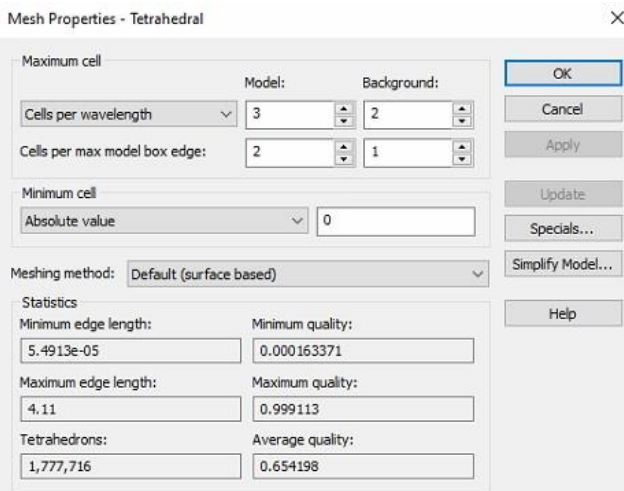

*Figura 3.41 Algunas propiedades globales de la malla con tetraedros: Máximo número de celdas.*

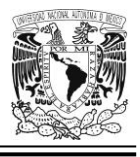

Por otro lado, nosotros no elegimos varias muestras de frecuencias sino una única muestra cuyo valor es de 31.5 GHz, que es la frecuencia de operación más baja de nuestro arreglo reflectivo multibanda (ver [Figura 3.42\)](#page-142-0).

<span id="page-142-0"></span>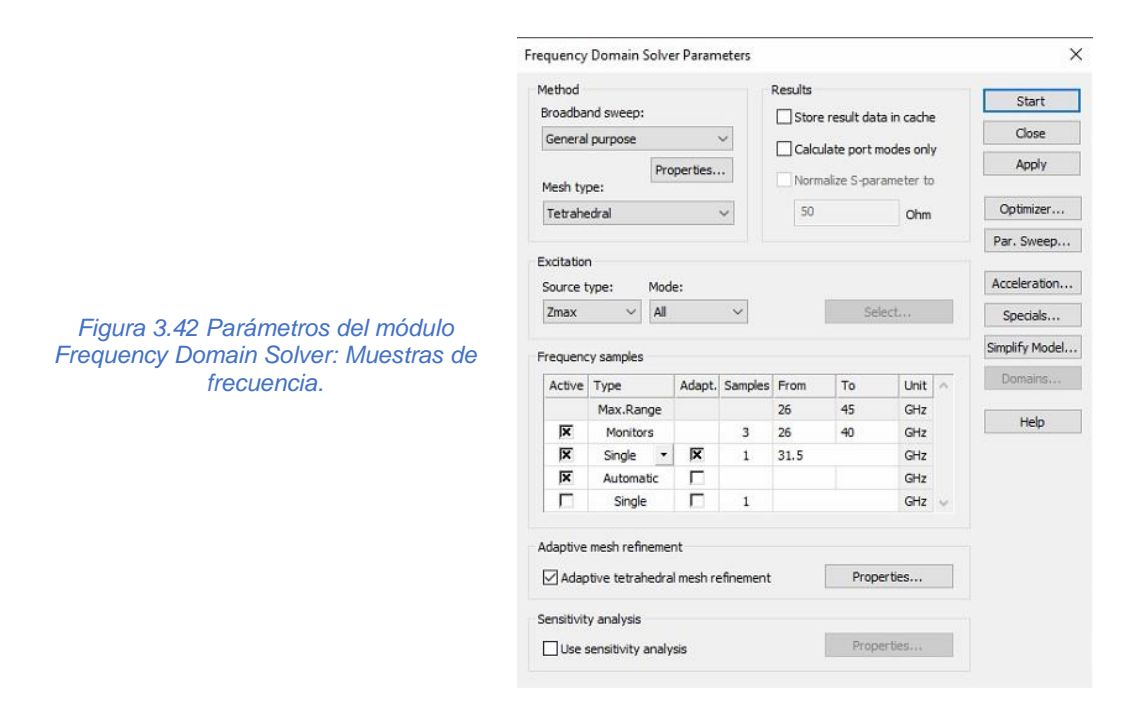

Cabe mencionar que las propiedades de muestreo del módulo *Frequency Domain Solver*, como, por ejemplo, aquellos que están relacionados con el barrido de frecuencia mediante interpolación (*Interpolative frequency sweep*), por el momento quedan en los valores por omisión. Esto es mostrado en la [Figura 3.43.](#page-143-0)

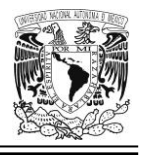

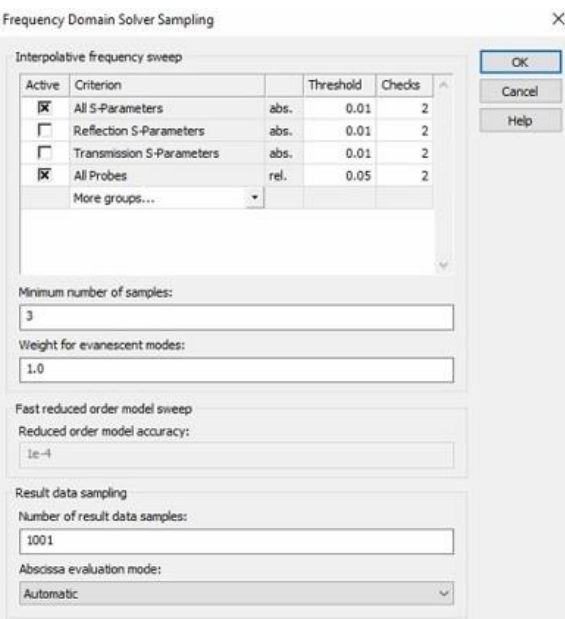

<span id="page-143-0"></span>*Figura 3.43 Parámetros de muestreo para el módulo Frequency Domain Solver: Barrido de frecuencia mediante interpolación.*

En otro orden de ideas, el parámetro denominado como *número mínimo de pasos* es la cantidad de estos que serán llevados a cabo sin importar si el criterio de convergencia ya ha sido satisfecho o aún no; mientras que el *número máximo de pasos* es la cantidad de estos que serán llevados a cabo para la adaptación de la malla aún si el criterio de convergencia no se ha satisfecho todavía. El *máximo número de pasos* aplica para cada adaptación de frecuencia (si es que más de una, ha sido definida). Este parámetro también es muy útil para limitar el tiempo total de cálculo.

En cuanto al *marco de criterios de convergencia* podemos decir que estos pueden ser comprobados después de cada muestra discreta del refinamiento de malla adaptativo o después de que los resultados de banda ancha estén ya disponibles. Cada criterio tiene un umbral asociado a él y un número de comprobaciones. Este número define la frecuencia con la que el criterio debe caer por debajo del umbral de iteraciones consecutivas (o pasos consecutivos) de la adaptación de malla hasta que el criterio de convergencia sea considerado como satisfecho (refiérase a la [Figura 3.44\)](#page-145-0).
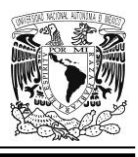

Debemos también mencionar que existe un *Refinamiento fino de borde* (Single edge refinement): La precisión y el rendimiento del refinamiento de malla tetraédrica adaptativa, que emplea el refinamiento de borde anisotrópico, se pueden mejorar aún más mediante un refinamiento apropiado de los bordes de malla en los conductores. Debido a que la intensidad de campo y su distribución son muy variables, un tratamiento especial para estas áreas durante los pasos de refinamiento de malla adaptativa a menudo conduce a una convergencia más rápida en general y se recomienda especialmente para estructuras planares.

Los diferentes niveles de la estrategia mencionada anteriormente se pueden seleccionar por medio del control deslizable en el marco de *refinamiento fino de borde*. Por omisión, el *refinamiento fino de borde* está habilitado en el nivel 2. Con ello, se calcula un error estimado de la solución del campo a lo largo de las aristas del modelo en las muestras de frecuencia de adaptación; y las posibles aristas singulares, que tienen un cierto porcentaje del error total estimado de la arista del modelo, se detectan automáticamente y se refinan localmente. Cuando la malla en esas áreas se haya refinado lo suficiente, el refinamiento fino del borde se detendrá. Con la selección reducida al nivel 1, se considerará un umbral más grande para el error, lo que llevará a un menor número de aristas a refinar. Ciertamente, el nivel 0 (apagado) desactiva el refinamiento fino adicional del borde. La opción *max* no implica ningún umbral para el error y, en consecuencia, todas las aristas posibles se considerarán para el refinamiento [31].

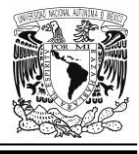

 $\times$ 

 $OK$ 

#### **UNIVERSIDAD NACIONAL AUTÓNOMA DE MÉXICO**

<span id="page-145-0"></span>base de

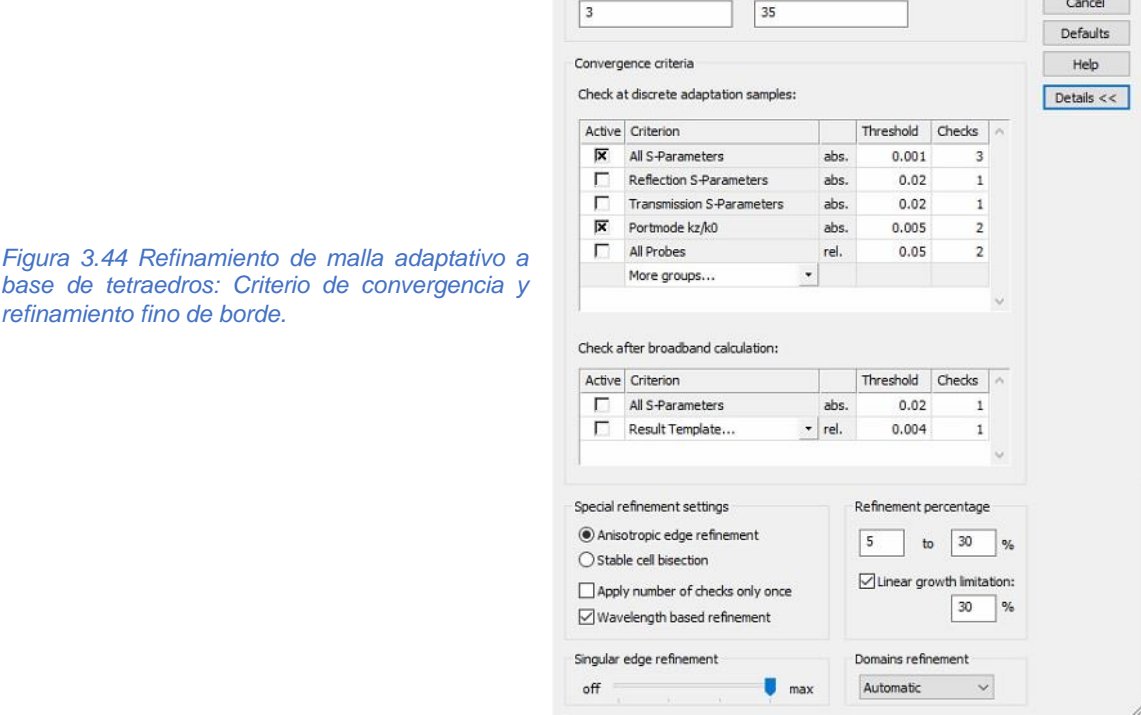

Adaptive Tetrahedral Mesh Refinement

Maximum:

Number of passes

Minimum:

Por otra parte, a fin de tener una malla mejor y más fina en aquellas figuras geométricas que se encuentran en los capacitores interdigitales, se propone modificar el parámetro *Ancho máximo del escalón de la malla* (*Max. step width)* y colocarle un valor que sea aproximadamente la mitad de la anchura de los "dedos" (placas) del capacitor IDC9. Tal característica se encuentra dentro de las propiedades locales de la malla y se aplica a todo el grupo denominado *meshgroup1*; tal y como lo muestra la [Figura 3.45.](#page-146-0)

*Ancho máximo del escalón de la malla:* es un valor absoluto. El generador automático de malla no excederá la anchura del escalón para este elemento estructural. Si un valor de cero es especificado (que también es el valor por omisión), será ignorado y el tamaño de la malla estará controlado por la configuración del

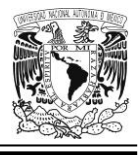

entorno global (*global setting*) en las propiedades de la malla basada en tetraedros [31].

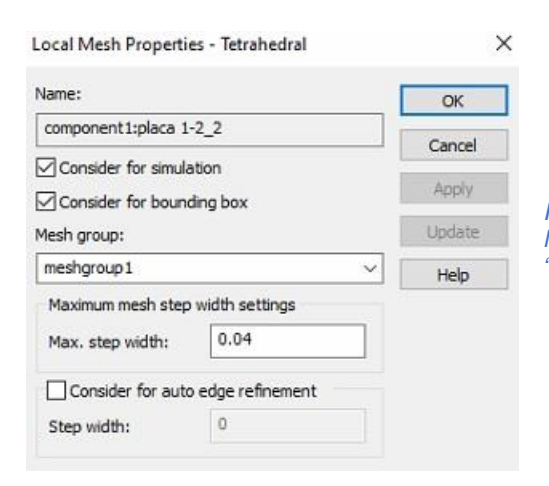

*Figura 3.45 Parámetros relacionados con las propiedades locales de la malla a base de tetraedros aplicados al grupo "meshgroup1".*

**Resultados de la técnica VRT aplicada a la celda unitaria tipo 6. El aro sintonizado a una frecuencia de operación f<sup>0</sup> ≈ 34 GHz rota mientras que los otros permanecen fijos**

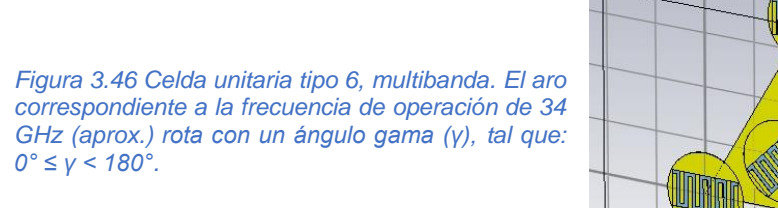

<span id="page-146-0"></span>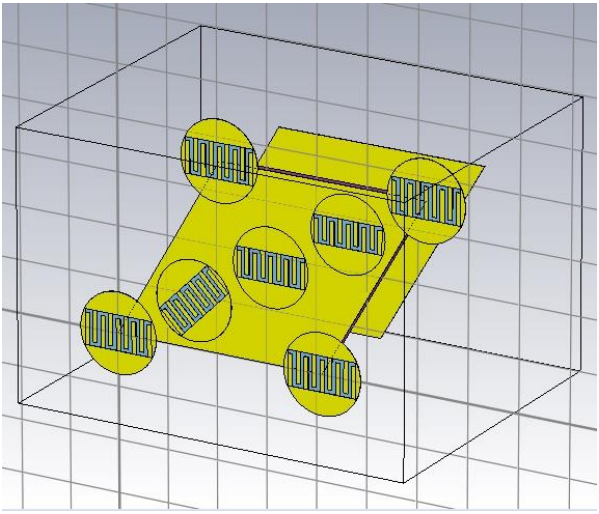

# *Curvas de magnitud de la onda controlada*

Primeramente, es conveniente recordar que los números ubicados entre paréntesis en el nombre *SZmax(2).Zmax(1)* (en la nomenclatura de la herramienta de

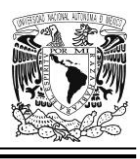

simulaciones EM que estamos utilizando) hacen referencia a los modos Floquet propagados (para esta simulación sólo habrá 2), sin embargo, podemos tener otros modos Floquet denominados *evanescente*s porque no se propagan (ya que se desvanecen de manera muy rápida) [41]. También podemos interpretar el nombre SZmax(2).Zmax(1) como una especie de "coeficiente de conversión" que transforma una onda incidente de polarización circular izquierda a una onda reflejada de polarización circular izquierda y, lo propio vale decir para el caso de una polarización circular derecha.

Ahora bien, regresando al tema de las curvas de magnitud del parámetro SZmax(2).Zmax(1), si iluminamos a la celda unitaria con una onda incidente con polarización circular (asumiendo que posee magnitud unitaria) y encontrándose presente la pantalla metálica de fondo; observamos un comportamiento adecuado en la gráfica correspondiente a la [Figura 3.47,](#page-147-0) si bien hay detalles con las pérdidas de conversión los cuales comentaremos más adelante, en su oportunidad.

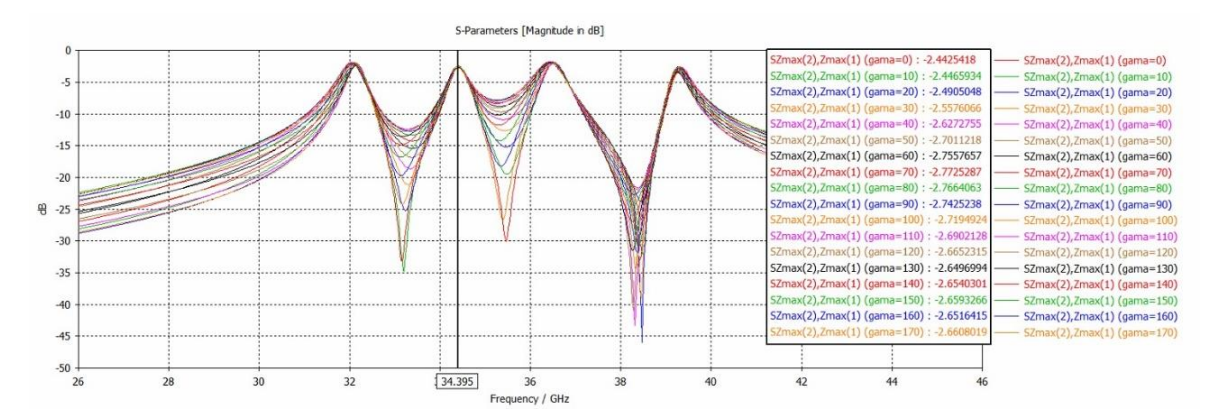

<span id="page-147-0"></span>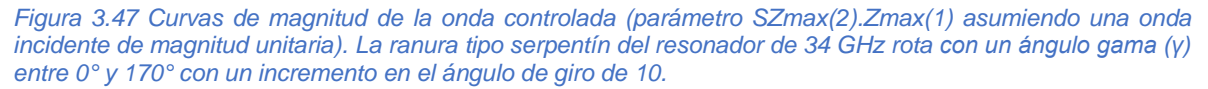

Vemos que tenemos pérdidas que rondan entre los *-2.44 dB* y los *-2.77 dB*, estas son causadas principalmente por el uso de materiales reales en nuestras simulaciones como el cobre puro y el sustrato dieléctrico Rogers RT 5880 (lossy).

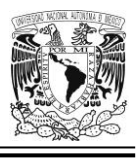

Por otro lado, observamos que los máximos de las curvas de magnitud ocurren en valores de frecuencia muy próximos a las 4 frecuencias de resonancia.

Finalmente, vale la pena mencionar el hecho de que, si la onda incidente presenta polarización circular mano derecha, la onda controlada, o lo que es lo mismo (en este caso particular), la onda reflejada, presentará el mismo tipo de polarización circular que la de la onda incidente, es decir, la onda controlada presentará también polarización circular mano derecha. Lo anterior también aplica para el caso en que la onda incidente tenga polarización circular mano izquierda.

# *Curvas de fase de la onda controlada*

Se habilita la presencia de la pantalla metálica e iluminando la estructura con una onda incidente polarizada circularmente; bajo esas condiciones tenemos un resultado verdaderamente notable que ocurre en la frecuencia de *34.395 GHz*, y es que la diferencia de fases de la onda reflejada que se obtiene entre cualquier par de fases del parámetro SZmax(2).Zmax(1) (onda controlada, asumiendo una onda incidente de magnitud unitaria) que elijamos entre aquellas ubicadas dentro del rectángulo (en color negro) localizado al lado derecho de la [Figura 3.48,](#page-149-0) tiene valores muy próximos a los *20°*; es decir, *2γ*; donde gama equivale al incremento de *10°* en cada cambio de la posición angular del resonador sintonizado a la frecuencia de *34 GHz*. Además, también es interesante resaltar que en el caso de las frecuencias de resonancia restantes (*31.5 GHz*, *36.5 GHz* y *39 GHz*) las fases prácticamente no cambian (porque los resonadores sintonizados a esas frecuencias, no están girando).

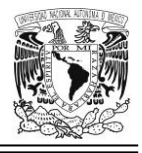

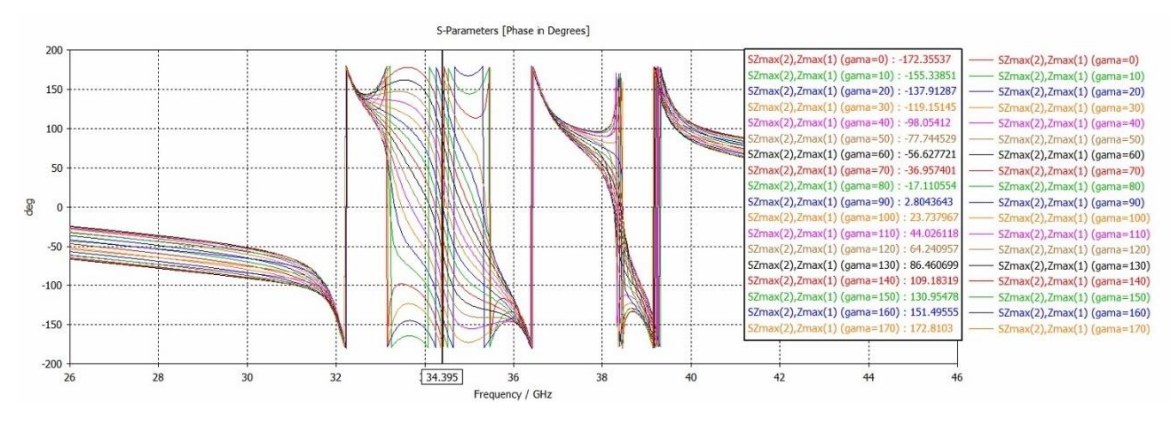

<span id="page-149-0"></span>*Figura 3.48 Curvas de fase del parámetro SZmax(2).Zmax(1) (onda controlada, asumiendo una onda incidente de magnitud unitaria) en respuesta a una onda de polarización circular. La ranura correspondiente al resonador de 34 GHz rota y en prácticamente todos los casos vemos cómo la fase cambia aproximadamente en 2γ por cada incremento de 10° en el ángulo de giro (γ) de la ranura tipo serpentín.*

## **Resultados de la técnica VRT aplicada a la celda unitaria tipo 6. El aro sintonizado a una frecuencia de operación f<sup>0</sup> ≈ 36.5 GHz rota mientras que los otros permanecen fijos**

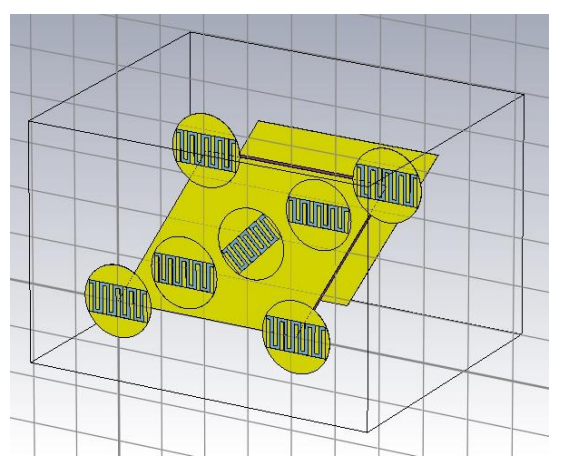

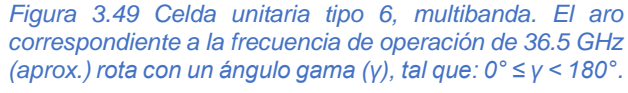

Se llevan a cabo los mismos ajustes que se muestran en las imágenes correspondientes a la [Figura 3.41,](#page-141-0) [Figura 3.42,](#page-142-0) [Figura 3.43,](#page-143-0) [Figura 3.44](#page-145-0) y [Figura](#page-146-0)  [3.45.](#page-146-0) También, habilitamos la pantalla metálica de fondo y se hace incidir una onda polarizada circularmente; veamos a continuación los resultados obtenidos bajo estas condiciones:

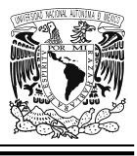

## *Curvas de magnitud de la onda controlada*

En la [Figura 3.50,](#page-150-0) observamos que, aunque existe un ligero caso de dispersión lateral en los máximos de las curvas de la onda controlada (parámetro SZmax(2).Zmax(1) asumiendo una onda incidente de magnitud unitaria); y adicionalmente, hay algunos detalles con el tema de las pérdidas de conversión, en general podríamos decir que el comportamiento es más que aceptable en la frecuencia de *36.522 GHz* y valores cercanos.

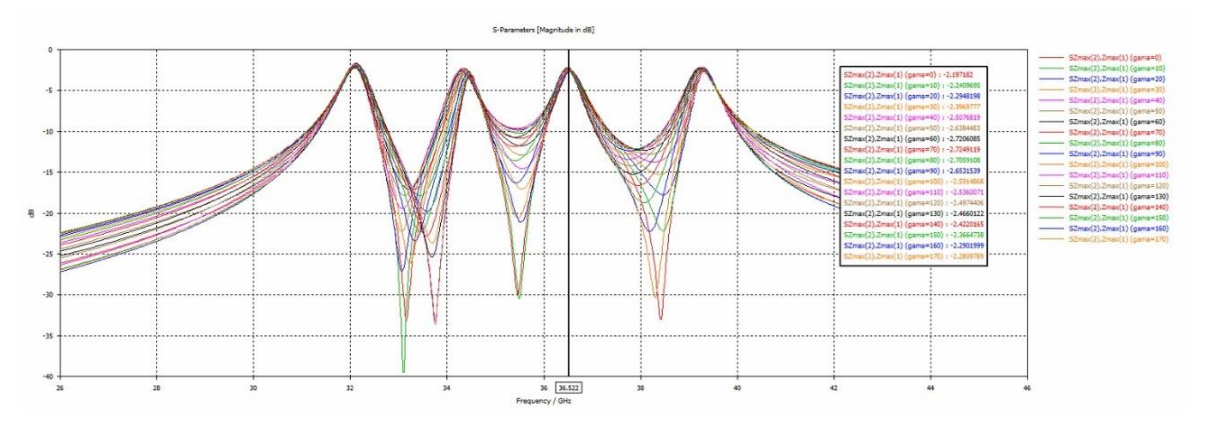

<span id="page-150-0"></span>*Figura 3.50 Curvas de magnitud de la onda controlada (parámetro SZmax(2).Zmax(1) asumiendo una onda incidente de magnitud unitaria). La ranura tipo serpentín del resonador de 36.5 GHz rota con un ángulo gama (γ) entre 0° y 170° con intervalos de 10° en cada giro.*

De nuevo observamos pérdidas importantes ubicadas entre los *-2.19 dB* y los *-2.72 dB*, causadas en su mayoría por el uso de materiales reales en nuestras simulaciones.

Vale la pena destacar que, de no haber hecho el ajuste del parámetro denominado *refinamiento fino de borde* (*Single edge refinement*) que se muestra en la [Figura](#page-145-0)  [3.44,](#page-145-0) y hubiésemos dejado su valor predeterminado; al hacer la simulación del comportamiento de las curvas de magnitud del parámetro SZmax(2).Zmax(1), tendríamos la siguiente gráfica (ver [Figura 3.51\)](#page-151-0) en donde vemos un marcado

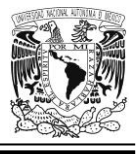

desplazamiento lateral de estas y no podríamos determinar con certeza en que valor de frecuencia cercano a *36.5 GHz* ocurren los máximos.

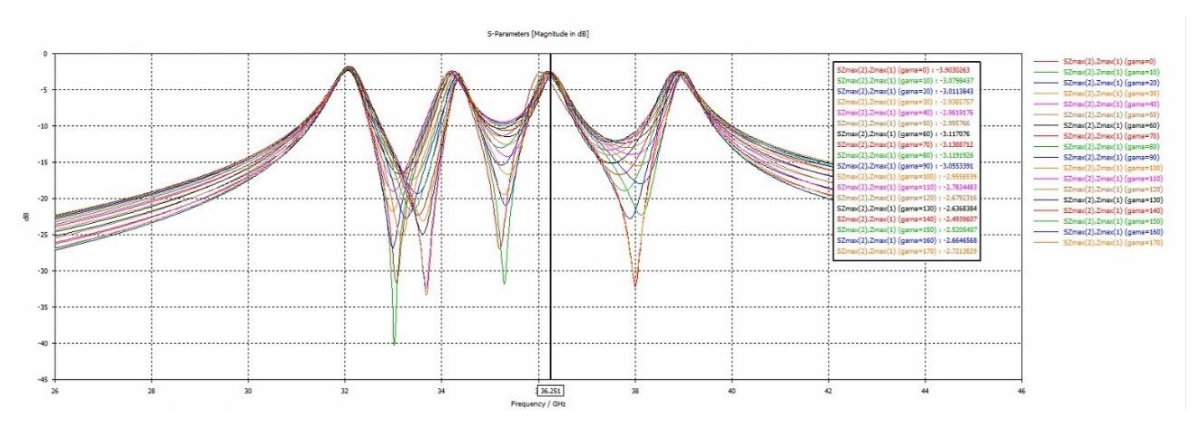

<span id="page-151-0"></span>*Figura 3.51 Curvas de magnitud de la onda controlada (parámetro SZmax(2).Zmax(1) asumiendo una onda incidente de magnitud unitaria) de la celda unitaria tipo 6 rotando el aro sintonizado a la frecuencia de operación de 36.5 GHz SIN COLOCAR el parámetro Single Edge Refinement en su valor máximo y dejando en cambio su valor predeterminado. Se aprecia un desplazamiento lateral muy notorio en las curvas (observe en particular los máximos que ocurren a la frecuencia de 36.251 GHz).*

# *Curvas de fase de la onda controlada*

En lo que toca a las curvas de fase de la onda controlada (parámetro SZmax(2).Zmax(1) asumiendo una onda incidente de magnitud unitaria), de nuevo vemos (en la [Figura 3.52\)](#page-152-0) un comportamiento verdaderamente notable porque en todos los casos se obtienen magníficos resultados que se apegan del todo a lo que predice el Principio de Espirafase. En la frecuencia de *36.522 GHz*, la diferencia de fases de la onda controlada que se obtiene entre cualquier par de estas que elijamos (entre aquellas ubicadas dentro del rectángulo en color negro localizado al lado derecho de la citada figura), arroja un valor muy próximo a los *20°*; es decir, el doble del incremento de *10°* en el ángulo de giro (*γ*) de la ranura tipo serpentín. Dicho incremento se da en cada cambio de la posición angular de la ranura en cada paso de nuestra simulación.

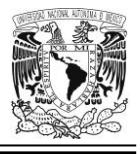

También cabe mencionar que, el parámetro de *refinamiento fino de borde* está posicionado en su valor máximo.

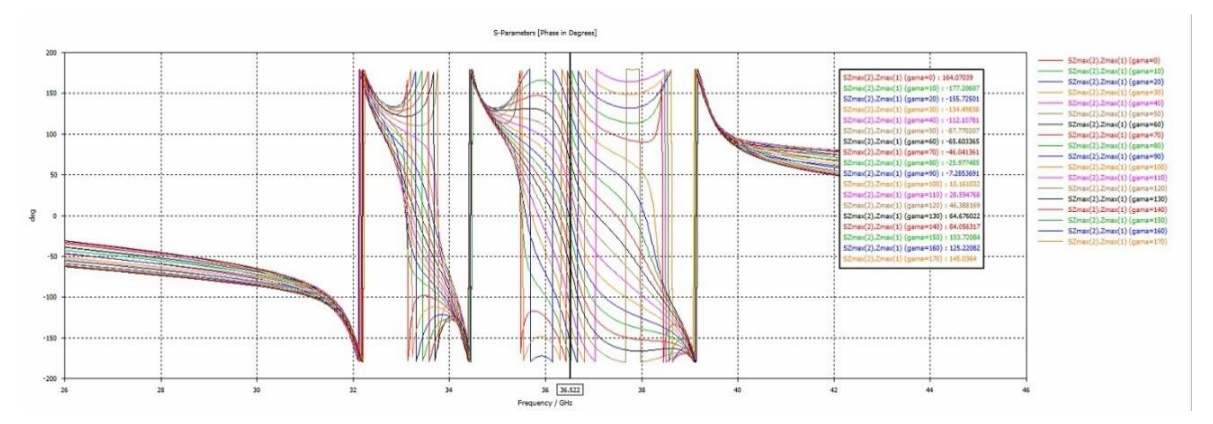

<span id="page-152-0"></span>*Figura 3.52 Curvas de fase de la onda controlada (parámetro SZmax(2).Zmax(1) asumiendo una onda incidente de magnitud unitaria) en respuesta a una onda de polarización circular. La ranura correspondiente al resonador de 36.5 GHz rota y, en prácticamente todos los casos, vemos cómo la fase cambia aproximadamente en 2γ por cada incremento de 10° en el ángulo de giro (γ) de la ranura tipo serpentín.*

**Resultados de la técnica VRT aplicada a la celda unitaria tipo 6. Los aros sintonizados a una frecuencia de operación f<sup>0</sup> ≈ 31.5 GHz rotan, mientras que los otros permanecen fijos**

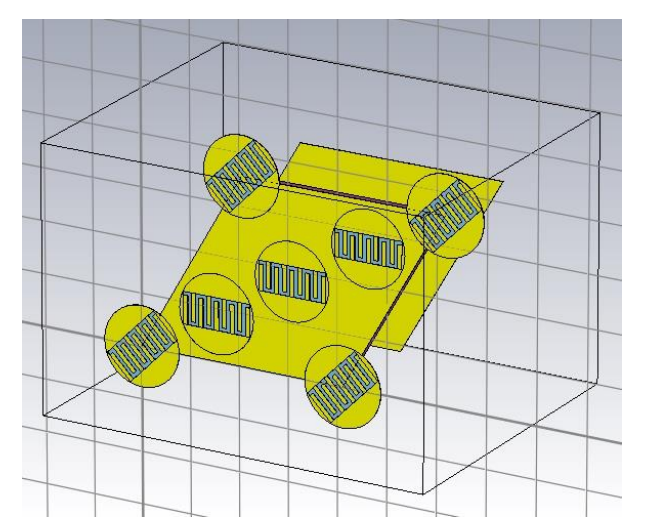

*Figura 3.53 Celda unitaria tipo 6, multibanda. Los aros correspondientes a la frecuencia de operación de 31.5 GHz (aprox.) rotan con un ángulo gama (γ), tal que: 0° ≤ γ < 180°.*

De nueva cuenta, se llevan a cabo los mismos ajustes que se muestran en las imágenes correspondientes a la [Figura 3.41,](#page-141-0) [Figura 3.42,](#page-142-0) [Figura 3.43,](#page-143-0) [Figura 3.44](#page-145-0)

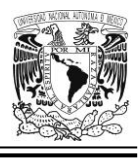

y [Figura 3.45;](#page-146-0) también, habilitamos la presencia de la pantalla metálica de fondo y se hace incidir una onda polarizada circularmente (y asumimos que posee magnitud unitaria). Bajo esas consideraciones, procedamos a ver los resultados obtenidos:

# *Curvas de magnitud de la onda controlada*

Pese al refinamiento de malla derivado de los ajustes descritos en el párrafo anterior, se nota una severa dispersión lateral en las curvas (como puede verse en la [Figura 3.54\)](#page-153-0); de hecho, es muy difícil encontrar un punto en común cercano a la frecuencia de *32 GHz* donde coincidan todos (o cuando menos, la mayoría de) los máximos de las gráficas.

También las pérdidas son significativas, estas se ubican entre los *-2.13 dB* y los *- 3.11 dB*.

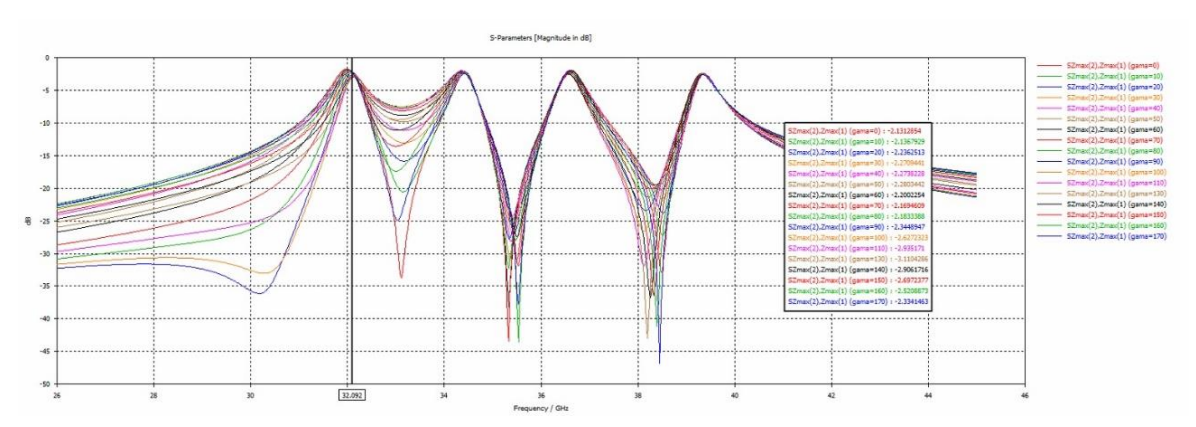

<span id="page-153-0"></span>*Figura 3.54 Curvas de magnitud de la onda controlada (parámetro SZmax(2).Zmax(1) asumiendo una onda incidente de magnitud unitaria). La ranura tipo serpentín del resonador de 31.5 GHz rota entre 0° y 170° respecto a la horizontal, con un incremento de 10° en el ángulo de giro.*

# *Curvas de fase de la onda controlada*

En cuanto a las curvas de fase de la onda controlada (parámetro SZmax(2).Zmax(1) asumiendo una onda incidente de magnitud unitaria); si observamos la diferencia

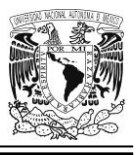

entre cualquier par de valores de fase en la frecuencia de *32.092 GHz* (ver [Figura](#page-154-0)  [3.55\)](#page-154-0), esta no arroja valores muy cercanos a la cifra esperada que sería de *20°* (es decir, *2γ*) para cada cambio de *10°* en el ángulo de rotación (*γ*) del dipolo magnético.

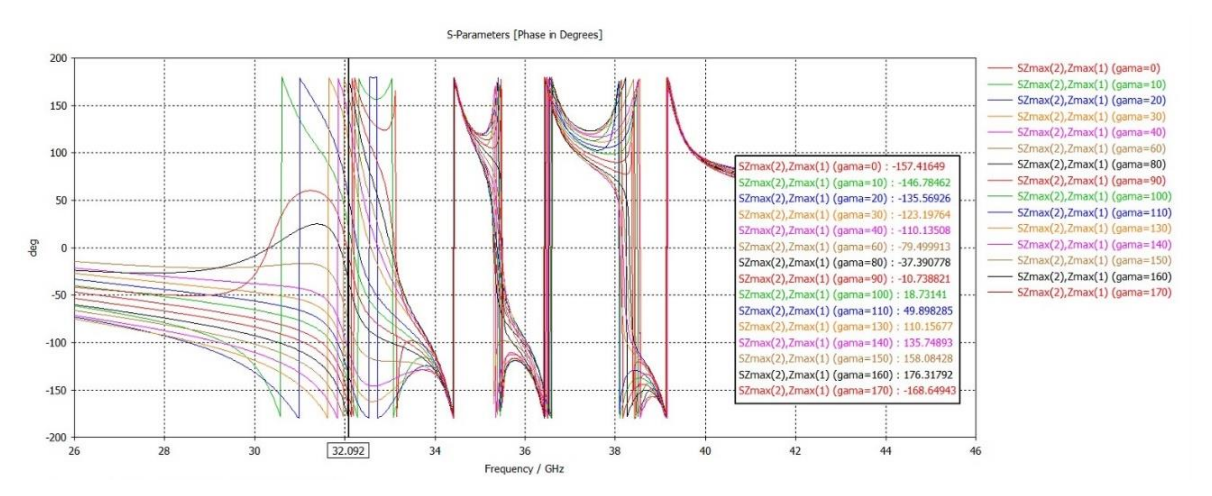

<span id="page-154-0"></span>*Figura 3.55 Curvas de fase de la onda controlada (parámetro SZmax(2).Zmax(1) asumiendo una onda incidente de magnitud unitaria) en respuesta a una onda de polarización circular. La ranura correspondiente a los resonadores ajustados a la frecuencia de 31.5 GHz (aprox.) rotan y, en prácticamente todos los casos, vemos cómo el cambio de la fase por cada incremento de 10° en el ángulo de giro (γ) de la ranura tipo serpentín, está algo alejado del valor esperado, que es 2γ.*

## **Resultados de la técnica VRT aplicada a la celda unitaria tipo 6. El aro sintonizado a una frecuencia f<sup>0</sup> ≈ 39 GHz rota mientras que los otros permanecen fijos**

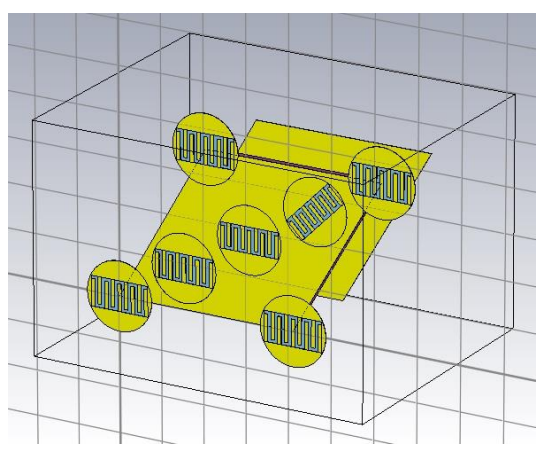

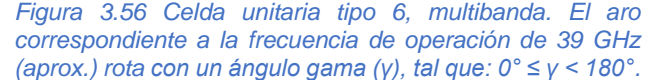

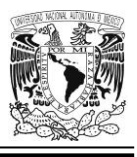

De nueva cuenta, se llevan a cabo los mismos ajustes que se muestran en las imágenes correspondientes a la [Figura 3.41,](#page-141-0) [Figura 3.42,](#page-142-0) [Figura 3.43,](#page-143-0) [Figura 3.44](#page-145-0) y [Figura 3.45](#page-146-0) y; desde luego, habilitando la presencia de la pantalla metálica de fondo y se hace incidir una onda polarizada circularmente (de magnitud unitaria). Bajo esas consideraciones, procedamos a ver los resultados obtenidos:

## *Curvas de magnitud de la onda controlada*

Vemos en la [Figura 3.57](#page-155-0) que no es fácil ubicar todos los máximos de la curva del parámetro SZmax(2).Zmax(1) (onda controlada, asumiendo una onda incidente de magnitud unitaria); y dilucidar en qué frecuencia se encuentra el punto común a estos; sin embargo, encontramos que, en la frecuencia de *39.417 GHz*, el grado de dispersión lateral de las ondas es menor, amén de que varios máximos coinciden aproximadamente en este punto; así pues, elegimos ese valor como frecuencia de operación real.

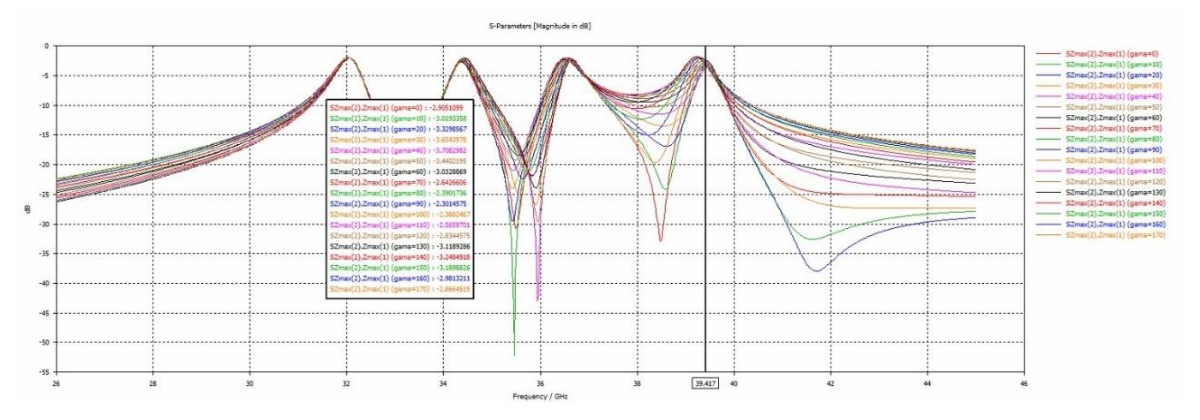

<span id="page-155-0"></span>*Figura 3.57 Curvas de magnitud de la onda controlada (parámetro SZmax(2).Zmax(1) asumiendo una onda incidente de magnitud unitaria). La ranura tipo serpentín del resonador de 39 GHz rota entre 0° y 170° respecto a la horizontal, con un incremento de 10° en el ángulo de giro (γ) de la ranura tipo serpentín.*

Las pérdidas en esta simulación son considerables pues se ubican entre los *-2.30 dB* y los *-3.70 dB*; las cifras cuyo valor absoluto es mayor (entre todas las simulaciones presentadas en esta sección):

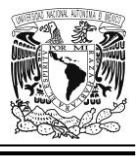

# *Curvas de fase de la onda controlada*

En cuanto a las curvas de fase de la onda controlada (parámetro SZmax(2).Zmax(1) asumiendo una onda incidente de magnitud unitaria) y el cálculo de la diferencia entre pares de estas, ubicadas dentro del rectángulo en color negro que está a la izquierda de la [Figura 3.58,](#page-156-0) observamos que el comportamiento no es el más adecuado pues vemos cómo el cambio de la fase por cada incremento de *10°* en el ángulo de giro (*γ*) de dicha ranura tipo serpentín, está alejado del valor esperado, que es *2γ*.

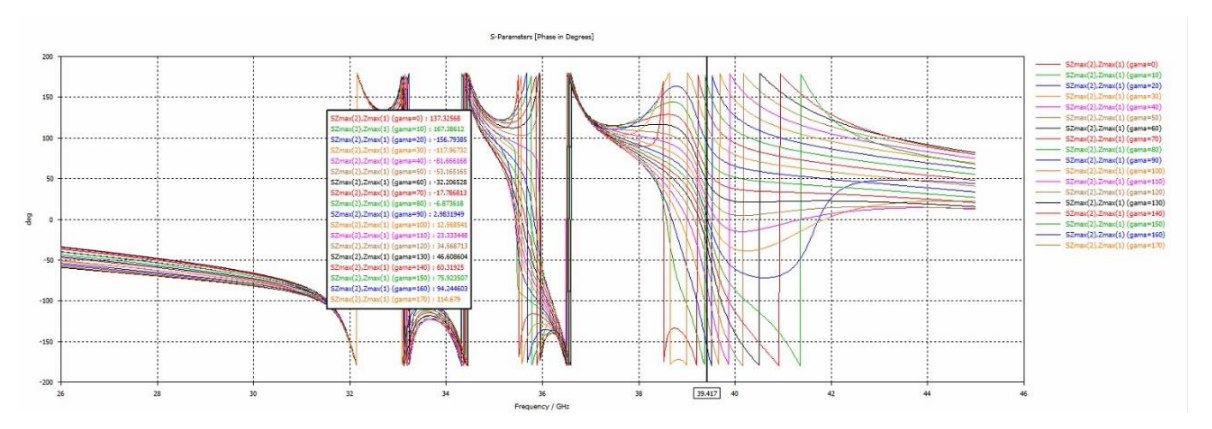

<span id="page-156-0"></span>*Figura 3.58 Curvas de fase de la onda controlada (parámetro SZmax(2).Zmax(1) asumiendo una onda incidente de magnitud unitaria) en respuesta a una onda de polarización circular. La ranura correspondiente al resonador de 39 GHz rota y, en prácticamente todos los casos, vemos cómo el cambio de la fase por cada incremento de 10° en el ángulo de giro (γ) de dicha ranura tipo serpentín, está alejado del valor esperado, que es 2γ.*

**Celda unitaria tipo 6, multibanda con dipolos magnéticos miniaturizados mediante capacitores interdigitales para 4 frecuencias de operación:**  $f_{01} \approx 31.5 \text{ GHz}, f_{02} \approx 34 \text{ GHz}, f_{03} \approx 36.5 \text{ GHz}$ **y f<sup>04</sup> ≈ 39 GHz (cambiando las posiciones originales de todos los dipolos magnéticos).**

En virtud de que, al aplicar la técnica VRT en los aros sintonizados a una frecuencia de *31.5 GHz* y *39 GHz*, los resultados no se apegaron del todo a lo que se esperaba,

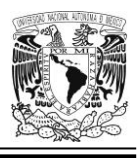

se decidió cambiar posiciones de todos los aros, quedando de la siguiente manera (ver [Figura 3.38\)](#page-135-0): el aro más pequeño (sintonizado a una frecuencia de operación aproximada de *39 GHz*) se ubica ahora en las posiciones de las esquinas del rombo llamadas "Cilindro (aro) 1", "Cilindro (aro) 1\_1", "Cilindro (aro) 1\_2" y, "Cilindro (aro) 1 3"; por otro lado, el aro más grande (sintonizado a una frecuencia de operación aproximada de *31.5 GHz*), se localiza en la posición "Cilindro (aro) 3" al centro de la celda; el aro sintonizado a una frecuencia de resonancia aproximada de *36.5 GHz*, se ubica en la posición "Cilindro (aro) 2" y finalmente, el aro sintonizado a una frecuencia de operación de *34 GHz* se localiza ahora en la posición "Cilindro (aro) 4". Todo ello con el objeto de investigar si el cambio de posición de estos aros en la celda unitaria tipo 6, podría modificar (bien de forma positiva o bien, negativa) el comportamiento de alguno de ellos que inicialmente hubiese respondido bien. Por ejemplo, se pensó que quizás ubicando en las esquinas el aro de menor diámetro podría ayudar a disminuir la interferencia electromagnética mutua entre él y otros resonadores aledaños.

La iluminación de la estructura se lleva a cabo con una onda incidente de polarización circular y en todo momento está presente la pantalla metálica de fondo. Cabe mencionar que adicionalmente al aplicar la técnica VRT, se elevó el incremento del ángulo de rotación de la ranura tipo serpentín (*γ*) de *10°* (su valor original) a *40°*, con el objeto de que los cálculos tomaran menos tiempo en realizarse al tener un menor número de casos que evaluar.

Tras estas consideraciones se observaron los siguientes hechos en relación al comportamiento electrodinámico del aro sintonizado aproximadamente a la frecuencia de *34 GHz*, cuando este gira:

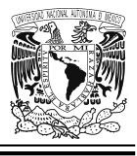

## **Curvas de magnitud de la onda controlada**

En este caso no se observa ningún desplazamiento lateral de las curvas de magnitud correspondientes al parámetro SZmax(2).Zmax(1) (onda controlada, si se asume una onda incidente de magnitud unitaria); pero sí un cierto desplazamiento en sentido vertical; no obstante, todos los máximos se dan a una frecuencia de *34.058 GH*z (un valor muy cercano al esperado teóricamente). Por otro lado, vemos que las pérdidas son significativas y van desde un valor de -*2.216 dB* hasta *-3.444 dB* y de nuevo, no está demás indicar que se deben principalmente al empleo en nuestra simulación de materiales reales: cobre puro como conductor metálico y material Rogers RT5880 (lossy) para el caso del sustrato dieléctrico.

Las curvas de esta simulación son mostradas en la [Figura 3.59.](#page-158-0)

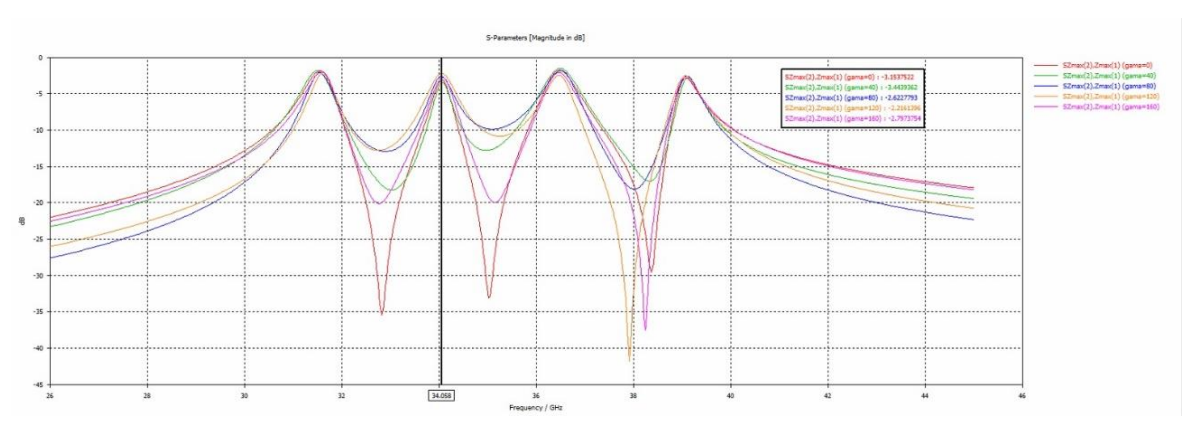

<span id="page-158-0"></span>*Figura 3.59 Curvas de magnitud del parámetro SZmax(2).Zmax(1) (onda controlada, asumiendo una onda incidente de magnitud unitaria) cuando el aro sintonizado a una frecuencia de 34 GHz (aprox.) rota con incrementos en el ángulo de giro (γ) de 40°. Todos los aros cambian de posición (en relación a aquella que tenían en el diseño original de la celda unitaria tipo 6).*

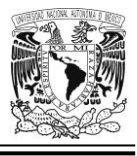

## **Curvas de fase de la onda controlada**

Si bien en algunos casos, el valor absoluto de la diferencia de fases del parámetro SZmax(2).Zmax(1) (onda controlada asumiendo una onda incidente de magnitud unitaria), entre cada par de mediciones arroja un valor cercano a los *80°* (valor esperado teóricamente con base en el Principio de Espirafase), en la mayoría, se encuentra algo más retirado. Por ejemplo, en dicha diferencia de fases tenemos dos valores muy próximos a *80°* (uno de *79°* y otro de *70°*), hay un tercer valor algo más alejado (que es de *66°*). Los otros resultados están bastante más alejados. No podemos decir que sea un mal resultado, pero tampoco es el más idóneo (ver [Figura](#page-159-0)  [3.60\)](#page-159-0).

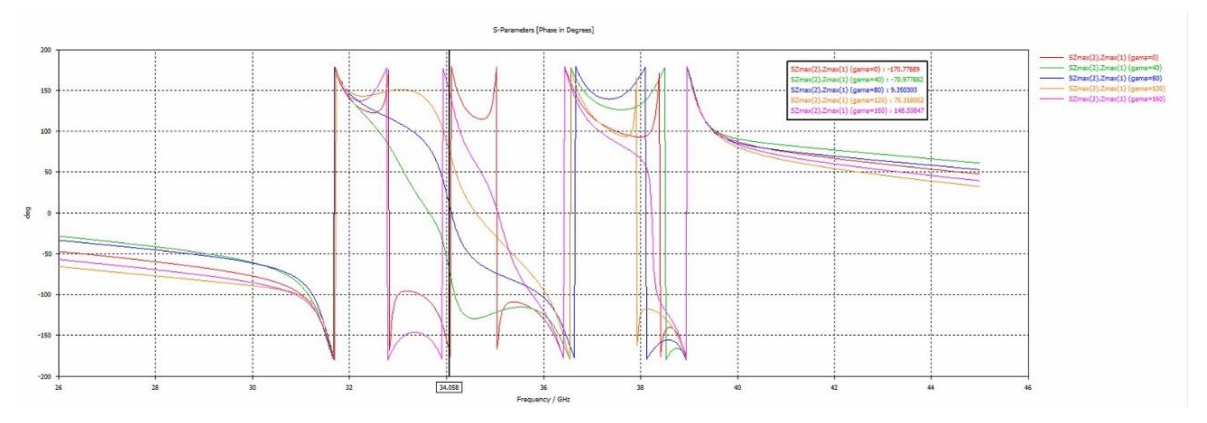

<span id="page-159-0"></span>*Figura 3.60 Curvas de fase de la onda controlada (parámetro SZmax(2).Zmax(1) asumiendo una onda incidente de magnitud unitaria) cuando el aro sintonizado a una frecuencia de 34 GHz (aprox.) rota con incrementos en el ángulo de giro (γ) de 40°. Todos los aros cambian de posición (en relación a aquella que tenían en el diseño original de la celda unitaria tipo 6).*

Algunos otros casos fueron probados, como, por ejemplo:

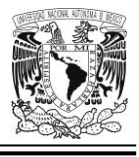

# **Celda unitaria tipo 6 (diseño original), rotando el aro que resuena a 31.5 GHz, con ajustes finos en parámetros seleccionados**

Para esta simulación se han adecuado ciertos parámetros seleccionados, algunos de estos ajustes están orientados a la reducción del tiempo tomado en los cálculos y otros, en lograr una malla de aproximación más idónea o mejor adaptada; o bien, en la precisión de los propios cálculos para la simulación.

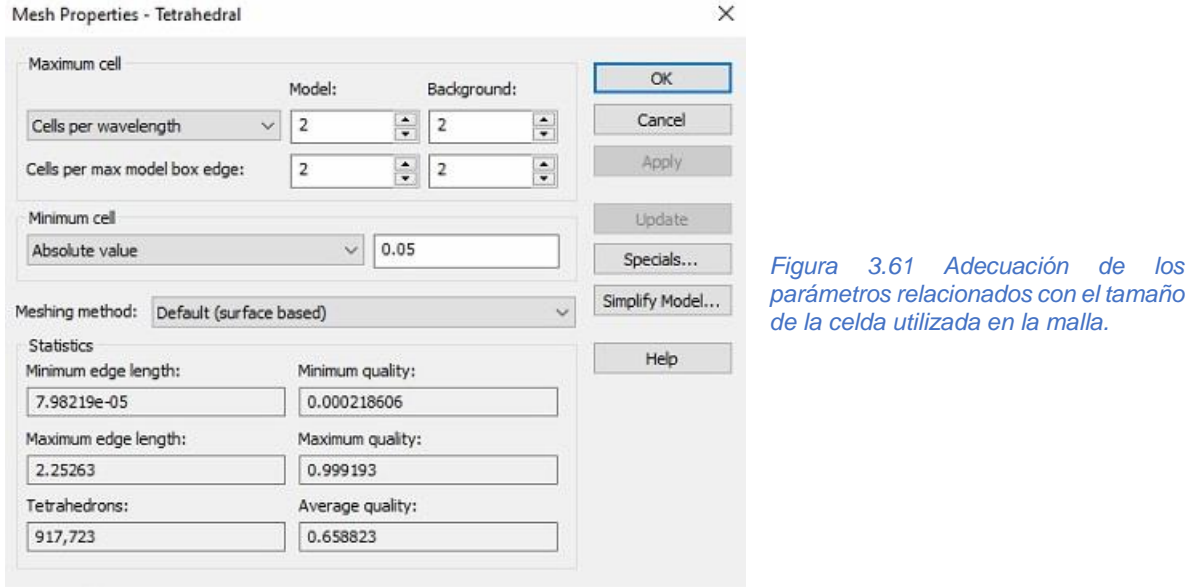

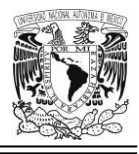

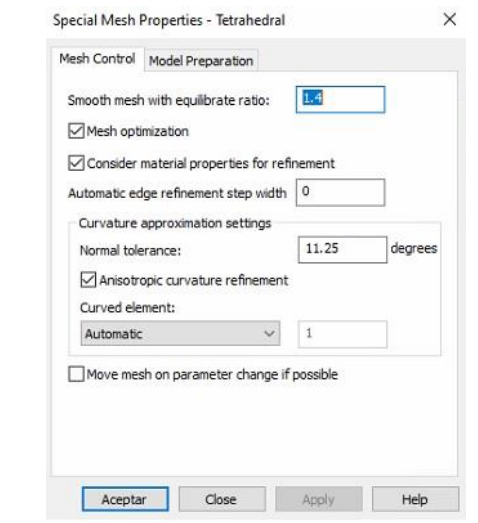

*Figura 3.62 Adecuación de algunas propiedades especiales para la malla conformada por tetraedros.*

 $\times$ 

 $He$ 

Frequency Domain Solver Sampling

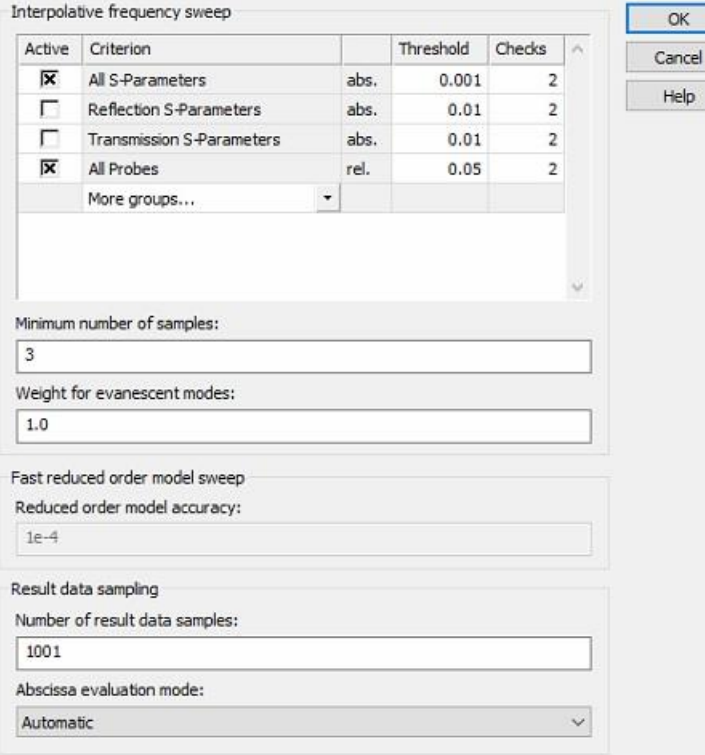

*Figura 3.63 Parámetros de muestreo para el módulo Frequency Domain Solver: Barrido de frecuencia con interpolación.*

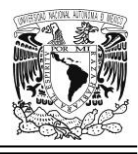

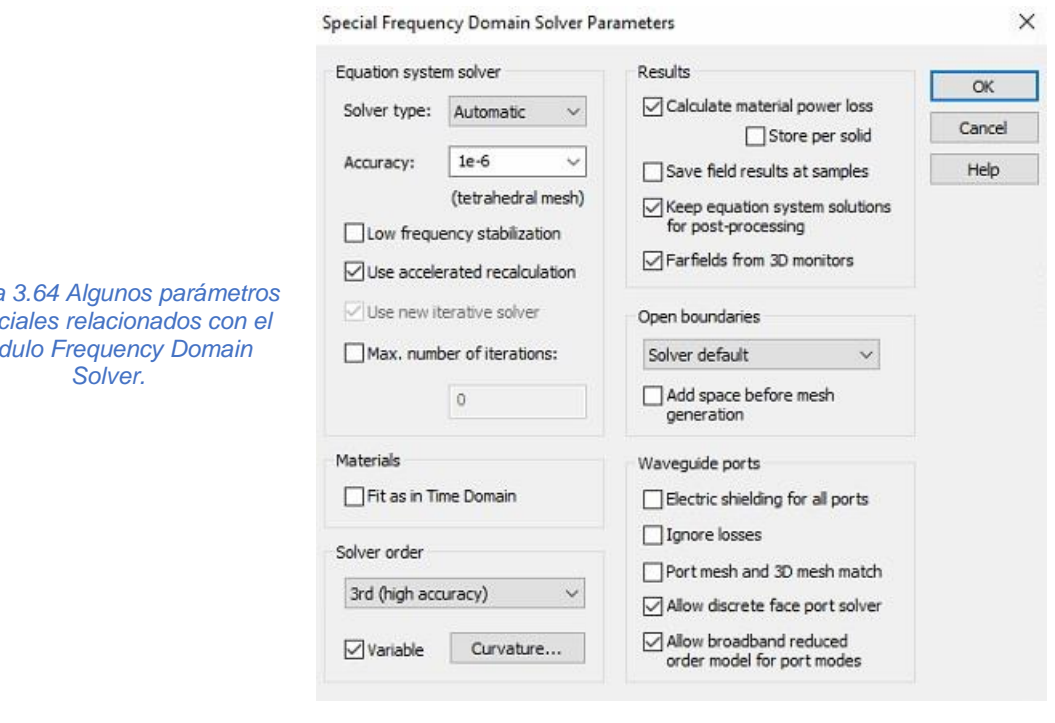

*Figura 3.64 Algunos parámetros especiales relacionados con el módulo Frequency Domain* 

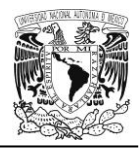

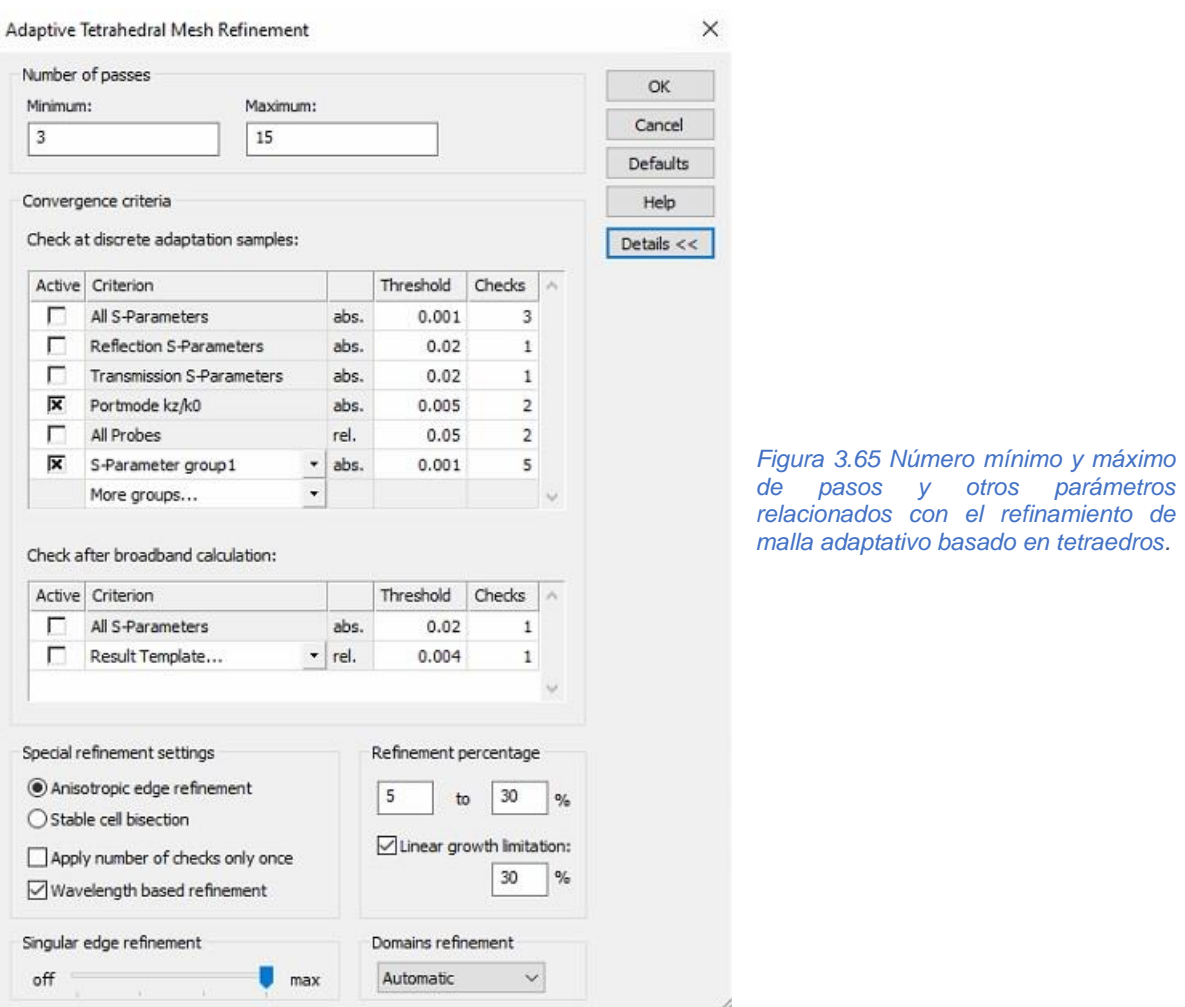

Teniendo en mente lo anterior, se aplica la técnica VRT a la celda unitaria tipo 6. Los resultados son comentados a continuación:

## **Curvas de magnitud del parámetro SZmax(2).Zmax(1)**

Con la presencia de la pantalla metálica y haciendo incidir una onda polarizada circularmente, se lleva a cabo esta simulación girando el aro configurado para operar a una frecuencia de *31.5 GHz*. Sus resultados se pueden observar en la [Figura 3.66.](#page-164-0) Allí observamos que los máximos de las curvas de magnitud no

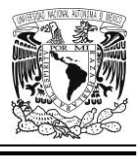

comparten un punto común en relación a la frecuencia de operación de *31.5 GHz* (aprox.); es decir, se encuentran dispersos en el sentido horizontal.

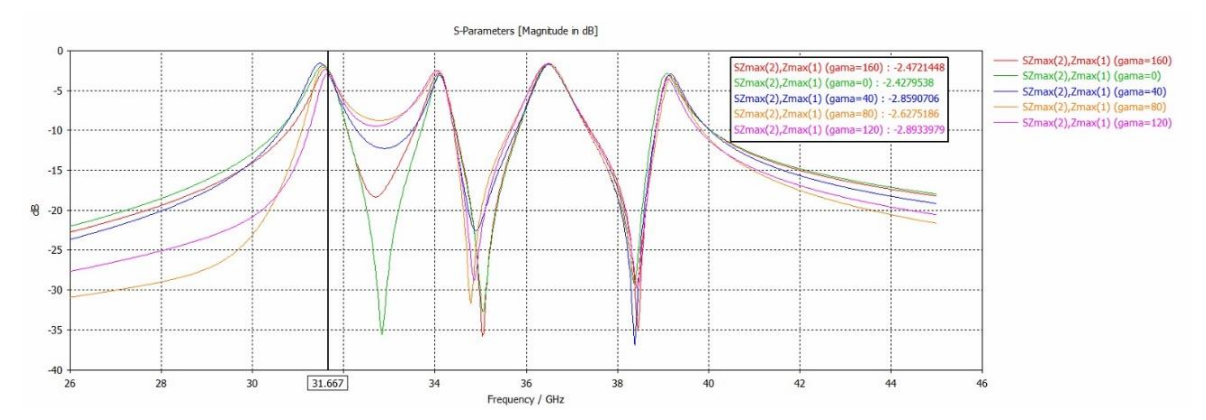

<span id="page-164-0"></span>*Figura 3.66 Curvas de magnitud de la onda controlada (parámetro SZmax(2).Zmax(1) asumiendo una onda incidente de magnitud unitaria). La ranura tipo serpentín del resonador sintonizado a la frecuencia de 31.5 GHz rota entre 0° y 160° respecto a la horizontal (con incrementos en el ángulo de giro (γ) de 40°).*

## **Curvas de fase del parámetro SZmax(2).Zmax(1)**

Con la presencia de la pantalla metálica y haciendo incidir una onda polarizada circularmente, se lleva a cabo esta simulación girando el aro configurado para operar a una frecuencia de *31.5 GHz*. Sus resultados se pueden observar en la [Figura 3.67.](#page-165-0) Vemos que la diferencia de fases entre cualquier par de valores contiguos ubicados en el interior del rectángulo color negro que se encuentra a la derecha de la citada figura, no arroja un valor medianamente cercano a los *80°*, cifra que es la esperada teóricamente (*2γ*, cuando el incremento de giro es de *40°*).

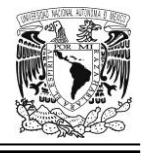

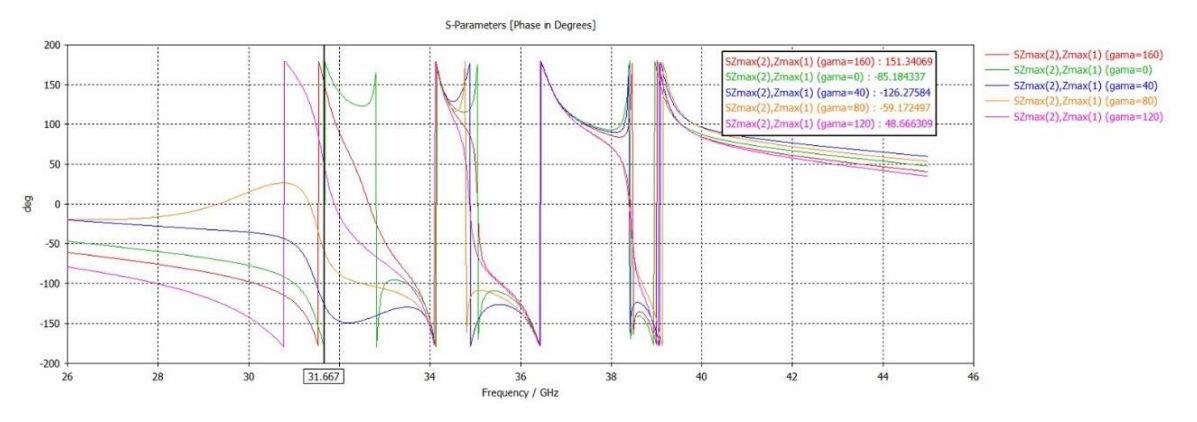

<span id="page-165-0"></span>*Figura 3.67 Curvas de fase de la onda controlada (parámetro SZmax(2).Zmax(1) asumiendo una onda incidente de magnitud unitaria). La ranura tipo serpentín del resonador sintonizado a la frecuencia de 31.5 GHz rota entre 0° y 160° respecto a la horizontal (con un incremento en el ángulo de giro (γ) de 40°).*

En fin, muchas otras simulaciones de esta índole se llevaron a cabo, pero en los casos relacionados con los resonadores sintonizados a las frecuencias de *31.5 GHz* y *39 GHz* se obtuvieron resultados no del todo satisfactorios, no así con los aros con frecuencia de resonancia de *34 GHz* y *36.5 GHz*, los cuales (con el diseño original de la celda unitaria tipo 6) sí mostraron un comportamiento más que aceptable.

En base a los resultados obtenidos y analizados en esta sección, parece ser que la celda unitaria multibanda tipo 6 arroja resultados aceptables cuando el aro que gira está ubicado entre 2 aros contiguos de frecuencias cercanas. Creemos que esto se debe a la fuerte interacción electromagnética mutua entre resonadores configurados para resonar a frecuencias muy cercanas entre sí.

# *Conclusiones*

 El uso de capacitores interdigitales en circuitos de microondas permite implementar capacitancias del orden de 1 picofaradio (o menores), en tanto que, para valores superiores a esta cifra, se dispone de otra tecnología (la

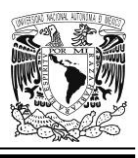

MIM) [40]. Mediante el uso de capacitores interdigitales de varias placas, por un lado; y por otro, merced a un buen diseño de celdas unitarias, se logró emular (e incluso superar en estabilidad) el comportamiento del capacitor discreto de 20 femtofaradios que usamos en el capítulo 2, durante el proceso de miniaturización de los dipolos magnéticos. Por otro lado, la celda elemental tipo 6; y otras celdas de mayor tamaño que pudieran derivarse de esta, podrían ser fabricadas en laboratorio sin mucha dificultad porque las dimensiones de menor tamaño de la estructura rondan los *70 μm*; como por ejemplo, el grosor de los "dedos" de los capacitores interdigitales (*w*) o la separación entre el techo (o el piso, según el caso) de la ranura y cualquiera de las placas de los IDCes (denominada *gapvertical*) ubicadas en el lado opuesto. En este contexto, cabe mencionar que, hoy en día, en microfabricación, el detalle más fino que se puede lograr en cuanto a dimensiones (empleando fotolitografía con rayos UV) es de aproximadamente *350 nm* [42].

- En nuestros diseños basados en la celda unitaria tipo 3, por medio de capacitores interdigitales se obtuvieron gráficas de las curvas de magnitud de la onda controlada en general mucho más claras, precisas y sin desplazamiento lateral notorio en la posición horizontal de los máximos correspondientes a dichos trazos; en otras palabras, se observó un comportamiento más estable si lo comparamos con aquellas curvas que obtuvimos empleando un capacitor discreto durante el proceso de miniaturización del dipolo magnético, en el capítulo 2 del presente escrito.
- En la celda unitaria tipo 4 (que posee un parche cuadrado de metal y 4 resonadores sintonizados en 4 frecuencias muy cercanas entre sí y ubicadas en la banda Ka); no fue posible disminuir a niveles adecuados, la interferencia electromagnética mutua entre tales resonadores (a pesar de haber hecho un buen proceso de miniaturización de los dipolos magnéticos). Esto trajo como

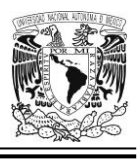

consecuencia inmediata que el comportamiento del modelo simulado no produjera los resultados más adecuados.

- La geometría de la celda unitaria es sumamente importante para que se pueda generar correctamente una estructura periódica infinita; de no ser así, no es posible llevar a buen puerto una simulación apropiada de un arreglo reflectivo multibanda, tal y como nos sucedió con el diseño de la celda unitaria tipo 5.
- Basados en los resultados obtenidos y analizados a lo largo de todo el presente capítulo, confirmamos nuestra suposición de que, en el caso de la celda unitaria multibanda tipo 6, la aplicación de la técnica VRT arroja resultados más que aceptables cuando el aro que gira está localizado entre otros 2 que operan en frecuencias cercanas (una inferior y otra superior), y cuando esto no sucede así, entonces los resultados obtenidos no son los más adecuados. No cabe duda de que la interacción electromagnética mutua es muy fuerte entre resonadores que operan a frecuencias muy próximas; y tal hecho se acentúa aún más porque, dichos elementos resonantes, físicamente están colocados mucho muy cerca uno del otro; de forma que nunca será cosa fácil llegar a lograr un marcado y verdaderamente contundente nivel de atenuación de los efectos ocasionados por este fenómeno físico.

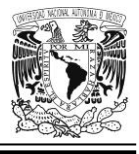

# **CAPÍTULO 4. CONFORMACIÓN DE UNA NUEVA CELDA UNITARIA DE 16 ELEMENTOS (A PARTIR DE LA CELDA UNITARIA TIPO 6, DE 4 ELEMENTOS)**

# *Introducción*

La mayor parte de las simulaciones EM que involucran estructuras periódicas infinitas ofrecen técnicas muy eficientes tanto desde el punto de vista del cálculo en sí, como desde la perspectiva del tiempo y de los recursos computacionales (memoria, procesador, etc.). Tales herramientas de software utilizan la periodicidad incrustada dentro de la Función de Green (como en el Método de Momentos) o las condiciones de frontera absorbentes (por ejemplo, en el Método del Elemento Finito y el de las Diferencias Finitas en el Dominio del Tiempo) [22].

Pero ¿por qué es necesaria una estructura periódica infinita?, ¿no bastaría quizás con un arreglo periódico finito que tuviese un gran número de elementos? Pues no, no bastaría y, de hecho, a medida que aumenta el tamaño de un arreglo finito de celdas unitarias, la dificultad para poder evaluar las propiedades de este, crece, y puede llegar a volverse un problema enorme si el citado incremento en el tamaño *m* x *n* de la matriz continúa. No olvidemos que la interacción electromagnética mutua entre los diversos elementos del arreglo finito siempre estará presente y este hecho eleva en buena medida la complejidad de los cálculos necesarios (y, por ende, la demanda de recursos de cómputo) para poder evaluar las propiedades de toda estructura.

Pero sucede algo muy interesante (a la vez que paradójico): cuando tenemos una estructura periódica infinita, los cálculos citados en el párrafo anterior se simplifican por lo que las herramientas de simulación electromagnética pueden cumplir de una

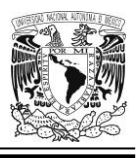

mejor manera con su función, sin causar gran impacto en los recursos de cómputo. En este contexto, J. Huang y J.A. Encinar nos comentan lo siguiente en [14]: "Para el análisis de arreglos con un gran número de elementos, cuando las técnicas para analizar el acoplamiento mutuo (elemento por elemento) son prohibitivas, el modelo del arreglo infinito es generalmente usado y por medio de la aplicación del Teorema de Floquet el análisis es reducido a tan solo una celda periódica".

También vale la pena comentar que en verdad existen en la naturaleza redes que involucran celdas elementales repetidas en un esquema de estructura periódica mucho muy grande. Un buen ejemplo de ello es la red de Bravais que forma una estructura *cúbica centrada en el cuerpo* (*bcc*, por sus siglas en inglés). con un átomo situado en cada uno de los puntos reticulares (ver [Figura 4.1\)](#page-169-0). Existe un átomo centrado dentro de la celda unitaria y un octavo de átomo en cada uno de los ocho vértices de dicha celda, de manera que cada átomo ubicado en algún vértice es compartido por ocho celdas unitarias contiguas y, por lo tanto, habremos de tener un total de 2 átomos por cada una de las celdas unitarias del tipo *bcc*.

Este tipo de estructuras cristalinas las poseen típicamente, ciertos metales como, por ejemplo, la forma estable del hierro a temperatura ambiente (Fe-α); así como también el Cromo, el Vanadio, el Molibdeno y el Wolframio [43].

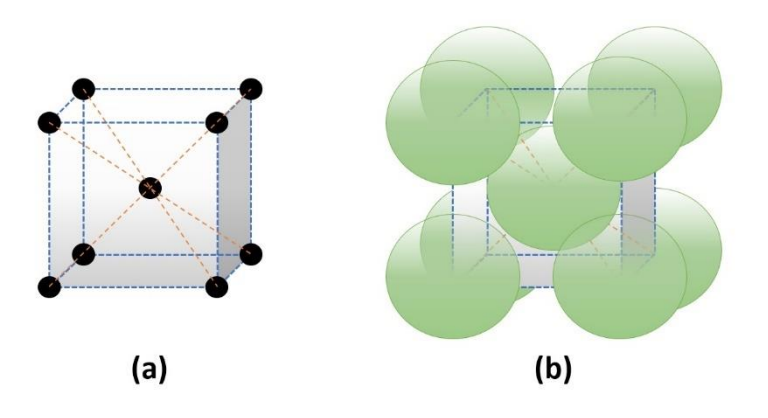

<span id="page-169-0"></span>*Figura 4.1 Estructura cúbica centrada en el cuerpo (bcc) en metales, mostrando: (a) la ubicación y distribución de los puntos reticulares en una celda unitaria; (b) el empaquetamiento cuasi real de los átomos (que se dibujan, para efectos ilustrativos prácticos, como esferas translúcidas). Adaptada de [43].*

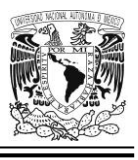

Por otra parte, y en virtud de que en este capítulo dedicaremos algunas líneas a los temas del *coeficiente de conversión* y las *pérdidas* que se presentan en el diseño de una antena real (ambos están estrechamente relacionados con la disipación de potencia); conviene revisar conceptos teóricos relacionados con este entorno; de modo que, sin más preámbulo pasemos en seguida a describir algunos de ellos:

# **Densidad de potencia electromagnética**

Una onda electromagnética transporta energía de un sitio a otro, y en este contexto, para cualquier onda con campo eléctrico *E* y densidad de flujo magnético *B*, el *vector de Poynting S* se define como:

$$
S = \frac{1}{\mu_0} E \times B \qquad (W/m^2)
$$
 (4.1)

*Donde*  $\mu_0 = 4\pi \times 10^{-7} T \cdot m/A$  *es la constante de permeabilidad* (magnética), **S** representa la potencia por unidad de área (es decir, la *densidad de potencia*), y dado que la unidad de la intensidad del campo eléctrico es (*V/m*) y si designamos al cociente *B/μ<sup>0</sup>* como *H* que es la intensidad del campo magnético y cuya unidad es (*A/m*); entonces, *S* se mide en (*V/m*) x (*A/m*) = (*W/m<sup>2</sup>* ) [33].

## **Razones de potencia y de otras cantidades**

Debido a que la razón entre dos niveles de potencia con frecuencia puede variar entre ciertos órdenes de magnitud; es apropiado emplear la escala en decibelios para expresar dicho cociente. No está de más comentar que, esta razón, es una cantidad de interés en muchos problemas de ingeniería.

Así, si  $G = P_1/P_2$ , entonces:

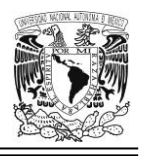

$$
G[dB] = 10logG = 10log\left(\frac{P_1}{P_2}\right) \quad (dB)
$$
\n
$$
(4.2)
$$

Y aunque los decibelios se definen para razones de potencia, su uso se ha extendido para expresar razones de otras cantidades, por ejemplo, si trabajamos con la razón de potencias disipadas en un resistor en condiciones o momentos distintos de tiempo; y si  $P_1 = V_1^2/R$  y  $P_2 = V_2^2/R$ , entonces:

$$
g[dB] = 20\log\left(g\right) = 20\log\left(\frac{v_1}{v_2}\right) \quad (dB)
$$
\n
$$
\tag{4.3}
$$

Donde *g* es la razón de voltajes *V<sup>1</sup>* y *V<sup>2</sup>* [2].

| G               | G[dB]      |
|-----------------|------------|
| 10 <sup>x</sup> | $10x$ (dB) |
| 4               | 6 dB       |
| $\overline{2}$  | 3 dB       |
| 1               | $0$ dB     |
| 0.5             | $-3 dB$    |
| 0.25            | $-6 dB$    |
| 0.1             | $-10$ dB   |
| 0.01            | $-20dB$    |
| 0.001           | $-30$ dB   |

*Tabla 4.1 Razones de potencia y sus valores correspondientes expresados en decibelios. Adaptada de [2].*

## **Coeficiente de conversión**

Para efectos prácticos, podemos considerar al arreglo reflectivo como un convertidor multimodo que transforma una onda polarizada circularmente en una onda plana que se desplaza en la dirección establecida por nosotros (mediante la manipulación conveniente de ciertos parámetros clave en el diseño de nuestra celda

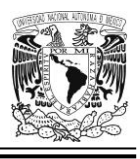

elemental). Así pues, a la medida de la eficiencia de tal modo de conversión, la llamaremos *coeficiente de conversión* (*Lc*), y en términos generales puede ser expresado por la razón de la densidad de potencia de dos modos Floquet reflejados (uno TE y otro TM) propagándose en la dirección determinada por la posición angular de las cargas reactivas, a la densidad de potencia de los dos modos incidentes, que a su vez conforman la onda circularmente polarizada que incide sobre nuestra estructura [44].

# *La celda "pequeña" y la celda "grande" (de 4 y 16 elementos respectivamente)*

Antes que nada, conviene aclarar el porqué es necesaria la creación de una celda unitaria "grande" (de 16 elementos)… ¿no podríamos continuar trabajando con una celda "pequeña" utilizando la celda unitaria tipo 6 (de 4 elementos)? La respuesta a esta pregunta es "no"; y la razón, para nuestro caso específico, es la siguiente:

Primeramente, es importante comprender que en una estructura periódica infinita (la cual es necesaria para que nuestra herramienta de simulación EM pueda efectuar los cálculos en forma apropiada y en un tiempo razonable), en nuestro caso particular, se requiere una rotación secuencial (ranura por ranura) de un grupo de resonadores dado; por ejemplo, girando aquellos que están sintonizados a la frecuencia de resonancia de *34 GHz*, en incrementos de *45°* (sólo por citar un caso, porque podríamos elegir cualquier otro ángulo) a fin de lograr una pendiente de fase lineal y, por ende, tener una onda reflejada con un ángulo de inclinación *θ<sup>0</sup>* respecto a la normal (ver [Figura 4.2\)](#page-173-0).

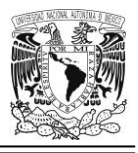

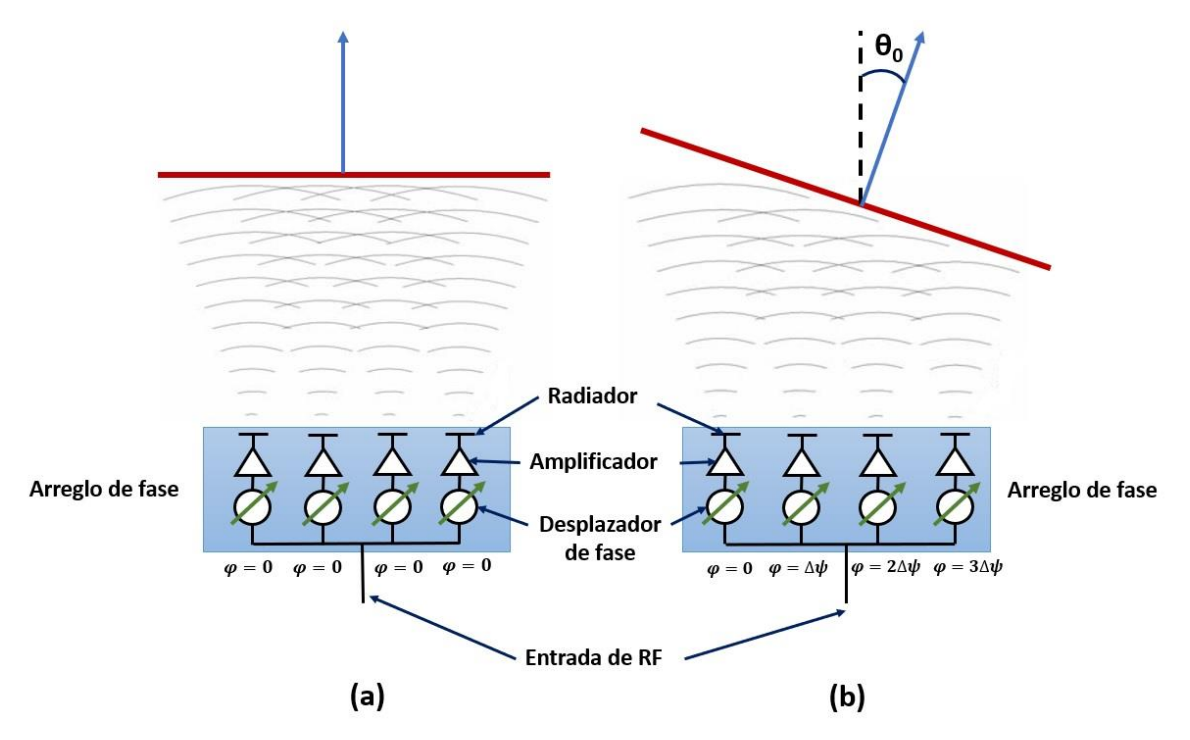

<span id="page-173-0"></span>*Figura 4.2 Arreglos de fase. (a): arreglo de fase con progresión de fase lineal con pendiente nula. (b): Arreglo de fase con progresión de fase lineal cuyo frente de onda muestra un cierto ángulo de inclinación en relación a la vertical. Adaptada de [45].*

La creación de una estructura periódica infinita, precisa de celdas básicas que la puedan conformar; de modo que, si tenemos una celda unitaria (de 4 elementos) con las cargas en diferentes posiciones angulares, esto destruiría la periodicidad del arreglo y no sería posible la ceración efectiva de una estructura periódica infinita [44]. Luego, en nuestro caso, habremos de conformar la celda "grande" a partir de nuestra celda unitaria tipo 6, pero rotando sólo un aro (elegible entre 4 posibles opciones).

Supongamos que tenemos una celda unitaria multibanda del tipo 6 como la que se muestra en la [Figura 3.34;](#page-131-0) luego, repitamos toda la estructura tantas veces como sea necesario hacia el lado derecho (cuidando desde luego, el incremento progresivo de *45°* en cuanto a la posición angular del resonador que elegimos para ser rotado) hasta tener la configuración que estamos buscando; es decir, una

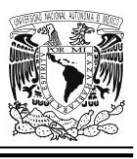

estructura que llamaremos "Celda grande" de 16 elementos. Así, esta nueva figura se ha derivado precisamente de nuestra celda elemental tipo 6 (que también es denominada "Celda pequeña", y que posee únicamente, 4 resonadores). Todo lo anterior es mostrado en la [Figura 4.3.](#page-174-0)

Cabe mencionar que tal estructura, al ser creada a partir de la celda unitaria tipo 6, automáticamente "repite" sus características relevantes, como, por ejemplo: sus dimensiones básicas, los materiales que la constituyen, y su geometría en sí.

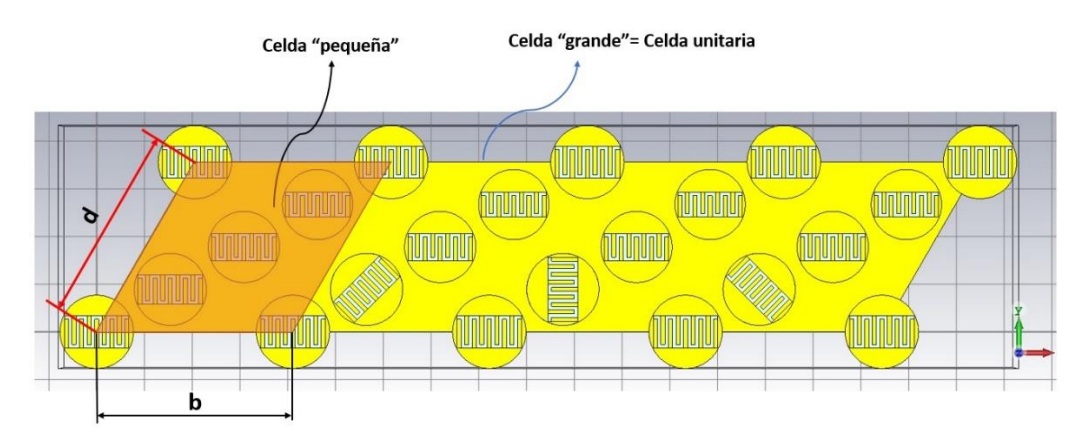

<span id="page-174-0"></span>*Figura 4.3 Vista de frente de una celda "grande" de 16 elementos, conformada a partir de una celda "pequeña" de 4 elementos (es decir, nuestra celda unitaria tipo 6). La imagen muestra los aros sintonizados a 34 GHz rotando con un ángulo gama (γ) de 0°, 45°, 90° y 135°, respectivamente.*

# *Estructura periódica infinita*

Toda vez que hemos hecho la configuración pertinente en los parámetros de la sección relativa a las condiciones de frontera para la celda unitaria (refiérase a la [Tabla 3.4\)](#page-139-0), vemos que todo aquello que queda encerrado dentro de esa especie de caja (con lados y aristas en color violeta), es justamente nuestra celda "grande" con 16 elementos (ver [Figura 4.4\)](#page-175-0); y en ella podemos ver los ángulos de rotación de todos los cilindros (aros) cuya frecuencia de operación es de *34 GHz* aproximadamente. Tales ángulos son: *0°*, *45°*, *90°* y *135°*.

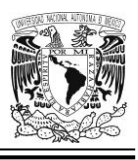

Cada aro que se encuentra en las esquinas de nuestra celda "grande" con 16 elementos queda, por así decirlo, "compartido" entre 4 celdas "grandes" contiguas y, en consecuencia, a dos de ellas les corresponde 1/6 de aro y a las otras dos, les corresponde 1/3 de aro. Similarmente, cada aro que se ubica sobre el contorno del lado con mayor longitud de la celda "grande" (excluyendo aquellos que están en las esquinas) se comparte entre dos celdas "grandes" adyacentes por lo que a cada una de ellas les corresponde una mitad de aro.

Cosa similar ocurre para el caso de aquellos cilindros que están ubicados sobre el contorno del lado menor de la celda unitaria "grande" (excluyendo, por supuesto, aquellos que están colocados en las esquinas).

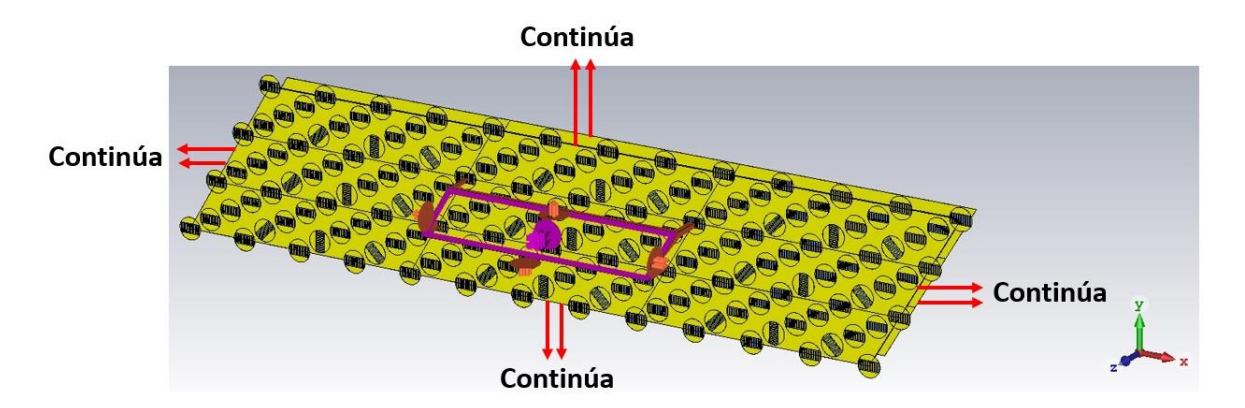

<span id="page-175-0"></span>*Figura 4.4 Estructura periódica infinita para la celda unitaria "grande". La imagen muestra los aros que están sintonizados a la frecuencia de 34 GHz (aprox.) en ángulos de rotación (γ) de 0°, 45°, 90° y 135°. Dichos aros que giran están ubicados a lo largo de una línea imaginaria que corre paralela al eje x.*

# *Cálculo del ángulo de elevación (θ0) de la señal reflejada*

Observemos la [Figura 4.3,](#page-174-0) luego, podemos hacer uso de las siguientes ecuaciones que se indican en la referencia [44].

$$
\Delta \gamma_x = \frac{\pi M_x}{N_x} \tag{4.4}
$$

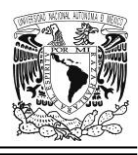

$$
\Delta \gamma_{y} = \frac{\pi M_{y}}{N_{y}} \tag{4.5}
$$

Donde nuestra celda unitaria "grande" posee *N<sup>x</sup> = 4* celdas "pequeñas" en la dirección *x* y *N<sup>y</sup> = 1* celda "pequeña" en la dirección *y*; o, más exactamente, en la dirección de un eje imaginario *η*, paralelo al lado de longitud *d* de la celda "pequeña".

Por otra parte, los valores de la diferencia entre las posiciones angulares de la ranura tipo serpentín (ubicada en los resonadores sintonizados a la frecuencia de *34 GHz*); para dos celdas "pequeñas" adyacentes en las direcciones *x* y *η*, son *Δγ<sup>x</sup> = π/4* y *Δγ<sup>η</sup> = 0*, respectivamente.

Ahora bien, para el caso de una malla triangular equilátera (refiérase a la [Figura](#page-136-0)  [3.39\)](#page-136-0) podemos basarnos perfectamente en el conjunto de ecuaciones que proceden de la referencia [46].

$$
\Delta \gamma_x = -\frac{k b \sin \theta_0 \cos \varphi_0}{2} \tag{4.6}
$$

$$
\Delta \gamma_{\eta} = -\frac{kb \sin \theta_0 \cos(\varphi_0 - \pi/3)}{2} \tag{4.7}
$$

En donde *k* es el número de onda (dado por la expresión *k = 2π/λ*); *b = d* es la longitud del lado de la celda "pequeña", en tanto que *Δγ<sup>x</sup>* y *Δγ<sup>η</sup>* son las diferencias incrementales entre las posiciones angulares de carga reactiva (ranura tipo serpentín) en los elementos vecinos (contiguos) a lo largo de los ejes *x* y *η* respectivamente (recordemos que sus valores son *Δγ<sup>x</sup> = π/4* y *Δγ<sup>η</sup> = 0*). Finalmente, *θ<sup>0</sup>* es el ángulo de elevación (medido a partir de la normal) y *φ<sup>0</sup>* es el ángulo azimutal (medido a partir del eje *x*).

Con estas consideraciones, ya podemos resolver el sistema de ecuaciones conformado por (4.6) y (4.7), para encontrar el ángulo de elevación *θ0*.

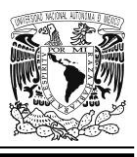

Dicho lo anterior, en seguida se muestra un programa de MATLAB® que elaboramos para calcular el ángulo de elevación teórico (*θ0*) medido desde la normal hacia el vector del frente de la onda plana reflejada (como se verá más adelante en la [Figura 4.5\)](#page-179-0).

Para que *Δγ<sup>η</sup>* = *0*, es necesario que *cos(φ<sup>0</sup> – 60<sup>o</sup> )* sea igual a cero; para lo cual será menester que *φ<sup>0</sup>* pueda tomar cualquiera de los 2 valores siguientes: *150º* ó bien, *330<sup>o</sup>* (véase la ecuación 4.7).

# **Programa en MATLAB® para el cálculo del ángulo** *θ0***.**

```
% ************************************************************************
% Este programa calcula el ángulo de elevación de la señal reflejada del 
% arreglo reflectivo multibanda que hemos diseñado, considerando un
% incremento de 45 grados en el ángulo de giro gama (deltagammax) del
% resonador que se desea rotar. Tal incremento es progresivo y su valor
% acumulado se ve actualizado conforme recorremos la celda unitaria de 16
% elementos a lo largo del eje x, hasta un valor máximo de 135 grados [44].
%**************************************************************************
% Borrado de todo el contenido que pudiera estar presente en la ventana de 
% comandos y de cualquier valor de variables previamente existentes en el 
% Espacio de Trabajo (Workspace)
clc;
clear;
% Variables y asignación de sus valores iniciales
f=input (['Por favor deme la frecuencia de resonancia en hertzios (y ' ...
     expresada en notación científica) del aro que desea rotar: ']);
lambda=3e08/f;
k=(2*pi)/lambda;
b=0.00411;
phizero1=(5*pi)/6;
phizero2=(11*pi)/6;
deltagammax=pi/4;
% Cálculo de los posibles valores del ángulo de elevación
thetazero1=asin(-(2*deltagammax)/(k*b*cos(phizero1)));
thetazero2=asin(-(2*deltagammax)/(k*b*cos(phizero2)));
```
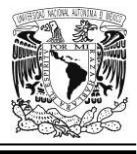

```
% Conversión de radianes a grados
a=thetazero1*(180)/pi;
c=thetazero2*(180/pi);
% Despliegue en pantalla de los posibles valores (expresados en grados)
% para el ángulo de elevación
fprintf(['Los posibles valores para el ángulo de elevación son: %d grados ' ...
     'y %d grados\n'],a,c )
```
% Fin

El programa anterior arroja el siguiente resultado (para el caso en el que deseamos rotar los aros sintonizados a la frecuencia de resonancia de *34 GHz*):

```
"Los posibles valores para el ángulo de elevación son: 3.829719e+01 grados y 
-3.829719e+01 grados".
```
De estos dos posibles ángulos, elegiremos el primero de ellos, por corresponder a un valor positivo del ángulo *φ<sup>0</sup>* (y que además cumple con la condición de que el valor máximo del ángulo de elevación no puede exceder los *90°*, ni tampoco su valor mínimo, habrá de ser menor que *0°*); obteniéndose así un ángulo de desviación, *a = θ<sup>0</sup> = +38.297°*.

Uno de los resultados de este programa (el caso en que se rota el grupo de resonadores sintonizados a la frecuencia de *34 GHz*), se ve plasmado de manera gráfica en la [Figura 4.5.](#page-179-0)

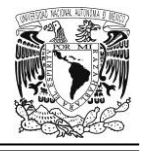

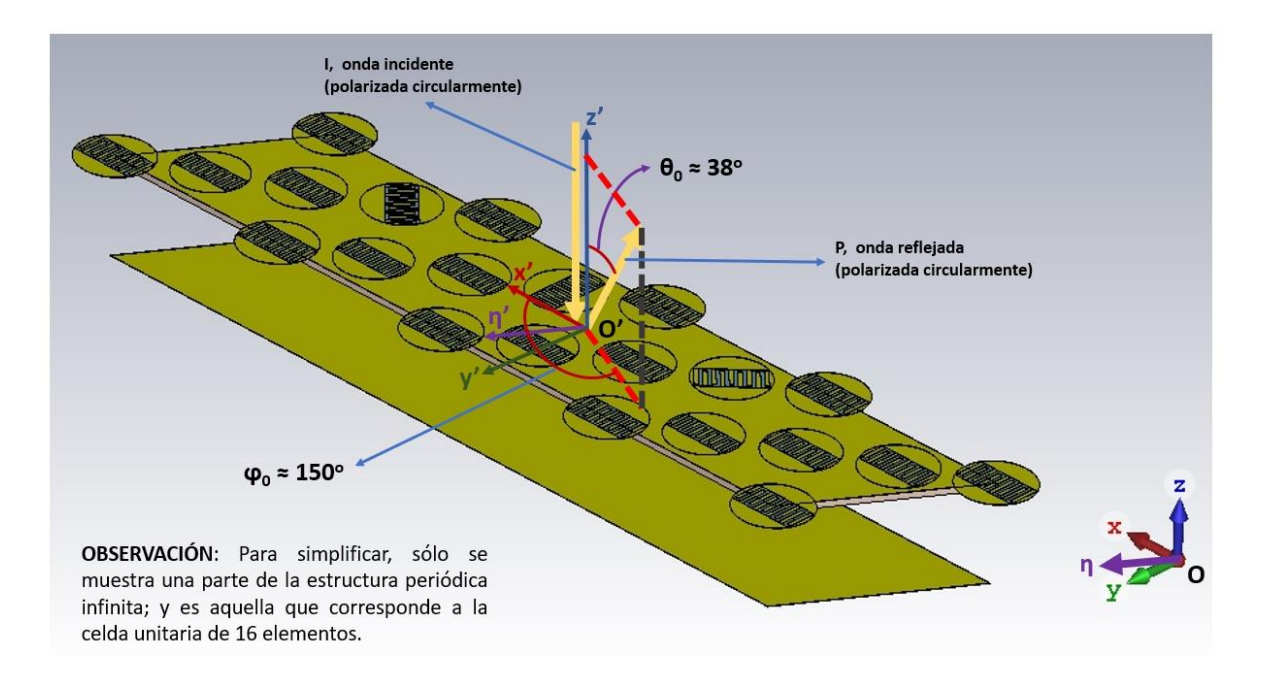

<span id="page-179-0"></span>*Figura 4.5 Posiciones angulares φ<sup>0</sup> y θ<sup>0</sup> para el caso de la celda unitaria de 16 elementos cuando se giran los aros que están sintonizados a una frecuencia de resonancia de 34 GHz.*

Similarmente, con el programa de MATLAB® antes descrito, podemos calcular los ángulos de elevación *θ<sup>0</sup>* de la señal reflejada para cada uno de los 3 casos restantes:

Para el caso en el que deseamos rotar los aros sintonizados a la frecuencia de resonancia de *31.5 GHz*, el programa citado, arroja el siguiente resultado:

"Los posibles valores para el ángulo de elevación son: 4.198425e+01 grados y -4.198425e+01 grados".

Y, al igual que en el caso anterior, descartamos el segundo valor del ángulo de elevación (por ser inferior a cero) y, por lo tanto, *a = θ<sup>0</sup> = +41.984°*.

Por otro lado, para el caso en el que deseamos rotar los aros sintonizados a la frecuencia de resonancia de *36.5 GHz*, el programa de MATLAB®, muestra el siguiente resultado:
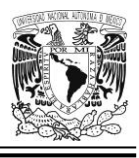

"Los posibles valores para el ángulo de elevación son: 3.526034e+01 grados y -3.526034e+01 grados".

Y, al igual que en los dos casos anteriores, desechamos el segundo valor del ángulo de elevación (por ser inferior a cero) y, por lo tanto, *a = θ<sup>0</sup> = +35.260°*.

En este mismo contexto, para el caso en el que deseamos rotar los aros sintonizados a la frecuencia de resonancia de *39 GHz*, el programa antes mencionado, despliega el siguiente resultado:

"Los posibles valores para el ángulo de elevación son: 3.270315e+01 grados y -3.270315e+01 grados".

Y, al igual que en los tres casos anteriores, no tomaremos en cuenta el segundo valor del ángulo de elevación (por ser negativo) y, en consecuencia, *a = θ<sup>0</sup> = +32.703°*.

# *Resultados obtenidos en las simulaciones EM*

La [Figura 4.22](#page-195-0) muestra nuestro diseño de la celda unitaria con 16 elementos con dos vistas, pudiéndose observar en ella (en el extremo izquierdo) la ya conocida celda unitaria de 4 elementos, que es su componente principal y que se repite 3 veces más hacia la derecha; es decir, a lo largo del eje *x,* pero con el aro diseñado para operar a *34 GHz*, girando con incrementos progresivos de *45°* hasta un límite de *135°*.

Todos los aros cuyo centro se ubica en el perímetro del parche metálico con forma de romboide, están configurados para operar a una frecuencia de *31.5 GHz* (aprox.); mientras que aquellos cuyo centro está localizado sobre la diagonal interior de mayor longitud de dicho parche, contándolos de abajo hacia arriba, están

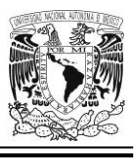

sintonizados a una frecuencia de operación de *34 GHz*, *36.5 GHz* y *39 GHz*, respectivamente.

Cabe aclarar que, en todas las simulaciones presentes en esta sección, se encuentra presente la pantalla metálica de fondo y se ilumina la estructura con una onda incidente de polarización circular.

# <span id="page-181-0"></span>**Configuración de parámetros en el software de simulación EM**

Se ha implementado la siguiente configuración de parámetros a manera de entorno de trabajo para llevar a cabo nuestras simulaciones EM. Los valores de algunos de estos se han elegido con el objeto de que no demoren demasiado los cálculos mientras que otros, están pensados para lograr una mejor precisión en ellos.

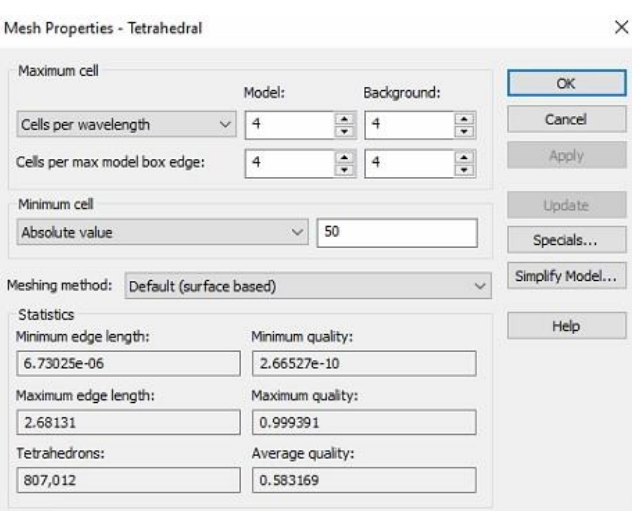

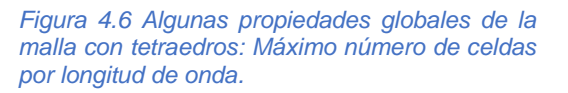

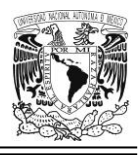

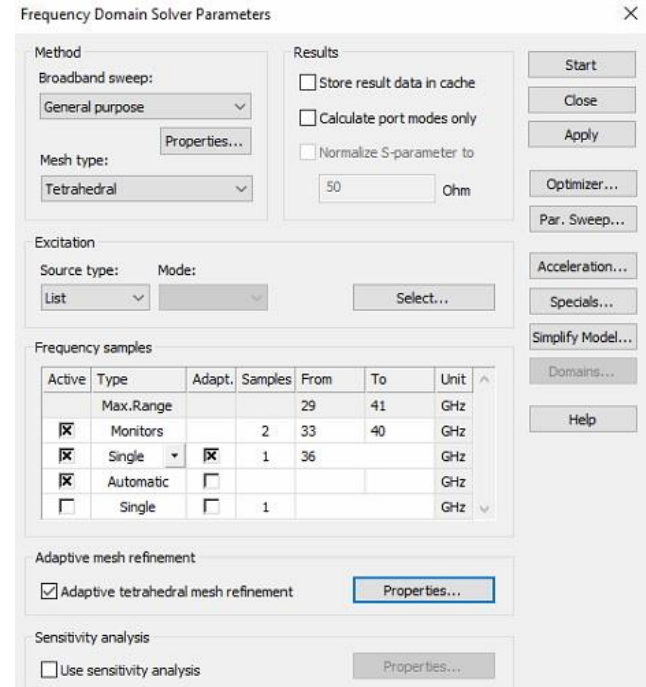

*Figura 4.7 Parámetros del módulo Frequency Domain Solver: Muestras de frecuencia.*

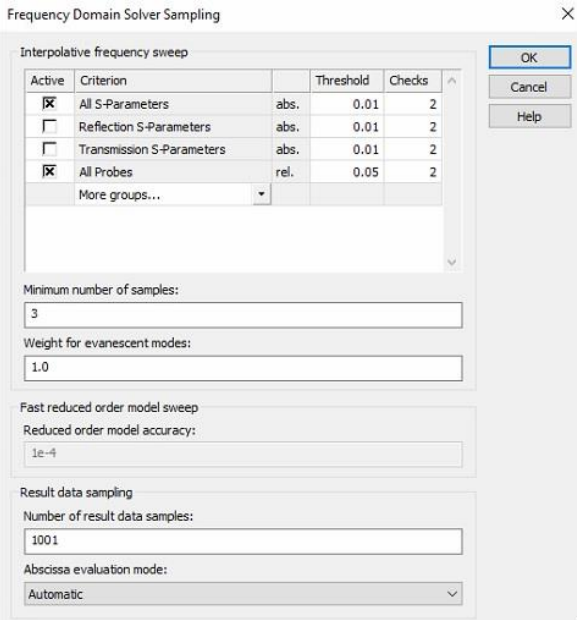

*Figura 4.8 Parámetros de muestreo para el módulo Frequency Domain Solver: Barrido de frecuencia mediante interpolación.*

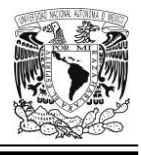

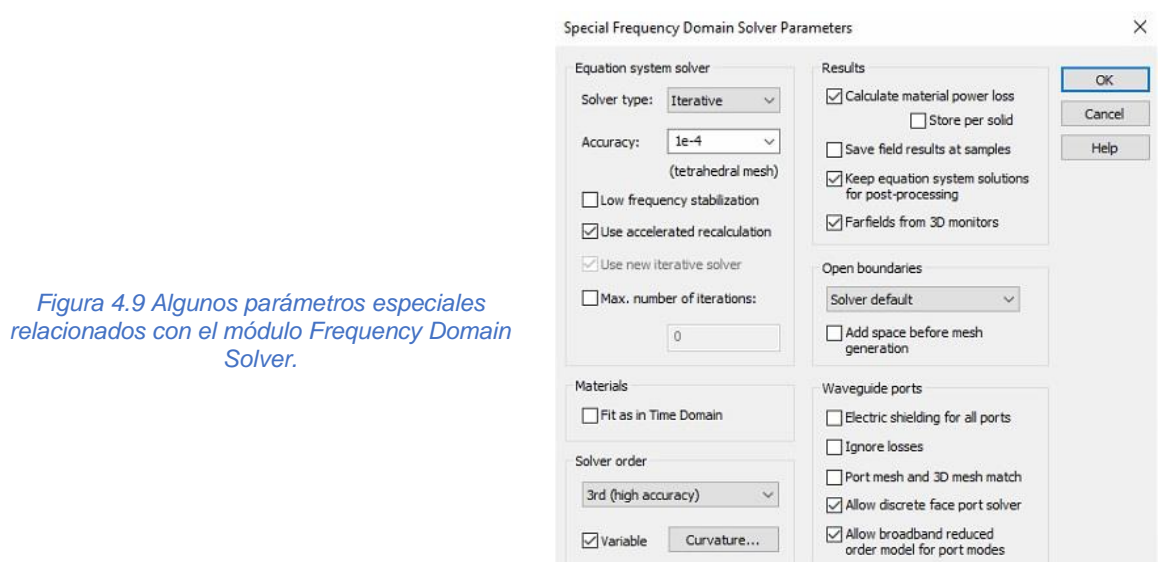

En cuanto a los parámetros relacionados con la [Figura 4.10,](#page-184-0) tuvimos allí 4 situaciones, a saber: se hicieron simulaciones primero con un valor en el máximo número de pasos de 13, luego de 17, después 23 y, finalmente, 29 con el objeto de comprobar la convergencia del algoritmo de cálculo (recuérdese la gráfica mostrada en la [Figura 2.28\)](#page-96-0).

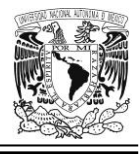

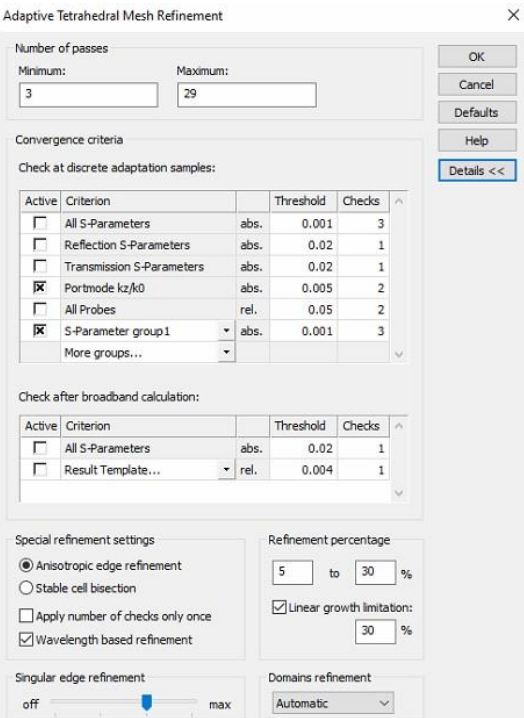

<span id="page-184-0"></span>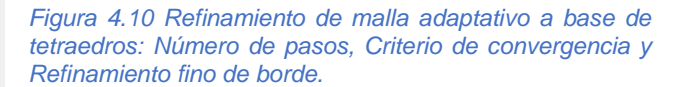

Recordemos que una breve explicación del significado de algunos de los parámetros clave en estas configuraciones, viene en la sección denominada ["Celda](#page-130-0)  unitaria tipo 6, multibanda, [con dipolos magnéticos miniaturizados mediante](#page-130-0)  [capacitores interdigitales para 4 frecuencias de operación: f01](#page-130-0) ≈ 31.5 GHz, f02 ≈ 34 GHz, f03 [≈ 36.5 GHz y f04](#page-130-0) ≈ 39 GHz." en el Capítulo 3 de este mismo escrito.

## **Comparación de las 4 frecuencias de resonancia de la celda multibanda de 16 elementos con aquella de la celda unitaria de 4 elementos**

Retirando la placa metálica de fondo e iluminando toda la estructura con una onda incidente linealmente polarizada, se ajustaron las 4 alturas de las ranuras tipo serpentín a los valores indicados en la [Tabla 4.2,](#page-185-0) que a su vez provienen de los valores obtenidos en el proceso de diseño de la celda unitaria tipo 6, y que se

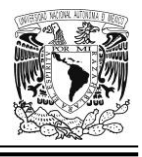

encuentran establecidos en la [Tabla 3.3;](#page-136-0) esto es porque la celda unitaria de 16 elementos, en realidad se deriva del diseño de la celda unitaria tipo 6.

<span id="page-185-0"></span>*Tabla 4.2 Frecuencias de operación de los 4 resonadores de nuestra celda unitaria de 16 elementos, y las alturas correspondientes de sus respectivas ranuras tipo serpentín.*

| Frecuencia de operación | Altura de la ranura tipo serpentín |
|-------------------------|------------------------------------|
| 31.5 GHz                | $0.672$ mm                         |
| 34.0 GHz                | $0.616$ mm                         |
| 36.5 GHz                | $0.571$ mm                         |
| 39.0 GHz                | $0.519$ mm                         |

Por otro lado, podemos comparar las 4 frecuencias de resonancia de ambas celdas unitarias (la de 4 y la de 16 elementos) por inspección de las imágenes correspondientes de la [Figura 4.11](#page-185-1) y de la [Figura 4.12.](#page-186-0)

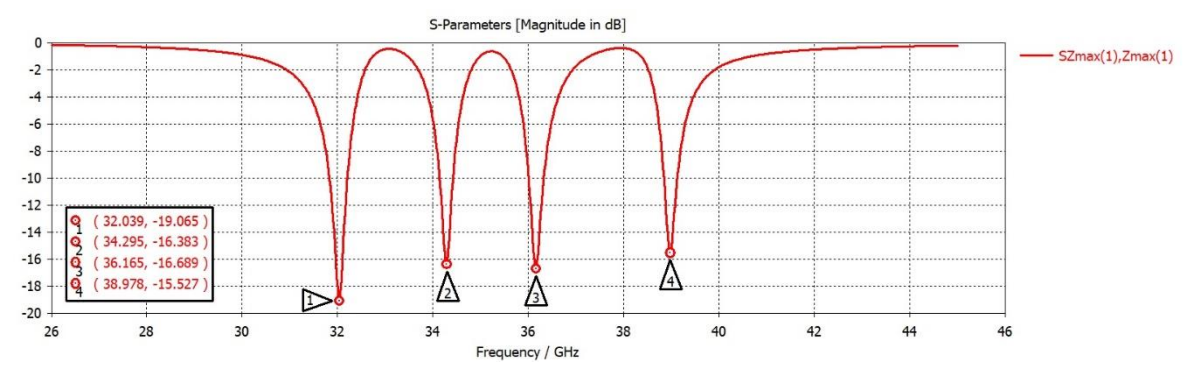

<span id="page-185-1"></span>*Figura 4.11 Curva de resonancias de la celda unitaria multibanda (de 4 elementos) del tipo 6.*

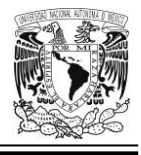

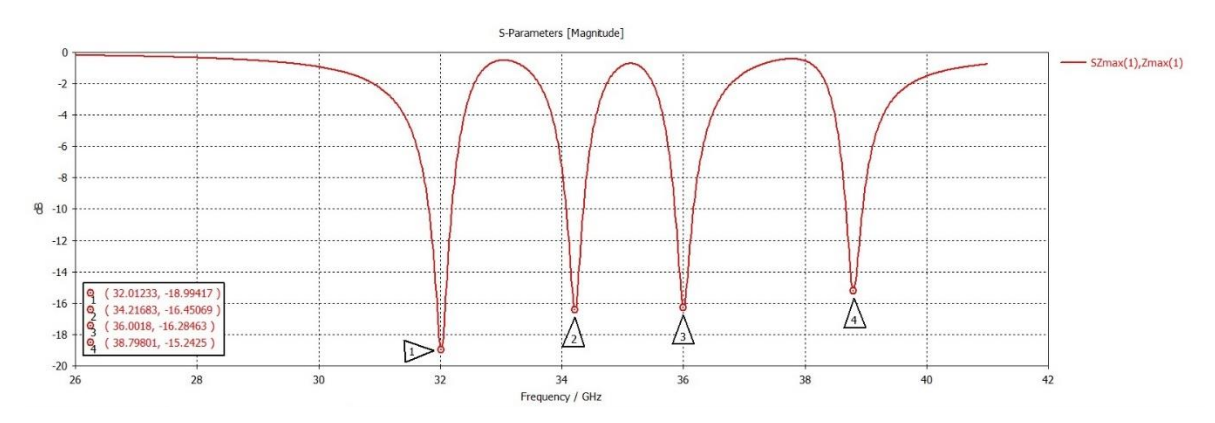

<span id="page-186-0"></span>*Figura 4.12 Curva de resonancias de la celda unitaria multibanda con 16 elementos.*

En general vemos que, en ambos casos, las frecuencias de operación de los resonadores si bien están próximas a los valores teóricos esperados, en algunas de las situaciones, han quedado un poco abajo; mientras que, en otras, sobrepasan ligeramente la cifra esperada; no obstante, siguen siendo valores que están dentro de lo razonable y, por lo tanto, son más que aceptables. En teoría, las curvas de resonancia de las celdas unitarias de 4 y 16 elementos deberían ser exactamente iguales; lo contrario significa que, debido a los cálculos, se originan diferencias por cuestiones de precisión y exactitud.

## **Celda unitaria de 16 elementos, rotando los aros cuya frecuencia de operación aproximada es de 36.5 GHz**

Los resonadores sintonizados a *36.5 GHz* aproximadamente, giran con diferentes ángulos gama (*γ*): *0°*, *45°*, *90°* y *135°*; todo ello se aprecia en a [Figura 4.13](#page-187-0) que muestra nuestro diseño de celda unitaria con 16 elementos en dos vistas (en perspectiva y frontal), pudiéndose observar en ella la rotación mencionada.

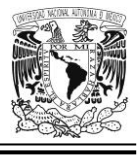

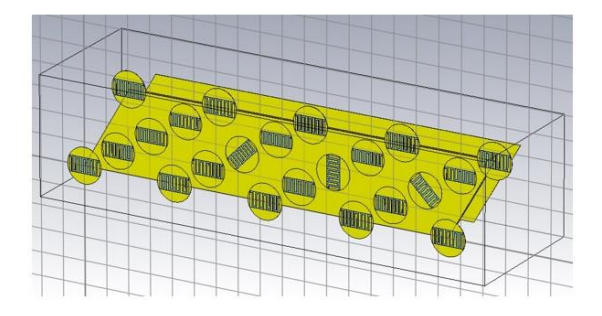

# Vista en perspectiva

# Vista de frente

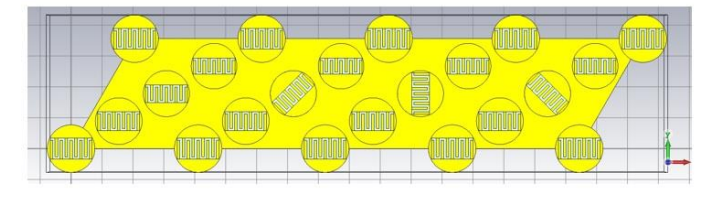

<span id="page-187-0"></span>*Figura 4.13 Celda unitaria con 16 elementos, vista en perspectiva y vista frontal; los aros con frecuencia de operación de 36.5 GHz (aprox.) presentan 4 ángulos (γ) de rotación: 0°, 45°, 90° y 135°.*

La gráfica de la [Figura 4.14](#page-188-0) nos muestra las magnitudes de las ondas correspondientes a todos los modos Floquet propagados (son 6), y vemos que en la frecuencia de *36.478 GHz* ocurre el máximo de la curva correspondiente a la onda con índices 4 y 1 y muy cerca aparece también el de la curva con índices 3 y 1 (ambos muy próximos, por cierto, a la frecuencia de resonancia teórica que es de *36.5 GHz*).

Los ajustes llevados a cabo para la configuración de la herramienta informática para la generación de estas gráficas; son aquellos que se describen en la sección ["Configuración de parámetros en el software de simulación](#page-181-0) EM" dentro de este mismo capítulo.

En cuanto al máximo de la curva de magnitud del parámetro SZmax(1).Zmax(1) es la magnitud de la onda reflejada de polarización circular derecha que va en la dirección positiva del eje *z* (asumiendo una onda incidente de polarización circular

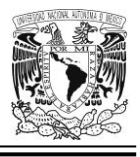

izquierda de magnitud unitaria que cae normalmente a la estructura del arreglo). Ese máximo que ronda los -12 dB, corresponde a un lóbulo lateral apuntando hacia arriba.

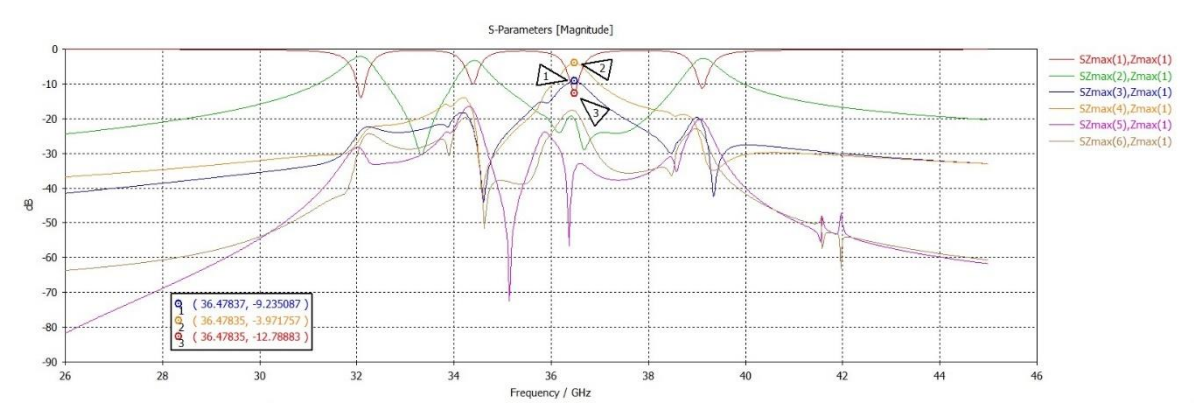

<span id="page-188-0"></span>*Figura 4.14 Magnitudes de las ondas (modos Floquet propagándose) reflejadas por el arreglo infinito (asumiendo una onda incidente de polarización circular izquierda de magnitud unitaria) Se destacan las ondas reflejadas con índices 3 y 4 las cuales se propagan en dirección (35°, 150°), determinada por la geometría del arreglo reflectivo. Las magnitudes de las ondas con índices 3 y 4 determinan la eficiencia del arreglo y el coeficiente de conversión (Lc).*

### **Curva de pérdidas de conversión**

Si asignamos a la variable *A* el valor de cada uno de los puntos de la curva de magnitud lineal (no en decibelios) de la parte real del parámetro SZmax(3).Zmax(1); y hacemos lo propio para la variable *B* y la curva de la parte real del parámetro SZmax(4).Zmax(1), entonces, el valor de las *pérdidas de conversión* (que llamaremos *Pc*) queda dado por la expresión:

$$
P_C = 20 \log \left( \sqrt{|A|^2 + |B|^2} \right) \tag{4.8}
$$

Aplicamos esta fórmula y el resultado es mostrado en la gráfica correspondiente a la [Figura 4.15.](#page-189-0) Allí se observa que el cuasi máximo de la curva (que es de *-2.840 dB*), ocurre en un valor muy próximo a la frecuencia de operación teórica de los aros que están rotando. Ahora bien, si observamos las gráficas correspondientes a la

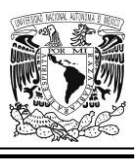

[Figura 3.50](#page-150-0) (que es el caso de la celda unitaria de 4 elementos cuando rota el aro que contiene al resonador sintonizado a *36.5 GHz*), vemos que las curvas de magnitud de la onda controlada presentan pérdidas que se ubican en el rango de los *-2.19 dB* y los -*2.72 dB*; allí vemos que la que posee un mayor valor absoluto, es muy cercana al valor cuasi máximo obtenido en la [Figura 4.15,](#page-189-0) que es de *-2.840 dB* y que se obtiene mediante la conformación de la gráfica de todos los puntos que resultan de la sustitución de los valores pertinentes en la ecuación 4.8 versus las correspondientes frecuencias.

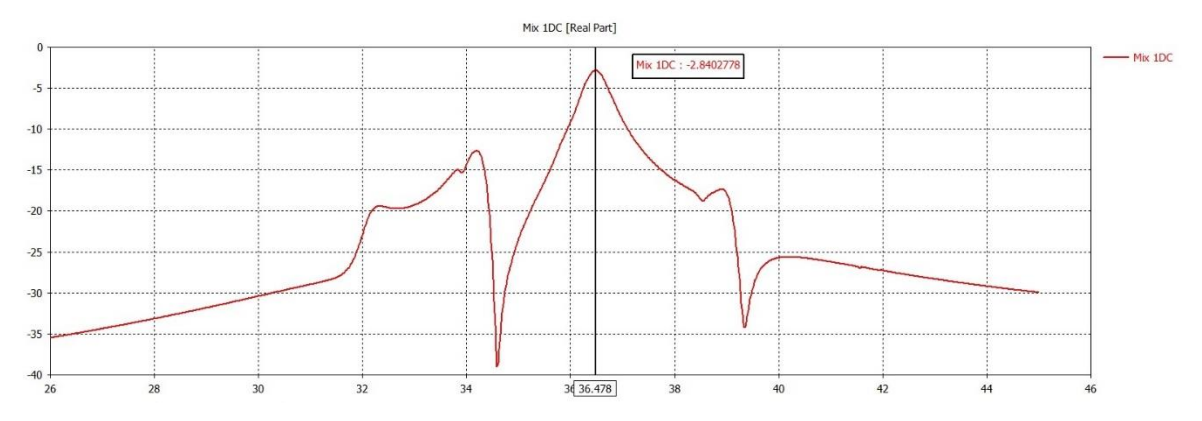

<span id="page-189-0"></span>*Figura 4.15 Curva de pérdidas de conversión para la celda unitaria de 16 elementos cuando rotan los aros configurados para operar a una frecuencia aproximada de 36.5 GHz (las frecuencias de la gráfica, en el eje de las abscisas, se expresan en GHz; mientras que el eje de las ordenadas está dividido en decibelios).*

# **Celda unitaria de 16 elementos, rotando los aros cuya frecuencia de operación aproximada es de 31.5 GHz**

En la [Figura 4.16](#page-190-0) se muestran dos vistas de esta celda:

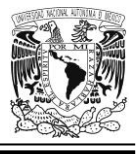

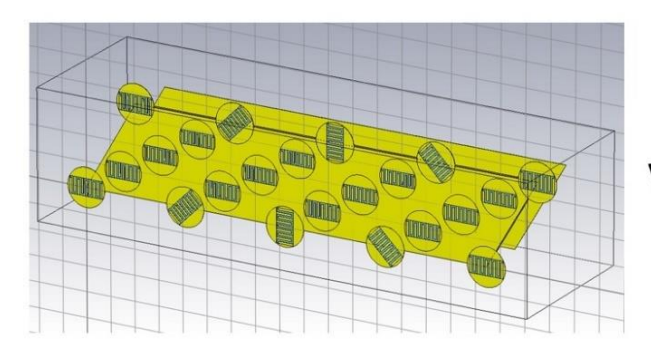

# Vista en perspectiva

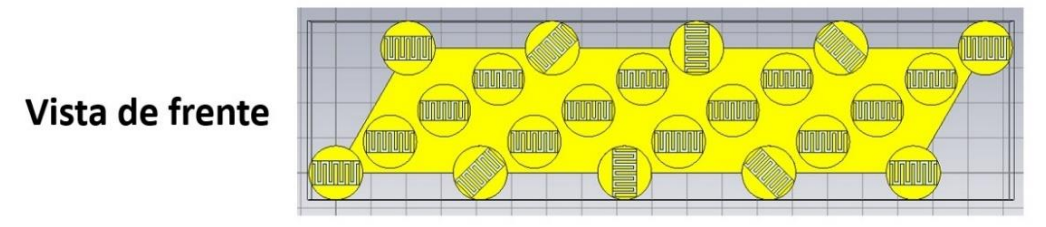

<span id="page-190-0"></span>*Figura 4.16 Celda unitaria con 16 elementos, vista en perspectiva y vista frontal; los aros con frecuencia de operación de 31.5 GHz (aprox.) presentan 4 ángulos (γ) de rotación: 0°, 45°, 90° y 135°.*

Adecuando los parámetros de configuración pertinentes, se obtuvieron las curvas mostradas en la [Figura 4.17](#page-191-0) allí vemos las magnitudes de las ondas correspondientes a todos y cada uno de los 6 modos Floquet propagados y, adicionalmente, observamos que en la frecuencia de *32.055 GHz* ocurre el máximo de la curva correspondiente a la onda con índices 4 y 1 y muy cerca aparece también el de la curva con índices 3 y 1.

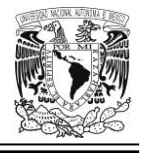

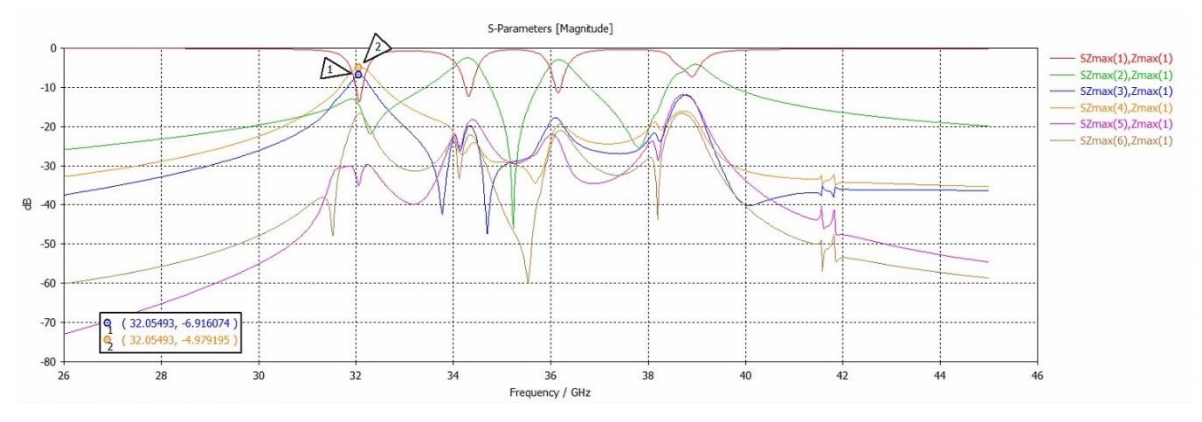

<span id="page-191-0"></span>*Figura 4.17 Magnitudes de las ondas (modos Floquet propagándose) reflejadas por el arreglo infinito (asumiendo una onda incidente de polarización circular izquierda de magnitud unitaria) Se destacan las ondas reflejadas con índices 3 y 4 las cuales se propagan en dirección (42°, 150°), determinada por la geometría del arreglo reflectivo. Las magnitudes de las ondas con índices 3 y 4 determinan la eficiencia del arreglo y el coeficiente de conversión (Lc).*

### **Curva de pérdidas de conversión**

Con base en la ecuación 4.8, obtenemos la correspondiente gráfica, mostrada en la [Figura 4.18.](#page-192-0)

Por otro lado, si observamos la [Figura 3.54](#page-153-0) (que es el caso de la celda unitaria de 4 elementos cuando rotan los aros que contienen a los resonadores sintonizados a *31.5 GHz (aprox.)*), vemos que las pérdidas allí registradas (para la celda unitaria tipo 6) se ubican entre los *-2.13 dB* y los *-3.11 dB*; y la que posee el mayor valor absoluto, es congruente con el valor cuasi máximo mostrado en la [Figura 4.18,](#page-192-0) que es de *-2.831 dB*.

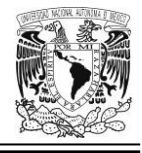

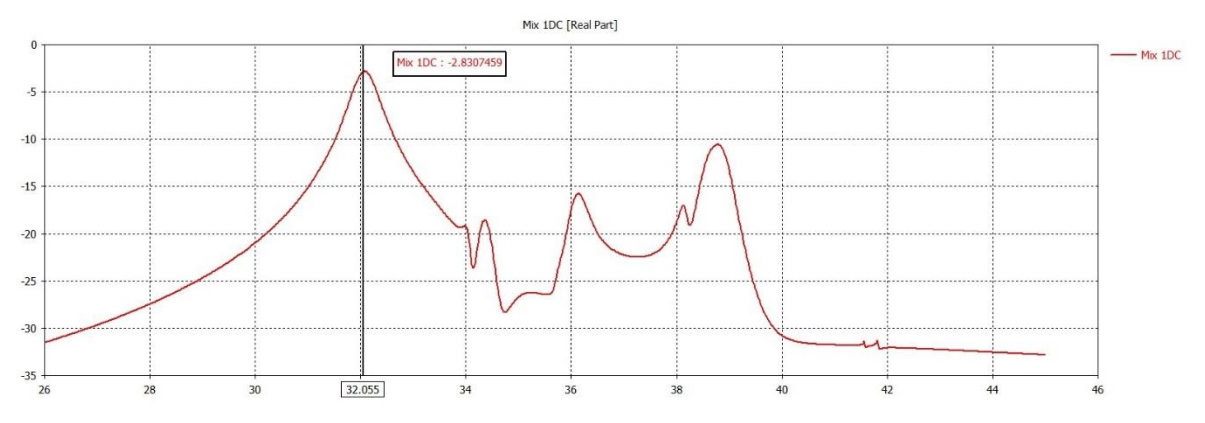

<span id="page-192-0"></span>*Figura 4.18 Curva de pérdidas de conversión para la celda unitaria de 16 elementos cuando rotan los aros configurados para operar a una frecuencia aproximada de 31.5 GHz (las frecuencias de la gráfica, en el eje de las abscisas, se expresan en GHz; mientras que el eje de las ordenadas está dividido en decibelios).*

## **Celda unitaria de 16 elementos, rotando los aros cuya frecuencia de operación aproximada es de 39 GHz**

En la [Figura 4.19](#page-192-1) se muestran dos vistas de esta celda unitaria:

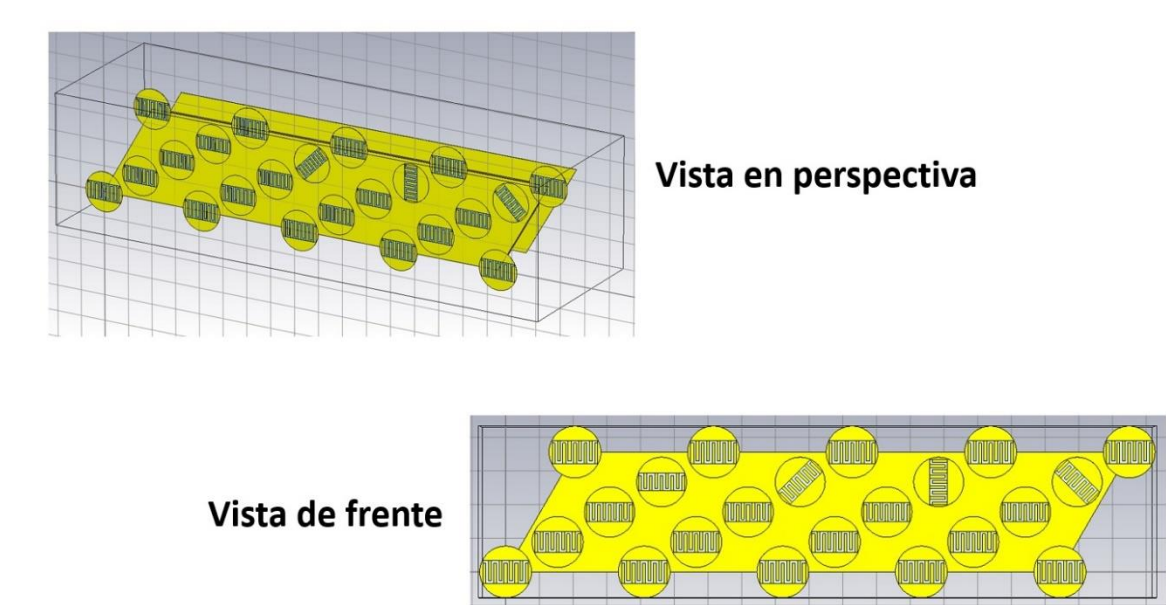

<span id="page-192-1"></span>*Figura 4.19 Celda unitaria con 16 elementos, vista en perspectiva y vista frontal; los aros con frecuencia de operación de 39 GHz (aprox.) presentan 4 ángulos (γ) de rotación: 0°, 45°, 90° y 135°.*

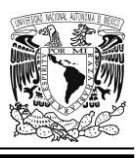

En la [Figura 4.20](#page-193-0) se muestran las magnitudes de las ondas correspondientes a todos los modos Floquet propagados, y vemos que en la frecuencia de *39.201 GHz* ocurre el máximo de la curva correspondiente a la onda con índices 4 y 1 y muy cerca aparece también el de la curva con índices 3 y 1 (ambos muy próximos, por cierto, a la frecuencia de resonancia teórica que es de *39 GHz*).

Cabe mencionar que el máximo de la curva SZmax(3).Zmax(1), se presenta como una ligera protuberancia por encima del nivel de una especie de "meseta". Este comportamiento difiere un poco de los otros casos estudiados, lo cual no es de sorprender, pues el aro sintonizado a la frecuencia de *39 GHz* (aprox.) se cuenta entre los que no han arrojado los mejores resultados en varias de las simulaciones llevadas a cabo (recuérdese los casos con la celda unitaria tipo 6).

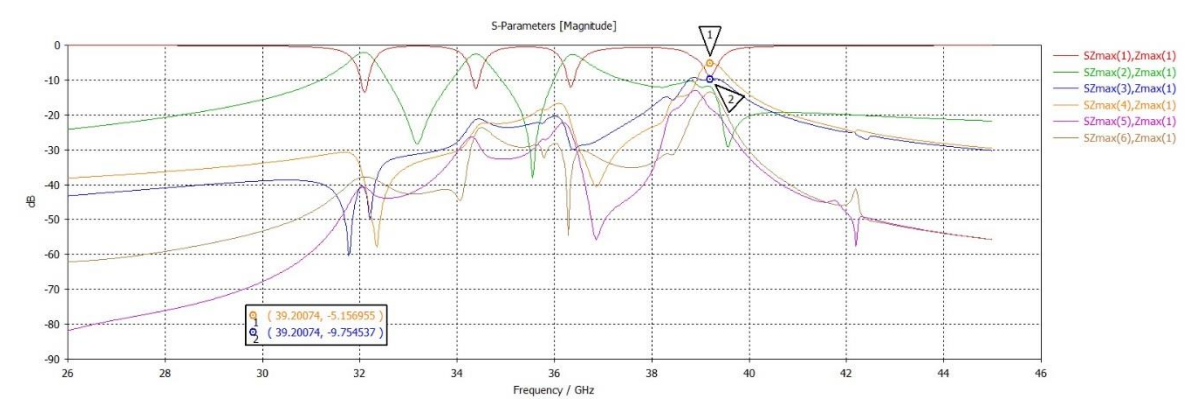

<span id="page-193-0"></span>*Figura 4.20 Magnitudes de las ondas (modos Floquet propagándose) reflejadas por el arreglo infinito (asumiendo una onda incidente de polarización circular izquierda de magnitud unitaria) Se destacan las ondas reflejadas con índices 3 y 4 las cuales se propagan en dirección (32.7°, 150°), determinada por la geometría del arreglo reflectivo. Las magnitudes de las ondas con índices 3 y 4 determinan la eficiencia del arreglo y el coeficiente de conversión (Lc).*

### **Curva de pérdidas de conversión**

La [Figura 4.21](#page-194-0) muestra la curva de pérdidas de conversión que se obtuvieron al aplicar la ecuación 4.8 a los resultados de nuestro diseño.

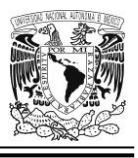

Nótese que si observamos las curvas de la [Figura 3.57](#page-155-0) (que es el caso de la celda unitaria de 4 elementos cuando rota el aro que contiene al resonador sintonizado a *39 GHz*), inmediatamente vemos que las pérdidas en esa simulación (para la celda unitaria tipo 6) son en verdad significativas pues se ubican entre los *-2.30 dB* y los *- 3.70 dB*; es decir que, el valor absoluto de *-3.70 dB* es el más grande que se obtuvo entre todos los resultados de las simulaciones presentadas en la sección del Capítulo 3 denominada: "Celda unitaria tipo 6, multibanda con dipolos magnéticos miniaturizados mediante capacitores interdigitales para 4 frecuencias de operación: f01 ≈ 31.5 GHz, f02 ≈ 34 GHz, f03 ≈ 36.5 GHz y f04 ≈ 39 GHz". Empero, dichos valores guardan congruencia con el resultado del valor cuasi máximo mostrado en la [Figura 4.21,](#page-194-0) que es de *-3.865 dB*.

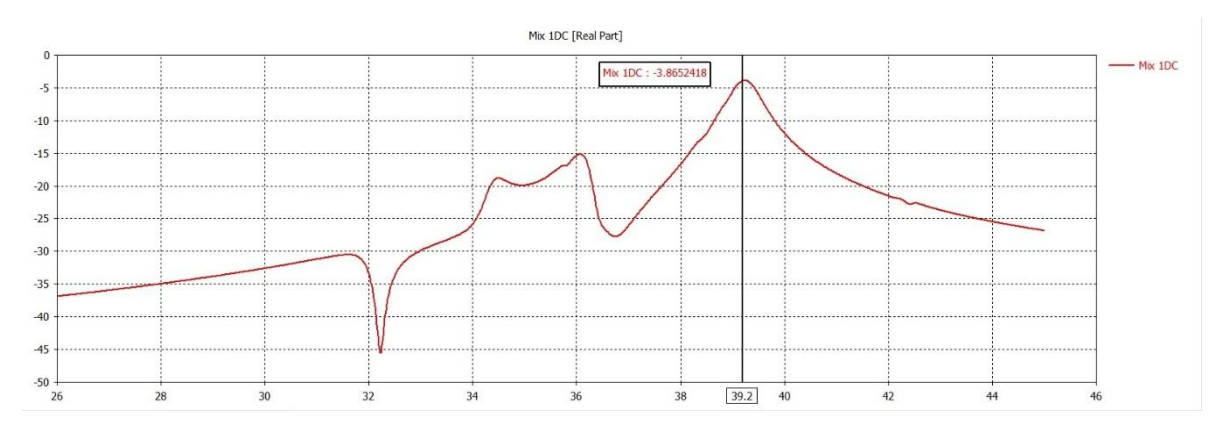

<span id="page-194-0"></span>*Figura 4.21 Curva de pérdidas de conversión para la celda unitaria de 16 elementos cuando rotan los aros configurados para operar a una frecuencia aproximada de 39 GHz (las frecuencias de la gráfica, en el eje de las abscisas, se expresan en GHz; mientras que el eje de las ordenadas está dividido en decibelios).*

# **Celda unitaria de 16 elementos, rotando los aros cuya frecuencia de operación aproximada es de 34 GHz**

La [Figura 4.22](#page-195-0) muestra nuestro diseño de celda unitaria con 16 elementos en dos vistas, pudiéndose observar en ella la rotación de los resonadores sintonizados a *34 GHz* aproximadamente, girando con diferentes ángulos gama (*γ*): *0°*, *45°*, *90°* y *135°*.

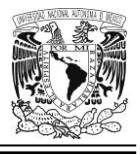

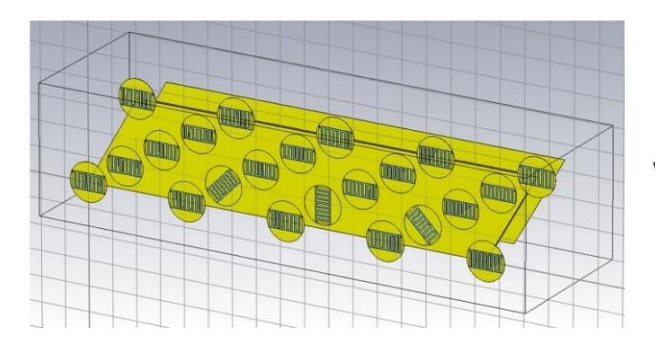

### Vista en perspectiva

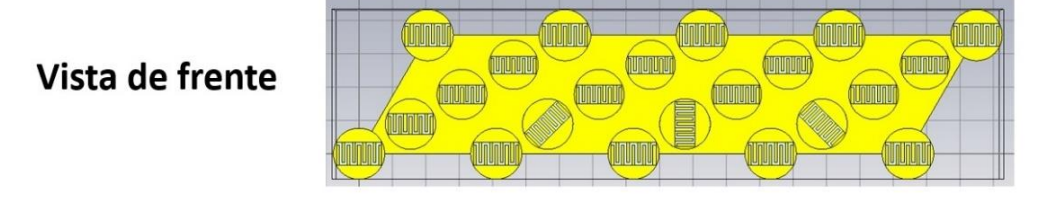

<span id="page-195-0"></span>*Figura 4.22 Celda unitaria con 16 elementos, vista en perspectiva y vista frontal; los aros con frecuencia de operación de 34 GHz (aprox.) presentan 4 ángulos (γ) de rotación: 0°, 45°, 90° y 135°.*

Al igual que en los otros casos, se lleva a cabo el ajuste de parámetros descrito en la sección ["Configuración de parámetros en el software de simulación](#page-181-0) EM" en este mismo capítulo.

En la [Figura 4.23](#page-196-0) se muestran las magnitudes de las ondas correspondientes a todos y cada uno de los modos Floquet propagados, y vemos que en la frecuencia de *34.267 GHz* ocurre el máximo de la curva correspondiente a la onda con índices 4 y 1 y muy cerca aparece también el de la curva con índices 3 y 1 (ambos muy próximos, por cierto, a la frecuencia de resonancia teórica que es de *34 GHz*).

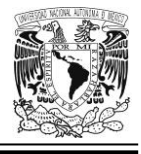

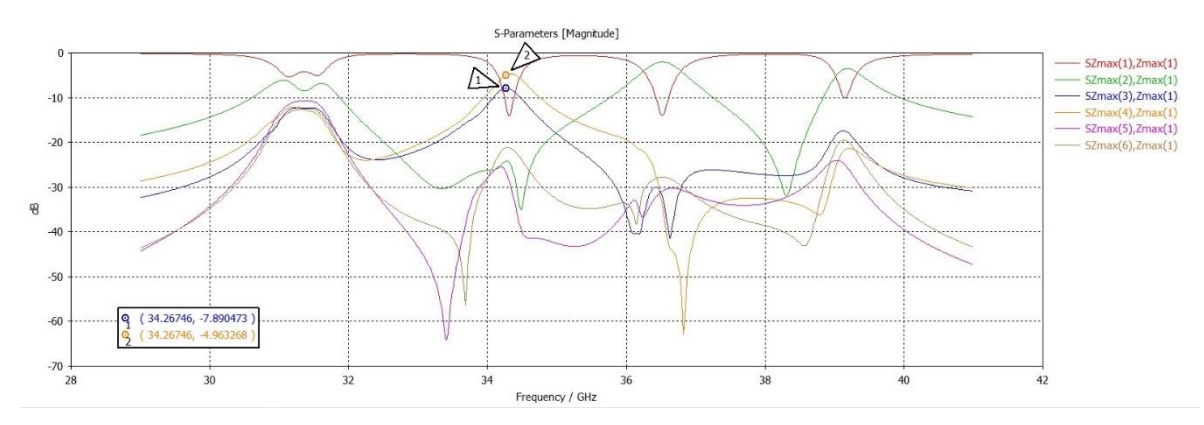

<span id="page-196-0"></span>*Figura 4.23 Magnitudes de las ondas (modos Floquet propagándose) reflejadas por el arreglo infinito (asumiendo una onda incidente de polarización circular izquierda de magnitud unitaria) Se destacan las ondas reflejadas con índices 3 y 4 las cuales se propagan en dirección (38°, 150°), determinada por la geometría del arreglo reflectivo. Las magnitudes de las ondas con índices 3 y 4 determinan la eficiencia del arreglo y el coeficiente de conversión (Lc).*

### **Curva de pérdidas de conversión**

Observando la [Figura 3.47](#page-147-0) (que es el caso de la celda unitaria de 4 elementos cuando rota el aro que contiene al resonador sintonizado a *34 GHz*), vemos que tenemos pérdidas (para el caso de la celda unitaria tipo 6) que rondan entre los *- 2.44 dB* y los *-2.77 dB*; y comparando la cifra que posee mayor valor absoluto, con el cuasi máximo obtenido en la gráfica (proveniente de la aplicación de la ecuación 4.8) y que es mostrado en la [Figura 4.24;](#page-197-0) observamos una cercanía razonable.

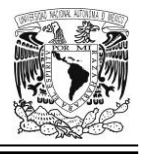

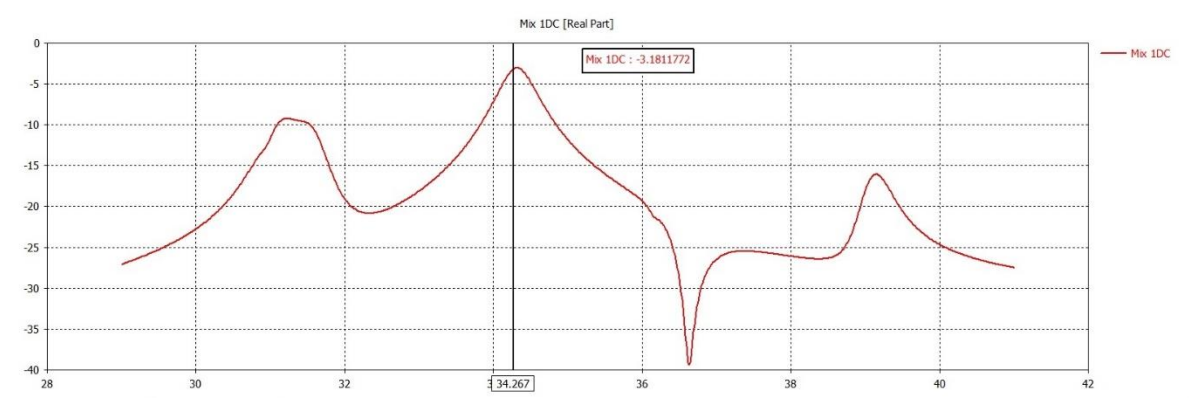

<span id="page-197-0"></span>*Figura 4.24 Curva de pérdidas de conversión para la celda unitaria de 16 elementos cuando rotan los aros configurados para operar a una frecuencia aproximada de 34 GHz (las frecuencias de la gráfica, en el eje de las abscisas, se expresan en GHz; mientras que el eje de las ordenadas está dividido en decibelios).*

# **Gráficas 2D/3D de densidad de flujo de potencia (modos 1, 3 y 5) en el puerto Zmax**

Entre los resultados en 2 y 3 dimensiones que el software de simulación EM nos muestra, existe una sección denominada *Modos en el puerto (Port Modes)*, y allí nos presenta información para cada uno de los 6 modos Floquet propagados, tanto para el caso del puerto *Zmax* (*Entrada* y *Salida)*, como para el caso de *Zmin (Entrada y Salida)*.

Podemos encontrar ahí, gráficas para la intensidad del campo eléctrico, la intensidad del campo magnético y la densidad de flujo de potencia para todas las simulaciones que se han efectuado.

En la [Figura 4.25](#page-198-0) encontramos las densidades de los flujos de potencia para los modos 1 y 3 asociados al puerto *Zmax*; en tanto que en la [Figura 4.26,](#page-199-0) encontramos lo propio para el modo 5 correspondiente también a dicho puerto. Note que todos los vectores en estas gráficas están en el plano *xz*.

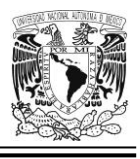

Desde luego, también podemos obtener gráficas similares para los modos 2, 4 y 6, no obstante, esa labor no se llevó a cabo; razón por la cual, no se muestran en el presente escrito.

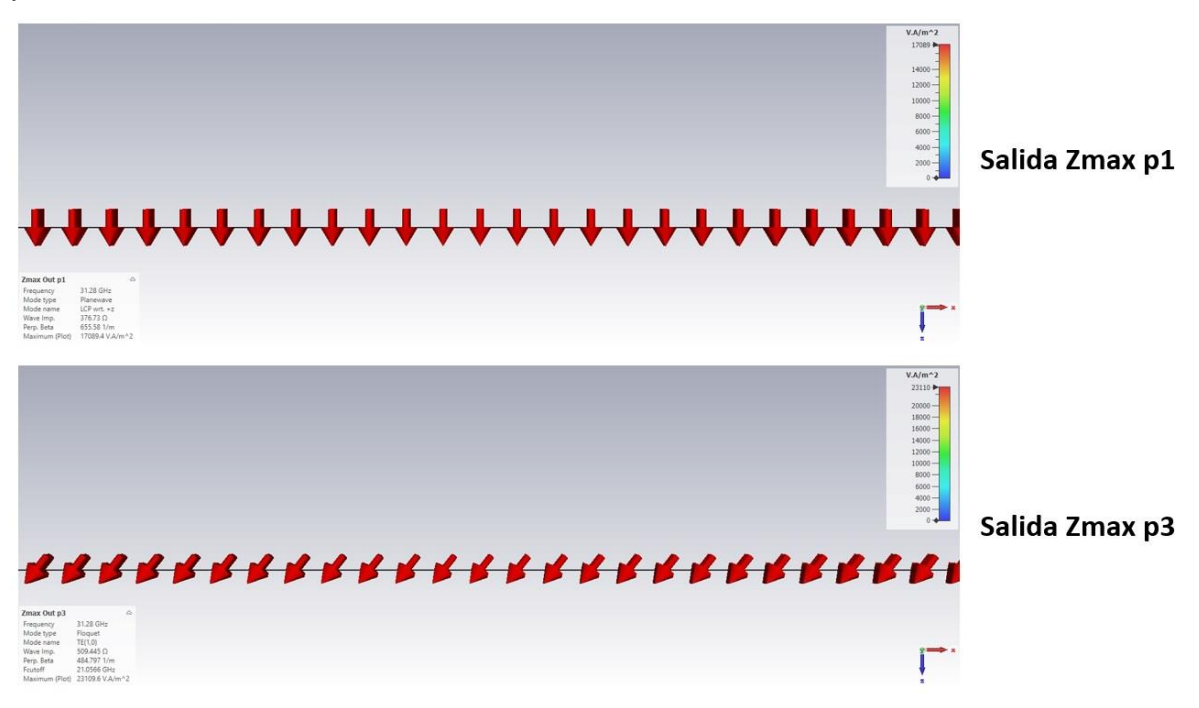

<span id="page-198-0"></span>*Figura 4.25 Densidad de flujos de potencia para los modos de puerto 1 y 3 asociados al puerto Zmax. Estas gráficas corresponden a la simulación de la celda unitaria de 16 elementos en la que se rotan los resonadores sintonizados a 34 GHz (aproximadamente).*

El vector de densidad de flujo de potencia correspondiente el modo 1 del puerto Zmax apunta hacia abajo porque el vector de Poynting *S* es resultado del producto vectorial (o externo) del vector de campo eléctrico (*E*) y el vector de intensidad de campo magnético (*H*) y la dirección de aquel, queda determinada por la regla de la mano derecha. Así pues, la dirección del vector *S* correspondiente al modo *1* de la salida del puerto Zmax apunta hacia abajo, porque el vector del campo eléctrico está orientado en la dirección del eje *x* y el vector de campo magnético está orientado en la dirección del eje y.

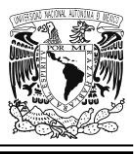

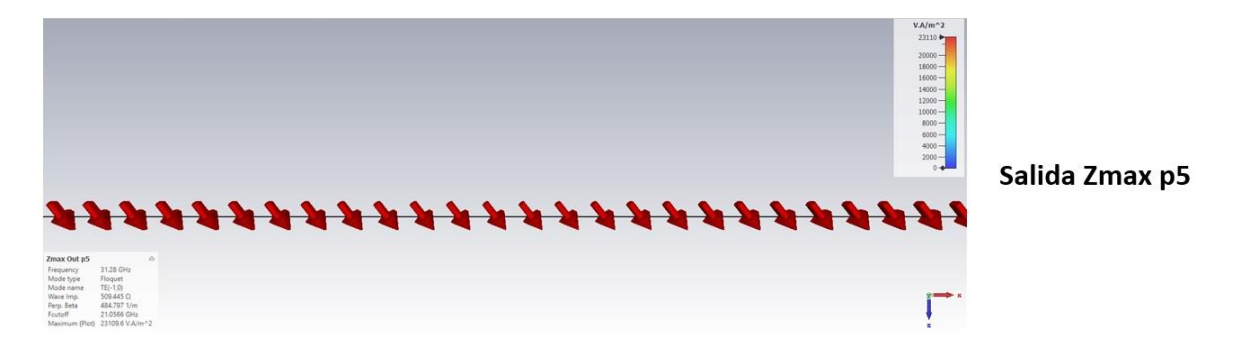

<span id="page-199-0"></span>*Figura 4.26 Densidad de flujo de potencia para el modo de puerto 5 asociado al puerto Zmax. Esta gráfica corresponde a la simulación de la celda unitaria de 16 elementos en la que se rotan los resonadores sintonizados a 34 GHz (aproximadamente).*

Nótese la inclinación del vector de Poynting para los casos correspondientes a los modos 3 y 5 del puerto *Zmax* (en el primer caso es aproximadamente +38° respecto a la vertical, en tanto que, en el segundo caso es -38° aproximadamente), el valor absoluto de estas posiciones angulares de los dos vectores **S**, se corresponde con el ángulo de elevación de las ondas 3 y 5 reflejadas por nuestro arreglo infinito.

Sin embargo, la salida Zmax p5 no es de utilidad pues el ángulo de elevación de la onda reflejada sería negativo, lo cual no cumple con la condición *0°< θ<sup>0</sup> ≤ 90°*.

# **Obtención (de manera gráfica) del ángulo azimutal (φ0)**

En la simulación que hicimos de la celda unitaria de 16 elementos con la rotación del aro de *34 GHz*, dentro de la sección *Port Modes*, elegimos la subsección *Zmax* y luego, *Out*; y, finalmente, el modo *p3*. En seguida movemos la perspectiva de la vista de la imagen de manera que miremos el plano *xy* como si lo viéramos "desde arriba" (ver la posición los ejes cartesianos de referencia en la [Figura 4.27\)](#page-200-0).

Luego, mediante un acercamiento adecuado podemos observar la flecha del vector de densidad de flujo de potencia y, desde luego, su dirección. Finalmente medimos

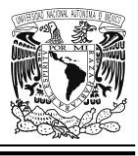

el ángulo azimutal (*φ0*) respecto al eje *x* y obtenemos que es un valor muy cercano a los 150°, tal y como se esperaba.

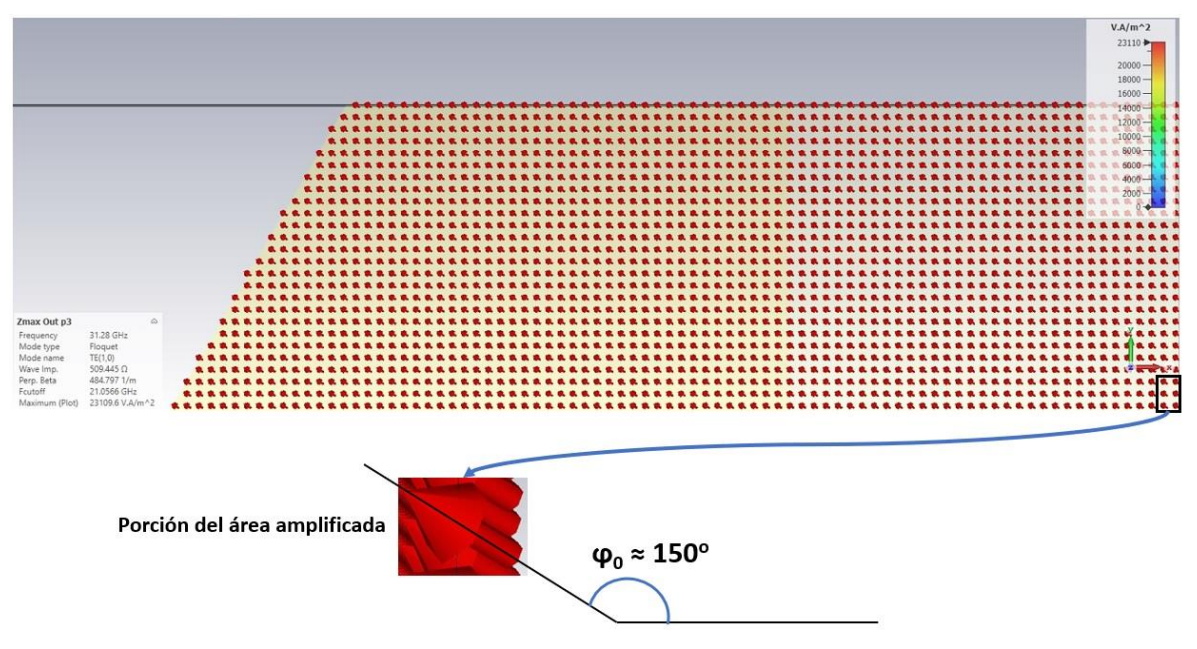

<span id="page-200-0"></span>*Figura 4.27 Densidad de flujo de potencia p3 (salida) en el puerto Zmax. Esta gráfica corresponde a la simulación de la celda unitaria de 16 elementos en la que se rotan los resonadores sintonizados a 34 GHz (aproximadamente).*

Ahora bien, considerando las ecuaciones 4.6 y 4.7 (y sustituyendo los valores adecuados a nuestro proyecto) el ángulo  $\varphi_0$  es una de las 2 incógnitas que tenemos (la otra es el ángulo de elevación *θ0*) y puede tomar dos posibles valores (uno de *150°* y otro de *330°*) porque en esos casos, cos( $\varphi_0 - \frac{\pi}{3}$  $\frac{\pi}{3}$ ) es igual a cero. Y bajo esa condición encontramos que el valor correcto del ángulo azimutal  $\varphi_0$  debe ser de *150°* porque así obtenemos un ángulo de elevación *θ<sup>0</sup>* positivo y menor a *90°*.

# *Conclusiones*

 En el diseño de antenas en arreglo reflectivo, el concepto de *Estructura Periódica Infinita* es un artificio teórico en el cual, mediante unas consideraciones muy sencillas permite una gran simplificación en los cálculos necesarios para una simulación electromagnética y, en consecuencia, estos

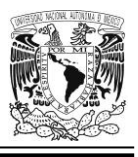

no sobrecargan en exceso a los recursos del computador que está ejecutando la herramienta informática que se utiliza para tal fin.

- En prácticamente todas las simulaciones efectuadas para nuestra celda unitaria de 16 elementos; donde hay rotación de aros, vemos cómo, en la respuesta de la estructura a la excitación de una onda incidente de polarización circular, las pérdidas por disipación son significativas. Así pues, corroboramos que la utilización de materiales reales tales como el cobre puro y el sustrato dieléctrico a base de material Rogers RT5880, son en buena medida la causa de esta potencia disipada adicional. Cabe mencionar que en las simulaciones teóricas donde se emplea material PEC en la estructura analizada no se observan tales niveles de pérdidas, pero, por supuesto, ahí estaríamos hablando de una situación ideal.
- Complementando la conclusión anterior, podemos aportar algunas cifras de interés, por ejemplo: en las simulaciones llevadas a cabo vemos valores significativos de pérdidas de conversión cercanos a los *-2.83 dB* cuando rotamos los resonadores sintonizados a *31.5 GHz* (aprox.); cifras alrededor de los *-2.84 dB* cuando rotamos aquellos resonadores cuya frecuencia de resonancia es de *36.5 GHz* (aprox.); valores de pérdidas de conversión muy próximos a los *-3.86 dB* cuando rotamos los aros que operan a una frecuencia de *39 GHz* y, finalmente*,* cifras de pérdidas de conversión que rondan los *-3.18 dB* cuando rotamos los aros sintonizados a *34 GHz*. Prácticamente todas estas pérdidas de conversión se deben a la disipación de potencia que, a su vez, es originada principalmente por el uso de materiales reales en el diseño de la estructura.
- La geometría de la celda unitaria para el caso de una malla triangular equilátera posee una diagonal imaginaria con un ángulo de inclinación de *30°* con respecto a la horizontal (refiérase a la [Figura 3.39\)](#page-136-1). Los resonadores que se colocan en toda la estructura (la mayoría van sobre la diagonal

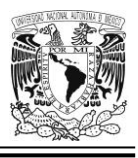

mencionada) quedan en una disposición tal que se logra una disminución en el efecto de la interacción electromagnética mutua entre los resonadores que operan a frecuencias cercanas entre sí [35]; este hecho se nota aún más si comparamos las simulaciones llevadas a cabo en este capítulo con aquellas correspondientes a otro tipo de disposiciones geométricas; por ejemplo, las simulaciones que llevamos a cabo con la celda unitaria tipo 4, en el Capítulo 3 del presente documento (ver [Figura 3.29,](#page-127-0) [Figura 3.30](#page-128-0) y [Figura 3.32\)](#page-129-0).

- Para complementar la conclusión anterior podemos mencionar que al rotar todos los resonadores sintonizados a una frecuencia de resonancia de *39 GHz* en nuestra celda unitaria de 16 elementos; se obtiene un ángulo de elevación en la onda reflejada de aproximadamente *32.7° (con respecto a la vertical)*, en tanto que para el caso de la celda untaría tipo 4 (rotando el resonador sintonizado a esa misma frecuencia), ni siquiera fue posible obtener una resonancia con frecuencia de *34 GHz*, ni verificar gráficamente que la diferencia de fases entre los coeficientes de reflexión vertical y horizontal fuera de aproximadamente *180°* en valores cercanos a dicha frecuencia, porque en ese punto, la curva del coeficiente de reflexión no tenía una amplitud adecuada. Ello es debido a la fuerte interacción electromagnética mutua entre resonadores muy próximos entre sí y que, además, resuenan a frecuencias que guardan estrecha cercanía una de otra; esto aunado a que el diseño de la celda unitaria tipo 4 no tiene una distribución de elementos que mejore en alguna medida dicha interacción electromagnética (como sucede en el caso de la malla triangular equilátera).
- Suponiendo que todos los grupos de resonadores no tuvieran ninguna rotación, entonces la estructura de 16 elementos se comportaría como si fuese un espejo perfecto, decimos esto porque en tal caso, el ángulo de incidencia (respecto a la vertical), sería exactamente igual al ángulo de reflexión de la onda reflejada; en otras palabras, jamás habría una pendiente

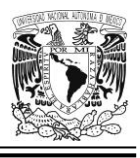

de fase que originara un ángulo de elevación *θ<sup>0</sup>* que fuese diferente a aquel de la onda incidente.

- En la estructura que diseñamos, se obtuvieron cuatro ondas reflejadas en 4 diferentes direcciones; a saber:
	- (*42°*,*150°*), para el caso en que todos los aros sintonizados a una frecuencia de *31.5 GHz* rotan con ángulos incrementales de *45°* hasta un máximo de *135°*, mientras que los otros grupos de resonadores no cambian su posición angular.
	- (*38°*, *150°*), para el caso en que todos los aros sintonizados a una frecuencia de *34 GHz* giran con ángulos incrementales de *45°* hasta un máximo de *135°*, y los demás grupos de aros permanecen sin rotación alguna.
	- (*35°*, *150°*), para el caso en que todos los aros sintonizados a una frecuencia de *36.5 GHz* rotan con ángulos incrementales de *45°* hasta un máximo de *135°*, *en tanto que, todos los grupos restantes de resonadores permanecen en la posición angular γ = 0°*.
	- (*32.7°*, *150°*), para el caso en que todos los aros sintonizados a una frecuencia de *39 GHz* rotan con ángulos incrementales de *45°* hasta un máximo de *135°*, y todos los grupos de resonadores restantes, no giran.

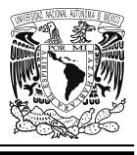

# **CONCLUSIONES GENERALES**

**1.** Muchos y muy variados diseños tanto de geometría, como de ingeniosas configuraciones de los elementos reflectores han sido concebidas para la creación e implementación de antenas dispuestas en arreglos reflectivos. Desde los parches con un tamaño unificado y ramas de corrección (*stubs*) de longitud variable, hasta trozos metálicos con dipolos miniaturizados mediante cargas capacitivas, implementadas a través de diferentes técnicas; pasando también por parches con llamativas figuras (Cruces de Malta o de Jerusalén, ranuras anulares concéntricas divididas, etc.), o la configuración, en su momento novedosa, en la cual se varían las dimensiones de dos parches rectangulares de microcinta apilados para lograr el desplazamiento de fase conveniente.

**2.** Es innegable la importancia de la geometría y de un diseño cuidado a la vez que bien pensado para poder lograr un buen comportamiento del elemento reflector, que redunde a su vez, en la obtención de resultados satisfactorios en cuanto a las características deseadas de nuestra antena; baste mencionar que, en nuestro caso, el apego a la geometría de malla triangular equilátera fue fundamental para corroborar en más de una ocasión los resultados predichos teóricamente por el Principio de Espirafase.

**3.** Es conocido el hecho de que el ancho de banda es un atributo donde la tecnología planar aplicada a los arreglos reflectivos monobanda o multibanda no se ve tan favorecida en cuanto a lograr un buen rango operativo para dicho parámetro; como lo está en otras tecnologías para el diseño de antenas. En ese aspecto (y sólo por citar un ejemplo), un reflector parabólico tradicional con todo y sus inconvenientes es apropiado para proporcionar, sin mucho problema, operatividad adecuada con un amplio ancho de banda. No obstante, esta limitante, ha sido mitigada en algunos diseños modernos de arreglos reflectivos multibanda. En este contexto, podemos

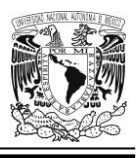

mencionar que existe un caso en el que, empleando un diseño planar de 3 capas en la celda elemental, fue posible obtener casi el doble del ancho de banda correspondiente al diseño de una sola capa [44].

**4.** Se diseñaron 6 tipos de celdas unitarias con diferentes resultados obtenidos; en ciertos casos hubo un comportamiento adecuado, mientras que, en otros, hubo algunos detalles o puntos a mejorar o bien, situaciones donde la respuesta del diseño dejó mucho que desear. No obstante, aun estos casos no tan exitosos, nos dejaron una muy buena experiencia y un enriquecimiento en nuestro acervo de conocimientos relativo al diseño de arreglos reflectivos multibanda.

**5.** Se comprobó que, diseñando la geometría de nuestra celda unitaria en apego al patrón de malla triangular equilátera, nos brinda una mayor mitigación de los efectos del fenómeno de interacción electromagnética mutua entre resonadores contenidos en dicha celda unitaria, que físicamente están muy cerca uno de otro y que, además, operan a frecuencias muy próximas entre sí [35]. El comportamiento del citado diseño es mejor que aquel que tenemos en el caso de una malla cuadrada o rectangular.

**6.** En el caso de la celda unitaria tipo 6, obtuvimos un comportamiento electrodinámico verdaderamente notable en nuestras simulaciones en el caso de resonadores colocados a lo largo de la línea diagonal imaginaria con ángulo de inclinación de *30°* respecto a la horizontal en el interior del parche con forma de rombo, siempre y cuando estuvieran ubicados entre dos resonadores (situados en esa misma diagonal) sintonizados a una frecuencia inferior muy cercana; y, otra superior, también muy próxima a la frecuencia de resonancia del resonador en cuestión. De no cumplirse con esta condición, los resultados que se obtienen no son los más adecuados. En este contexto, se destaca el caso particular en el que, en la celda unitaria tipo 6, se rotó el aro diseñado para operar a una frecuencia de *34 GHz.* En dicha simulación se observó que por cada incremento de *10°* en la posición

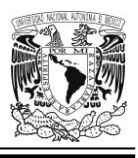

angular (*γ*) de la carga capacitiva, correspondía una diferencia de fases muy cercana a los *20°* (es decir, *2γ*, tal y como lo predice el Principio de Espirafase); entre la fase de la onda reflejada por la estructura en ese momento y la fase de la onda reflejada previamente (antes de incrementarse el ángulo *γ* en *10°* en el resonador).

**7.** Las herramientas informáticas para simulación EM hacen uso de técnicas que determinan las propiedades de una estructura periódica de tamaño finito, a partir de un modelo consistente, pero de dimensiones infinitas, y lo hacen con gran eficiencia a partir de una celda unitaria repetida múltiples veces. Sin embargo, ya existe una técnica que logra lo opuesto; es decir, se determinan las propiedades de una estructura periódica infinita con base en el modelo de tamaño finito con el cual se relaciona. La descripción del procedimiento se puede encontrar en la referencia [47].

**8**. Cuando una onda incidente de polarización circular cae verticalmente sobre un arreglo infinito basado en nuestra celda unitaria de 16 elementos, y los 4 aros que operan en ella a una frecuencia de *34 GHz* (aprox.) tienen los siguientes ángulos de rotación (*γ*), respecto a la horizontal: *0°*, *45°*, *90°* y *135°*; entonces, el campo electromagnético de la onda incidente, se refleja dispersándose (ahora ya como onda reflejada) a su vez en 6 ondas que se propagan en diferentes direcciones (para cada una de ellas, hay un modo Floquet con atributo de propagación que se considera en la Matriz de Dispersión Generalizada correspondiente al arreglo), pero sólo dos de estos modos (uno de tipo Transversal Eléctrico (TE) y el otro, Transversal Magnético (TM)) se orientan y se dirigen en la dirección deseada (determinada por el diseño y la geometría de nuestro arreglo; así como también, por la posición angular de las cargas); los modos Floquet restantes, forman lóbulos laterales [44]. Así pues; en esta situación, la onda reflejada se dirige a la posición (*38°*, *150°*); similarmente, cuando solamente rota el grupo de aros diseñados para operar en la frecuencia de *31.5 GHz* (aprox.), el frente de onda plana reflejada apunta en la dirección (*42°*, *150°*); lo propio ocurre cuando únicamente rota el grupo

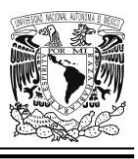

de aros que operan en la frecuencia de *36.5 GHz* (aprox.), la onda reflejada se orienta y se propaga en la dirección (*35°*, *150°*); y, finalmente, cuando solamente gira el grupo de aros que operan en la frecuencia de *39 GHz* (aprox.), la onda se dirige hacia las coordenadas (*32.7°*, *150°*).

**9**. Complementando la conclusión anterior, podemos decir que, en última instancia y, basándonos en la manera en que funciona; un arreglo reflectivo se podría ver como un convertidor multimodal que produce un cambio en una onda incidente circularmente polarizada, transformándola en una onda plana que se propaga en una dirección deseada, previamente establecida; y existe una medida de la eficiencia de dicho proceso de conversión; la cual es llamada precisamente, *coeficiente de conversión* (*Lc*), y se define como el cociente entre la densidad de potencia de los dos modos Floquet reflejados propagados en la dirección determinada por las posiciones angulares de las cargas y la densidad de potencia de los dos modos incidentes que forman la onda incidente polarizada circularmente [44]. En la [Tabla 5.1,](#page-207-0) tenemos las direcciones de las 4 ondas reflejadas de nuestro arreglo reflectivo ; así como también, sus respectivos coeficientes de conversión. Las mayor parte de las pérdidas de conversión se deben al uso de materiales reales en las simulaciones llevadas a cabo.

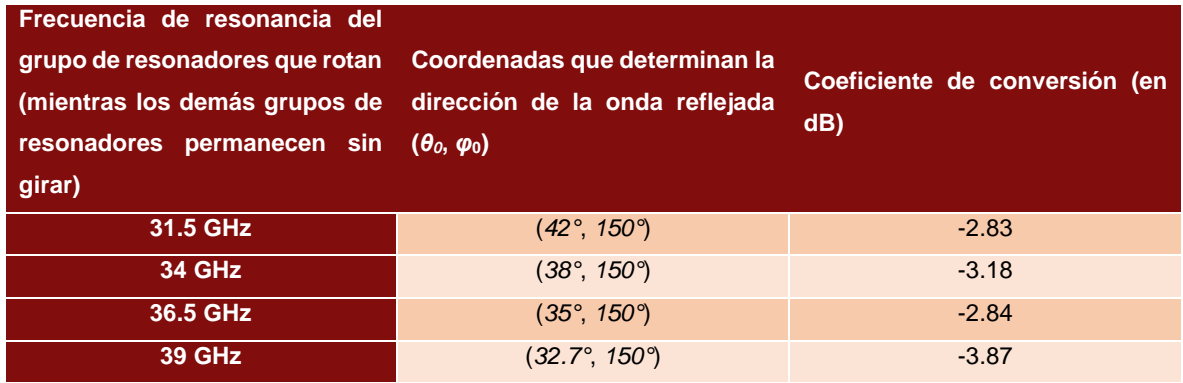

<span id="page-207-0"></span>*Tabla 5.1 Dirección de las 4 ondas reflejadas de nuestro arreglo reflectivo multibanda basado en una celda unitaria de 16 elementos; y su correspondiente coeficiente de conversión* 

# **REFERENCIAS**

- [1] D. K. Cheng, Fundamentos de electromagnetismo para ingeniería, México: Addison Wesley, 1998.
- [2] F. T. Ulaby, Fundamentos de aplicaciones en electromagnetismo, Quinta ed., México: Pearson educación, 2007.
- [3] J. L. Volakis, R. C. Johnson y H. Hasik, Antenna Engineering Handbook, Fourth ed., New York: McGraw-Hill, 2007.
- [4] P. Nayeri, F. Yang y A. Z. Elsherbeni, Reflectarray antennas theory, designs and applications, Hoboken, NJ: Wiley, 2018.
- [5] E. Carrasco y J. A. Encinar, «Reflectarray antennas: A review,» Forum for Electromagnetic Research Methods and Application Technologies, July-August 2016. [En línea]. Available: https://efermat.github.io/articles/Carrasco-ART-2016-Vol16-Jul\_Aug-002/. [Último acceso: 27 06 2021].
- [6] J. A. Ortíz Fuentes, Investigación de superficies periódicas reflectivas basadas en anillos concéntricos ranurados con cargas concentradas, México: Universidad Nacional Autónoma de México, 2017.
- [7] A. J. Fenn y P. T. Hurst, Ultrawideband Phased Array Antenna Technology for Sensing and Communications Systems, MIT Press, 2015.
- [8] P. A. Tipler, Física, tercera ed., México: Reverté, 1995.
- [9] F. S. Crawford, Ondas. Berkeley Physics Course, vol. 3, Barcelona: Reverté, 1994.
- [10] J. R. Reitz, F. J. Milford y R. W. Christy, Foundations of electromagnetic theory, San Francisco, CA: Addison Wesley, 2009.
- [11] S. Ramo, J. R. Whinnery y T. Van Duzer, Fields and waves in communication electronics, third ed., Hoboken, NJ: John Wiley & Sons, 1994.
- [12] W. H. Hayt, Jr. y J. A. Buck, Teoría electromagnética, Octava ed., México: McGraw-Hill, 2012.
- [13] D. J. Griffiths, Introduction to electrodynamics, Fourth ed., Glenview, IL: Pearson, 2013.
- [14] J. Huang y J. A. Encinar, Reflectarray antennas, Hoboken, NJ: Wiley-Interscience, 2008.
- [15] S. S. Gao, Q. Luo y F. Zhu, Circularly polarized antennas, Wiley, 2014.
- [16] E. Hecht, Óptica, Quinta ed., Madrid: Pearson, 2017.

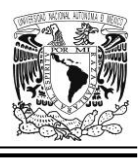

- [17] A. R. Harish y M. Sachidananda, Antennas and wave propagation, Oxford University Press, 2007.
- [18] M. J. Salmerón Domínguez y D. López Navarro, Sistemas de transmisión, México: Trillas, 2000.
- [19] D. M. Pozar, Microwave engineering, Fourth ed., Hoboken, NJ: Wiley, 2012.
- [20] Pasternack Enterprises, Inc., «WR-28 Straight Waveguide Section 3 Inch Length, UG-599/U Square Cover Flange from 26.5 GHz to 40 GHz,» 2019. [En línea]. Available: https://www.pasternack.com/images/ProductPDF/PEW28S010-3.pdf. [Último acceso: 01 06 2021].
- [21] Pasternack Enterprises, Inc., «WR-42 Instrumentation Grade Straight Waveguide Section 12 Inch Length, UG-595/U Square Cover Flange from 18 GHz to 26.5 GHz,» 2020. [En línea]. Available: https://www.pasternack.com/images/ProductPDF/PE-W42S001-12.pdf. [Último acceso: 01 06 2021].
- [22] J. Shaker, M. R. Chaharmir y J. Ethier, Reflectarray antennas analysis, design, fabrication and measurement, Artech House, 2014.
- [23] J. A. Ortiz-Fuentes, J. Silva-Montero, J. I. Martinez-Lopez, J. Rodríguez-Cuevas y A. E. Martynyuk, «Dual-Frequency Reflectarray Based on Split-Ring Slots,» *IEEE Antennas and wireless propagation letters,* vol. 16, pp. 952-955, 2017.
- [24] J. A. Encinar, «Design of a dual frequency reflectarray using microstrip stacked patches of variable size,» *Electronics Letters,* vol. 32, nº 12, pp. 1049-1050, 1996.
- [25] R. Deng, Y. Mao, S. Xu y F. Yang, «A Single-Layer Dual-Band Circularly Polarized Reflectarray With High Aperture Efficiency,» *IEEE Transactions on antennas and propagation,* vol. 63, nº 7, pp. 3317-3320, 2015.
- [26] D. Seseña Martínez, Modelo matemático para una antena en arreglo de fase reflectivo basado en elementos tipo Spiraphase, México: Universidad Nacional Autónoma de México, 2017.
- [27] J. Silva Montero, Arreglo reflectivo basado en anillos ranurados con cargas, México: Universidad Nacional Autónoma de México, 2012.
- [28] S. Kalpakjian y S. R. Schmid, Manufactura, ingeniería y tecnología. Ingeniería y tecnología de materiales., Séptima ed., vol. 1, México: Pearson, 2014.
- [29] L. Jossefson y S. R. Rengarajan, Slotted Waveguide Array Antennas Theory, analysis and design, London: Scitech Publishing, 2018.

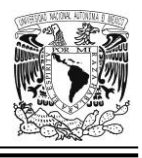

- [30] A. C. Polycarpou, Introduction to the Finite Element Method in Electromagnetics, Morgan & Claypool Publishers, 2006.
- [31] Computer Simulation Technology, *CST Studio Suite Online Help System,*  N/D: Computer Simulation Technology, 2020.
- [32] Z. N. Chen, Handbook of Antenna Technologies, Singapur: Springer, 2016.
- [33] R. Resnick, D. Halliday y K. S. Krane, Física, 5a. ed., vol. 2, México: Grupo Editorial Patria, 2009.
- [34] W. Frei, «Exploiting Symmetry to Simplify Magnetic Field Modeling | COMSOL,» 14 07 2014. [En línea]. Available: https://www.comsol.com/blogs/exploiting-symmetry-simplify-magneticfield-modeling/. [Último acceso: 01 06 2021].
- [35] J. Silva Montero, Arreglo reflectivo para la banda de extremadamente alta frecuencia con control del lóbulo principal basado en integración monolítica de las cargas capacitivas, México: Universidad Nacional Autónoma de México, 2019.
- [36] G. T. Márkov y D. M. Sazónov, Antenas, Moscú: URSS, 1994.
- [37] E. Sánchez, Introducción a los dispositivos y circuitos semiconductores de microondas, Madrid: PEARSON EDUCACIÓN, S.A., 2012.
- [38] Microwaves101, «Microwaves101 | S-parameters,» 2021. [En línea]. Available: https://www.microwaves101.com/encyclopedias/s-parameters. [Último acceso: 06 09 2021].
- [39] V. K. Varadan, K. J. Vinoy y K. A. Jose, RF MEMS and Their Applications, Chichester, West Sussex: Wiley, 2003.
- [40] H. J. De los Santos, RF MEMS Circuit Design for Wireless Communications, Artech House, 2002.
- [41] A. K. Bhattacharyya, Phased array antennas Floquet analysis, synthesis, BFNs and active array systems, Hoboken, NJ: Wiley-Interscience, 2006.
- [42] S. Kalpakjian y S. R. Schmid, Manufactura, ingeniería y tecnología. Procesos de manufactura, Séptima ed., vol. 2, PEARSON, 2014.
- [43] J. F. Schackelford, Introducción a la ciencia de materiales para ingenieros, Madrid: PEARSON EDUCACIÓN S.A. , 2010.
- [44] A. E. Martynyuk, J. I. Martinez Lopez y N. A. Martynyuk, «Spirafase-Type Reflectarrays Based on Loaded Ring Slot Resonators,» *IEEE Transactions on Antennas and Propagation,* vol. 52, nº 1, pp. 142-153, January 2004.
- [45] L. Martínez López, Diseño de un elemento espirafase de actuación electromecánica para un arreglo de fase reflectivo de banda ancha, México: Universidad Nacional Autónoma de México, 2008.
- [46] J. Silva-Montero, J. I. Martinez-Lopez, J. Rodriguez-Cuevas y A. E. Martynyuk, «Spiraphase-Type Reflectarray for Large Reflection Elevation

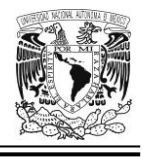

Angles,» *IEEE Transactions on Antennas and Propagation,* vol. 63, nº 10, pp. 4342-4351, October 2015.

[47] J. Ethier y D. A. McNamara, «Predicting Infinite Periodic Structure Properties from Finite Structure Models,» *Microwave and Optical Technology Letters,* vol. 54, nº 10, pp. 2416-2420, Octubre 2012.